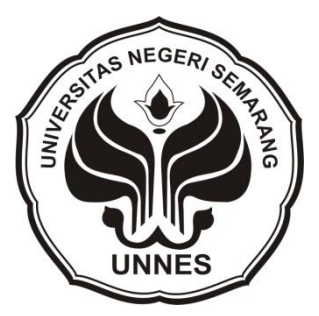

## **PENCARIAN PANJANG LINTASAN PADA JARINGAN MELALUI PENDEKATAN PROGRAM LINEAR**

skripsi

disajikan sebagai salah satu syarat

untuk memperoleh gelar Sarjana Sains

Program Studi Matematika

oleh

Muhammad Azka

4150407016

#### **JURUSAN MATEMATIKA**

#### **FAKULTAS MATEMATIKA DAN ILMU PENGETAHUAN ALAM**

**UNIVERSITAS NEGERI SEMARANG**

**2011**

## **PERNYATAAN**

Saya menyatakan bahwa skripsi ini bebas plagiat, dan apabila di kemudian hari terbukti terdapat plagiat dalam skripsi ini, maka saya bersedia menerima sanksi sesuai ketentuan peraturan perundang-undangan.

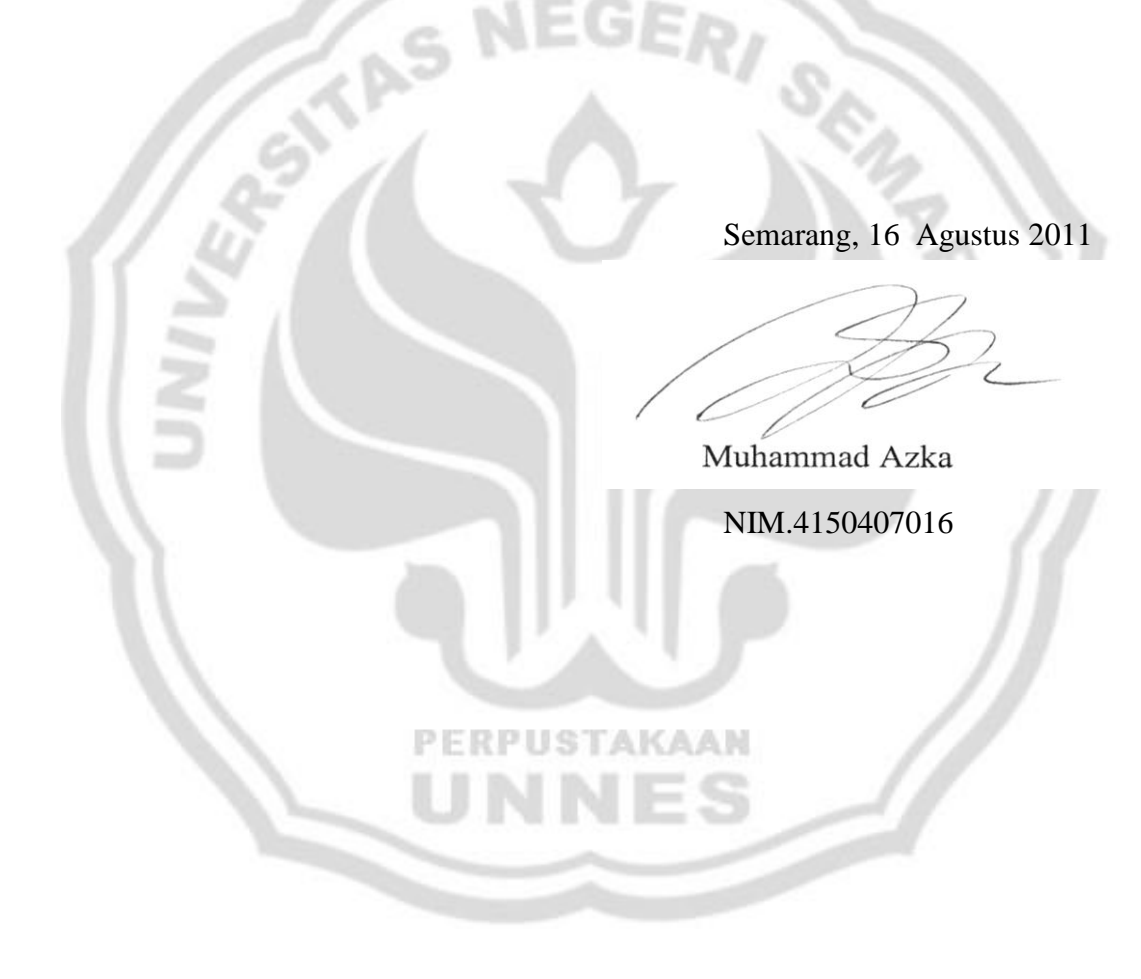

## **PENGESAHAN**

Skripsi yang berjudul

Pencarian Panjang Lintasan Pada Jaringan Melalui Pendekatan Program

Linear

disusun oleh

Muhammad Azka

4150407016

telah dipertahankan di hadapan sidang Panitia Ujian Skripsi FMIPA Unnes pada

tanggal 23 Agustus 2011.

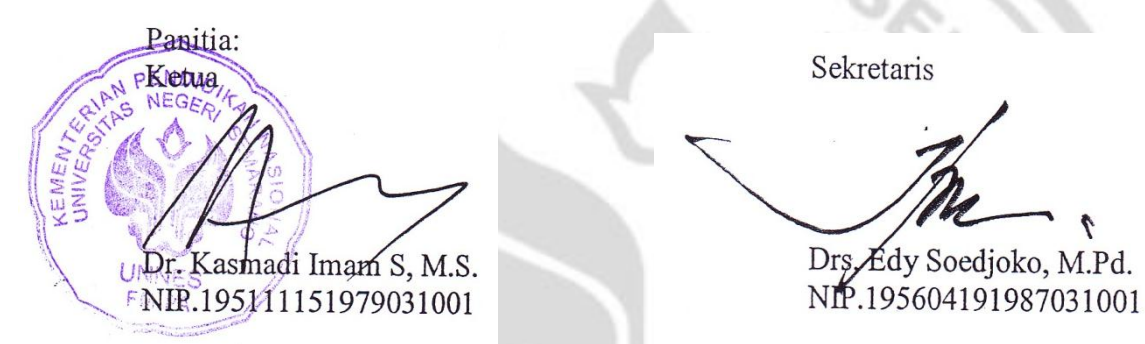

Ketua Penguji

Dra. Rahayu Budhiati V, M.Si. NIP.196406131988032002

Anggota Penguji/ Anggota Penguji/

Dr. Rochmad, M.Si. Dr. Mulyono, M.Si. NIP.195711161987011001 NIP.197009021997021001

Pembimbing Utama Pembimbing Pendamping

## **MOTTO DAN PERSEMBAHAN**

#### **Motto:**

- Hidup mutu adalah pilihan masa depan dunia-akhirat (Kiai Masrokhan**)**
- Waktu lebih berharga dari pada emas

#### **Persembahan:**

- Bapak, Ibu, Kakak, Adik, Beserta keluarga tercinta yang tak henti-hentinya memberikan doa, semangat, dan dukungan.
- Abah Kiai Masrokhan yang selalu memberikan pencerahan spiritual.
- Kang-kange dan mbak-mbake santri PPDAW
- Teman-temanku matematika'07

PERPUSTAKAAN

Almamaterku

#### **PRAKATA**

Puji syukur kehadirat illahi robbi Allah SWT atas segala limpahan rahmat dan hidayah-Nya sehingga penulis dapat menyelesaikan skripsi ini. Selama menyusun skripsi ini, penulis telah banyak menerima bantuan, bimbingan, dan dukungan dari berbagai pihak. Oleh karena itu, dalam kesempatan ini penulis sampaikan ucapan terima kasih kepada:

- (1) Prof. Dr. H. Sudijono Sastroatmojo, M.Si., Rektor Universitas Negeri Semarang (Unnes).
- (2) Dr. H. Kasmadi Imam S, M.S., Dekan Fakultas Matematika dan Ilmu Pengetahuan Alam (FMIPA) Universitas Negeri Semarang.
- (3) Drs. Edy Soedjoko, M.Pd., Ketua Jurusan Matematika.
- (4) Dr. Rochmad, M.Si., Pembimbing I yang telah memberikan bimbingan dan arahan dalam penyusunan skripsi ini.
- (5) Dr. Mulyono, M.Si., Pembimbing II yang telah memberikan bimbingan dan arahan dalam penyusunan skripsi ini.
- (6) Bapak dan Ibu Dosen Jurusan Matematika yang telah memberikan bekal ilmu dalam penyusunan skripsi ini.
- (7) Teman-teman "Matematika angkatan 2007" yang saya sayangi.
- (8) Abah Kiai Masyrokhan, pengasuh Ponpes Durrotu Aswaja yang telah memberikan motivasi spiritual kepada penulis.
- (9) Keluarga besar PPDAW, yang selalu memberi semangat dan do"a.
- (10)Bapak, Ibu, Kakak dan Adikku yang selalu memberi doa, bantuan, dan dukungan sebagai semangat dalam hidupku.
- (11)Semua pihak yang telah membantu terselesaikannya skripsi ini yang tidak dapat penulis sebutkan satu per satu.

Semoga Allah SWT senantiasa memberikan balasan atas bantuan dan amal baiknya. Akhirnya penulis berharap semoga skripsi ini bermanfaat bagi pembaca demi kebaikan di masa yang akan datang.

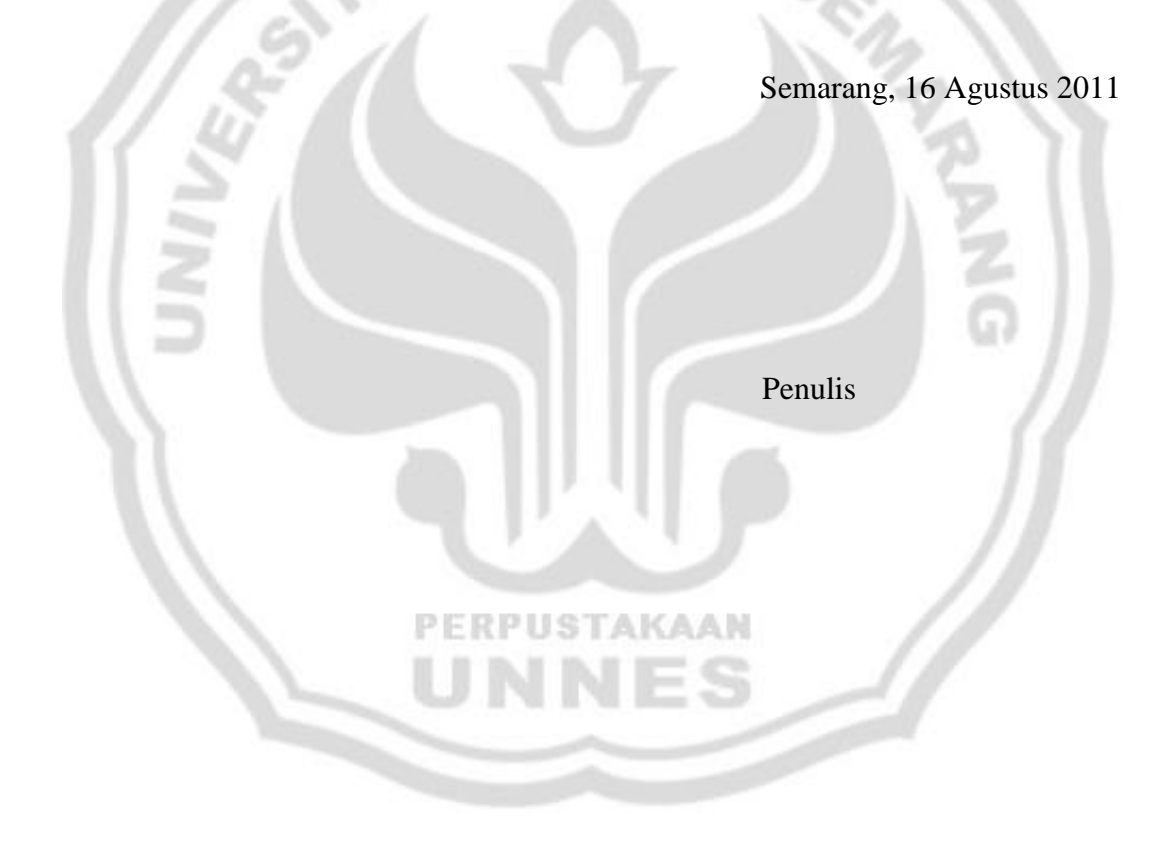

## **ABSTRAK**

Muhammad Azka. 2011. *Pencarian Panjang Lintasan Pada Jaringan Melalui Pendekatan Program Linear.* Skripsi. Jurusan Matematika Fakultas Matematika dan Ilmu Pengetahuan Alam Universitas Negeri Semarang. Pembimbing I: Dr. Rochmad, M.Si. Pembimbing II: Dr. Mulyono, M.Si.

Kata kunci: panjang lintasan, jaringan, program linear.

Dalam kehidupan sehari-hari, sering dilakukan perjalanan dari suatu tempat ke tempat lain dengan mempertimbangkan waktu tempuh, jarak tempuh, maupun biaya sehingga diperlukan ketepatan dalam menentukan jalur yang akan dilewati. Permasalahan yang diangkat dalam skripsi ini adalah bagaimana implementasi algoritme yang dapat mencari lintasan terpanjang dan terpendek jaringan dengan prinsip program linear dan bagaimana mensimulasikannya dengan program komputer dan bagaimana hasil perhitungan tersebut pada masingmasing kriteria dari contoh jaringan yang diberikan. Metode penelitian yang digunakan pada penulisan skripsi ini adalah identifikasi masalah, perumusan masalah, pemecahan masalah, serta penarikan simpulan.

Hasil perhitungan berdasarkan data tersebut kemudian digunakan sebagai acuan pemberian keputusan. Implementasi dari algoritme yang dapat mencari lintasan terpanjang dan terpendek jaringan dengan prinsip program linear dapat dilakukan dengan cara menggambar suatu jaringan berdasarkan data yang ada. Penggunaan program *solver* digunakan setelah menggambar suatu jaringan dalam bentuk graf berarah kemudian memodelkannya dalam bentuk program linear. Hasil perhitungan lintasan terpendek dan lintasan terpanjang jaringan pada masing-masing kriteria memperlihatkan hasil yang variatif.

Pada penerbangan Medan-Makassar yang menggunakan maskapai Batavia Air, antara kriteria waktu dan ongkos dengan mengabaikan waktu tunggu lintasan terpendeknya kebetulan sama, yaitu Medan-Jakarta-Balikpapan-Makassar dan lintasan terpanjangnya juga sama, yaitu Medan-Batam-Surabaya-Banjarmasin-Jakarta-Balikpapan-Makassar. Pada penerbangan Medan-Makassar yang menggunakan maskapai Lion Air, untuk kriteria waktu dengan mengabaikan waktu tunggu lintasan terpendeknya adalah Medan-Batam-Surabaya-Mataram-Denpasar-Makassar dan lintasan terpanjangnya adalah Medan-Surabaya-Banjarmasin-Jakarta-Tarakan-Makassar dan untuk kriteria ongkos, lintasan terpendeknya adalah Medan-Surabaya-Mataram-Denpasar-Makassar dan lintasan terpanjangnya adalah Medan-Batam-Surabaya-Banjarmasin-Jakarta-Ambon-Makassar. Pada penerbangan Semarang-Makassar dengan menggunakan maskapai Lion Air, untuk kriteria waktu dengan mengabaikan waktu tunggu lintasan terpendeknya adalah Semarang-Surabaya-Mataram-Denpasar-Makassar dan lintasan terpanjangnya adalah Semarang-Surabaya-Banjarmasin-Jakarta-Tarakan-Makassar dan untuk kriteria ongkos, lintasan terpendeknya adalah SemarangJakarta-Tarakan-Makassar dengan panjang dan lintasan terpanjangnya adalah Semarang-Surabaya-Banjarmasin-Jakarta-Ambon-Makassar.

Berdasarkan simpulan masalah diperoleh saran bahwa diharapkan pada penelitian selanjutnya dapat dikaji dengan algoritme dan *software* lain untuk menyelesaiakan permasalahan dalam menentukan lintasan terpendek dan terpanjang pada pemodelan jaringan agar diperoleh hasil yang optimum. Penelitian ini dapat dilanjutkan dengan menentukan nilai optimasi yang memperhitungkan antara dua kriteria.

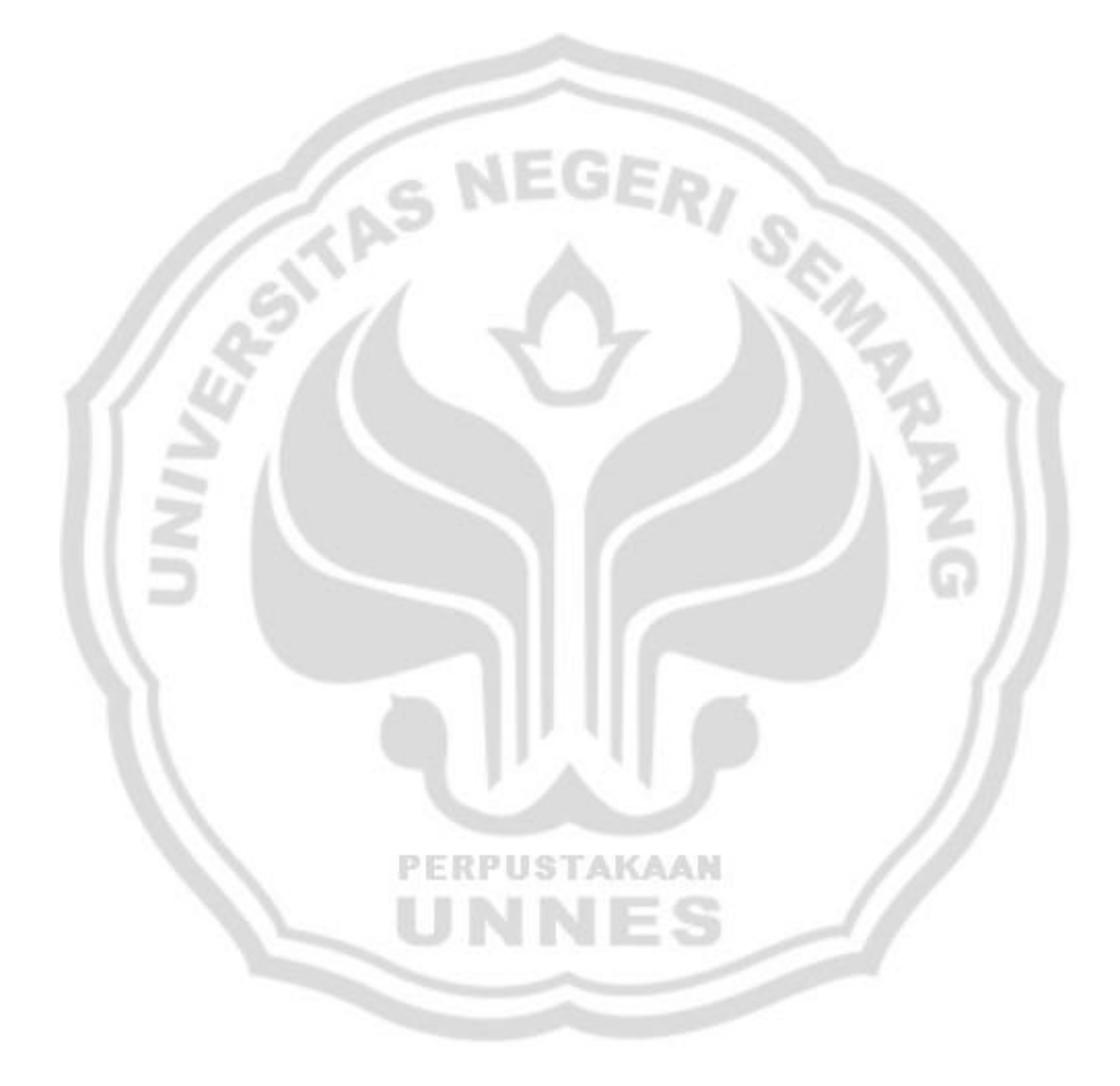

## **DAFTAR ISI**

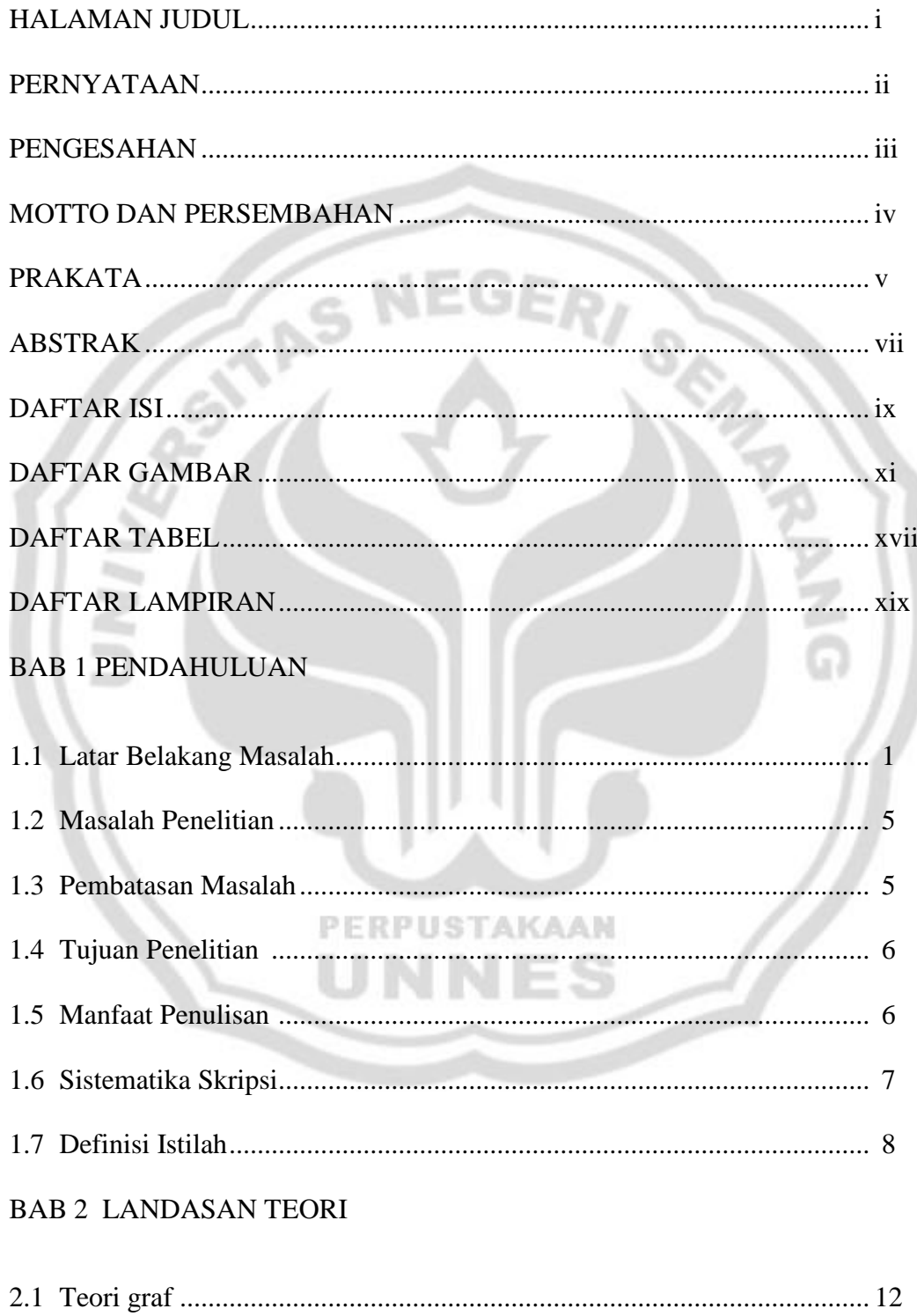

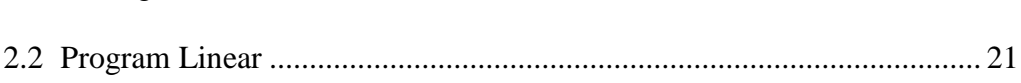

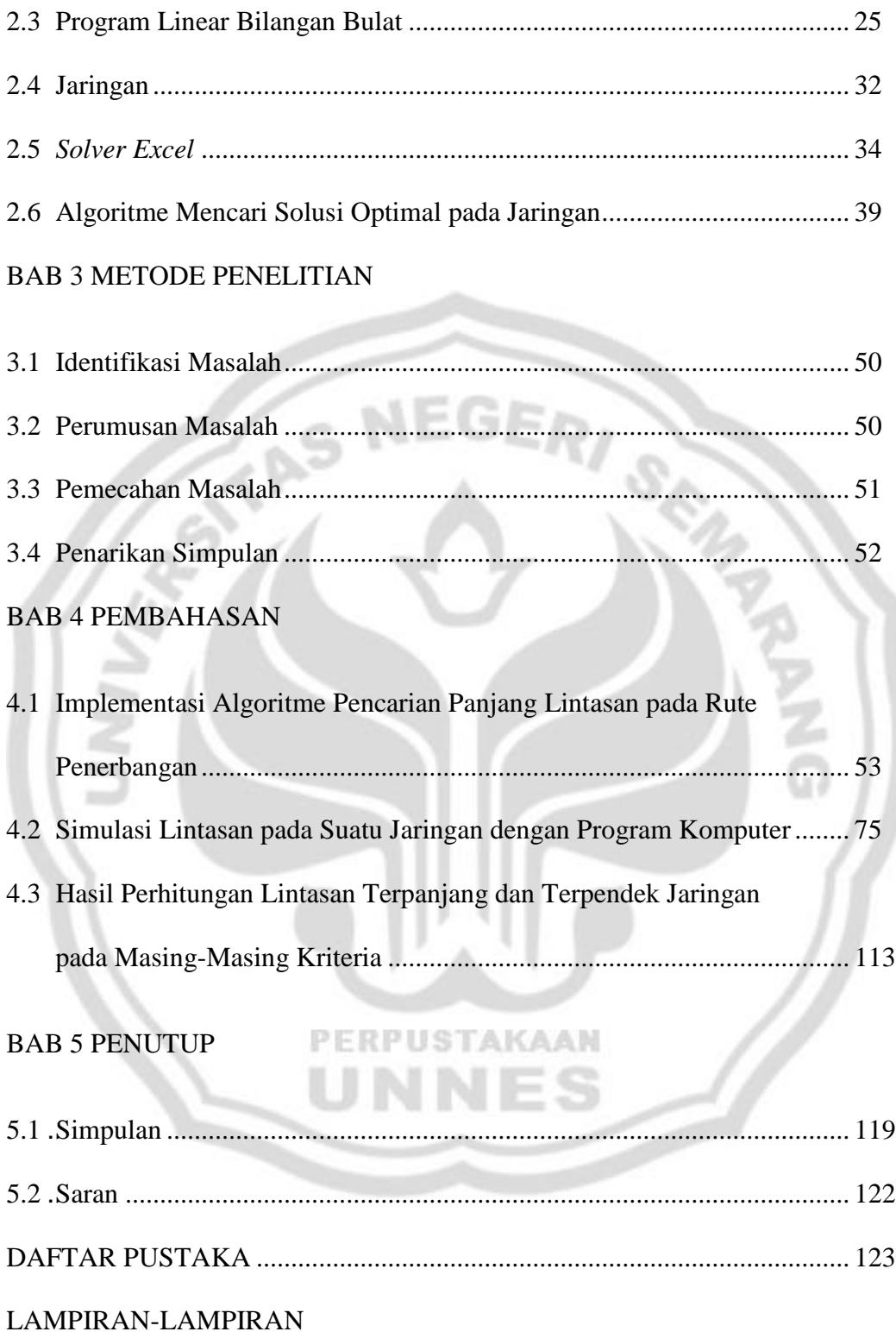

# **DAFTAR GAMBAR**

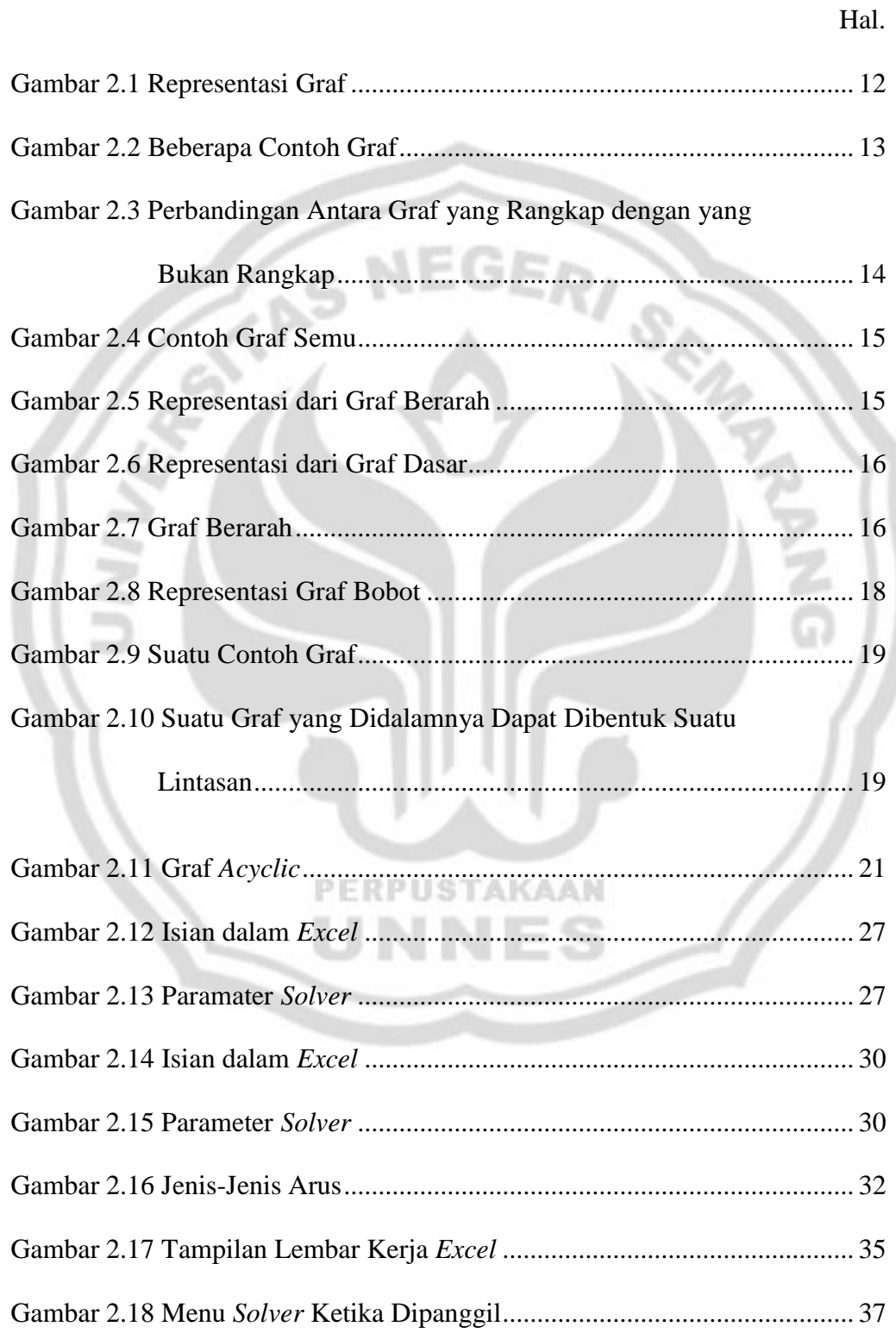

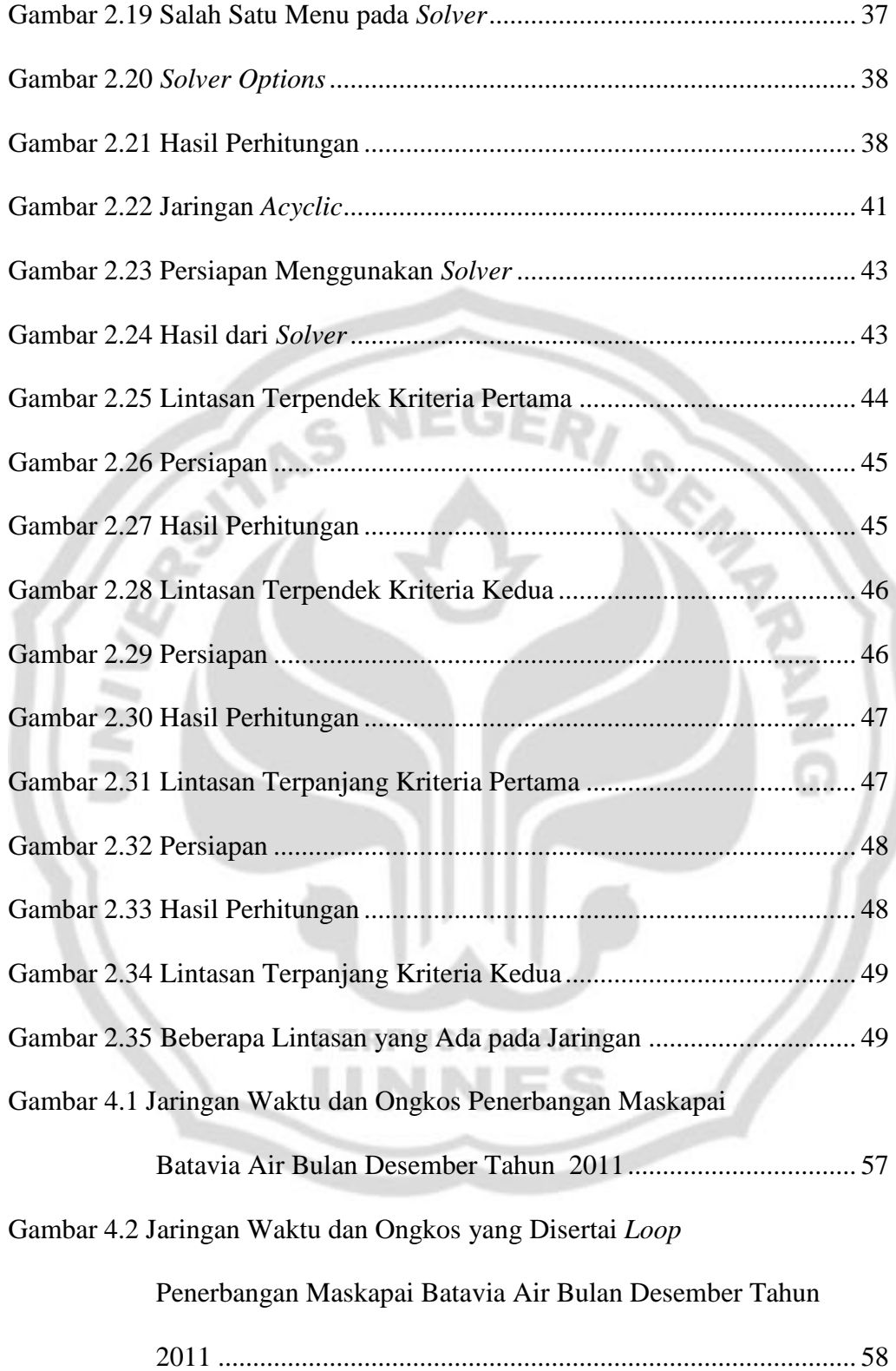

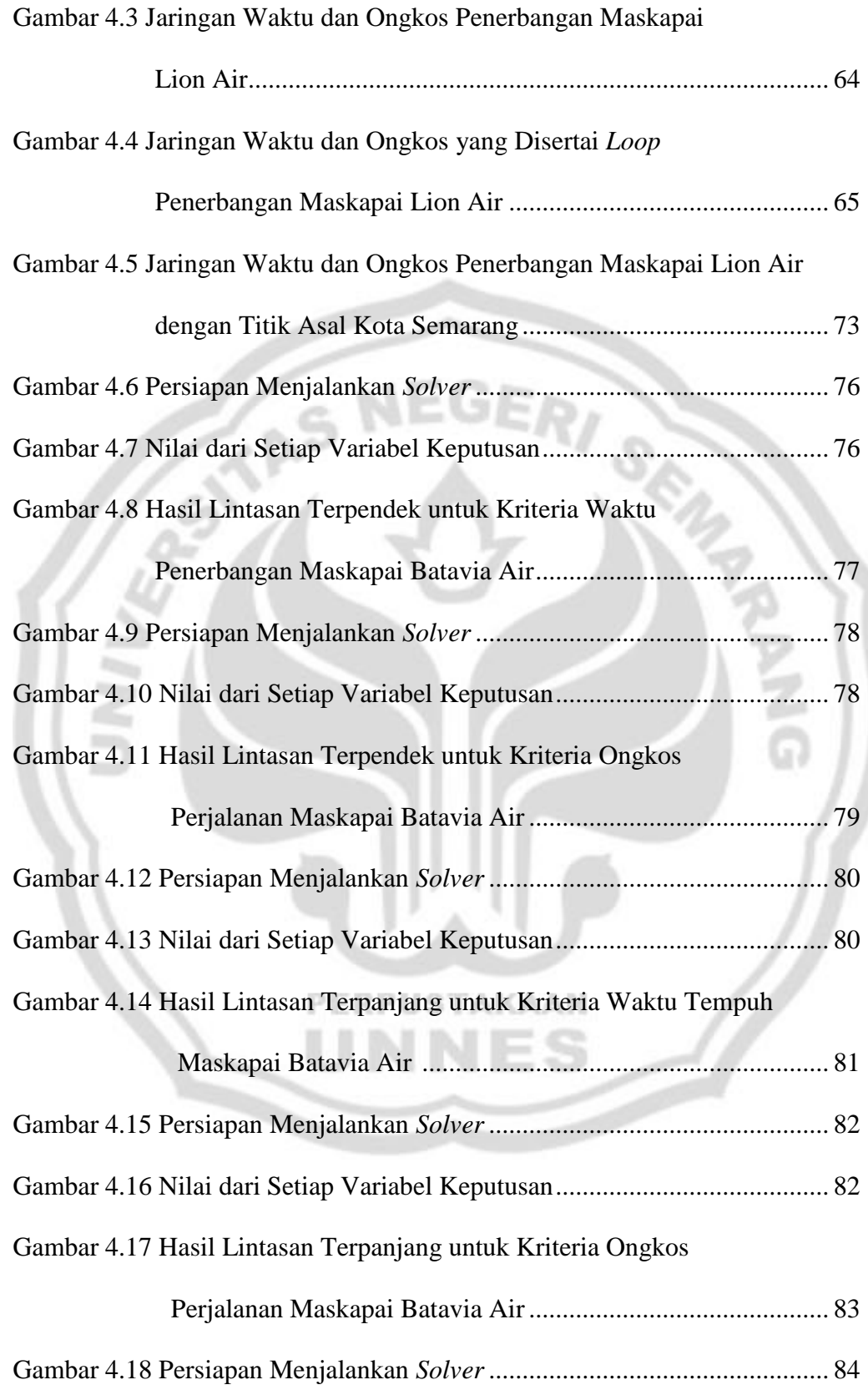

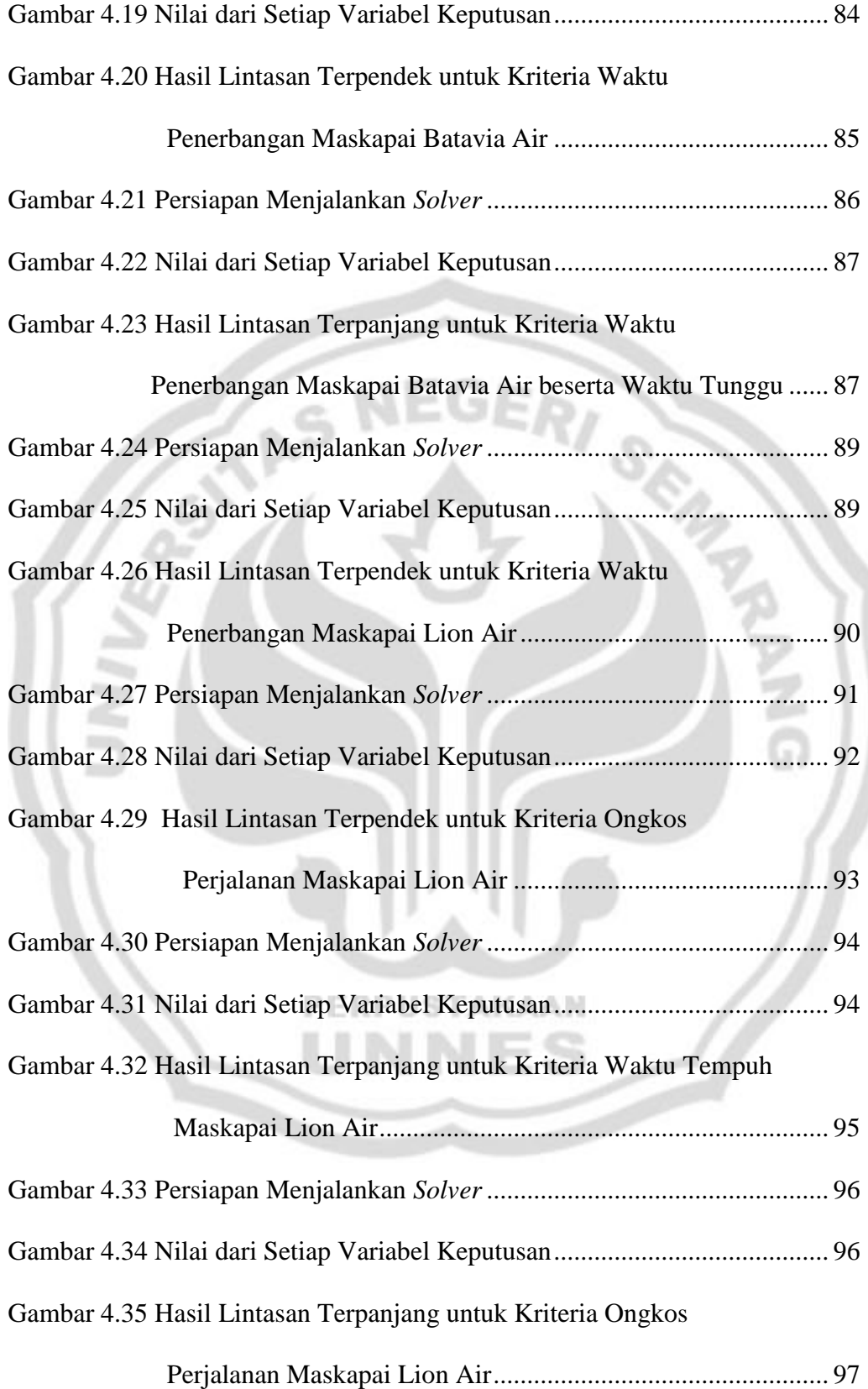

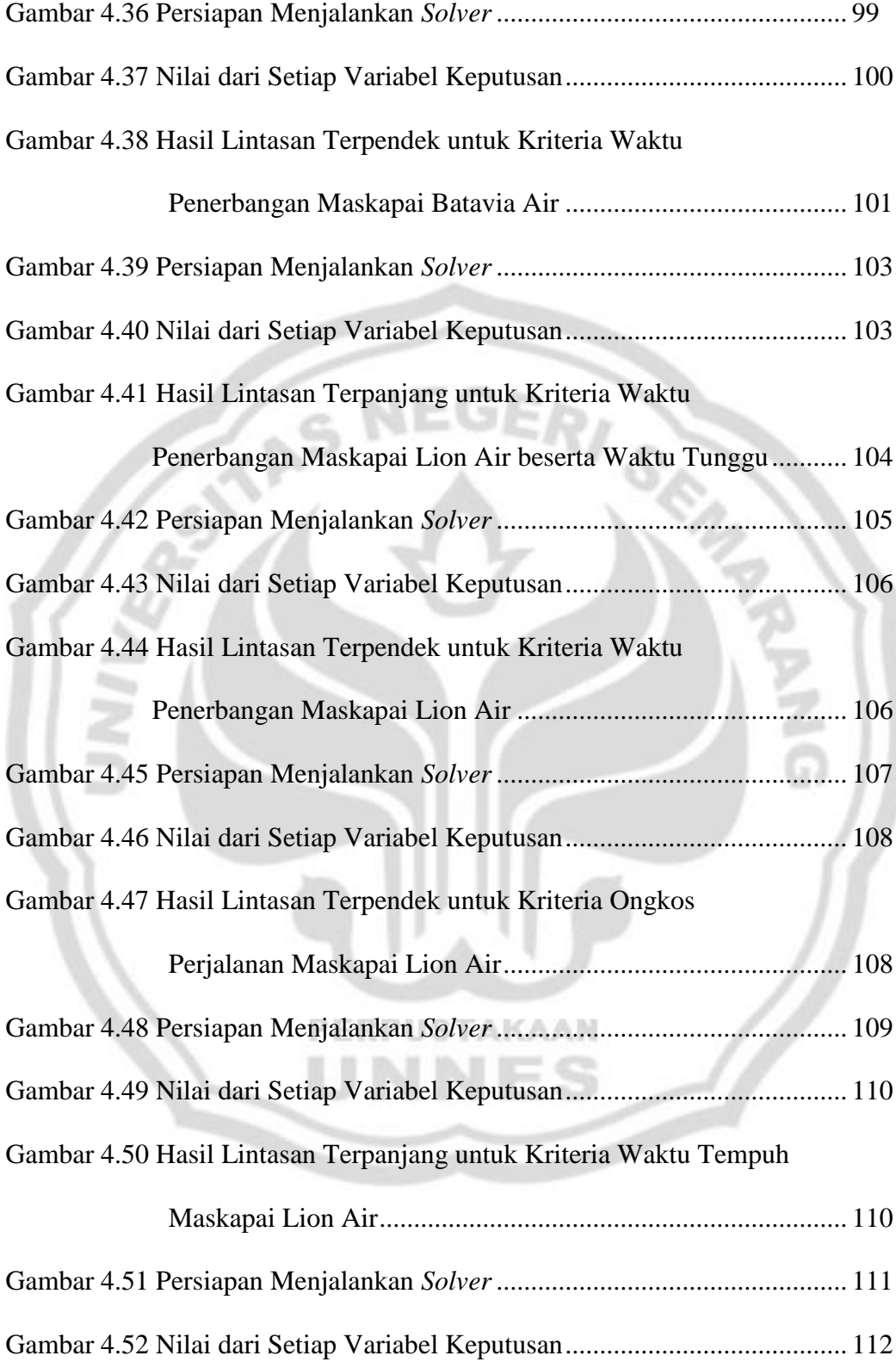

Gambar 4.53 Hasil Lintasan Terpanjang untuk Kriteria Ongkos

Perjalanan Maskapai Lion Air.................................................. 112

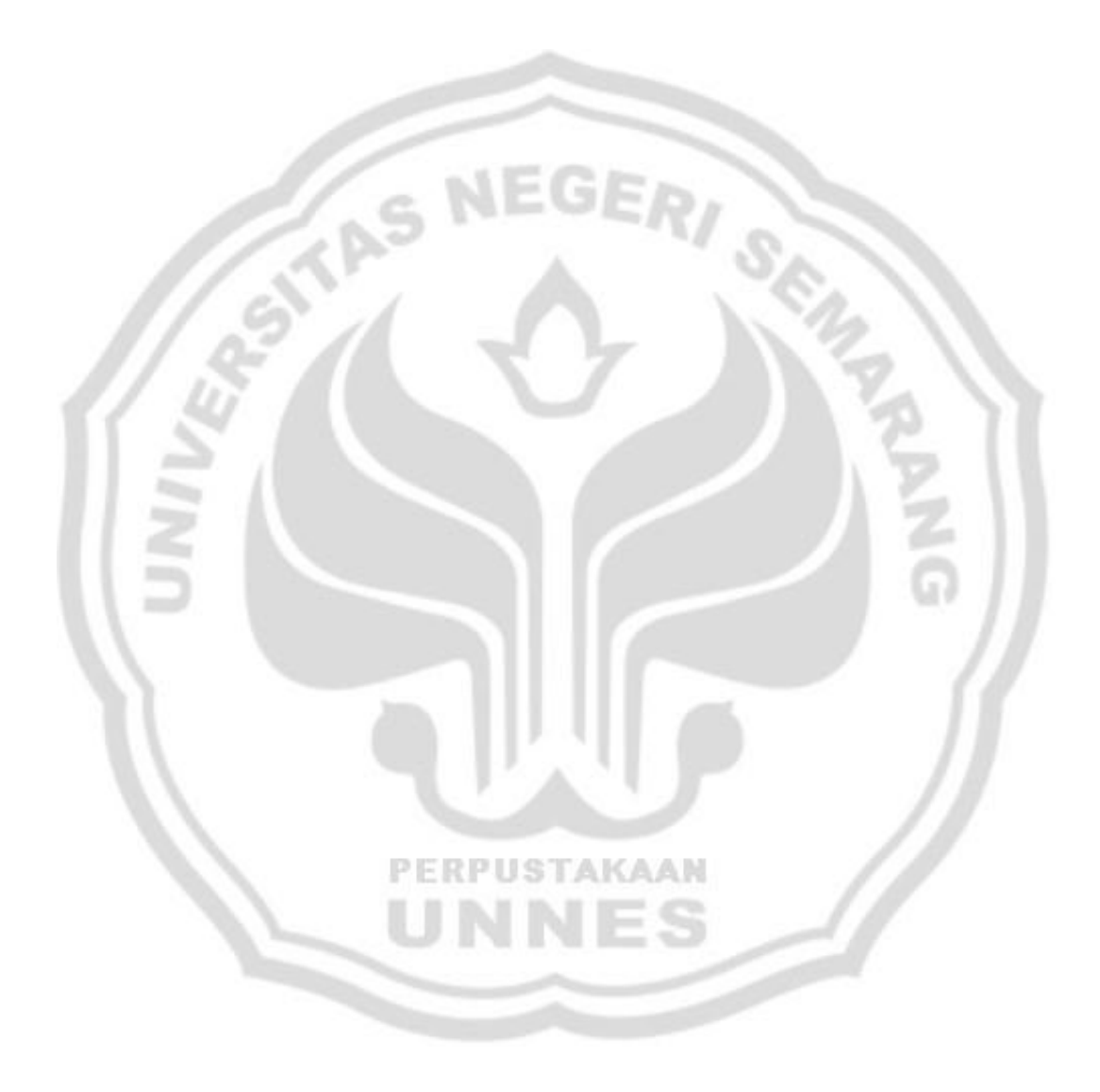

# **DAFTAR TABEL**

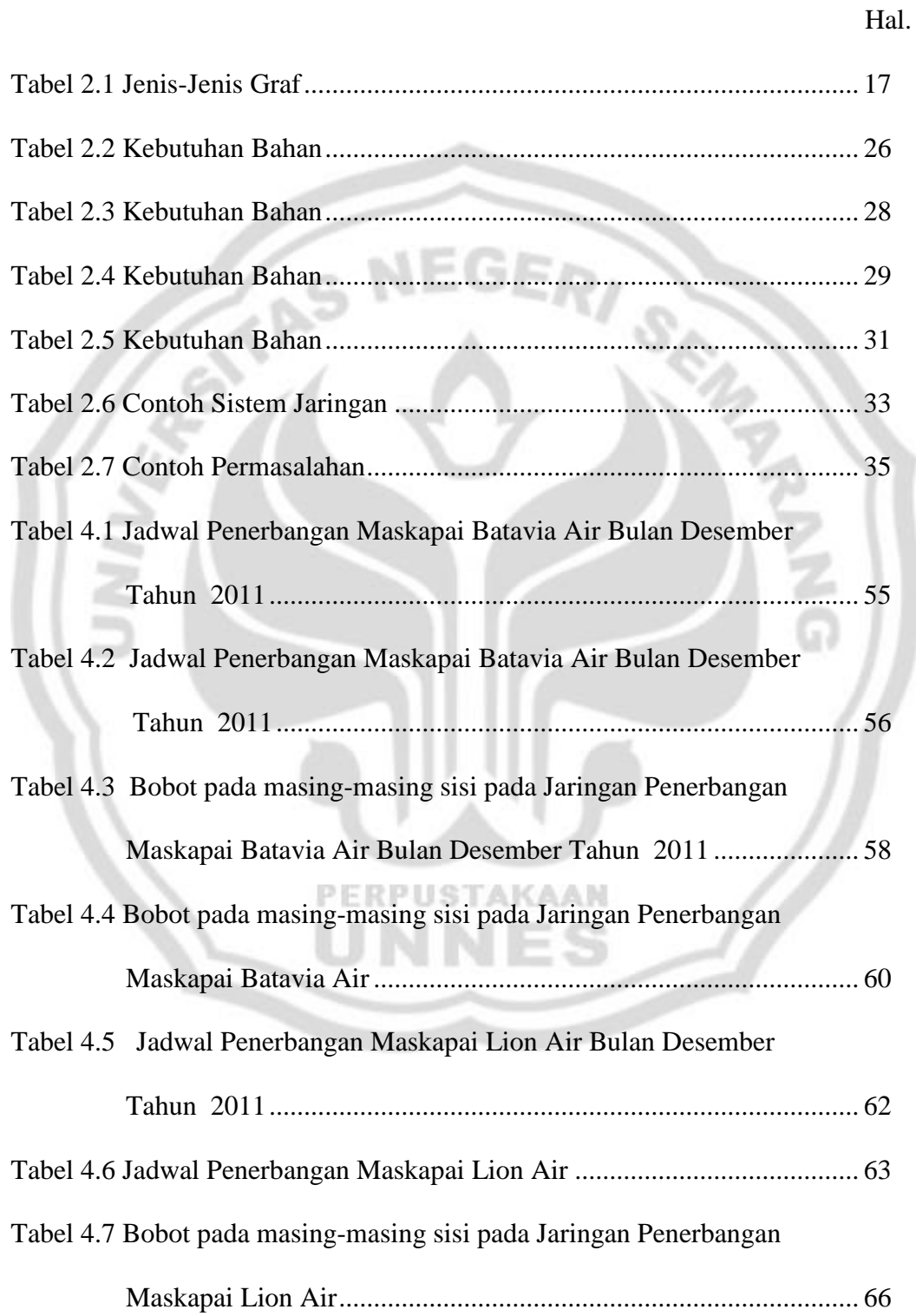

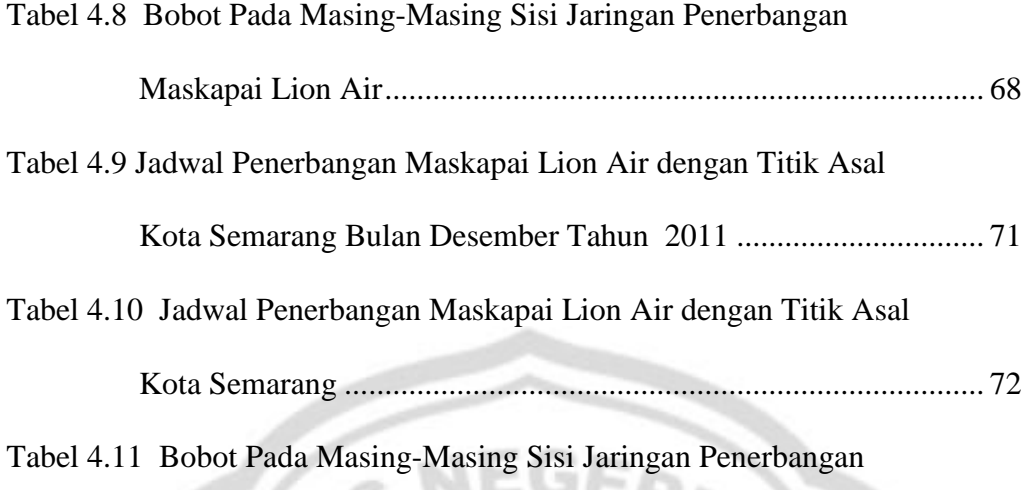

Maskapai Lion Air dengan Titik Asal Kota Semarang ................... 74

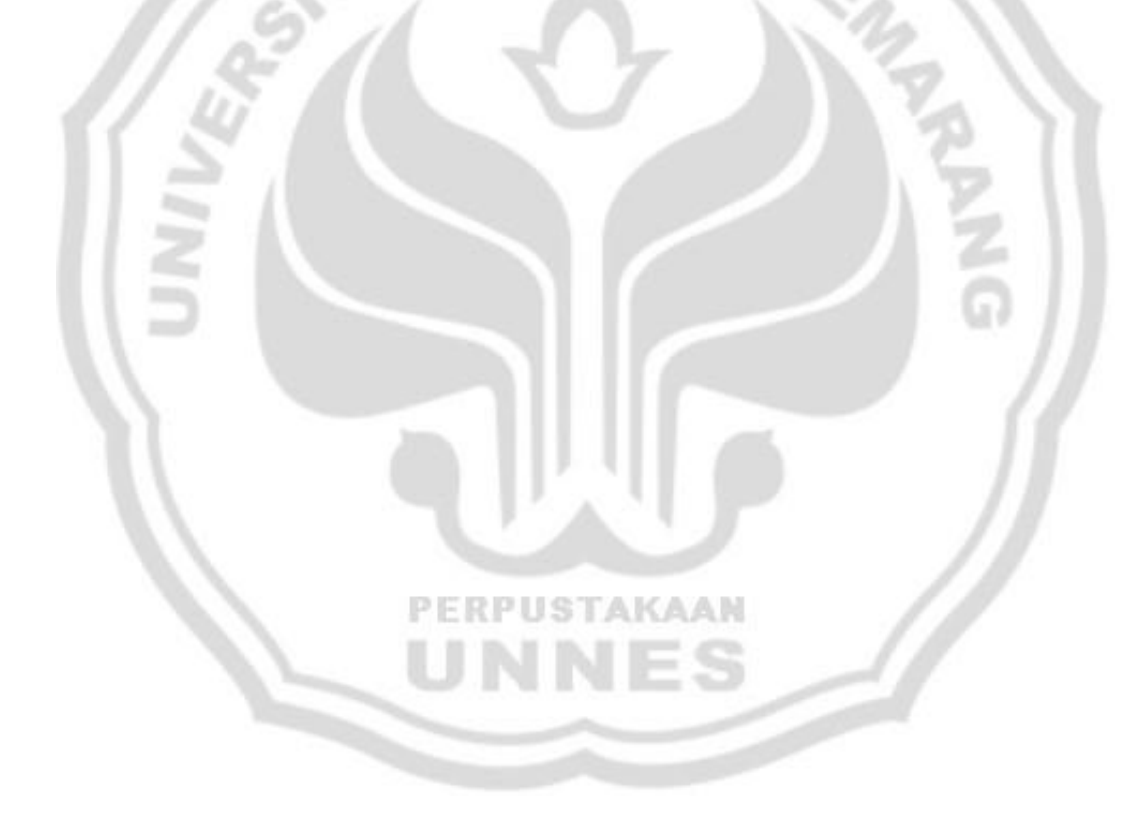

## **DAFTAR LAMPIRAN**

Hal.

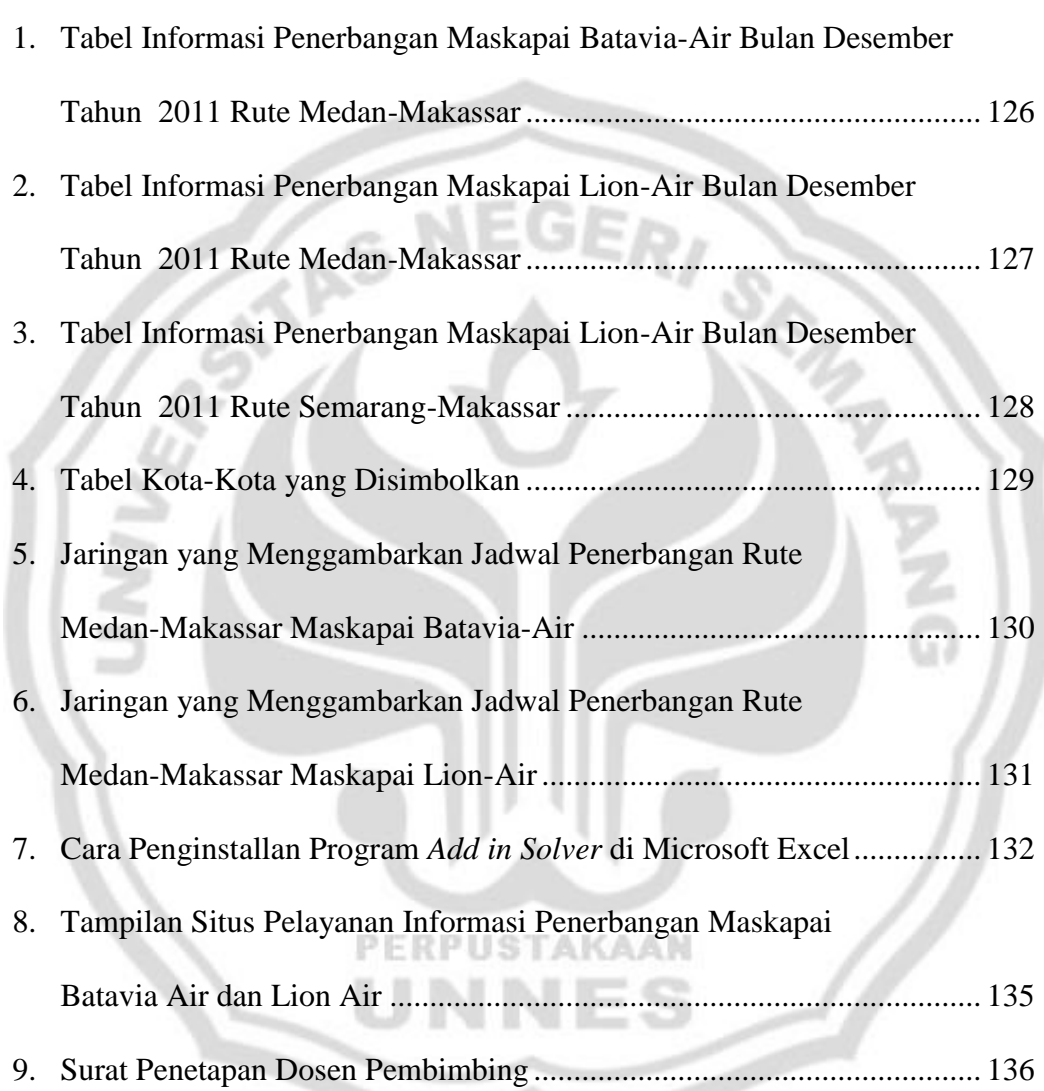

### **BAB 1**

## **PENDAHULUAN**

#### **1.1 Latar Belakang Masalah**

Teori graf lahir pada tahun 1736 melalui tulisan Euler yang berisi tentang upaya pemecahan masalah jembatan Konigsberg yang terkenal di Eropa. Sutarno (2005: 66) menyatakan graf  $G = (V, E)$  adalah suatu sistem yang terdiri atas suatu himpunan objek  $V = \{v_1, v_2, ..., v_n\}$  yang disebut himpunan titik, dan suatu himpunan  $E = \{e_1, e_2, ..., e_n\}$  yang merupakan himpunan sisi sedemikian hingga tiap sisi  $e_k$  dikaitkan dengan suatu pasangan tak-terurut  $(v_i, v_i)$ .

Dalam kehidupan sehari-hari, sering dilakukan perjalanan dari suatu tempat ke tempat lain dengan mempertimbangkan waktu tempuh, jarak tempuh, maupun biaya sehingga diperlukan ketepatan dalam menentukan jalur yang akan dilewati yang berdasarkan informasi yang diperoleh. Masalah pencarian panjang lintasan biasanya hanya didasarkan pada satu kriteria (waktu tempuh, jarak tempuh, atau biaya) dan salah satu cara pencariannya adalah dengan algoritme Djikstra. Algoritme Djikstra ini sendiri hanya diperuntukan untuk mencari panjang lintasan terpendek sebagaimana yang ditulis oleh Dwijanto (2008) yang menjelaskan tahapan-tahapan dalam mencari lintasan terpendek dan perhitungannya menggunakan program *solver*.

Metode simpleks merupakan suatu metode yang cukup ampuh menyelesaikan masalah program linear yang membahas masalah maksimasi dan minimasi terutama untuk variabel yang lebih dari tiga. Dwijanto (2008)

1

sebenarnya memperkenalkan metode simpleks dengan program *solver* untuk menyelesaikan masalah program linear, dia juga membahas masalah lintasan terpendek dengan penyelesaiannya dengan *solver*, namun tidak ada kaitannya dengan program linear.

Siswanto (2007) memodelkan rute terpendek sebagai suatu model jaringan yang dapat digunakan untuk menentukan jarak terpendek dari berbagai alternatif rute yang tersedia. Dia menggunakan prinsip program linear bilangan bulat dalam mencari rute terpendek melalui bantuan program *Lindo*. Akter (2010) menunjukkan suatu metode dalam menyelesaikan masalah lintasan dua kriteria dengan tahapan algoritme yang dipaparkan, dia memandang bahwa setiap bobot pada jaringan tidak dilihat dari satu kriteria tapi dari berbagai kriteria. Algoritme yang ditulis olehnya bertujuan untuk mencari panjang lintasan terbaik dari dua kriteria yang tidak memihak salah satu kriteria yang ditetapkan, tahapan algoritmenya diawali dengan mencari nilai minimum dan maksimum dari masingmasing kriteria menggunakan program linear. Pada awal tahapan algoritme yang dipaparkan olehnya sebenarnya tidak jauh beda dengan prinsip pencarian rute terpendek yang dipaparkan oleh Siswanto (2007), hanya saja pada akhir tahapan algoritme dia memakai program linear *fuzzy* untuk mencari nilai kedekatan optimum dari masing-masing kriteria.

Suatu penelitian biasanya dilatarbelakangi oleh masalah kehidupan sehari-hari, seperti masalah pencarian jalur terpendek yang harus dilewati sehingga diperoleh efisiensi maksimum. Namun, terkadang penelitian dilatarbelakangi oleh suatu keingintahuan mengenai suatu hal. Misalnya, mencari

jalur terpanjang dari suatu jaringan yang dapat dijadikan informasi bagi penggunanya, sehingga dalam penulisan ini penulis tertarik membahas pencarian panjang lintasan dengan algoritme yang dikenalkan oleh Akter (2010) yang menggunakan program linear sebagai solusi maksimum dan minimum dari masing-masing kriteria walaupun tidak secara penuh tahapan algoritme digunakan yaitu dengan mengabaikan tahapan terakhir yang menggunakan program linear *fuzzy*, namun setidaknya penulis mampu menjelaskan aplikasi dari program linear dalam mencari panjang lintasan baik lintasan terpanjang maupun lintasan terpendek. Prinsip yang nanti dipakai tetap mengacu pada cara-cara yang sudah dijelaskan oleh Siswanto (2007) dengan penyesuaian dan alat bantu komputer yang digunakan sebagaimana yang dipakai oleh Dwijanto (2008) yaitu program *Solver Excel*.

Transportasi udara menggunakan pesawat terbang merupakan salah satu jenis transportasi yang dibutuhkan oleh masyarakat. Banyak maskapai di Indonesia yang menyediakan layanan penerbangan baik domestik maupun internasional, diantaranya adalah maskapai Batavia Air dan Lion Air. Setiap maskapai memiliki karakteristik sendiri dalam menentukan rute penerbangan, waktu penerbangan, dan ongkos perjalanan. Misalkan, dengan titik asal dan tujuan yang sama antara dua maskapai rute yang dilewati lebih sedikit akan tetapi waktu tunggunya lebih lama atau biayanya lebih mahal walaupun waktu penerbangannya lebih singkat dan lain sebagainya.

Perkembangan layanan informasi yang terus maju melalui internet dan diikuti oleh para maskapai penerbangan dalam menyediakan informasi penerbangan bahkan untuk informasi satu tahun kedepan dapat diperoleh dengan mudah, hal ini memudahkan para pengguna layanan penerbangan untuk mengakses informasi yang ada. Para calon penumpang tinggal memasukkan data di situs maskapai penerbangan tersebut mengenai data keberangkatan dan kedatangan, maka sistem secara otomatis akan memberikan informasi waktu, biaya, ketersediaan tiket dan lain sebagainya mengenai penerbangan dari satu kota ke kota lain. Kadang kala, antara satu kota dengan kota lain harus melalui kota ketiga sebagai kota transit karena tidak disediakan rute penerbangan secara langsung. Sayangnya, informasi di situs maskapai penerbangan hanya dibatasi satu kali transit saja yang tentunya hal ini mempersempit informasi kepada para calon penumpang karena barangkali calon penumpang ingin mengetahui titik-titik transit lain yang lebih strategis atau selain menuju kota tujuan para calon penumpang ingin sekedar mampir di kota transit yang diinginkan dan mengetahui lama perjalanan dan ongkos perjalanan jika rute tersebut dilalui. Hal inilah yang mendorong penulis untuk membantu mencari suatu panjang lintasan yang diimplementasikan pada rute penerbangan yang dapat membantu para calon penumpang pesawat dalam menentukan rute yang akan dilewati dengan mempertimbangkan informasi waktu perjalanan dan ongkos perjalanan.

Berdasarkan latarbelakang diatas, maka menentukan panjang lintasan pada pemodelan jaringan merupakan hal yang menarik untuk dikaji. Oleh karena itu, penulis tertarik untuk mengambil judul **"Pencarian Panjang Lintasan pada Jaringan Melalui Pendekatan Program Linear".**

#### **1.2 Masalah Penelitian**

Masalah penelitian yang akan dipecahkan adalah sebagai berikut.

- 1. Bagaimana implementasi algoritme yang dapat mencari lintasan terpanjang dan terpendek jaringan dengan prinsip program linear?
- 2. Bagaimana mensimulasikan lintasan pada suatu jaringan dengan program komputer?
- 3. Bagaimana hasil perhitungan lintasan terpendek dan lintasan terpanjang jaringan pada masing-masing kriteria yaitu kriteria waktu pejalanan dan ongkos perjalanan dari contoh jaringan penerbangan yang diberikan?

#### **1.3 Pembatasan Masalah**

Batasan masalah pada tulisan ini adalah sebagai berikut.

- 1. Bentuk graf yang dikerjakan adalah graf berbobot yang masing-masing bobotnya memiliki dua kriteria.
- 2. Kriteria yang dibahas adalah kriteria waktu sebagai kriteria pertama, dan kriteria ongkos sebagai kriteria kedua.
- 3. Semua koefisien sisi adalah non negatif.
- 4. Jaringan yang dibahas adalah jaringan berarah dan *acyclic*.
- 5. Program komputer yang digunakan adalah *solver*.
- 6. Setiap permasalahan yang diselesaikan tidak memperhitungkan hasil optimum yang baik untuk kedua kriteria.

#### **1.4 Tujuan Penelitian**

Berdasarkan masalah penelitian di atas maka penelitian ini bertujuan sebagai berikut.

- (1) Mengimplementasikan algoritme yang dapat mencari lintasan terpanjang dan terpendek jaringan dengan prinsip program linear.
- (2) Mensimulasikan lintasan pada suatu jaringan dengan program komputer.
- (3) Menemukan hasil perhitungan lintasan terpanjang dan lintasan terpendek jaringan pada masing-masing kriteria dari contoh jaringan yang diberikan.

#### **1.5 Manfaat Penulisan**

Adapun manfaat penulisan yang diharapkan oleh penulis adalah sebagai berikut.

- (1) Memahami penggunaan algoritme yang digunakan untuk mencari lintasan terpanjang dan terpendek jaringan menggunakan program linear.
- (2) Membantu merumuskan persoalan pencarian panjang lintasan dalam bentuk program linear.
- (3) Memberikan alternatif lain dalam mencari lintasan terpendek sekaligus lintasan terpanjang dengan pendekatan program linear.
- (4) Diharapkan hasil penelitian ini dapat digunakan sebagai bahan masukkan dan pertimbangan bagi pengguna layanan penerbangan batavia-air atau lion-air khususnya yang akan berpergian pada tanggal 1 desember 2011 dalam

mengambil keputusan tentang pengunaan tarif optimum penerbangan dari hasil lintasan terpendek dan lintasan terpanjang yang diperoleh.

#### **1.6 Sistematika Skripsi**

Skripsi ini terdiri atas beberapa bagian yang masing-masing diuraikan sebagai berikut.

- (1) Bagian awal skripsi, terdiri dari halaman judul, pernyataan, halaman pengesahan, motto dan persembahan, kata pengantar, abstrak, daftar isi, daftar gambar, daftar tabel, dan daftar lampiran.
- (2) Bagian isi merupakan bagian yang pokok dalam skripsi yang terdiri dari lima bab sebagai berikut:
	- Bab 1 : Pendahuluan berisi tentang latar belakang, masalah penelitian, batasan masalah, tujuan penelitian, manfaat penulisan, sistematika skripsi, dan definisi istilah.
	- Bab 2 : Landasan teori berisi tentang teori-teori yang mendukung dan berkaitan dengan permasalahan skripsi sehingga dapat dijadikan sebagai teori penunjang yang menjadi dasar teori disusunnya skripsi ini.
	- Bab 3 : Metode penelitian berisi tentang langkah atau proses penelitian. Bab ini meliputi identifikasi masalah, rumusan masalah, pemecahan masalah dan penarikan simpulan.
- Bab 4 : Pembahasan berisi tentang hasil penelitian dan pembahasan mengenai pencarian panjang lintasan pada jaringan melalui pendekatan program linear.
- Bab 5 : Penutup berisi tentang simpulan yang diperoleh dari pembahasan dan saran-saran yang berkaitan dengan simpulan sehingga dapat dikembangkan lagi lebih luas.
- (3) Bagian akhir, merupakan bagian yang terdiri dari daftar pustaka bertujuan untuk memberikan informasi tentang semua buku, sumber, dan literatur lainya yang digunakan dalam penulisan skripsi ini yang dijadikan penulis sebagai acuan penulisan skripsi dan lampiran – lampiran yang mendukung penulisan skripsi.

#### **1.7 Batasan Istilah**

(1) Pencarian

Pencarian merupakan kata benda yang berarti proses atau cara atau perbuatan mencari.

(2) Pendekatan

Pendekatan merupakan kata benda yang berarti metode untuk mencapai pengertian tentang masalah penelitian.

**PERPUSTAKAAN** 

(3) Lintasan

Lintasan di G adalah suatu jejak yang titik-titik  $v_1, v_2, v_3, ..., v_k$  berbeda, sedangkan jejak sendiri adalah suatu jalan dengan semua sisi-sisi  $e_1, e_2, e_3, \ldots, e_k$  berbeda, dan jalan adalah sebuah barisan berhingga  $W =$ 

 $v_0$   $e_1$   $v_1$   $e_2$   $v_2$  ...  $v_{i-1}$   $e_i$   $v_i$  ...  $e_k$   $v_k$  yang suku-sukunya bergantian titik dan sisi, sedemikian sehingga  $v_{i-1}$  dan  $v_i$  adalah titik-titik akhir sisi  $e_i$  untuk  $1 \le i \le k$  dengan semua titik dan sisi  $e_1, e_2, e_3, \dots, e_k$  berbeda.

(4) Lintasan Terpendek

Terpendek berasal dari kata dasar pendek yang merupakan kata sifat yang berarti dekat jaraknya antara ujung dengan ujung atau ringkas atau singkat, karena diberi imbuan ter maka bisa berarti paling maksudnya tidak ada yang lebih pendek. Suatu lintasan pada jaringan disebut sebagai lintasan terpendek jika jumlah sisi yang ada dalam lintasan tersebut paling sedikit.

(5) Lintasan Terpanjang

Terpanjang berasal dari kata dasar panjang yang merupakan kata sifat yang berarti jauh jaraknya antara ujung dengan ujung, karena diberi imbuan ter maka bisa berarti paling maksudnya tidak ada yang lebih panjang. Suatu lintasan pada jaringan disebut sebagai lintasan terpanjang jika jumlah sisi yang ada dalam lintasan tersebut paling banyak.

(6) Jaringan

Clark & Holton (1991: 261) mendefinisikan istilah jaringan sebagai berikut. Suatu jaringan  $N$  adalah suatu graf berarah sederhana terhubung lemah yang setiap sisinya dikaitkan dengan bilangan bulat  $c(a)$ , yang disebut kapasitas sisi  $a$ . Suatu titik s pada jaringan N disebut titik sumber jika derajat masuknya 0 dan suatu titik  $t$  di jaringan N disebut titik tujuan jika derajat keluarnya 0. Sedangkan titik-titik lain di jaringan  *disebut titik-titik antara.* Pada penulisan skripsi ini dibahas dua hal berikut.

- (i) Jaringan sebagaimana yang dimaksudkan di atas, yaitu berupa graf berarah sederhana.
- (ii) Jaringan yang diberi keterangan waktu tunggu, sehingga pada jaringan ini seolah-olah tidak berupa graf berarah sederhana karena mengandung *loop*.
- (7) Jaringan Berarah

Goodaire & Parmenter (2003: 441) mendefinisikan jaringan berarah sebagai berikut: "*A directed network is a digraph in which each arc is assigned an integer weight*". Jaringan berarah adalah graf berarah dengan setiap sisinya dikaitkan oleh suatu bobot bilangan bulat.

(8) Graf Berbobot

Graf bobot menurut Rosen (2003: 623) adalah suatu graf dengan bilanganbilangan yang ditandai pada setiap sisinya. Bobot yang dimaksud adalah bilangan yang digabungkan dengan suatu sisi tersebut yaitu suatu kesatuan yang menunjukkan waktu, jarak, harga, atau "kapasitas" dalam beberapa pengertian (Goodaire & Parmenter, 2003: 325).

(9) Algoritme PERPUSTAKAAN

Algoritme adalah suatu prosedur matematis berulang untuk menyelesaikan suatu persoalan.

(10) Model Pemrograman Linear

Kata sifat "linear" berarti bahwa semua fungsi matematis dalam model ini memerlukan fungsi-fungsi linear. Kata "pemrograman" (tidak termasuk pemrograman komputer) merupakan sinonim untuk kata "perencanaan".

Maka, membuat pemrograman linear adalah membuat rencana kegiatankegiatan untuk memperoleh hasil yang optimal. (Hillier & Lieberman, 2001: 24)

(11) Simulasi

Simulasi adalah duplikasi atau abstraksi dari persoalan dalam kehidupan nyata ke dalam model-model matematika (Subagyo *et al.*, 2000: 293). Dalam penelitian ini simulasi digunakan untuk memudahkan menyelesaikan permasalahan program linear, dan program komputer yang digunakan adalah *solver*.

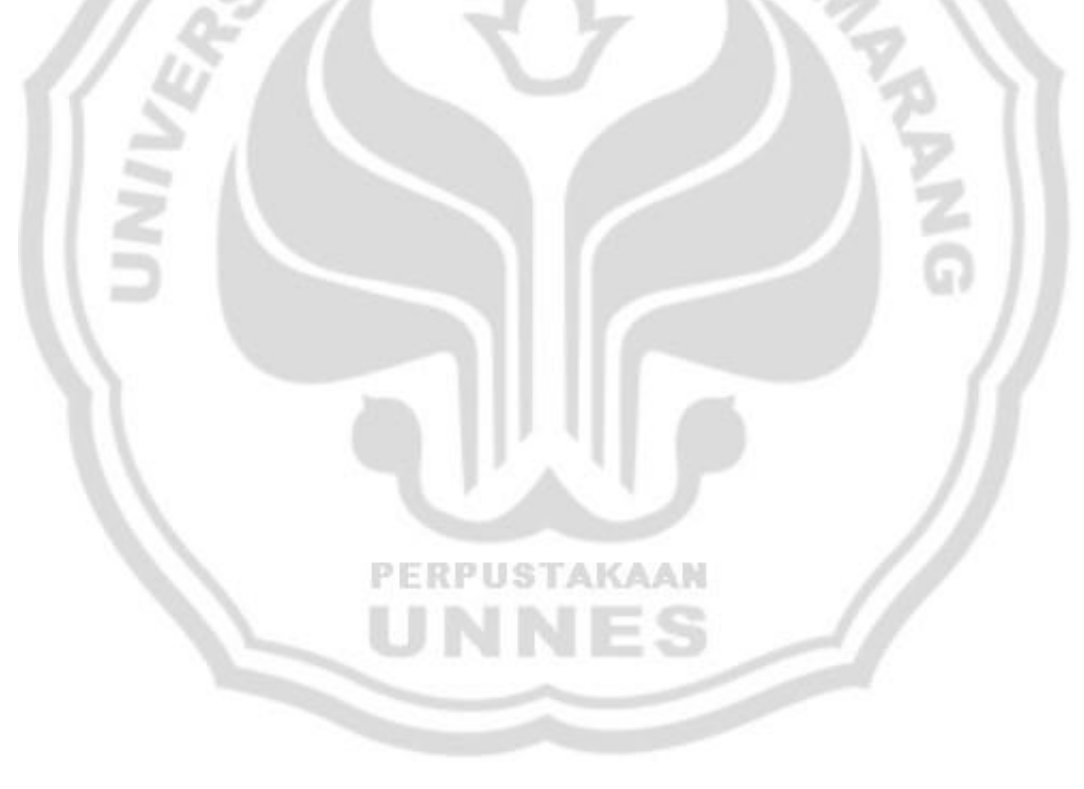

## **BAB 2**

## **LANDASAN TEORI**

#### **2.1 Teori Graf**

Definisi 2.1

Menurut Acharjya (2005: 186-187) suatu graf G terdiri dari himpunan berhingga titik-titik  $V$  dan himpunan berhingga sisi-sisi  $E$ . Secara matematis,

 $G = (V, E)$  dimana  $E = \{ (v_i, v_j) | v_i, v_j \in V \}.$ 

Contoh 2.1

Misalkan  $V = \{1,2,3,4,5\}$  dan  $E = \{(1,2), (1,3), (2,3), (2,4), (3,4)\}$ 

Graf  $G = (V, E)$  dapat digambar sebagai berikut.

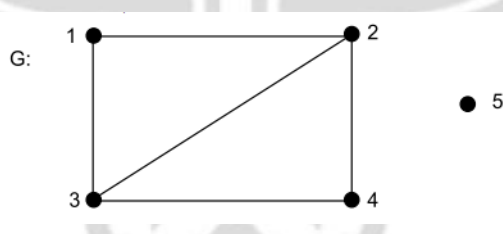

Gambar 2.1 Representasi Graf 2 P.I I S

#### **2.1.1 Jenis-Jenis Graf**

Menurut Acharjya (2005: 188-190) beberapa jenis graf adalah sebagai berikut.

#### *2.1.1.1 Graf Sederhana*

Graf  $G = (V, E)$  yang tidak memiliki *loop* dan tidak memiliki sisi yang paralel disebut graf sederhana (Sutarno, 2005: 66). Pengertian *loop* menurut Rosen (2003: 539) adalah sisi yang berasal dari suatu titik yang kembali lagi ke

titik itu sendiri. Sedangkan, suatu graf dianggap memiliki sisi yang paralel jika terdapat lebih dari satu sisi yang dikaitkan dengan sepasang titik.

Misalkan diberikan graf  $G_1$ ,  $G_2$ ,  $G_3$ ,  $G_4$ ,  $G_5$  sebagai berikut.

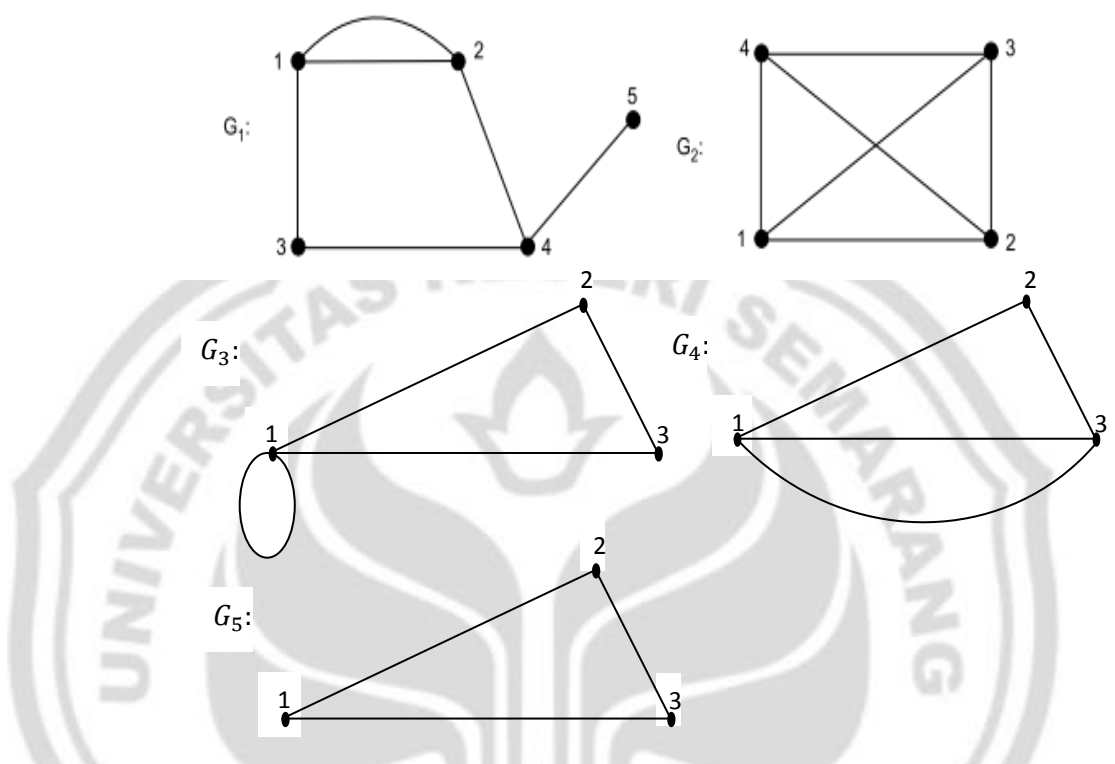

Gambar 2.2 Beberapa Contoh Graf

Graf  $G_1$ ,  $G_4$  bukanlah graf sederhana karena terdapat sisi yang paralel yaitu antara titik 1 dengan titik 2 dan graf  $G_3$  juga bukan graf sederhana karena memiliki *loop*. Sedangkan, graf  $G_2$ ,  $G_5$  adalah graf sederhana.

### *2.1.1.2 Graf rangkap*

Graf  $G = (V, E)$  disebut graf rangkap jika pada graf tersebut mengandung sisi-sisi yang paralel dan tidak mengandung *loop*.

Misalkan graf  $G_1$ ,  $G_2$ ,  $G_3$  berikut ini.

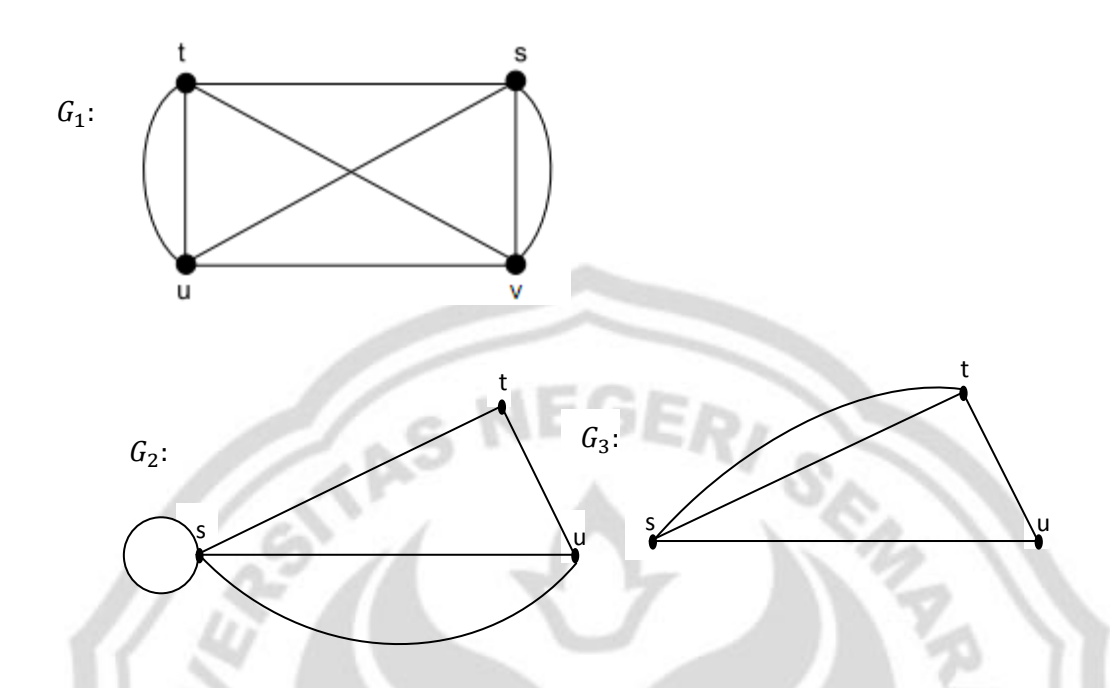

Gambar 2.3 Perbandingan Antara Graf yang Rangkap dengan yang Bukan Rangkap

Graf  $G_1, G_3$  di atas adalah graf rangkap karena terdapat sisi yang paralel, yaitu pada  $G_1$  antara sisi  $(u, t)$  dan  $(v, s)$  dan pada  $G_3$  pada sisi s, t. Sedangkan, pada  $G_2$  bukanlah graf rangkap karena terdapat *loop* pada titik s.

#### *2.1.1.3 Graf semu (pseudograph)*

Graf  $G = (V, E)$  disebut graf semu jika pada graf tersebut terdapat sisi yang paralel sekaligus terdapat *loop*.

Misalkan graf G

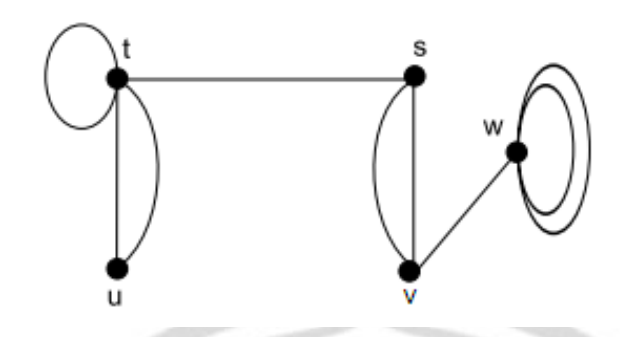

Gambar 2.4 Contoh Graf Semu

#### *2.1.1.4 Graf berarah*

Graf berarah adalah graf  $G(V, E)$  dimana V adalah himpunan titik dan E

adalah himpunan sisi yang mempunyai arah.

Contoh 2.2

Misalkan  $V = \{1,2,3,4,5\}$  dan  $E = \{(1,2), (1,3), (2,3), (2,4), (3,4), (4,5)\}$ 

sehingga graf berarah G menjadi sebagai berikut.

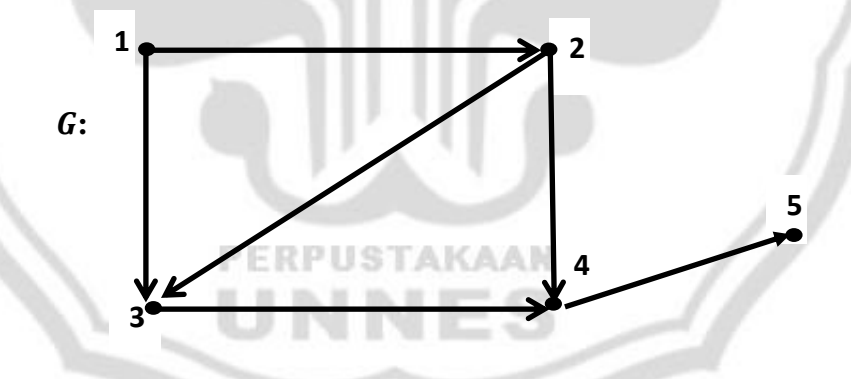

Gambar 2.5 Representasi dari Graf Berarah

Menurut Budayasa (2007: 214) pada graf berarah  $G$  dengan himpunan  $V$ yaitu himpunan berhingga (tak kosong ) titik-titik memiliki himpunan berhingga (boleh kosong) yang anggota-anggotanya adalah sisi berarah yang merupakan pasangan berurutan dari dua titik di V. Suatu graf berarah G jika arahnya dihilangkan maka akan menjadi suatu graf dasar dari graf berarah  $G$ , yaitu suatu graf tak berarah  $D$  sehingga setiap titik di  $G$  adalah titik di  $D$  dan setiap sisi berarah di G menjadi sisi di D. Jadi, graf dasar diperoleh dari graf berarah dengan menghilangkan orientasi arah pada setiap sisinya. Misalnya, graf pada Gambar 2.5 mempunyai graf dasar sebagai berikut.

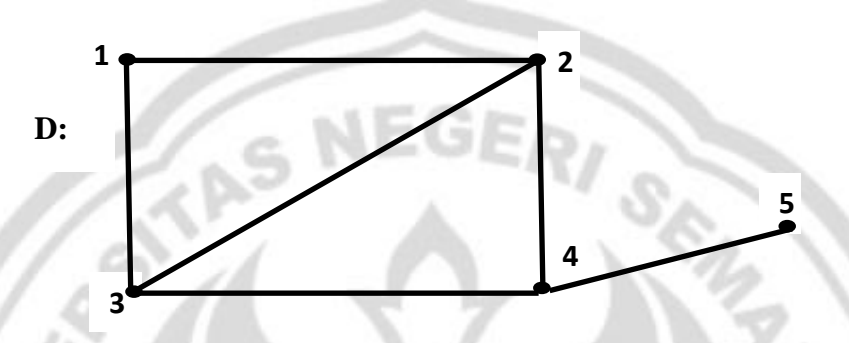

Gambar 2.6 Representasi dari Graf Dasar

Contoh yang lain, misalkan graf G pada contoh 2.1 adalah suatu graf dasar dari graf berarah H. Maka graf berarah  $H = (V(H), E(H))$  dengan  $V(H) =$  $\{1,2,3,4,5\}$  dan  $E(H) = \{(1,2), (1,3), (2,3), (2,4), (3,4)\}$  dapat digambarkan sebagai berikut.

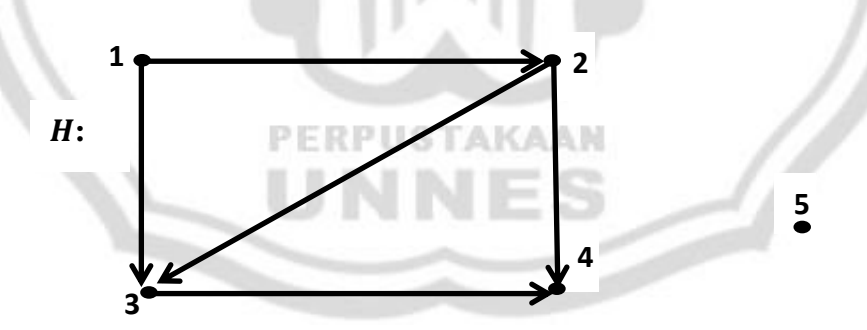

Gambar 2.7 Graf Berarah

Pada gambar diatas walaupun terdapat titik yang tidak dikaitkan dengan sisi berarah, tetap saja graf tersebut dinamakan graf berarah karena himpunan titik pada graf berarah boleh kosong sedangkan himpunan sisi berarah boleh saja kosong. Rosen (2003: 540) memperluas definisi graf yang mencakup jenis-jenis graf baik dengan sisi berarah maupun yang tidak pada tabel berikut.

Tabel 2.1 Jenis-Jenis Graf

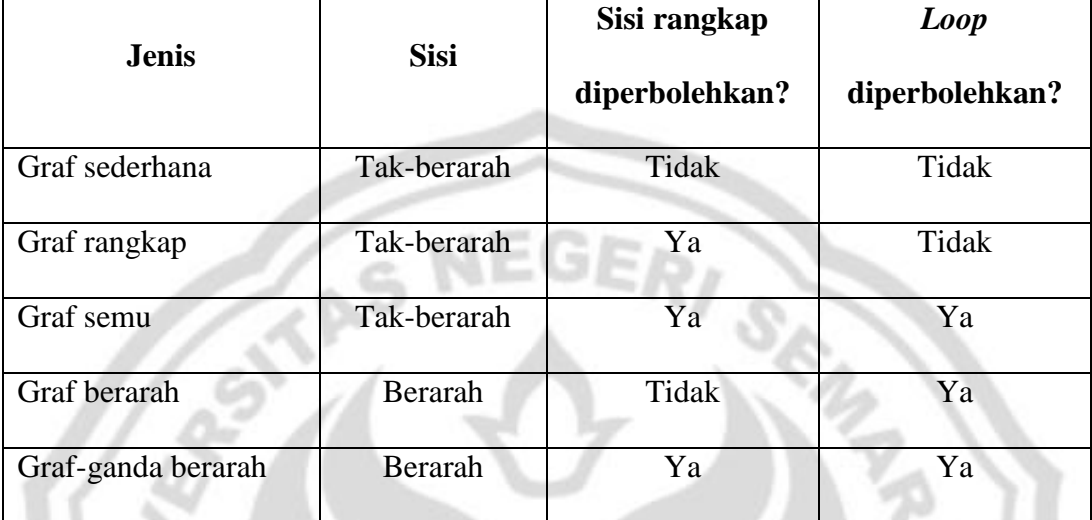

## *2.1.1.5 Graf bobot*

Misalkan suatu graf sisi-sisinya mempunyai bilangan yang diletakkan pada dirinya. Secara khusus, bilangan yang digabungkan dengan suatu sisi tersebut adalah suatu kesatuan yang menunjukkan waktu, jarak, harga, atau "kapasitas" dalam beberapa pengertian. Sedangkan, suatu graf bobot adalah graf  $G$  di mana pada setiap sisi  $e$  ditandai dengan bilangan real non negatif, sebut saja  $w(e)$  adalah bobot pada  $e$ . Bobot pada subgraf G (sering kali berupa lintasan atau jejak) adalah jumlah bobot pada sisi-sisi di subgraf tersebut (Goodaire & Parmenter, 325:2003).

Graf bobot menurut Rosen (2003: 623) adalah suatu graf dengan bilangan-bilangan yang ditandai pada setiap sisinya.
Suatu graf atau graf berarah disebut graf berbobot atau graf berarah berbobot jika setiap sisi graf mempunyai bobot. Misalkan,

 $V = \{1,2,3,4,5\}$  dan  $E = \{e_1, e_2, e_3, e_4, e_5\}$  dimana  $(1,3), e_3 = (2,4), e_4 = (3,4), e_5 = (4,5)$  dan  $w(e_1) = 5, w(e_2) = 6, w(e_3) = 6$  $1, w(e_4) = 6, w(e_5) = 3.$ 

Sehingga, graf bobot G menjadi

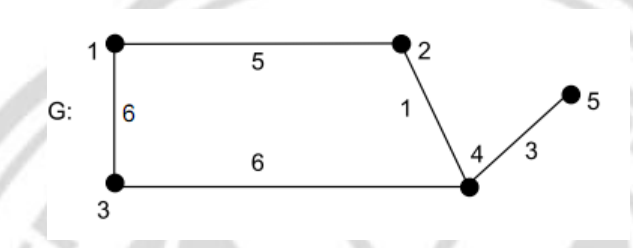

Gambar 2.8 Representasi Graf Bobot

#### **2.1.2 Jalan, Jejak, Sirkuit,** *Cycle***, dan Lintasan**

Menurut Sutarno (2005: 71) jika G adalah graf, maka jalan di G adalah sebuah barisan berhingga  $W = v_0 e_1 v_1 e_2 v_2 ... v_{i-1} e_i v_i ... e_k v_k$  yang sukusukunya bergantian titik dan sisi, sedemikian sehingga  $v_{i-1}$  dan  $v_i$  adalah titiktitik akhir sisi  $e_i$  untuk  $1 \le i \le k$  di mana  $v_0$ dan  $v_k$  adalah titik-titik ujung. Jalan tertutup di G adalah jalan yang titik awal dan akhirnya sama. Jejak di G adalah jalan dengan semua sisinya  $e_1, e_2, e_3, \ldots, e_k$  berbeda. **Jejak tertutup** (sirkuit) di adalah jejak yang titik awal dan akhirnya sama dan *cycle* adalah sirkuit yang titik-titik tengahnya berbeda. Lintasan di G adalah jejak dengan semua titiknya  $v_1, v_2, v_3, \dots, v_k$  berbeda.

Misalkan graf

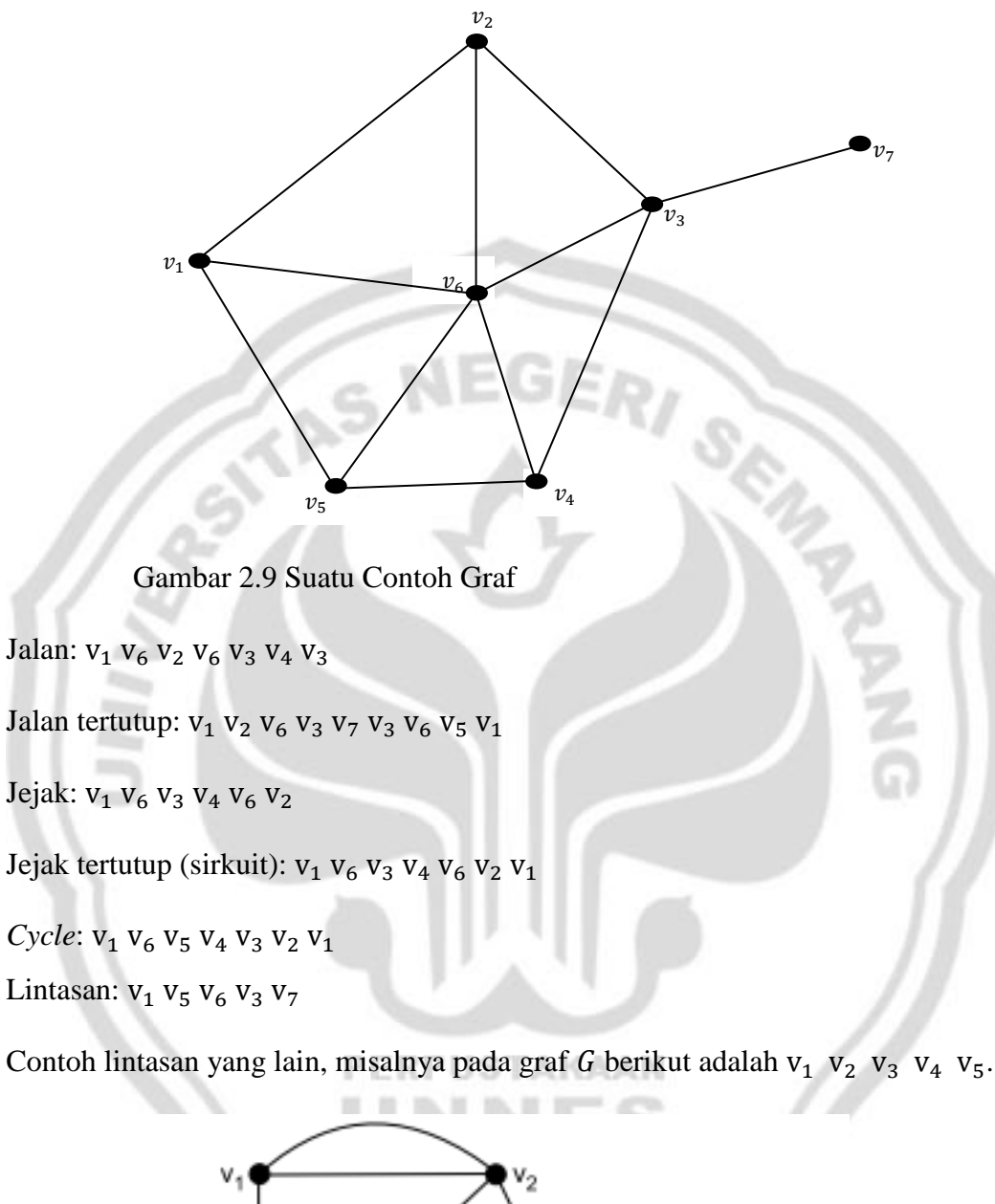

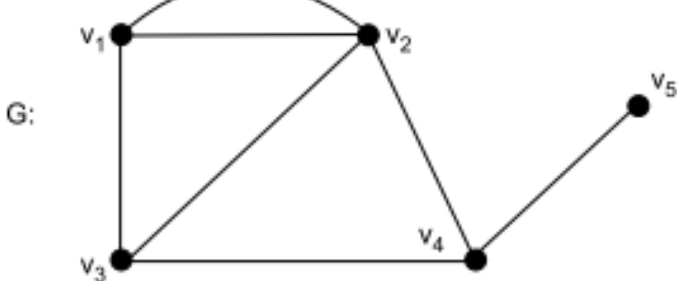

Gambar 2.10 Suatu Graf yang Didalamnya Dapat Dibentuk Suatu Lintasan

#### **2.1.3 Derajat Titik**

Jumlah sisi yang terkait dengan titik  $\nu$  disebut derajat titik  $\nu$ , secara umum dilambangkan dengan derajat  $(v)$ . Pada kasus graf berarah, ada dua derajat yaitu derajat masuk dan derajat keluar. Jumlah sisi yang datang menuju titik  $\nu$ disebut derajat masuk pada  $\nu$  dan jika jumlah sisi yang meninggalkan titik  $\nu$ disebut derajat keluar dari  $v$ . Secara umum, derajat masuk dinotasikan dengan derajat masuk  $(v)$  dan derajat keluar dinotasikan dengan derajat keluar  $(v)$ dengan catatan pada kasus *loop* derajat titik berkontribusi dua. (Acharjya, 2005: 190)

#### **2.1.4 Lintasan Berarah**

Lintasan berarah adalah suatu lintasan yang ada pada graf berarah. Sehngga, lintasan berarah ij menunjukkan lintasan yang dilewati ditunjukkan dengan anak panah yang menghubungkan titik  $i$  dan  $j$  baik langsung atau melewati titk-titik yang lain.

#### **2.1.5 Graf** *Acyclic* **(Acharjya, 2005: 192)**

Graf *acyclic* adalah suatu graf atau graf berarah yang tidak terdapat *cycle*. Misalkan graf berarah  $G$ : USTAKAAN

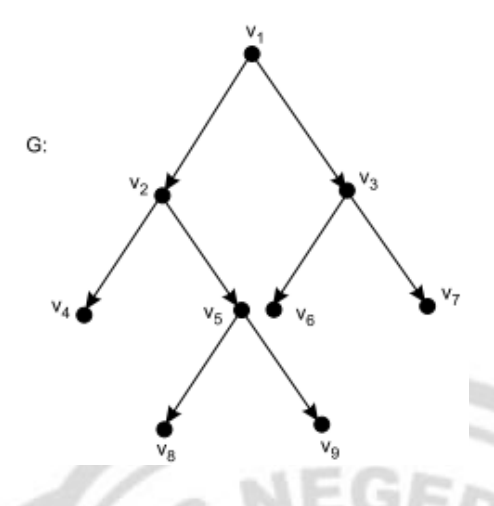

Gambar 2.11 Graf *Acyclic*

Graf berarah *G* di atas tidak mempunyai *cyclic*.

# **2.2 Program Linear**

Program linear menggunakan suatu model matematis untuk menggambarkan masalah yang dihadapi. Kata sifat "linear" berarti bahwa semua fungsi matematis dalam model ini memerlukan fungsi-fungsi linear. Kata "pemrograman" (tidak termasuk pemrograman komputer) merupakan sinonim untuk kata "perencanaan". Maka, membuat pemrograman linear adalah membuat rencana kegiatan-kegiatan untuk memperoleh hasil yang optimal. (Hillier dan Lieberman, 2001:24)

Menurut Suyitno (2010: 2-3) program linear adalah suatu prosedur matematis untuk menentukan alokasi sumber daya (tenaga, bahan mentah, waktu, dana) secara optimal. Program linear mempunyai kekhasan tersendiri dibandingkan riset operasi yang lain, yaitu ketika suatu permasalahan kehidupan sehari-hari akan diselesaikan melalui program linear maka masalah tersebut disusun model matematikanya dalam bentuk persamaan-persamaan linear. Suyitno (2010: 2-3) menyatakan prinsip-prinsip yang mendasari penggunaan program linear antara lain sebagai berikut.

- (1) Adanya sasaran. Sasaran dalam program linear berupa fungsi tujuan atau fungsi obyektif yang akan dicari nilai optimalnya (maksimum atau minimum).
- (2) Ada tindakan alternatif, maksudnya nilai fungsi tujuan dapat diperoleh dengan berbagai cara dan diantaranya dapat memberikan nilai optimal.
- (3) Adanya keterbatasan sumber dana yang disebut kendala *constraint*.
- (4) Masalah harus dapat dituangkan dalam bahasa matematika yang disebut model matematika yang memuat fungsi tujuan dan kendala.
- (5) Antar variabel yang membentuk fungsi tujuan dan kendala ada keterikatan, maksudnya perubahan pada satu perubah akan mempengaruhi nilai perubah yang lain.

#### **2.2.1 Linearitas**

Menurut Siswanto (2007: 24) pada pemrograman linear seluruh fungsi matematika model harus berupa fungsi matematika linear dan penyelesaian optimal diturunkan melalui teknik optimisasi linear sebagai konsekuensinya seluruh asumsi dan dalil matematika yang berlaku bagi teknik penyelesaian tersebut juga berlaku bagi model pemrograman linear. Misalnya,  $a_1X_1 + a_1X_2 +$  $a_1X_3 = b_1$  jika seluruh parameter ruas kiri dikalikan dengan dua, maka  $b_1$  juga harus dikalikan dengan dua, sehingga menjadi:  $2a_1X_1 + 2a_1X_2 + 2a_1X_3 = 2b_1$ . Jadi yang terpenting adalah kesetaraan tersebut harus dijaga.

#### **2.2.2 Model Pemrograman Linear**

Menurut Siswanto (2007: 25) model merupakan suatu tiruan terhadap realitas dan perumusan model merupakan langkah untuk membuat peralihan dari realita ke model kuantitatif. Model pemrograman linear mempunyai tiga unsur utama sebagaimana berikut ini.

- (1) Variabel keputusan.
- (2) Fungsi tujuan.
- (3) Fungsi kendala.

Variabel keputusan merupakan variabel persoalan yang akan mempengaruhi nilai tujuan yang akan dicapai. Cara untuk menemukan variabel ini adalah dengan mengajukan pertanyaan: keputusan apa yang harus dibuat agar nilai fungsi tujuan menjadi maksimum atau minimum.

GE

Tujuan yang hendak dicapai dalam model pemrograman linear harus diwujudkan ke dalam fungsi matematika linear. Selanjutnya, fungsi tersebut dimaksimumkan atau diminimumkan terhadap kendala-kendala yang ada.

Kendala diumpamakan sebagai suatu pembatas terhadap kumpulan keputusan yang mungkin dibuat dan harus dituangkan dalam fungsi matematika linear. Macam-macam kendala adalah sebagai berikut.

(1) Kendala berupa pembatas

Kendala berupa pembatas dituangkan ke dalam fungsi matematika yang berupa pertidaksamaan dengan tanda " $\leq$ ".

(2) Kendala berupa syarat

Kendala berupa syarat dituangkan ke dalam fungsi matematika yang berupa pertidaksamaan dengan tanda " $\geq$ ".

(3) Kendala berupa keharusan

Kendala berupa keharusan dituangkan ke dalam fungsi matematika yang berupa persamaan dengan tanda "=".

Jadi, pemrograman linear adalah sebuah metode matematis yang berkarakteristik linear untuk menemukan suatu penyelesaian optimal dengan cara memaksimumkan dan meminimumkan fungsi tujuan terhadap satu susunan kendala.

#### **2.2.3 Model Matematis**

Model matematis pemrograman linear menurut Siswanto (2007: 30) adalah sebagai berikut.

Fungsi tujuan :

Maksimumkan/minimumkan  $z = \sum C_i$ .

Terhadap fungsi kendala

 ...............................................(i) ...............................................(ii) ...........................................(iii)

$$
X_j \geq 0
$$

di mana,

 $X_i$  : variabel keputusan ke-j

 $C_i$ : koefisien fungsi tujuan ke-j

 $b_i$ : kapasitas kendala ke-i

 $a_{ii}$ : koefisien fungsi kendala ke-i untuk variabel keputusan ke-j

- $i = 1, 2, ..., m$
- $i: 1, 2, ..., n$

Keterangan: tanda "=" pada tiga persamaan (i), (ii), (iii) dapat diganti dengan " $\leq$ " jika kendala tersebut berupa pembatas dan dapat diganti dengan " $\geq$ " jika kendala tersebut berupa keharusan. SEL J

# **2.3 Program Linear Bilangan Bulat**

Menurut Dwijanto (2008: 149) permasalahan program linear bilangan bulat muncul ketika seseorang harus memutuskan jumlah barang yang diperlukan berbentuk bilangan bulat, seperti menentukan banyaknya mesin untuk suatu pabrik, banyaknya mesin fotokopi untuk layanan di suatu kantor, banyaknya komputer di suatu ruangan untuk mengerjakan sejumlah pekerjaan, banyaknya orang yang mengerjakan suatu proyek, dan sebagainya. Tidaklah mungkin banyaknya pekerja yang dibutuhkan untuk menyelesaikan suatu proyek 203,62 orang, keputusan akan menjadi 204 orang atau 203 orang dengan kerja lembur.

Program linear bilangan bulat tidak selamanya variabelnya adalah bilangan bulat. Jika semua variabelnya bilangan bulat maka dapat dikatakan program linear bilangan bulat murni, tetapi jika hanya beberapa variabelnya bilangan bulat maka program linear bilangan bulat ini disebut program linear bilangan bulat campuran. Penerapan lain dari program linear bilangan bulat adalah untuk suatu kepentingan yang melibatkan dua pilihan keputusan. Dua pilihan

tersebut mungkin adalah "ya" dan "tidak". Misalnya, haruskah suatu investasi diperbaiki? Haruskah menetapkan suatu proyek? Haruskah suatu fasilitas pada lokasi tertentu ditempati? Melalui dua pilihan ini dapat diwakili suatu keputusan oleh variabel keputusan yang diwakili dua nilai, misalnya 0 dan 1. Sehingga, variabel ini disebut dengan variabel binari dan dalam hal ini program linear bilanan bulat dapat disebut sebagai program linear bilangan bulat binari.

Contoh 2.3 permasalahan program linear:

Tabel 2.2 Kebutuhan Bahan

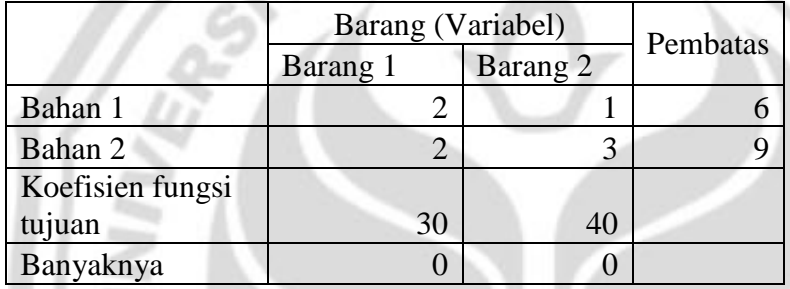

Model program linear dari masalah tersebut adalah

Maks.  $Z = 30 x + 40 y$ 

Dengan pembatas:

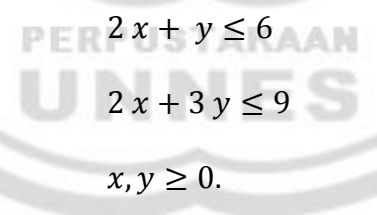

Dimana  $x$ : barang 1 dan  $y$ : barang 2

Program awal yang diisikan ke dalam *Excel* adalah sebagai berikut.

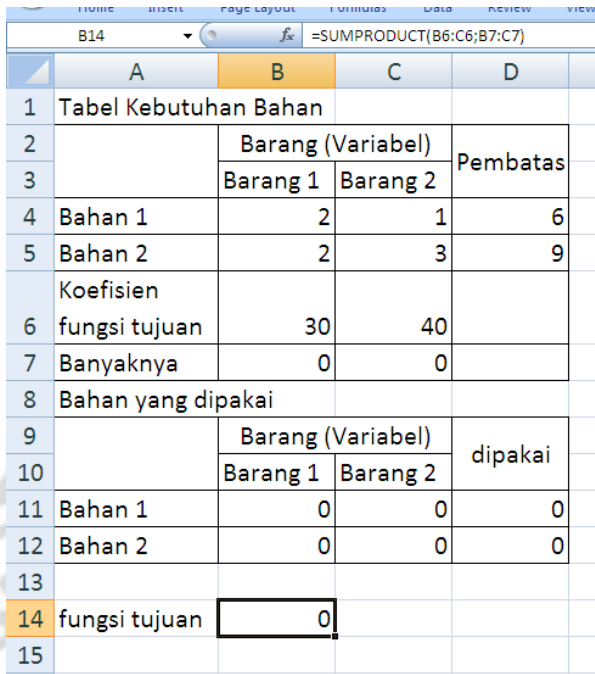

# Gambar 2.12 Isian dalam *Excel*

Dan mengisikan parameter *solver* berikut.

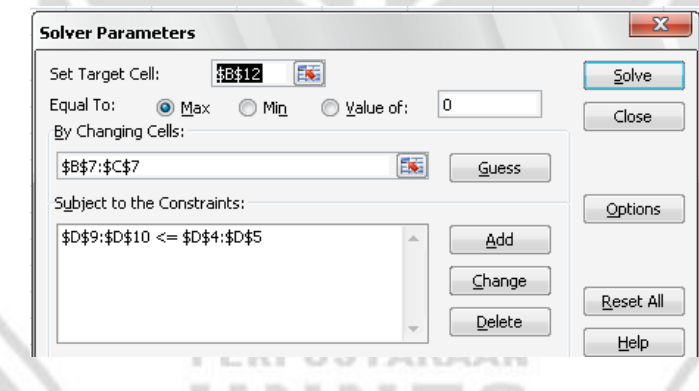

Gambar 2.13 Parameter Solver

Diperoleh hasil berikut ini.

m

read<br>Ba

#### Tabel 2.3 Kebutuhan Bahan

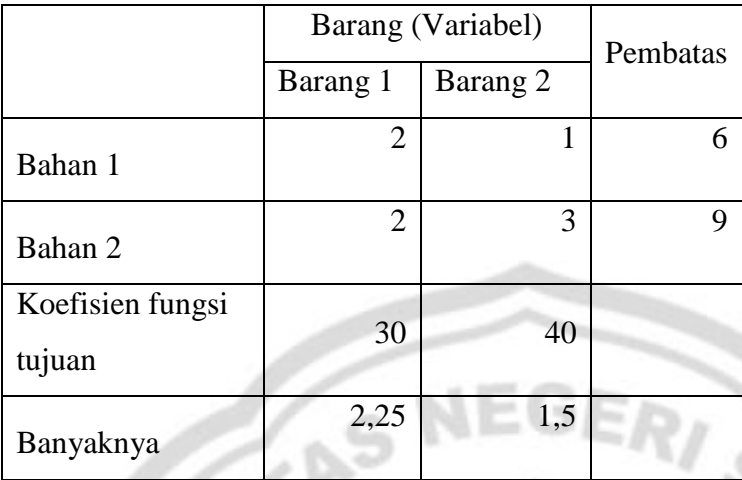

#### Bahan yang dipakai

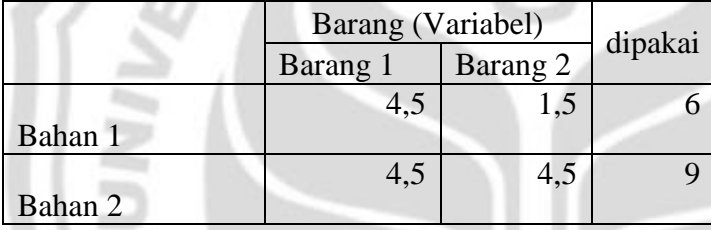

# Fungsi Tujuan 127,5

Hasil ini menunjukkan bahwa maks. Z terjadi pada banyaknya barang  $1 = 2.25$ dan banyaknya barang  $2 = 1.5$  **EXPLISTAKAAN** 

Jadi, untuk permasalahan program linear hal ini bisa dianggap benar, namun jika diberi syarat nilai barang 1 dan 2 harus bilangan bulat maka harus menggunakan program linear bilangan bulat dengan menambahi syarat  $x, y \in I$ 

dimana  $I$  adalah bilangan bulat.

Contoh 2.3 permasalahan program linear bilangan bulat:

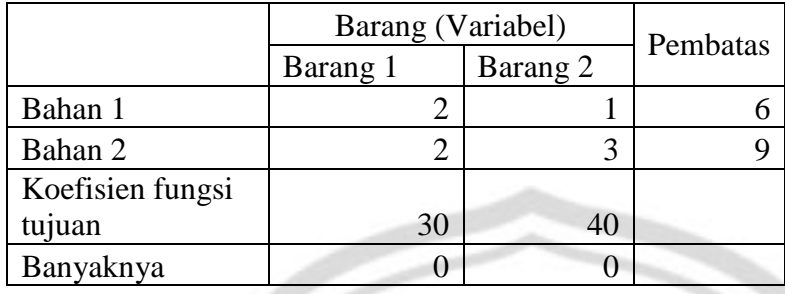

Tabel 2.4 Kebutuhan Bahan

Model program linear dar masalah tersebut adalah

Maks.  $Z = 30x + 40y$ 

Dengan pembatas:

 $2x + y \le 6$  $2x+3y\leq 9$  $x, y \geq 0$ .  $x, y \in I$ .

RPUSTAKAAN

Dimana  $x$ : barang 1 dan  $y$ : barang 2

Program awal yang diisikan ke dalam *Excel* adalah sebagai berikut.

P

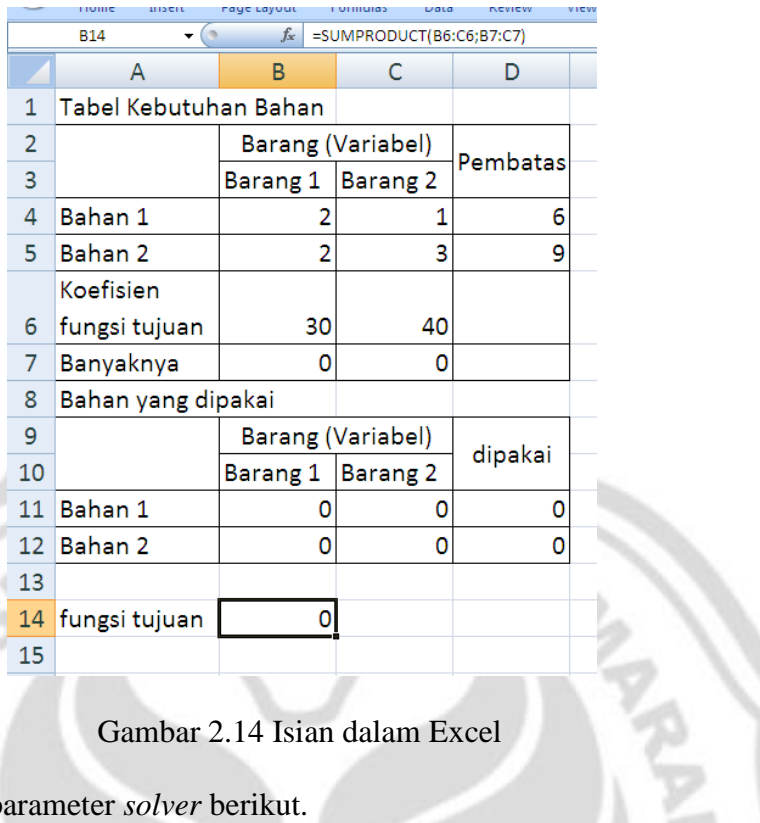

# Gambar 2.14 Isian dalam Excel

Dan mengisikan parameter *solver* berikut.

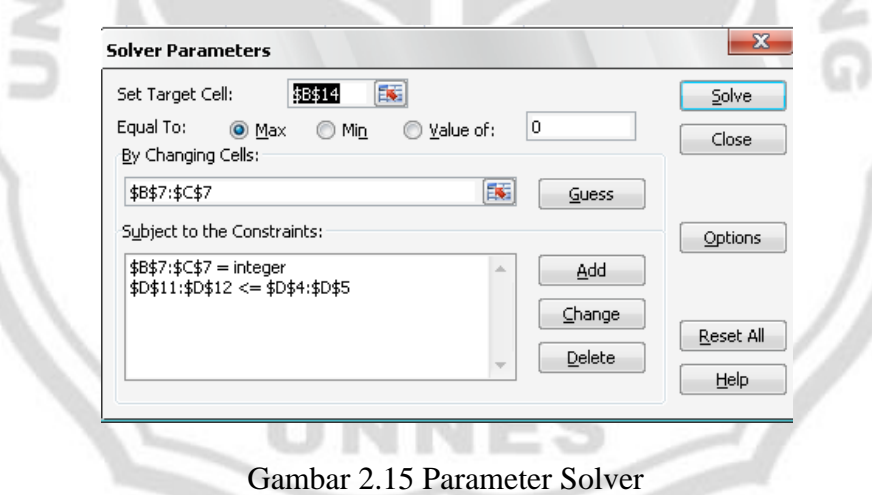

Diperoleh hasil berikut ini.

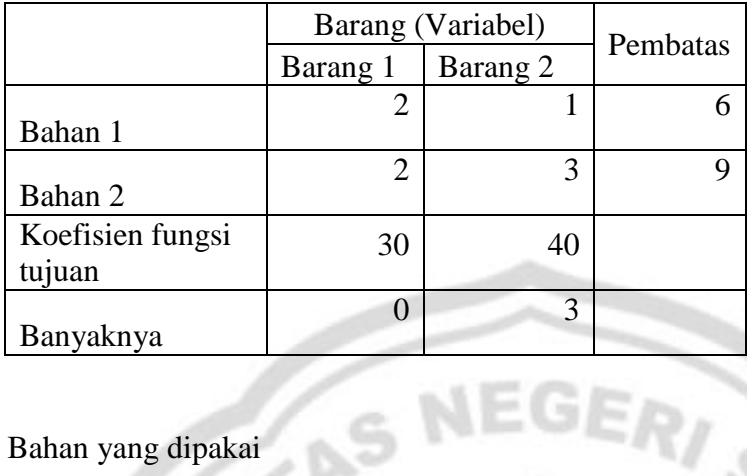

Bahan yang dipakai

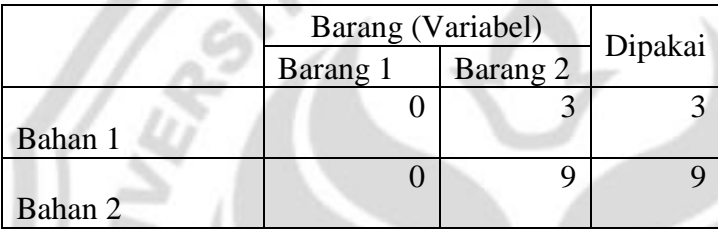

Fungsi Tujuan = 120

Hasil ini menunjukkan bahwa maks. Z terjadi pada banyaknya barang  $1 = 7$  dan banyaknya barang 2 = 7.

GĘ

Jadi, walaupun nilai maks. Z untuk program linear bilangan bulat ini lebih kecil dibandingkan nilai maks.  $Z$  pada program linear biasa (2275 < 2306,25). Namun, hal ini lebih bisa diterima karena nilai dari  $x$  dan  $y$  adalah bilangan bulat.

Lead

## **2.4 Jaringan**

Menurut Siswanto (2007:381) jaringan secara visual pada dasarnya terdiri dari rangkaian titik dan garis. Garis berfungsi untuk menghubungkan antar titik. Garis juga bisa berupa anak panah yang akan menunjukkan arah arus dari titik awal sumber ke titik akhir tujuan. Arah anak panah sebagai penanda arah arus mempunyai dua kemungkinan yang terjadi. Pertama, adalah arah arus yang searah, dan kedua adalah arah arus yang dua arah.

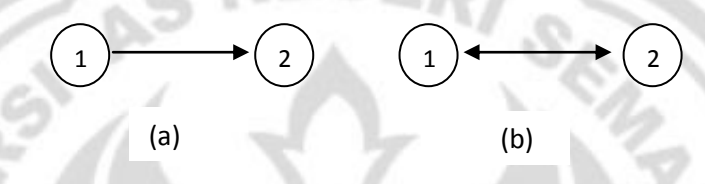

Gambar 2.16 Jenis-Jenis Arus

Pada Gambar 2.16-(a) anak panah menunjukkan jenis arus yang pertama yaitu arah arus yang searah, titik awalnya adalah titik 1 dan titik akhirnya adalah titik 2. Untuk Gambar 2.16-(b) anak panah menunjukkan jenis arus yang kedua yaitu arah arus yang dua arah, titik 1 menjadi titik awal sekaligus titik akhir begitu juga dengan titik akhir. Jadi anak panah di sini sebagai penghubung titik awal dan titik akhir.

#### **PERPUSTAKAAN**

Suatu jaringan di mana arah anak panah yang menghubungkan titik-titik adalah searah disebut sebagai jaringan terarah dan jika anak panahnya itu tidak searah disebut sebagai jaringan tidak terarah. Keduanya dapat memvisualisasikan beberapa sistem jaringan dalam dunia nyata. Beberapa contoh sistem jaringan ada pada tabel berikut ini.

Tabel 2.6 Contoh Sistem Jaringan

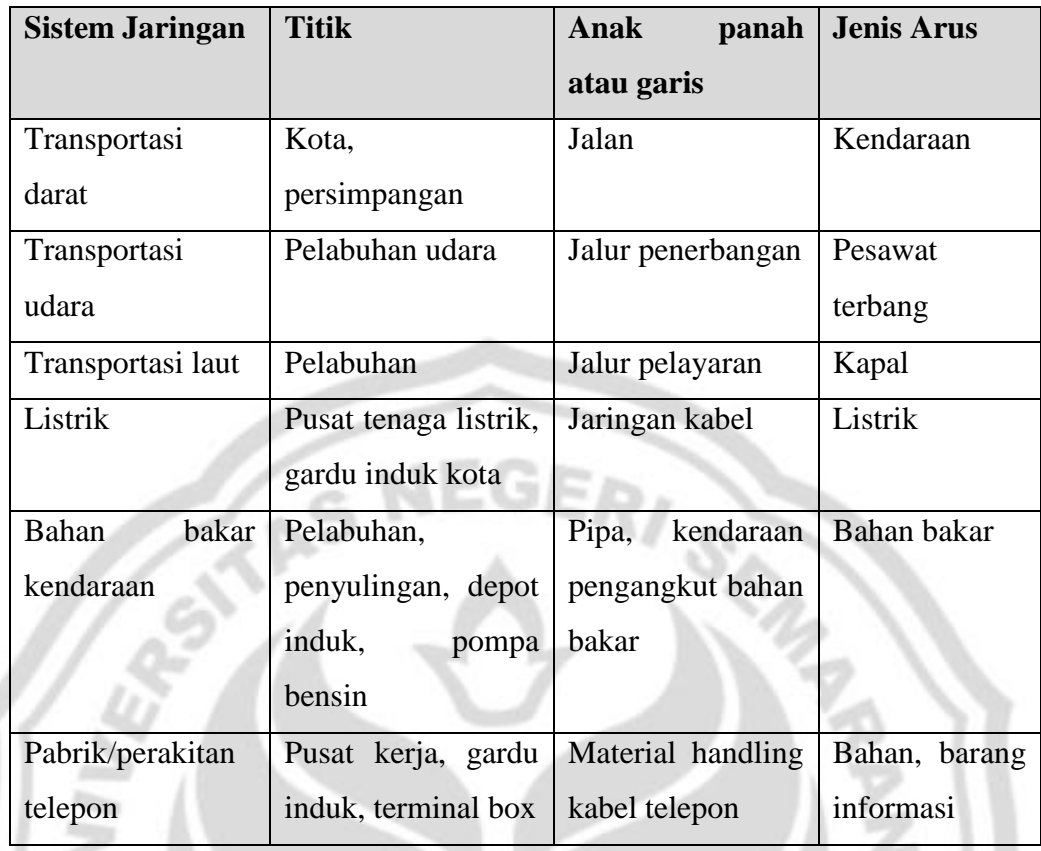

Clark dan Holton (1991: 261) mendefinisikan istilah jaringan sebagai berikut: "A network N is a weakly connected simple digraph in which every arc a *of N has been assigned a non-negative integer c(a), called the capacity of a. A vertex s of a network N is called a source if it has indegree 0 while a vertex t of N* PERPUSTAKAAN *is called a sink if it has out degree O. Any other vertex of N is called an intermediate vertex.*" Suatu jaringan N adalah suatu graf berarah sederhana terhubung lemah yang setiap sisinya dikaitkan dengan bilangan bulat  $c(a)$ , yang disebut kapasitas sisi  $a$ . Suatu titik  $s$  pada jaringan  $N$  disebut titik sumber jika derajat masuknya 0 dan suatu titik  $t$  di jaringan  $N$  disebut titik tujuan jika derajat keluarnya 0. Sedangkan titik-titik lain di jaringan N disebut titik-titik antara.

Goodaire & Parmenter (2003: 441) mendefinisikan jaringan berarah sebagai berikut: "*A directed network is a digraph in which each arc is assigned an integer weight*." Jaringan berarah adalah graf berarah dengan setiap sisinya dikaitkan oleh suatu bobot bilangan bulat.

# *2.5 Solver Excel*

Perkembangan teknologi komputer telah memberi kemudahan bagi penggunaan metode simpleks. Ada berbagai paket program komputer yang dapat digunakan untuk menyelesaikan perhitungan dari metode simpleks, salah satunya adalah program *solver*. *Solver* merupakan salah satu *program add in* dalam program *Excel*. Program ini berisi berbagai perintah yang berfungsi untuk melakukan analisis terhadap masalah optimasi.

Contoh penggunaan *solver*:

 $Maks. J = 20x + 10y + 30z$ 

Dengan pembatas:

 $x + y + z \le 100$  $3x + 2y + z \le 1200$  $2x + y + 3z \le 800$  $x, y, z \geq 0$ .

Tabel yang dapat dibuat dari masalah ini adalah sebagai berikut.

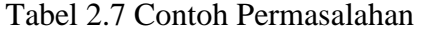

sebagai berikut.

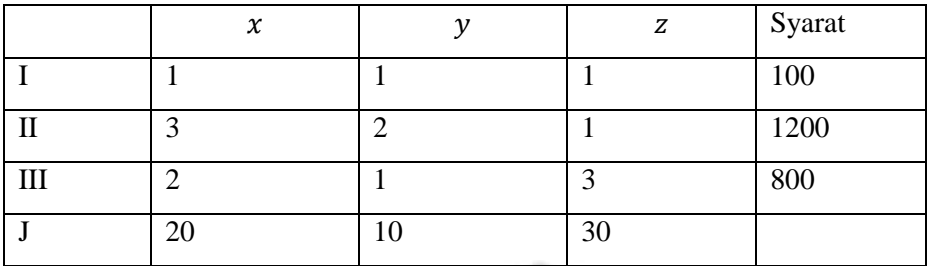

Dari tabel ini dibuat pada lembar kerja *Excel*. Tampilan *Excel* adalah

J.

| $49 - 0.1$<br>$\Rightarrow$        |                                            |                                     | solver excel.xlsx - Microsoft Excel |                    |          |  |  |  |  |
|------------------------------------|--------------------------------------------|-------------------------------------|-------------------------------------|--------------------|----------|--|--|--|--|
| Home<br>Insert                     | Page Layout                                | Formulas<br>Data                    | Review<br>View                      | Developer          |          |  |  |  |  |
| ¥<br>Calibri<br>Ga                 | $\mathbf{A} \mathbf{A}$<br>$\mathbf{r}$ 11 | 丰<br>$\equiv \equiv$                | 量<br>$  \gg-\ T  $                  | General            |          |  |  |  |  |
| Paste<br>$\mathbb{R}$<br>$B$ $I$ U | $2 -$<br>$\mathbf{A}$ -                    | 青青青情绪                               | 国-                                  | $\frac{1}{2}$ - %, | $+60.00$ |  |  |  |  |
| Clipboard <sup>5</sup><br>Font     | 质                                          | Alignment                           | Tai                                 | Number             | - 15     |  |  |  |  |
| $ ($<br><b>B14</b>                 |                                            | $f_{\ast}$ =SUMPRODUCT(B5:D5;B6:D6) |                                     |                    |          |  |  |  |  |
| A                                  | B                                          | C                                   | D                                   | E                  |          |  |  |  |  |
| $\mathbf{1}$                       | x                                          | y                                   | z                                   | Syarat             |          |  |  |  |  |
| $\overline{2}$                     | 1                                          | 1                                   | 1                                   | 100                |          |  |  |  |  |
| 3<br>п                             | 3                                          | $\overline{2}$                      | 1                                   | 1200               |          |  |  |  |  |
| 4<br>Ш                             | 2                                          | 1                                   | 3                                   | 800                |          |  |  |  |  |
| 5<br>z                             | 20                                         | 10                                  | 30                                  |                    |          |  |  |  |  |
| Nilai variabel<br>6                | 0                                          | 0                                   | $\circ$                             |                    |          |  |  |  |  |
| 7                                  |                                            |                                     |                                     |                    |          |  |  |  |  |
| 8<br>Hasil                         |                                            |                                     |                                     |                    |          |  |  |  |  |
| 9                                  |                                            |                                     |                                     |                    |          |  |  |  |  |
|                                    | x                                          | у                                   | z                                   | Syarat             |          |  |  |  |  |
| 10                                 | ο                                          | 0                                   | 0                                   | 0                  |          |  |  |  |  |
| 11<br>п                            | 0                                          | 0                                   | 0                                   | O                  |          |  |  |  |  |
| Ш<br>12 <sub>2</sub>               | ٥                                          | O                                   | o                                   | o                  |          |  |  |  |  |
| 13                                 |                                            |                                     |                                     |                    |          |  |  |  |  |
| 14 Hasil                           | o                                          |                                     |                                     |                    |          |  |  |  |  |
| 15                                 |                                            |                                     |                                     |                    |          |  |  |  |  |

Gambar 2.17 Tampilan Lembar Kerja *Excel*

Pertama, untuk setiap nilai variabel sebagai permulaan diberi nilai awal 0. Pada tabel hasil merupakan perkalian antara variabel di tiap persamaan dikalikan dengan nilai setiap variabel sehingga pada sel B10 diisi dengan rumus "=B2\*B\$6", selanjutnya untuk sel yang lain diisi formula sebagai berikut.

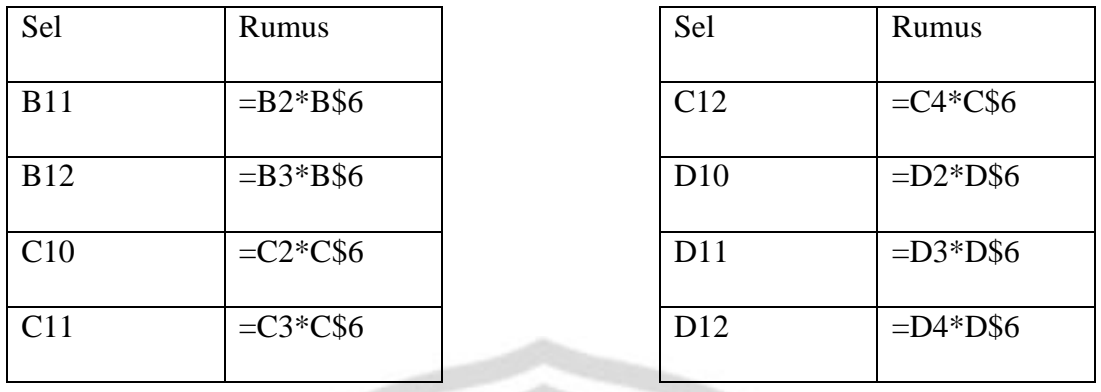

Jumlah pada tabel hasil merupakan jumlah antara hasil nilai x, nilai y, nilai z, sehingga pada sel D10 diisi dengan rumus "=sum(B10:D10)" kemudian rumus pada sel ini digeret ke dalam sel D11 dan D12.

Nilai Maks. J merupakan hasil kali antara nilai setiap variabel dan nilai disetiap J. Jadi sel B14 ditulis rumus "=sumproduct(B5:D5;B5:D6)". Dengan demikian persiapan program *solver* selesai.

Untuk menjalankan program *Solver* di Microsoft *Excel* 2007, pemanggilan program *solver* di Data. Jadi lakukan klik pada Data, *Solver* maka akan keluar menu berikut.

**RPUSTAKAAN** 

|                 | <b>B14</b><br>٠           | $\rightarrow$  | $f_x$              | =SUMPRODUCT(B5:D5;B6:D6)                   |             |     |        |           |  |  |  |  |  |  |
|-----------------|---------------------------|----------------|--------------------|--------------------------------------------|-------------|-----|--------|-----------|--|--|--|--|--|--|
|                 | $\overline{A}$            | B.             | C                  | D                                          | E           | F   | G      | H         |  |  |  |  |  |  |
| $\mathbf{1}$    |                           | ×              | У                  | z                                          | Syarat      |     |        |           |  |  |  |  |  |  |
| $\overline{2}$  |                           | 1              | 1                  | 1                                          | 100         |     |        |           |  |  |  |  |  |  |
| 3               | П                         | 3              | $\overline{2}$     | 1                                          | 1200        |     |        |           |  |  |  |  |  |  |
| 4               | Ш                         | $\overline{2}$ | 1                  | 3                                          | 800         |     |        |           |  |  |  |  |  |  |
| 5               | z                         | 20             | 10                 | 30                                         |             |     |        |           |  |  |  |  |  |  |
| 6               | Nilai variabel            | O              | $\mathbf{O}$       | $\mathbf 0$                                |             |     |        |           |  |  |  |  |  |  |
| 7               |                           |                |                    |                                            |             |     |        |           |  |  |  |  |  |  |
| 8               | Hasil                     |                |                    |                                            |             |     |        |           |  |  |  |  |  |  |
| $\mathbf{9}$    |                           | ×              | y                  | z                                          | Syarat      |     |        |           |  |  |  |  |  |  |
| 10              |                           | O              | $\mathbf 0$        | O                                          | $\mathbf 0$ |     |        |           |  |  |  |  |  |  |
| 11              | п                         | $\mathbf 0$    | $\mathbf 0$        | $\mathbf 0$<br>$\mathbf 0$                 |             |     |        |           |  |  |  |  |  |  |
| 12              | Ш                         | O              | $\mathbf 0$        | $\bf{0}$                                   | $\mathbf 0$ |     |        |           |  |  |  |  |  |  |
| 13              |                           |                |                    | $-23$<br><b>Solver Parameters</b>          |             |     |        |           |  |  |  |  |  |  |
| 14              | Hasil                     | n              |                    | 15<br>\$B\$14<br>Set Target Cell:<br>Solve |             |     |        |           |  |  |  |  |  |  |
| 15              |                           |                | Equal To:          | o<br>$②$ Max<br>◎ Value of:<br>O Min       |             |     |        |           |  |  |  |  |  |  |
| 16              |                           |                | By Changing Cells: |                                            |             |     |        | Close     |  |  |  |  |  |  |
| 17              |                           |                | \$B\$6:\$D\$6      |                                            |             | ES. | Guess  |           |  |  |  |  |  |  |
| 18              |                           |                |                    | Subject to the Constraints:                |             |     |        | Options   |  |  |  |  |  |  |
| 19              |                           |                |                    | \$E\$10:\$E\$12 <= \$E\$2:\$E\$4           |             |     | Add    |           |  |  |  |  |  |  |
| 20              |                           |                |                    |                                            |             |     | Change |           |  |  |  |  |  |  |
| 21              |                           |                |                    |                                            |             |     | Delete | Reset All |  |  |  |  |  |  |
| $H \rightarrow$ | Sheet1 Sheet2 Sheet3<br>Ħ |                |                    |                                            |             |     |        | Help      |  |  |  |  |  |  |
| Point           | P.                        |                |                    |                                            |             |     |        |           |  |  |  |  |  |  |

Gambar 2.18 Menu *Solver* Ketika Dipanggil

Pada Set Target Cell diisi Maks. *J*, yaitu cukup meng-klik sel B14, maka akan terisi \$B\$14. Pada Equal To diisi fungsi tujuan yaitu memaksimumkan, jadi pilih Max. Untuk By Changing Cells diisi variabel yang dicari, yaitu nilai setiap variabel, jadi sel diisi dengan melakukan drag pada sel-sel B6 sampai D6. Untuk Subject to the Constraints diisi dengan ketentuan bahwa jumlah hasil variabel yang akan dipakai paling banyak sama dengan jumlah koefisien. Jadi, sel E10<=E2, E11<=E3, dan E12<=E4 yaitu dengan cara meng-klik Add dan muncul menu sebagai berikut.

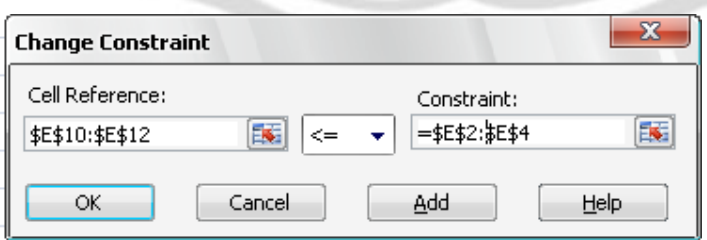

Gambar 2.19 Salah Satu Menu pada *Solver*

Kemudian pilih option, sehingga muncul menu berikut.

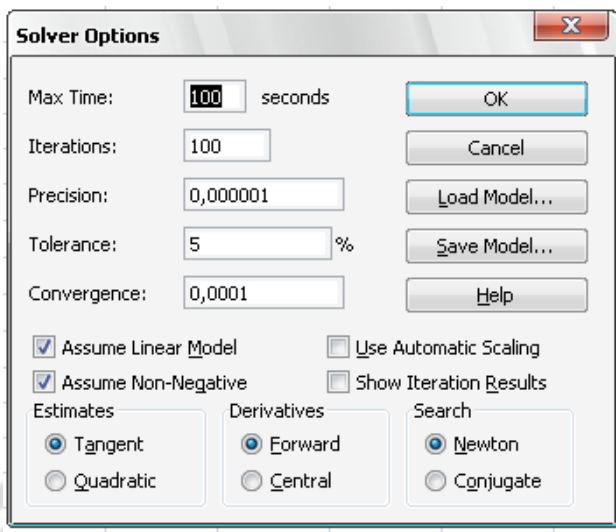

Gambar 2.20 *Solver Options*

Pilih Assume linear Model dan Assume Non-Negatif, kemudian pilih OK. Selanjutnya pilih Solve, maka diperoleh hasil.

|    | <b>OUL EALLITHE DULU</b>                                |        |       |                          | <b>CONTRACTOR</b> |                       |                         |  |  |  |
|----|---------------------------------------------------------|--------|-------|--------------------------|-------------------|-----------------------|-------------------------|--|--|--|
|    | <b>B14</b>                                              |        | $f_x$ | =SUMPRODUCT(B5:D5;B6:D6) |                   |                       |                         |  |  |  |
|    | А                                                       | B      |       | C                        |                   | D                     | E                       |  |  |  |
|    |                                                         | ×      | У     |                          | z                 |                       | Syarat                  |  |  |  |
| 2  | т                                                       | 1      |       | 1                        |                   | 1                     | 100                     |  |  |  |
| 3  | Ш                                                       | 3      |       | 2                        |                   | 1                     | 1200                    |  |  |  |
| 4  | Ш                                                       | 2      |       | 1                        |                   | 3                     | 800                     |  |  |  |
| 5  | z                                                       | 20     |       | 10                       |                   | 30                    |                         |  |  |  |
| 6  | Nilai variabel                                          | n      |       | O                        |                   | 100                   |                         |  |  |  |
| 7  |                                                         |        |       |                          |                   |                       |                         |  |  |  |
| 8  | Hasil                                                   |        |       |                          |                   |                       |                         |  |  |  |
| 9  |                                                         | x      | у     |                          | z                 |                       | Syarat                  |  |  |  |
| 10 | т                                                       | Ω      |       | O                        |                   | 100                   | 100                     |  |  |  |
| 11 | н                                                       | O      |       | O                        |                   | 100                   | 100                     |  |  |  |
| 12 | Ш                                                       | n      |       | O                        |                   | 300                   | 300                     |  |  |  |
| 13 |                                                         |        |       |                          |                   |                       |                         |  |  |  |
| 14 | Hasil                                                   | 3000   |       |                          |                   |                       |                         |  |  |  |
| 15 | <b>Solver Results</b>                                   |        |       |                          |                   |                       | $\overline{\mathbf{z}}$ |  |  |  |
| 16 | Solver found a solution. All constraints and optimality |        |       |                          |                   |                       |                         |  |  |  |
| 17 | conditions are satisfied.                               |        |       |                          |                   | Reports               |                         |  |  |  |
| 18 | Keep Solver Solution                                    |        |       |                          |                   | Answer<br>Sensitivity | alla.                   |  |  |  |
| 19 | Restore Original Values                                 |        |       |                          |                   | Limits                |                         |  |  |  |
| 20 |                                                         |        |       |                          |                   |                       |                         |  |  |  |
| 21 | OK                                                      | Cancel |       | Save Scenario            | Help              |                       |                         |  |  |  |

Gambar 2.21 Hasil Perhitungan

Diperoleh hasil perhitungan, bahwa nilai  $x = 0, y = 0, z = 100$ , dengan nilai maks. *J* adalah 3000.

#### **2.6 Algoritme Mencari Solusi Optimal pada Jaringan**

Misalkan jaringan berarah  $G, G = (N, A)$ , dengan  $N = \{1, ..., n\}$  adalah himpunan titik-titik dan  $A = \{(i,j), (k,l), ..., (y, z)\}\)$  adalah himpunan berhingga pada sisi berarah yang menggabungkan titik-titik di N dengan  $|N| = n$ ,  $|A| = m$ . Setiap sisi  $(i, j) \in A$  mempunyai dua komponen, misalnya  $d_{ij} = (d'_{ij}, d''_{ij})$  dengan  $d'_{ij}$  adalah jarak antara titik i dan titik j, dan  $d''_{ij}$  adalah waktu perjalanan dari titik  $i$  ke titik  $j$ .

Masalah jaringan dapat dirumuskan sebagai berikut.

$$
\min J_1 = \sum_{i} \sum_{j} d'_{ij} x_{ij}
$$

$$
\min J_2 = \sum_{i} \sum_{j} d_{ij}^{\dagger} x_{ij}
$$

- 1

Fungsi kendala:

$$
\sum_{j} x_{ij} = 1
$$
\n
$$
\sum_{j} x_{jn} = 1
$$
\n
$$
\sum_{i} x_{ik} = \sum_{j} x_{kj}, \forall k \neq 1, n_{\text{maxmin}} \quad \text{and} \quad \text{for } i \in \mathbb{N}
$$
\n
$$
x_{ij} \geq 0, \forall i, j
$$

dengan  $x_{ij}$  adalah variabel keputusan, dan

$$
x_{ij} = \begin{cases} 0, & jika sisi (i,j) tidak terhubung, \\ 1, & jika sisi (i,j) terhubung, \end{cases}
$$

Tahapan umum algoritma untuk masalah jaringan adalah sebagai berikut.

**Tahap 1**. Menemukan solusi optimal  $x_1^*$  yang memenuhi persamaan pada fungsi kendala di atas dengan min $J_1 = f_1^T x_1^* = J_1^*$ .

Tahap 2. Menemukan solusi optimal x<sup>\*</sup><sub>2</sub> yang memenuhi persamaan pada fungsi kendala di atas dengan min  $J_2 = f_2^T x_2^* = J_2^*$ .

Tahap 3. Menemukan solusi x'<sub>1</sub> yang memenuhi persamaan pada fungsi kendala di atas dengan max  $J_1 = -f_1^T x_1' = J_1'.$ 

Tahap 4. Menemukan solusi x<sub>2</sub> yang memenuhi persamaan pada fungsi kendala di atas dengan max  $J_2 = -f_2^T x_2'' = J_2''$ .

(Akter, 2010).

**Keterangan**: Tanda \*(bintang) di sini menunjukkan solusi yang dicari bertipe minimum, yaitu suatu lintasan terpendek dan tanda "(aksen) sini menunjukkan solusi yang dicari bertipe maksimum, yaitu suatu lintasan terpanjang.

Contoh:

**PERPUSTAKAAN** 

Misalkan suatu jaringan dimana setiap sisi  $(i, j)$  mempunyai dua atribut: jarak dan waktu perjalanan.

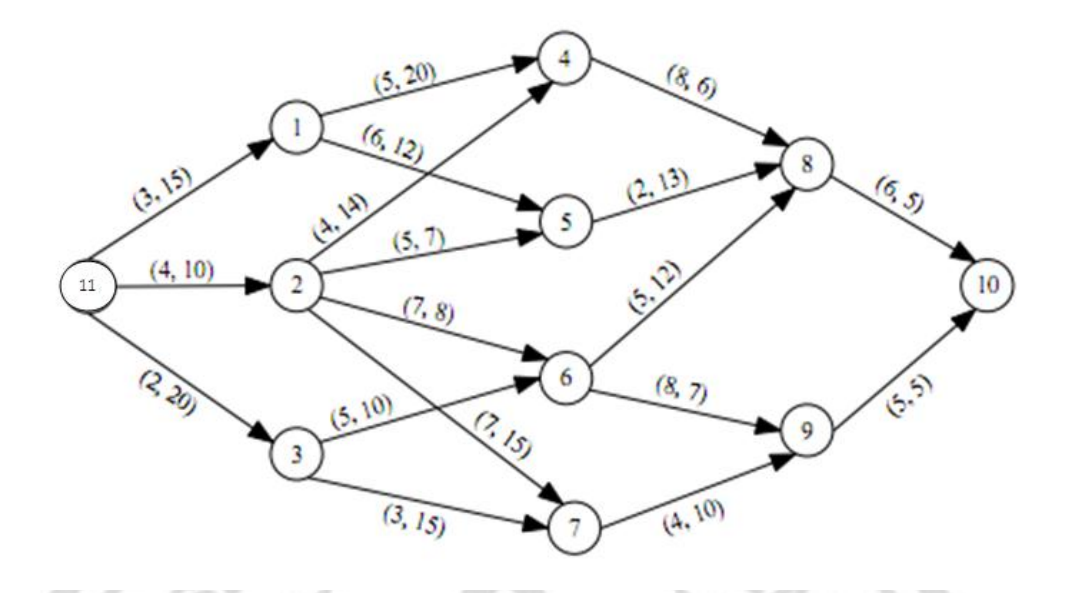

Gambar 2.22 Jaringan *Acyclic*

Definisi dari masalah tersebut adalah:

$$
\min J_1 = 3x_{111} + 4x_{112} + 2x_{113} + 5x_{14} + 6x_{15} + 4x_{24} + 5x_{25} + 7x_{26} + 7x_{27} + 5x_{36} + 3x_{37} + 8x_{48} + 2x_{58} + 5x_{68} + 8x_{69} + 4x_{79} + 6x_{810} + 5x_{910}.
$$

 $\min J_2 = 15x_{111} + 10x_{112} + 20x_{113} + 20x_{14} + 12x_{15} + 14x_{24} + 7x_{25} + 8x_{26}$ +  $15x_{27} + 10x_{36} + 15x_{37} + 6x_{48} + 13x_{58} + 12x_{68} + 7x_{69}$ 

$$
+ 10x_{79} + 5x_{810} + 5x_{910}.
$$

Fungsi kendala:

 $x_{111} + x_{112} + x_{113} = 1$  (pada titik asal, sisi-sisi yang keluar adalah 111,112,

NNES

#### 113)

 $x_{810} + x_{910} = 1$  (sisi-sisi yang keluar pada titik tujuan adalah 810,910)

 $x_{111} - x_{114} - x_{115} = 0$  (yang menuju titik 1 adalah sisi 111, yang keluar dari

titik 1 adalah sisi 14 dan 15)

 $x_{112} - x_{24} - x_{25} - x_{26} - x_{27} = 0$  (yang menuju titik 2 adalah sisi 112, yang

keluar dari titik 2 adalah sisi 24,25,26,dan 27)

 $x_{113} - x_{36} - x_{37} = 0$  (yang menuju titik 3 adalah sisi 113, yang keluar dari titik 3 adalah sisi 36 dan 33 adalah sisi 36 dan 37)

 $x_{14} + x_{24} - x_{48} = 0$  (yang menuju titik 4 adalah sisi 14 dan 24, yang keluar dari titik 4 adalah sisi 48 $t$ 

 $x_{15} + x_{25} - x_{58} = 0$  (yang menuju titik 5 adalah sisi 15 dan 25, yang keluar dari titik 5 adalah sisi 58)

 $x_{26} + x_{36} - x_{68} - x_{69} = 0$  (yang menuju titik 6 adalah sisi 26 dan 36, yang keluar dari titik 6 adalah sisi 68 dan 69)

 $x_{27} + x_{37} - x_{79} = 0$  (yang menuju titik 7 adalah sisi 27 dan 37, yang keluar dari titik 7 adalah sisi 79)

 $x_{48} + x_{58} + x_{68} - x_{810} = 0$  (yang menuju titik 8 adalah sisi 48,58,dan 68, yang keluar dari titik 8 adalah sisi 810)

 $x_{69} + x_{79} - x_{910} = 0$  (yang menuju titik 9 adalah sisi 69 dan 79, yang keluar

dari titik 9 adalah sisi 910)

 $0 \leq x_{ij} \leq 1$ 

#### **PERPUSTAKAAN**

Titik temu jaringan menggunakan pertidaksamaan pemrograman linear jaringan dan solusi feasibel  $x_{ij}$  adalah bilangan bulat (0 atau 1).

Tahap 1.

 $\min J_1 = f_1^T x_1^* = J_1^*$ 

$$
\min J_1 = 3x_{111} + 4x_{112} + 2x_{113} + 5x_{14} + 6x_{15} + 4x_{24} + 5x_{25} + 7x_{26} + 7x_{27} + 5x_{36} + 3x_{37} + 8x_{48} + 2x_{58} + 5x_{68} + 8x_{69} + 4x_{79} + 6x_{810} + 5x_{910}.
$$

Perhitungan menggunakan *solver* adalah sebagai berikut.

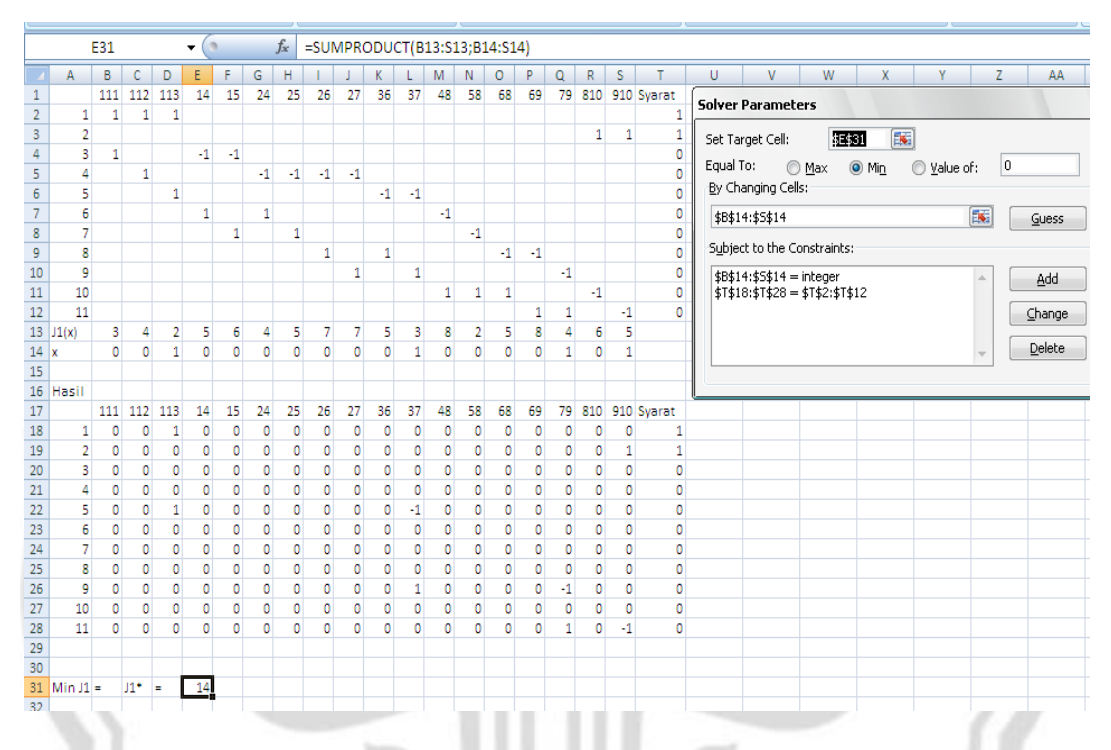

Gambar 2.23 Persiapan Menggunakan *Solver*

Hasil di atas menunjukkan bahwa minimum  $J_1 = 14$  dan pada baris x diperoleh:

|    | $\overline{B}$ | $\mathcal{L}$ C $^{\mathcal{V}}$ | $\Box$      |    |    |                          | $E$ $F$ $G$ $H$ $I$ $J$ $K$ $L$ $M$ $N$ $O$ |                 |                          |              |              |      |    | $\mathsf{P}$ |  |               |
|----|----------------|----------------------------------|-------------|----|----|--------------------------|---------------------------------------------|-----------------|--------------------------|--------------|--------------|------|----|--------------|--|---------------|
|    |                |                                  | 111 112 113 | 14 | 15 | - 24                     | 25 26 27 36 37                              |                 |                          |              | 48           | - 58 | 68 |              |  | 69 79 810 910 |
|    |                |                                  |             |    |    |                          |                                             |                 |                          |              |              |      |    |              |  |               |
| 14 |                |                                  |             |    | 0  | $\overline{\phantom{0}}$ | $\overline{\mathbf{0}}$                     | $\sim$ 0 $\sim$ | $\overline{\phantom{0}}$ | $\mathbf{0}$ | $\mathbf{0}$ |      |    |              |  |               |
|    |                |                                  |             |    |    |                          |                                             |                 |                          |              |              |      |    |              |  |               |

Gambar 2.24 Hasil dari *Solver*

Dari perhitungan di atas diperoleh hasil berikut.

Min  $J_1 = J_1^* = 14$  dan  $x_1^*$  $0, x_{24} = 0, x_{25} = 0, x_{26} = 0, x_{27} = 0, x_{36} = 0, x_{37} = 1, x_{48} = 0, x_{58} = 0, x_{68} = 0$  $0, x_{69} = 0, x_{79} = 1, x_{810} = 0, x_{910} = 0.$ 

Angka nol menunjukkan bahwa antara kedua titik tidak terhubung, yang berarti tidak dilalui dalam rute terpendek pada kriteria yang pertama, sebaliknya angka satu menunjukkan bahwa antara kedua titik terhubung, yang berarti dilalui dalam rute terpendek. Hasil ini menghasilkan lintasan terpendek untuk kriteria yang pertama dari titik sumber ke titik tujuan sebagai (11-3-7-9-10) dan total panjangnya adalah  $J_1 = 14$ . Gambar lintasan yang dimaksud adalah sebagai berikut.

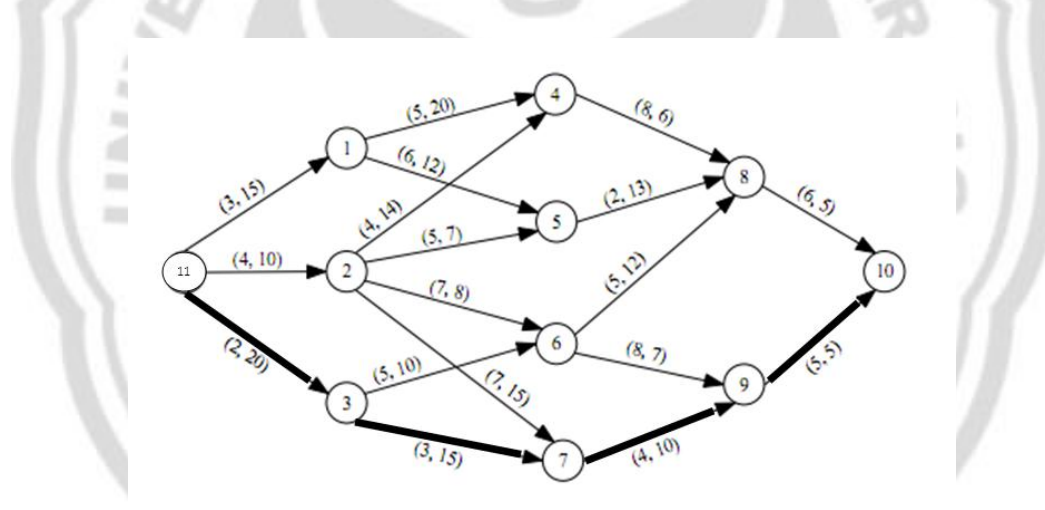

Gambar 2.25 Lintasan Terpendek Kriteria Pertama

#### Tahap 2.

 $\min J_2 = f_2^T x_2^* = J_2^*$ 

$$
\min J_2 = 15x_{111} + 10x_{112} + 20x_{113} + 20x_{14} + 12x_{15} + 14x_{24} + 7x_{25} + 8x_{26}
$$

$$
+ 15x_{27} + 10x_{36} + 15x_{37} + 6x_{48} + 13x_{58} + 12x_{68} + 7x_{69}
$$

$$
+ 10x_{79} + 5x_{810} + 5x_{910}.
$$

Perhitungan menggunakan *solver* adalah sebagai berikut.

| $\alpha$<br>E31<br>۰ |               |              |             |                |      |      |      |              | $f_x$        | =SUMPRODUCT(B14:S14;B13:S13) |      |      |         |         |      |      |      |      |      |                |                                                  |  |
|----------------------|---------------|--------------|-------------|----------------|------|------|------|--------------|--------------|------------------------------|------|------|---------|---------|------|------|------|------|------|----------------|--------------------------------------------------|--|
|                      | $\mathsf{A}$  | в            | c           | D              | E    | F    | G    | н            |              |                              | K    |      | м       |         | o    | P    | Q    | R    | s    | т              | $\mathbf{V}$<br>X<br>Ÿ<br>Z<br>W<br>AA<br>U      |  |
| $\mathbf{1}$         |               |              | 111 112 113 |                | 14   | 15   | 24   | 25           | 26           | 27                           | 36   | 37   | 48      | 58      | 68   | 69   | 79   |      |      | 810 910 Syarat | <b>Solver Parameters</b>                         |  |
| $\overline{2}$       | 1             | 1            | 1           | 1              | 0    | O    | ٥    | O            | O            | ٥                            | ٥    | O    | 0       | ٥       | ٥    | ٥    | O    |      |      |                |                                                  |  |
| 3                    | 2             |              |             |                | o    | o    | ٥    | o            | $\circ$      | o                            | O    | o    | $\circ$ | $\circ$ | o    | o    | o    | 1    | 1    |                | 医<br>狂紅<br>Set Target Cell:                      |  |
| 4                    | з             | $\mathbf{1}$ |             |                | $-1$ | $-1$ |      |              |              |                              |      |      |         |         |      |      |      |      |      | $\circ$        |                                                  |  |
| 5                    | 4             |              | 1           |                |      |      | $-1$ | $-1$         |              | $-1 - 1$                     |      |      |         |         |      |      |      |      |      | $\circ$        | Equal To:<br>$①$ Min<br>10<br>⊙ Max<br>Value of: |  |
| 6                    | 5             |              |             | 1              |      |      |      |              |              |                              | $-1$ | $-1$ |         |         |      |      |      |      |      | $\circ$        | By Changing Cells:                               |  |
| 7                    | 6             |              |             |                | 1    |      | 1    |              |              |                              |      |      | $-1$    |         |      |      |      |      |      | $\circ$        | 医<br>\$B\$14:\$5\$14<br>Guess                    |  |
| 8                    | 7             |              |             |                |      | 1    |      | $\mathbf{1}$ |              |                              |      |      |         | $-1$    |      |      |      |      |      | $\circ$        |                                                  |  |
| 9                    | 8             |              |             |                |      |      |      |              | $\mathbf{1}$ |                              | 1    |      |         |         | $-1$ | $-1$ |      |      |      | $\mathbf 0$    | Subject to the Constraints:                      |  |
| 10                   | 9             |              |             |                |      |      |      |              |              | 1                            |      | 1    |         |         |      |      | $-1$ |      |      | $\circ$        | \$B\$14:\$5\$14 = integer<br>Add<br>A            |  |
| 11                   | 10            |              |             |                |      |      |      |              |              |                              |      |      | 1       | 1       | 1    |      |      | $-1$ |      | $\circ$        | \$T\$18:\$T\$28 = \$T\$2:\$T\$12                 |  |
| 12                   | 11            |              |             |                |      |      |      |              |              |                              |      |      |         |         |      | 1    | 1    |      | -1   | $\Omega$       | Change                                           |  |
| 13                   | w2            | 15           | 10          | 20             | 20   | 12   | 14   | 7            | 8            | 15                           | 10   | 15   | 6       | 13      | 12   | 7    | 10   | 5    | 5    |                |                                                  |  |
| 14                   | $\mathbf{x}$  | $\mathbf 0$  | 1           | ٥              | o    | o    | o    | ٥            | 1            | ٥                            | o    | o    | $\circ$ | o       | o    | 1    | o    | ō    | 1    |                | Delete<br>$\overline{\phantom{a}}$               |  |
| 15                   |               |              |             |                |      |      |      |              |              |                              |      |      |         |         |      |      |      |      |      |                |                                                  |  |
| 16                   | <b>Hasil</b>  |              |             |                |      |      |      |              |              |                              |      |      |         |         |      |      |      |      |      |                |                                                  |  |
| 17                   |               | 111          | 112 113     |                | 14   | 15   | 24   | 25           | 26           | 27                           | 36   | 37   | 48      | 58      | 68   | 69   | 79   |      |      | 810 910 Syarat |                                                  |  |
| 18                   | 1             | ٥            | 1           | ٥              | ٥    | o    | ٥    | o            | O            | ٥                            | ٥    | ٥    | o       | ٥       | ٥    | O    | ٥    | ٥    | ٥    | 1              |                                                  |  |
| 19                   | 2             | $\circ$      | ٥           | ٥              | ٥    | ٥    | n    | ٥            | O            | ٥                            |      | ٥    | ٥       | ٥       | ٥    | ٥    | ٥    | ٥    | 1    | $\mathbf{1}$   |                                                  |  |
| 20                   | з             | 0            | ٥           | ٥              | ٥    | ٥    | ٥    | ٥            | n            | ٥                            | ٥    | ٥    | ٥       | O       | ٥    | ٥    | ٥    | ٥    | O    | $\circ$        |                                                  |  |
| 21                   | 4             | $\circ$      | 1           | ٥              | ٥    | ٥    | ٥    | ٥            | $-1$         | ٥                            | ٥    | o    | ٥       | ٥       | ٥    | ٥    | o    | ٥    | o    | $\circ$        |                                                  |  |
| 22                   | 5             | 0            | ٥           | ٥              | ٥    | ٥    | ٥    | ٥            | 0            | ٥                            | ٥    | ٥    | ٥       | ٥       | ٥    | ٥    | ٥    | ٥    | o    | 0              |                                                  |  |
| 23                   | 6             | ٥            | o           | ٥              | ٥    | ٥    | ٥    | ٥            | o            | ٥                            | ٥    | ٥    | ٥       | ٥       | ٥    | O    | ٥    | ٥    | o    | $\circ$        |                                                  |  |
| 24                   | 7             | ٥            | ٥           | ٥              | ٥    | ٥    | ٥    | 0            | 0            | ٥                            | ٥    | ٥    | ٥       | ٥       | ٥    | ٥    | ٥    | ٥    | 0    | 0              |                                                  |  |
| 25                   | 8             | o            | ٥           | ō              | o    | o    | ō    | o            | 1            | o                            | o    | o    | o       | o       | ō    | -1   | o    | o    | ō    | $\circ$        |                                                  |  |
| 26                   | 9             | ٥            | ٥           | ٥              | ٥    | ٥    | ٥    | O            | n            | ٥                            |      | ٥    | ٥       | n       | ٥    | ٥    | ٥    | ٥    | Ō    | $\circ$        |                                                  |  |
| 27                   | 10            | o            | ٥           | ٥              | ٥    | o    | ٥    | ٥            | O            | ō                            | Ó    | ٥    | o       | o       | ō    | Ō    | d    | ō    | ٥    | $\mathbf 0$    |                                                  |  |
| 28                   | 11            | ٥            | ٥           | ٥              | ٥    | ٥    | ٥    | o            | $\Omega$     | ٥                            | ٥    | ٥    | o       | ٥       | ٥    | 1    | ٥    | ٥    | $-1$ | $\circ$        |                                                  |  |
| 29                   |               |              |             |                |      |      |      |              |              |                              |      |      |         |         |      |      |      |      |      |                |                                                  |  |
| 30                   |               |              |             |                |      |      |      |              |              |                              |      |      |         |         |      |      |      |      |      |                |                                                  |  |
|                      | $31$ Min J2 = |              | $12^*$      | $\blacksquare$ | 30   |      |      |              |              |                              |      |      |         |         |      |      |      |      |      |                |                                                  |  |
| 32                   |               |              |             |                |      |      |      |              |              |                              |      |      |         |         |      |      |      |      |      |                | $\overline{\phantom{a}}$                         |  |
|                      |               |              |             |                |      |      |      |              |              |                              |      |      |         |         |      |      |      |      |      |                | m.                                               |  |

Gambar 2.26 Persiapan

Hasil di atas menunjukkan bahwa Minimum  $J_2 = 30$  dan pada baris  $x$  diperoleh:

|               |  |  |                             |  |  |  |  |  |  | B C D E F G H I J K L M N O P Q R S                        |  |
|---------------|--|--|-----------------------------|--|--|--|--|--|--|------------------------------------------------------------|--|
|               |  |  |                             |  |  |  |  |  |  | 111 112 113 14 15 24 25 26 27 36 37 48 58 68 69 79 810 910 |  |
|               |  |  |                             |  |  |  |  |  |  |                                                            |  |
| $14 \times 2$ |  |  | 0 0 0 0 0 1 0 0 0 0 0 0 1 0 |  |  |  |  |  |  |                                                            |  |

Gambar 2.27 Hasil Perhitungan

Dari perhitungan di atas diperoleh hasil berikut.

Min 
$$
J_2 = J_2^* = 30
$$
 dan  $x_2^* = (x_{111} = 0, x_{112} = 1, x_{113} = 0, x_{14} = 0, x_{15} = 0, x_{24} = 0, x_{25} = 0, x_{26} = 1, x_{27} = 0, x_{36} = 0, x_{37} = 0, x_{48} = 0, x_{58} = 0, x_{68} = 0, x_{69} = 1, x_{79} = 0, x_{810} = 0, x_{910} = 1).$ 

Hasil ini menghasilkan lintasan terpendek untuk kriteria yang pertama dari titik sumber ke titik tujuan sebagai (11-2-6-9-10) dan total panjangnya adalah  $J_2 = 30$ . Gambar lintasan yang dimaksud adalah sebagai berikut.

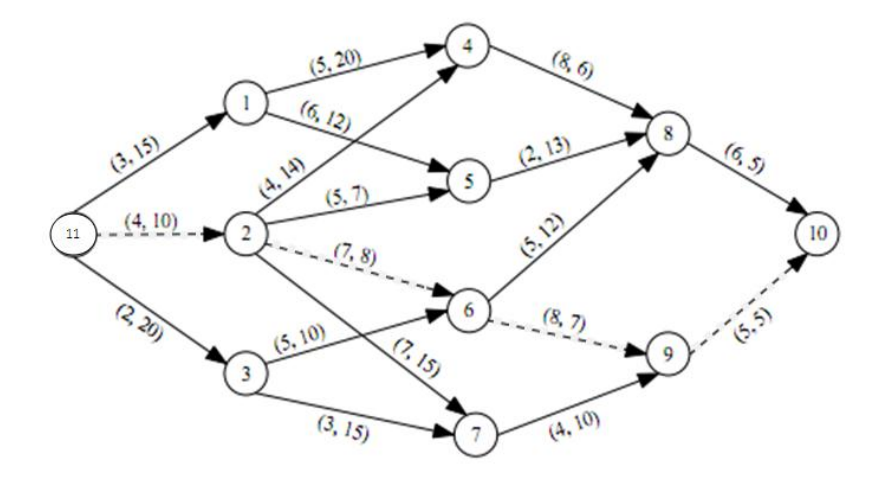

Gambar 2.28 Lintasan Terpendek Kriteria Kedua

Tahap 3.

$$
\max J_1 = -f_1^T x_1' = J_1'
$$
  
\n
$$
\max J_1 = 3x_{111} + 4x_{112} + 2x_{113} + 5x_{14} + 6x_{15} + 4x_{24} + 5x_{25} + 7x_{26} + 7x_{27}
$$
  
\n
$$
+ 5x_{36} + 3x_{37} + 8x_{48} + 2x_{58} + 5x_{68} + 8x_{69} + 4x_{79} + 6x_{810}
$$
  
\n
$$
+ 5x_{910}.
$$

Perhitungan menggunakan *solver* adalah sebagai berikut.

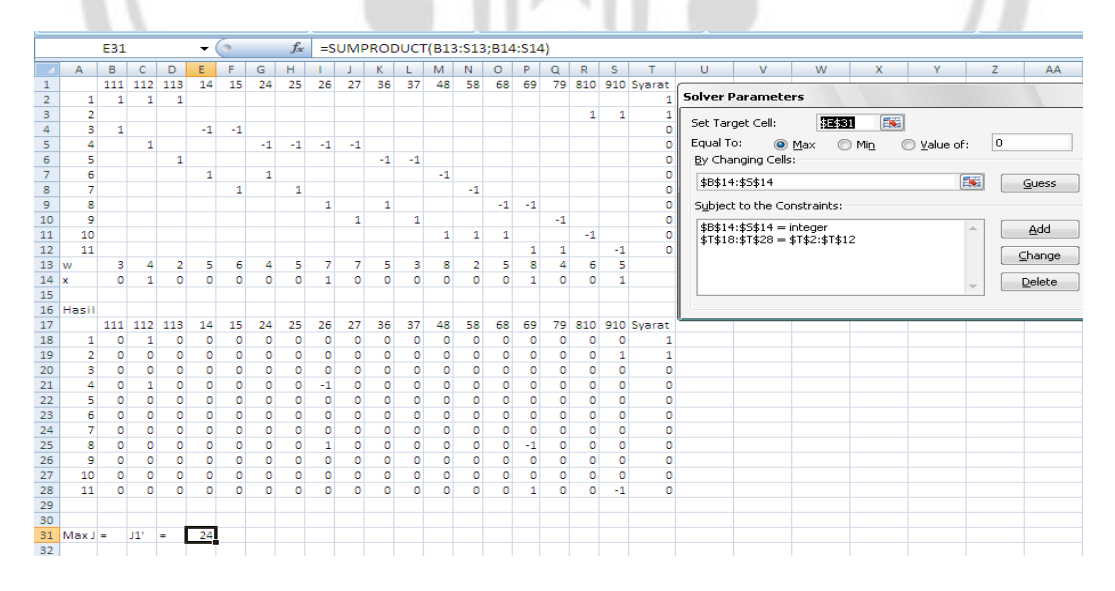

Gambar 2.29 Persiapan

|              |  |  |  |  |  |  |  |  | A   B   C   D   E   F   G   H   I   J   K   L   M   N   O   P   Q   R   S                                                           |  |
|--------------|--|--|--|--|--|--|--|--|----------------------------------------------------------------------------------------------------|--|
|              |  |  |  |  |  |  |  |  | 111 112 113 14 15 24 25 26 27 36 37 48 58 68 69 79 810 910                                                                          |  |
| $14 \lambda$ |  |  |  |  |  |  |  |  | $1 \quad 0 \quad 0 \quad 0 \quad 0 \quad 0 \quad 1 \quad 0 \quad 0 \quad 0 \quad 0 \quad 0 \quad 0 \quad 0 \quad 0 \quad 0 \quad 1$ |  |
|              |  |  |  |  |  |  |  |  |                                                                                                    |  |

Hasil di atas menunjukkan bahwa Maksimum  $J_1 = 24$  dan pada baris x diperoleh:

#### Gambar 2.30 Hasil Perhitungan

Dari perhitungan di atas diperoleh hasil berikut.

 $J_1' = J_1^* = 24$  dan  $x_1'$  $0, x_{25} = 0, x_{26} = 1, x_{27} = 0, x_{36} = 0, x_{37} = 0, x_{48} = 0, x_{58} = 0, x_{68} = 0, x_{69} = 0$  $1, x_{79} = 0, x_{810} = 0, x_{910} = 1$ .

Hasil ini menghasilkan lintasan terpanjang untuk kriteria yang pertama dari titik sumber ke titik tujuan sebagai (11-2-6-9-10) dan total panjangnya adalah  $J_1$ <sup>'</sup> . Gambar lintasan yang dimaksud adalah sebagai berikut.

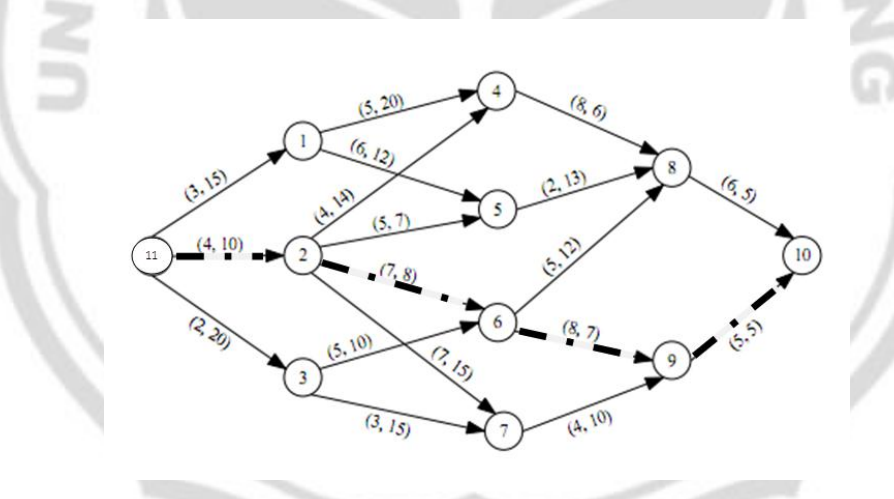

Gambar 2.31 Lintasan Terpanjang Kriteria Pertama

Tahap 4.

 $\max J_2 = f_2^T x_2^{\dagger} = J_2^{\dagger}$ 

 $\max J_2 = 15x_{111} + 10x_{112} + 20x_{113} + 20x_{14} + 12x_{15} + 14x_{24} + 7x_{25} + 8x_{26}$ +  $15x_{27}$  +  $10x_{36}$  +  $15x_{37}$  +  $6x_{48}$  +  $13x_{58}$  +  $12x_{68}$  +  $7x_{69}$ 

 $+10x_{79} + 5x_{810} + 5x_{910}$ 

Perhitungan menggunakan *solver* adalah sebagai berikut.

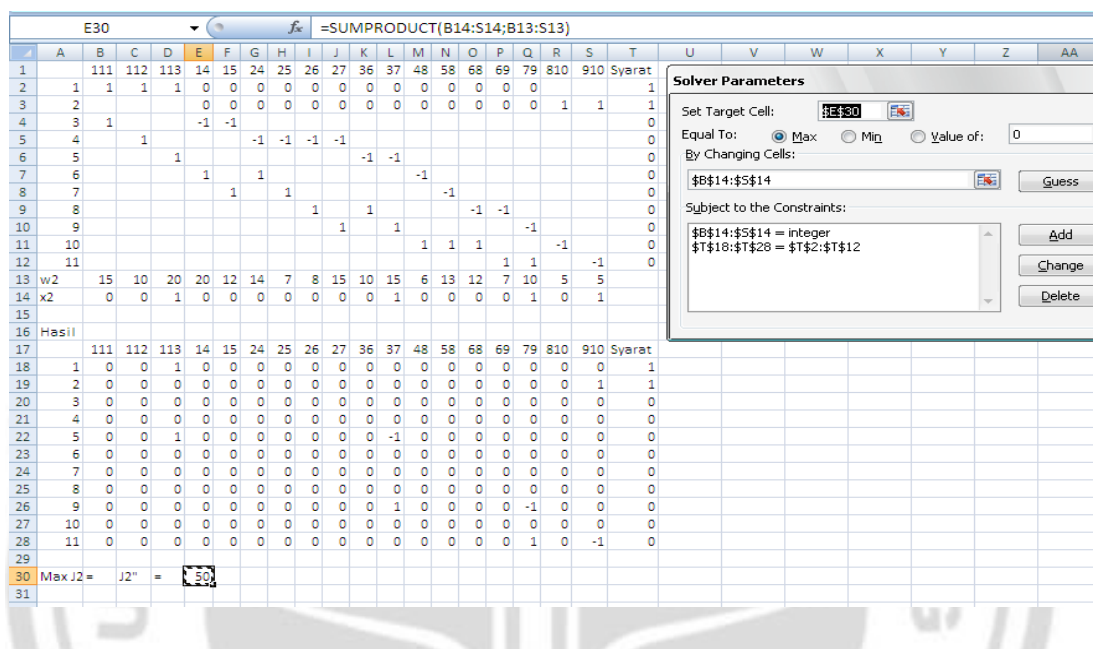

Gambar 2.32 Persiapan

Hasil di atas menunjukkan bahwa Maksimum  $J_2 = 50$  dan pada baris  $x$  diperoleh:

1 L L

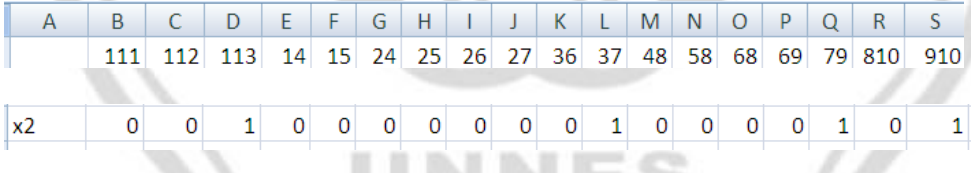

Gambar 2.33 Hasil Perhitungan

Dari perhitungan di atas diperoleh hasil berikut.

Max  $J_2 = J_2^{\dagger} = 50$  dan  $x_2^{\dagger}$  $0, x_{24} = 0, x_{25} = 0, x_{26} = 0, x_{27} = 0, x_{36} = 0, x_{37} = 1, x_{48} = 0, x_{58} = 0, x_{68} = 0$  $0, x_{69} = 0, x_{79} = 1, x_{810} = 0, x_{910} = 1$ .

Hasil ini menghasilkan lintasan terpanjang untuk kriteria yang kedua dari titik sumber ke titik tujuan sebagai (11-3-7-9-10) dan total panjangnya adalah  $J_2$ <sup>"</sup> . Gambar lintasan yang dimaksud adalah sebagai berikut.

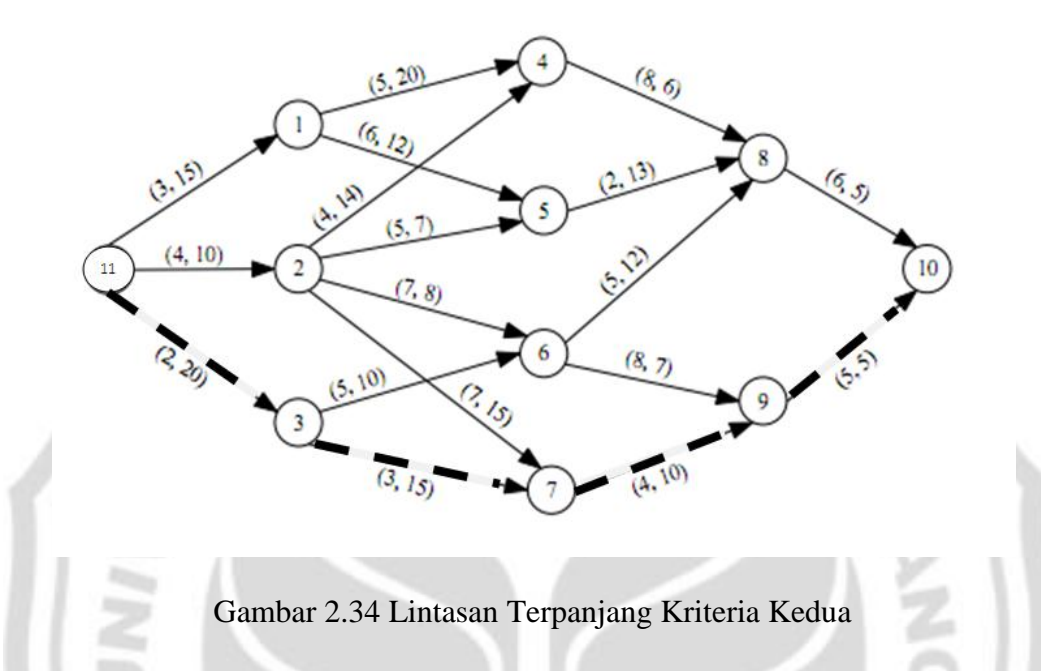

Berdasarkan tahapan-tahapan di atas, diperoleh beberapa lintasan yang ada pada jaringan dari contoh yang diberikan. Gambar dari lintasan-lintasan tersebut adalah sebagai berikut.

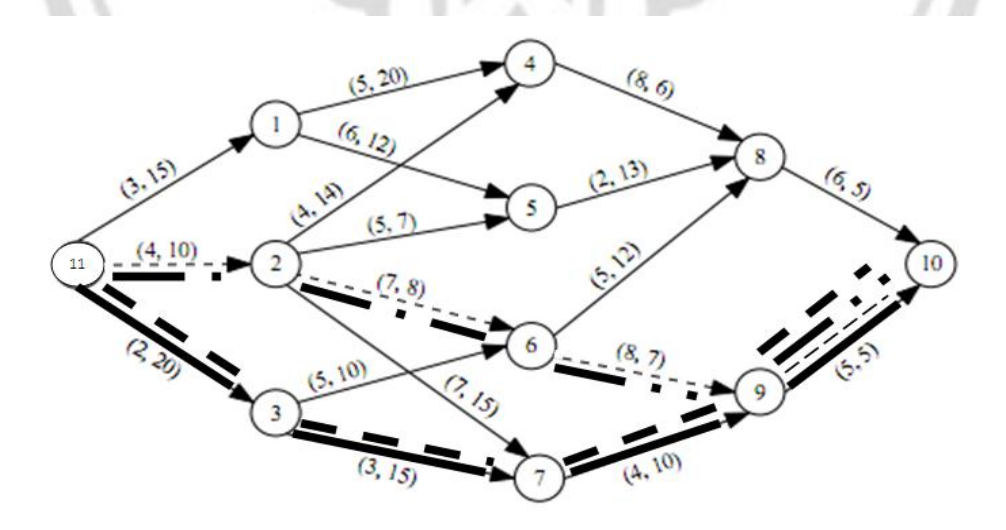

Gambar 2.35 Beberapa Lintasan yang Ada pada Jaringan

# **BAB 3**

# **METODE PENELITIAN**

#### **3.1 Identifikasi Masalah**

Identifikasi masalah dimulai dengan studi pustaka. Studi pustaka merupakan penelaahan sumber pustaka yang relevan mengenai pencarian panjang lintasan pada jaringan melalui pendekatan program linear. Kemudian hasil dari studi pustaka ini digunakan untuk mengumpulkan referensi yang diperlukan dalam menyusun skripsi. Setelah sumber pustaka terkumpul dilanjutkan dengan penelaahan isi sumber pustaka tersebut. Kemudian melakukan telaah pustaka dari berbagai referensi yang ada dan melakukan konfirmasi dan konsultasi dengan dosen pembimbing, masalah tersebut membuahkan gagasan untuk menuliskan dalam bentuk skripsi.

#### **3.2 Perumusan Masalah**

Perumusan masalah dinyatakan dalam bentuk pernyataan yang singkat dan jelas sehingga mudah untuk dipahami. Tahap ini bermaksud untuk memperjelas permasalahan yang telah ditemukan yaitu dengan merumuskan "Bagaimana implementasi algoritme yang dapat mencari lintasan terpanjang dan terpendek jaringan dengan prinsip program linear dan bagaimana mensimulasikan lintasan pada suatu jaringan dengan program komputer sehingga mengetahui hasil

**PERPUSTAKAAN** 

perhitungan lintasan terpendek dan lintasan terpanjang jaringan pada masingmasing kriteria dari contoh jaringan yang diberikan.

Pembahasan graf dibatasi pada graf bobot dengan setiap bobotnya mengandung dua kriteria yang mempunyai koefisien sisi non negatif dan jaringan yang dibahas adalah jaringan *acyclic* yang berarah dan program komputer yang digunakan untuk membantu menyelesaikan masalah adalah Solver Excel.

# **3.3 Pemecahan Masalah**

Pada tahap ini, dilakukan analisis dari permasalahan yang telah dirumuskan dengan didasari teori dan argumentasi yang tepat. Pemecahan masalah ini meliputi penjelasan tema yang telah ditetapkan dan pembahasan mengenai masalah yang telah diungkapkan sebelumnya secara lengkap dengan landasan teori yang ada, tentunya dengan menggunakan referensi yang ada dan disertai konsultasi dengan dosen pembimbing. Proses pemecahan masalah ini, dilakukan analisis dan pemecahan masalah yaitu dengan langkah-langkah sebagai berikut.

#### **PERPUSTAKAAN**

- (1) Menjabarkan langkah demi langkah tentang algoritme dalam mencari panjang lintasan.
- (2) Menentukan suatu contoh jaringan dengan bobot dua kriteria dari kehidupan sehari-hari .
- (3) Mencari panjang lintasan terpendek dari contoh yang dibuat dengan bantuan simulasi program solver.

# **3.4 Penarikan Simpulan**

Hasil dari pembahasan ini dituangkan dalam bentuk simpulan akhir yang menyimpulkan secara umum pemecahan masalah tersebut. Simpulan ini dijadikan sebagai hasil kajian akhir dan merupakan hasil akhir dari proses penulisan skripsi.

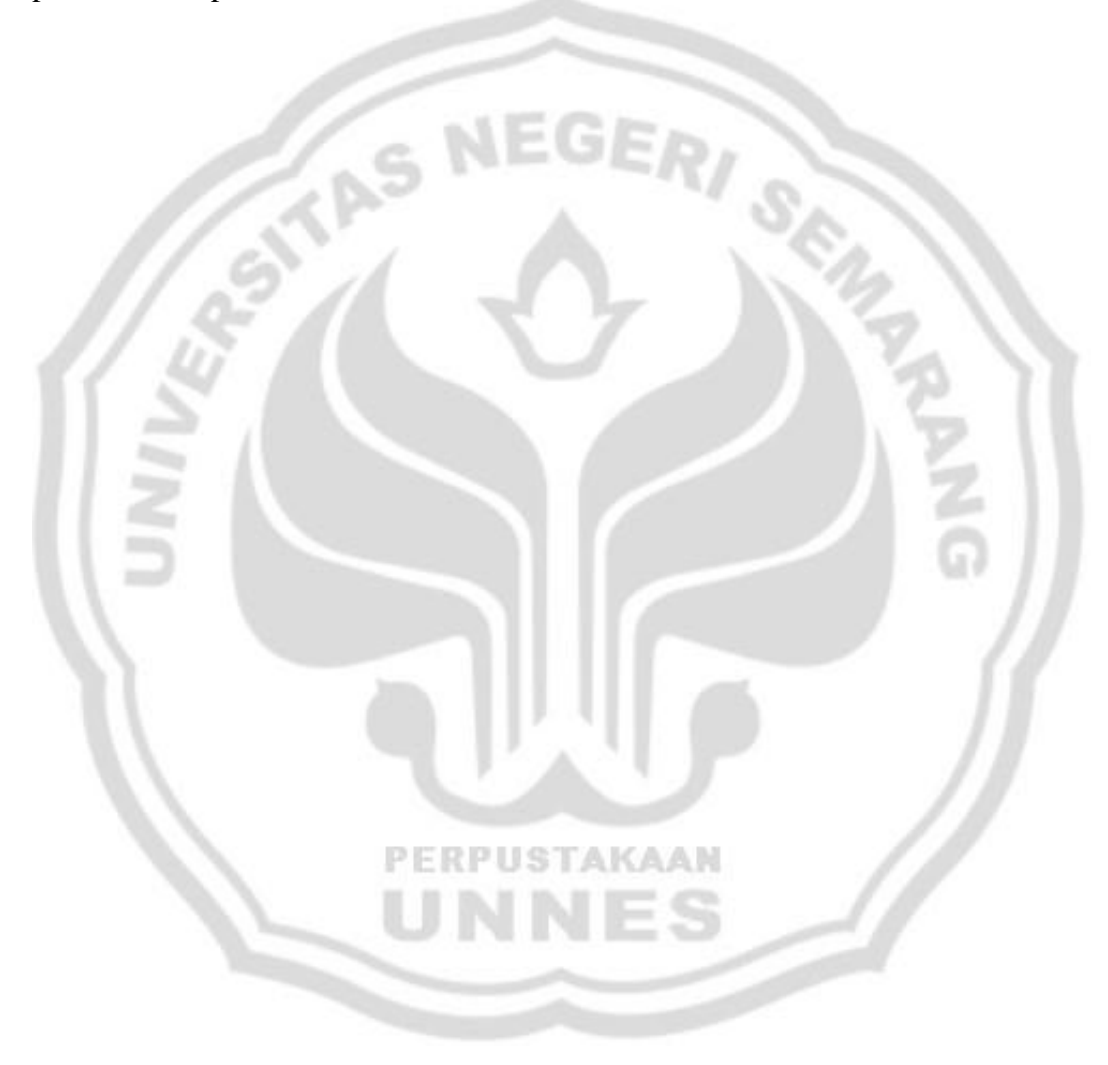

# **BAB 4**

## **HASIL DAN PEMBAHASAN**

# **4.1 Implementasi Algoritme Pencarian Panjang Lintasan pada**

# **Rute Penerbangan**

Implementasi algoritme pencarian panjang lintasan pada rute penerbangan diterapkan dalam beberapa jalur penerbangan.

#### **4.1.1 Penerbangan Medan-Makassar**

Sebagai suatu contoh, diambil jaringan transportasi pesawat terbang dimana setiap sisi  $(i, j)$  mempunyai dua atribut. waktu perjalanan (menit) dan ongkos perjalanan. Misalkan seseorang ingin melakukan perjalanan dari kota Medan menuju kota Makassar menggunakan transportasi pesawat terbang. Namun, karena perjalanan penerbangan tidak bisa langsung dilakukan dari bandara di kota Medan menuju bandara yang ada di kota Makassar dan harus melewati bandara-bandara lain maka terdapat beberapa pilihan transit yang harus dilakukan di kota-kota lain. Pengambilan keputusan dalam mengambil kota lain untuk transit tentunya membawa konsekuensi tersendiri bagi penggunanya. Kadangkala ketika si penumpang pesawat memilih rute dengan waktu perjalanan tersingkat membawa konsekuensi tersendiri dengan biaya yang lebih mahal atau sebaliknya, namun tidak menutup kemungkinan rute yang tersingkat waktu
perjalanannya membutuhkan ongkos yang lebih irit begitu juga dengan perjalanan yang lebih mahal membutuhkan ongkos yang lebih mahal pula.

Misalkan orang tersebut akan berangkat dari bandara yang ada di kota Medan pada tanggal 1 Desember 2011, berdasarkan informasi jadwal penerbangan dan harga tiket melalui situs maskapai penerbangan batavia air [http.//www.batavia-air.com/](http://www.batavia-air.com/) dan maskapai penerbangan lion air [http.//secure2.lionair.co.id/](http://secure2.lionair.co.id/) yang diakses pada tanggal 25 Mei 2011 menghasilkan beberapa informasi penerbangan dan harga tiket yang nantinya akan dijadikan modal dalam pengambilan keputusan atau sekedar memberikan informasi bagi penggunanya. Pencarian informasi jadwal penerbangan dan harga tiket pesawat melalui situs internet merupakan suatu hal yang penting, mengingat harga tiket pesawat berdasarkan kurs tukar mata uang yang setiap harinya berubah dan juga faktor lain. Kadangkala harga tiket pada tanggal tertentu terhadap tanggal sesudahnya dengan tujuan sama bisa saja memiliki tarif yang jauh beda.

RPUSTAKAAN

### *4.1.1.1 Rute Penerbangan pada Maskapai Batavia Air*

Berikut ini adalah informasi yang diperoleh:

|                |                   |              |             |            | Ongkos       |
|----------------|-------------------|--------------|-------------|------------|--------------|
| No.            | <b>Titik Asal</b> | Titik Tujuan | Berangkat   | Tiba       | Perjalanan   |
| 1              | Medan             | <b>Batam</b> | 12.35 WIB   | 13.50 WIB  | Rp627.000,00 |
| $\overline{2}$ | Medan             | Jakarta      | 10.00 WIB   | 12.15 WIB  | Rp657.000,00 |
| 3              | <b>Batam</b>      | Surabaya     | 15.50 WIB   | 18.15 WIB  | Rp787.000,00 |
| $\overline{4}$ | <b>Batam</b>      | Yogyakarta   | 14.25 WIB   | 16.30 WIB  | Rp635.300,00 |
| 5              | Surabaya          | Banjarmasin  | 16.30 WIB   | 18.35 WITA | Rp497.000,00 |
|                |                   |              | 19.10       |            |              |
| 6              | Banjarmasin       | Balikpapan   | <b>WITA</b> | 20.00 WITA | Rp397.000,00 |
|                |                   |              | 06.00       |            |              |
| $\overline{7}$ | Banjarmasin       | Jakarta      | <b>WITA</b> | 06.40 WIB  | Rp737.000,00 |
| 8              | Yogyakarta        | Balikpapan   | 17.05 WIB   | 19.50 WITA | Rp657.000,00 |
| 9              | Jakarta           | Balikpapan   | 07.30 WIB   | 10.30 WITA | Rp707.000,00 |
|                |                   |              | 11.05       |            |              |
| 10             | Balikpapan        | Makassar     | <b>WITA</b> | 12.05 WITA | Rp557.000,00 |

Tabel 4.1 Jadwal Penerbangan Maskapai Batavia Air Bulan Desember Tahun 2011

Sumber. [http.//www.batavia-air.com/](http://www.batavia-air.com/) (diunduh tanggal 25 Mei 2011).

Jika setiap kota disimbolkan dengan huruf yang disertai waktu perjalanan dan maskapai penerbangan yang digunakan, maka tabel di atas menjadi sebagai berikut.

| N <sub>o</sub> | <b>Titik</b><br>Asal | <b>Titik</b><br>Tujuan | Waktu<br>perjalanan<br>(menit) | Tanggal          | Maskapai       |  |
|----------------|----------------------|------------------------|--------------------------------|------------------|----------------|--|
| 1              | $\mathsf{A}$         | B                      | 75                             | 01 Desember 2011 | Batavia        |  |
| $\overline{2}$ | A                    | G                      | 75                             | 01 Desember 2011 | Batavia        |  |
| 3              | B                    | $\mathbf C$            | 85                             | 01 Desember 2011 | Batavia        |  |
| $\overline{4}$ | B                    | L                      | 125                            | 01 Desember 2011 | Batavia        |  |
| 5              | $\mathsf{C}$         | Е                      | 125                            | 02 Desember 2011 | Batavia        |  |
| 6              | E                    | M                      | 50                             | 02 Desember 2011 | <b>Batavia</b> |  |
| $\overline{7}$ | E                    | G                      | 100                            | 03 Desember 2011 | Batavia        |  |
| 8              | L                    | M                      | 105                            | 03 Desember 2011 | Batavia        |  |
| 9              | $\overline{G}$       | M                      | 120                            | 03 Desember 2011 | Batavia        |  |
| 10             | M                    | K                      | 60                             | 06 Desember 2011 | Batavia        |  |

Tabel 4.2 Jadwal Penerbangan Maskapai Batavia Air Bulan Desember Tahun 2011

Keterangan:

- 1

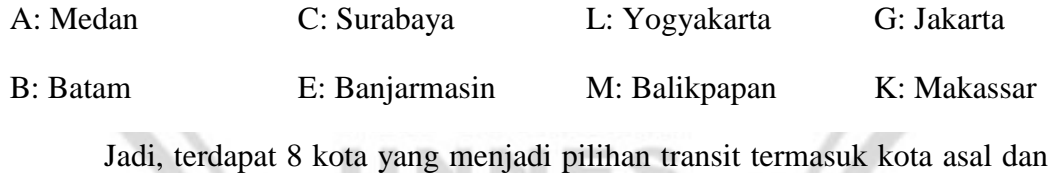

tujuan dan terdapat 10 pilihan penerbangan. Berikut merupakan gambar jaringan dari jalur penerbangan Batavia Air.

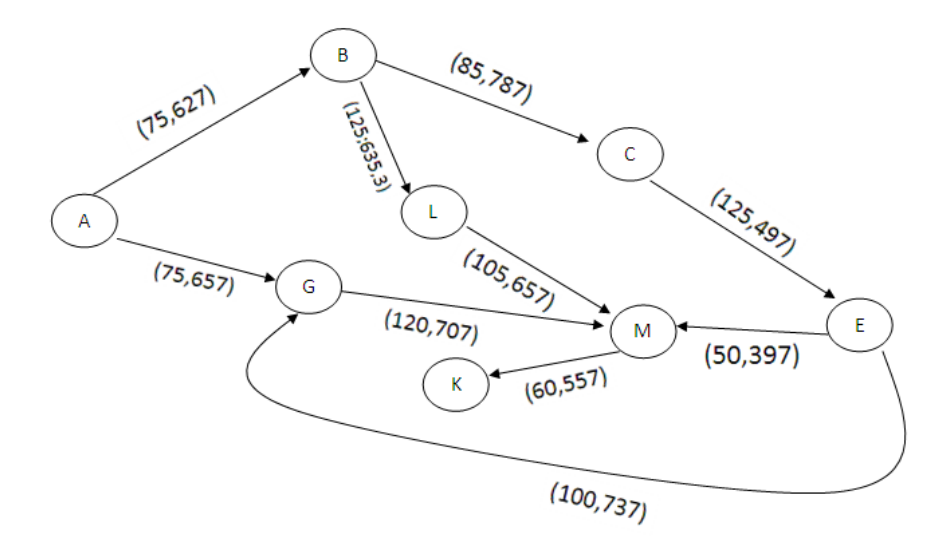

Gambar 4.1 Jaringan Waktu dan Ongkos Penerbangan Maskapai Batavia Air Bulan Desember Tahun 2011

Namun, jika memperhitungkan waktu tunggu dari pesawat terbang itu mendarat di suatu kota sampai pesawat terbang lagi dengan menyesuaikan jadwal yang sudah ada maka hal ini menyebabkan titik-titik tengah mengandung *loop* dan gambarnya adalah sebagai berikut.

**PERPUSTAKAAN** 

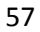

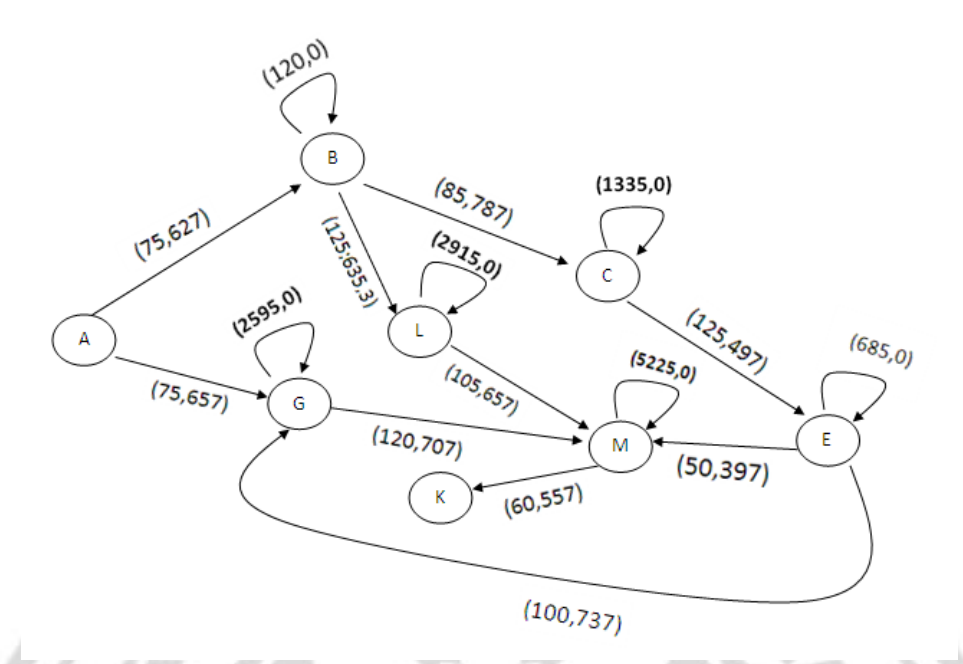

Keterangan. *Loop* disini menunjukkan waktu tunggu penumpang.

Gambar 4.2 Jaringan Waktu dan Ongkos yang Disertai *Loop* Penerbangan Maskapai Batavia Air Bulan Desember Tahun 2011

4.1.1.1.1 Panjang Lintasan dengan Mengabaikan *Loop*

Penyelesaian panjang lintasan antara kota Medan dengan Makassar tanpa *Loop* menggunakan maskapai Batavia Air berkaitan erat dengan nilai bobot pada setiap sisi yang menunjukkan waktu atau ongkos perjalanan antara dua kota. Nilai bobot dari setiap sisi jaringan untuk rute Medan-Makassar ditunjukkan sebagaimana tabel berikut ini.

Tabel 4.3 Bobot pada masing-masing sisi pada Jaringan Penerbangan Maskapai Batavia Air Bulan Desember Tahun 2011

| No.                         | Sisi  | <b>Bobot</b>  | No. | Sisi  | <b>Bobot</b> |
|-----------------------------|-------|---------------|-----|-------|--------------|
|                             | (A,B) | (75, 627)     | 6   | (E,M) | (50, 397)    |
| $\mathcal{D}_{\mathcal{L}}$ | (A,G) | (75, 657)     | 7   | (E,G) | (100, 73)    |
| 3                           | (B,C) | (85, 787)     | 8   | (L,M) | (105, 65)    |
| 4                           | (B,L) | (125; 635, 3) | 9   | (G,M) | (120, 70)    |
|                             | (C,E) | (125, 497)    | 10  | (M,K) | (60, 557)    |

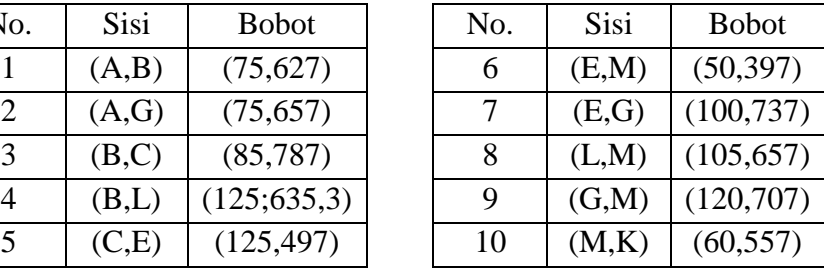

Pemodelan matematika dari masalah tersebut adalah:

$$
\min J_1 = 75x_{AB} + 75x_{AG} + 85x_{BC} + 125x_{BL} + 125x_{CE} + 50x_{EM} + 100x_{EG}
$$

$$
+ 105x_{LM} + 120x_{GM} + 60x_{MK}
$$

$$
\min J_2 = 627x_{AB} + 657x_{AG} + 787x_{BC} + 635,3x_{BL} + 497x_{CE} + 397x_{EM}
$$

+  $737x_{EG}$  +  $657x_{LM}$  +  $707x_{GM}$  +  $557x_{MK}$ 

Fungsi kendala:

 $x_{AB} + x_{AG} = 1$  $x_{MK} = 1$  $x_{AB} - x_{BC} - x_{BL} = 0$  $x_{BC}-x_{CE}=0$  $x_{CE} - x_{EM} - x_{EG} = 0$  $x_{BL}-x_{LM}=0$  $x_{AG} + x_{EG} - x_{GM} = 0$  $x_{EM} + x_{LM} + x_{GM} - x_{MK} = 0$  $x_{ij} = 0 \lor x_{ij} = 1$ 

Titik temu jaringan menggunakan pertidaksamaan pemrograman linear jaringan dan solusi feasibel  $x_{ij}$  adalah bilangan bulat 0 atau 1.  $x_{ij} = 0$  menunjukkan sisi antara dua titik i dan j tidak dilewati, begitu sebaliknya jika  $x_{ij} = 1$  yang berarti antara dua titik  $i$  dan  $j$  dilewati.

## 4.1.1.1.2 Panjang Lintasan dengan Memperhatikan *Loop*

Penyelesaian panjang lintasan antara kota Medan dengan Makassar dengan memperhatikan *loop* menggunakan Maskapai Batavia Air berkaitan erat dengan nilai bobot pada setiap sisi yang menunjukkan waktu atau ongkos

perjalanan antara dua kota. Nilai bobot dari setiap sisi jaringan untuk rute Medan-

Makassar ditunjukkan sebagaimana tabel berikut ini.

Tabel 4.4 Bobot pada masing-masing sisi pada Jaringan Penerbangan Maskapai Batavia Air

| No.            | Sisi     | <b>Bobot</b>  | No. | Sisi     | <b>Bobot</b> |
|----------------|----------|---------------|-----|----------|--------------|
| $\mathbf{1}$   | (A,B1)   | (75,627)      | 9   | (E2, G1) | (100, 737)   |
| 2              | (A,G1)   | (75, 657)     | 10  | (M1,M2)  | (5225,0)     |
| $\overline{3}$ | (B1,B2)  | (120,0)       | 11  | (L1,L2)  | (2915,0)     |
| 4              | (B2, C1) | (85, 787)     | 12  | (E2, M1) | (50, 397)    |
| 5              | (B2,L1)  | (125; 635, 3) | 13  | (G1, G2) | (2595,0)     |
| 6              | (C1, C2) | (1335,0)      | 14  | (G2,M1)  | (120,707)    |
| 7              | (C2, E1) | (125, 497)    | 15  | (L2,M1)  | (105, 657)   |
| 8              | (E1,E2)  | (685,0)       | 16  | (M2,K)   | (60, 557)    |

 $\min K_1 = 75x_{AB1} + 75x_{AG1} + 120x_{B1B2} + 85x_{B2C1} + 125x_{B2L1} + 1335x_{C1,C2}$ 

PERPUSTAKAAN

+  $125x_{c2E1} + 685x_{E1E2} + 100x_{E2G1} + 5225x_{M1M2} + 2915x_{L1L2}$ 

 $\phantom{\mu_I(f)=}+50x_{E2M1}+2595x_{G1G2}+120x_{G2M1}+105x_{L2M1}+60x_{M2K}$ 

Fungsi kendala.

 $x_{AB1} + x_{AG1} = 1$ 

 $x_{M2K} = 1$ 

 $x_{AB1} - x_{B1B2} = 0$ 

 $x_{B1B2} - x_{B2C1} - x_{B2L1} = 0$ 

 $x_{B2C1} - x_{C1C2} = 0$ 

 $x_{C1C2} - x_{C2E1} = 0$ 

 $x_{C2E1} - x_{E1E2} = 0$ 

 $x_{E1E2} - x_{E2M1} - x_{E2G1} = 0$ 

```
x_{B2L1} - x_{L1L2} = 0x_{L1L2} - x_{L2M1} = 0x_{AG1} + x_{E2G1} - x_{G1G2} = 0x_{G1G2} - x_{G2M1} = 0x_{E2M1} + x_{L2M1} + x_{G2M1} - x_{M1M2} = 0x_{M1M2} - x_{M2K} = 0x_{ij} = 0 \vee x_{ij} = 1
```
Titik temu jaringan menggunakan pertidaksamaan pemrograman linear jaringan dan solusi feasibel  $x_{ij}$  adalah bilangan bulat 0 atau 1.  $x_{ij} = 0$  menunjukkan sisi antara dua titik i dan j tidak dilewati, begitu sebaliknya jika  $x_{ij} = 1$  yang berarti antara dua titik  $i$  dan  $j$  dilewati.

# *4.1.1.2 Rute Penerbangan pada Maskapai Lion Air*

Berikut adalah informasi penerbangan yang diperoleh.

|                          |                   |              |             |             |                 | Ongkos  |
|--------------------------|-------------------|--------------|-------------|-------------|-----------------|---------|
|                          |                   |              |             |             |                 | (ribu   |
| No.                      | <b>Titik Asal</b> | Titik Tujuan | Berangkat   | Tiba        | Tanggal         | rupiah) |
| $\mathbf{1}$             | Medan             | <b>Batam</b> | 07.00 WIB   | 08.20 WIB   | $01-Des-11$     | 515,4   |
| $\overline{2}$           | Medan             | Surabaya     | 07.00 WIB   | 11.10 WIB   | $01$ -Des- $11$ | 1160    |
| 3                        | <b>Batam</b>      | Surabaya     | 09.00 WIB   | 11.10 WIB   | 01-Des-11       | 760,7   |
| 4                        | <b>Batam</b>      | Pekanbaru    | 10.05 WIB   | 10.55 WIB   | 01-Des-11       | 635,3   |
|                          |                   |              |             | 13.20       |                 |         |
| 5                        | Surabaya          | Banjarmasin  | 11.15 WIB   | <b>WITA</b> | $01-Des-11$     | 694,7   |
|                          |                   |              |             | 13.25       |                 |         |
| 6                        | Surabaya          | Mataram      | 11.15 WIB   | <b>WITA</b> | $01-Des-11$     | 273,4   |
| $\overline{\mathcal{L}}$ | Pekanbaru         | Jakarta      | 11.40 WIB   | 13.20 WIB   | $01-Des-11$     | 540,7   |
|                          |                   |              | 14.35       |             |                 |         |
| 8                        | Banjarmasin       | Jakarta      | <b>WITA</b> | 15.10 WIB   | 01-Des-11       | 501,1   |
|                          |                   |              | 17.40       | 18.10       |                 |         |
| 9                        | Mataram           | Denpasar     | <b>WITA</b> | <b>WITA</b> | $01-Des-11$     | 393,3   |
| 10                       | Jakarta           | Ambon        | 01.30 WIB   | 06.45 WIT   | $02$ -Des-11    | 2822,1  |
|                          |                   |              |             | 20.55       |                 |         |
| 11                       | Jakarta           | Tarakan      | 16.10 WIB   | <b>WITA</b> | $01-Des-11$     | 601,2   |
|                          |                   |              | 11.00       | 12.05       |                 |         |
| 12                       | Denpasar          | Makassar     | <b>WITA</b> | <b>WITA</b> | $02$ -Des-11    | 579,3   |
|                          |                   |              |             | 08.40       |                 |         |
| 13                       | Ambon             | Makassar     | 08.00 WIT   | <b>WITA</b> | $02$ -Des-11    | 870,8   |
|                          |                   |              | 12.55       | 15.45       |                 |         |
| 14                       | Tarakan           | Makassar     | <b>WITA</b> | <b>WITA</b> | $02$ -Des-11    | 620     |
|                          |                   |              |             |             |                 |         |

Tabel 4.5 Jadwal Penerbangan Maskapai Lion Air Bulan Desember Tahun 2011

Sumber. [http.//secure2.lionair.co.id/](http://secure2.lionair.co.id/) (diunduh tanggal 25 Mei 2011).

Jika setiap kota disimbolkan dengan huruf yang disertai waktu perjalanan dan maskapai penerbangan yang digunakan, maka tabel di atas menjadi sebagai berikut.

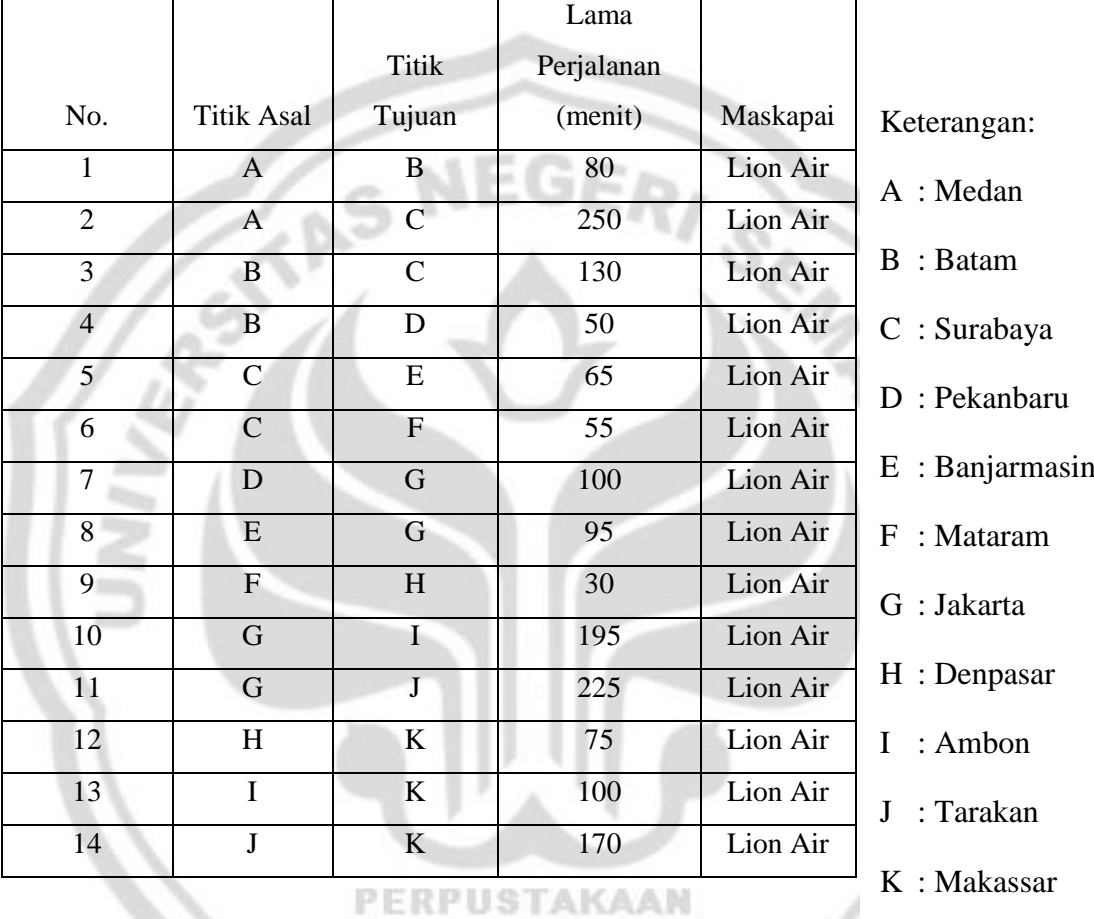

Tabel 4.6 Jadwal Penerbangan Maskapai Lion Air

Jadi, terdapat 11 kota yang menjadi pilihan transit termasuk kota asal dan tujuan dan terdapat 14 pilihan penerbangan. Berikut merupakan gambar jaringan dari jalur penerbangan tersebut.

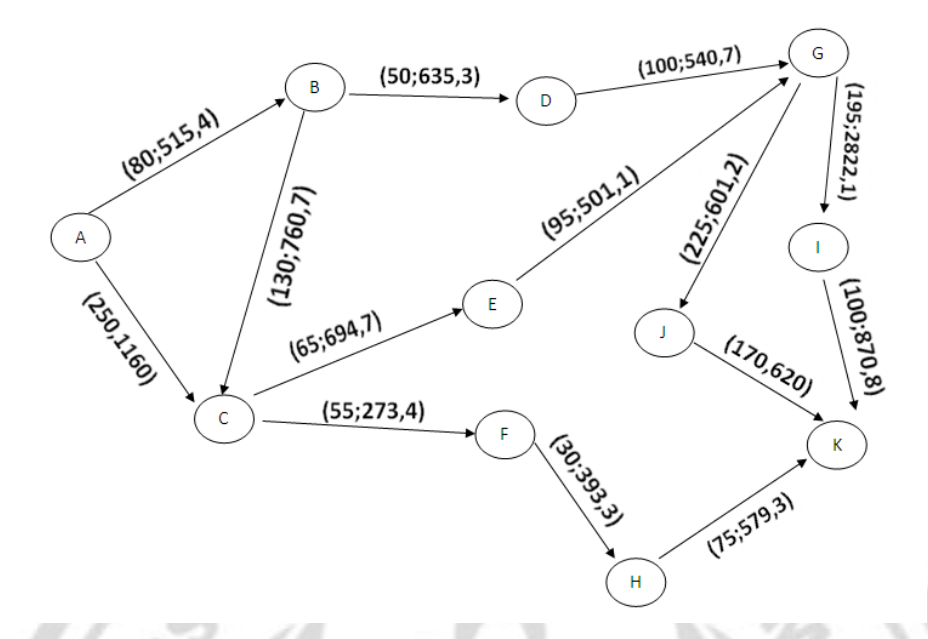

Gambar 4.3 Jaringan Waktu dan Ongkos Penerbangan Maskapai Lion Air

Namun, jika memperhitungkan waktu tunggu dari pesawat terbang itu mendarat di suatu kota sampai pesawat terbang lagi dengan menyesuaikan jadwal yang sudah ada maka hal ini menyebabkan titik-titik tengah mengandung *loop* dan gambarnya adalah sebagai berikut.

**RPUSTAKAAN** 

P

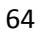

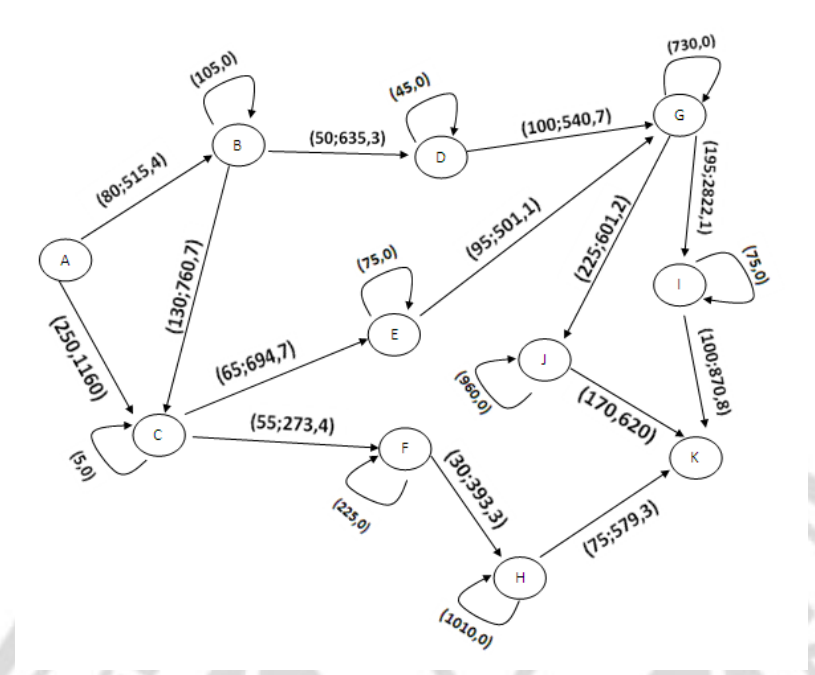

Keterangan: *Loop* disini menunjukkan waktu tunggu penumpang.

Gambar 4.4 Jaringan Waktu dan Ongkos yang Disertai *Loop* Penerbangan Maskapai Lion Air

4.1.1.2.1 Panjang Lintasan Lion Air dengan Mengabaikan *Loop*

Penyelesaian panjang lintasan antara kota Medan dengan Makassar tanpa *loop* menggunakan maskapai Lion Air berkaitan erat dengan nilai bobot pada setiap sisi yang menunjukkan waktu atau ongkos perjalanan antara dua kota. Nilai bobot dari setiap sisi jaringan untuk rute Medan-Makassar ditunjukkan sebagaimana tabel berikut ini.

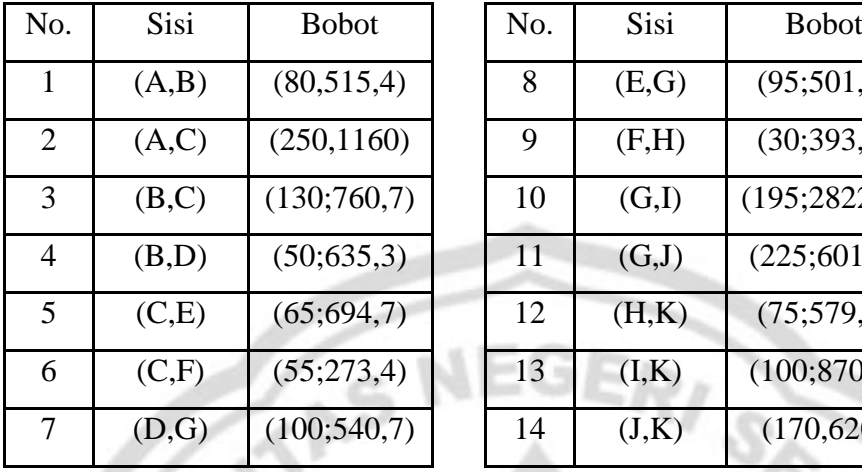

| Jο.            | Sisi  | <b>Bobot</b>  | No. | Sisi  | <b>Bobot</b>   |
|----------------|-------|---------------|-----|-------|----------------|
| 1              | (A,B) | (80,515,4)    | 8   | (E,G) | (95;501,1)     |
| $\overline{2}$ | (A,C) | (250, 1160)   | 9   | (F,H) | (30; 393, 3)   |
| 3              | (B,C) | (130;760,7)   | 10  | (G,I) | (195; 2822, 1) |
| 4              | (B,D) | (50,635,3)    | 11  | (G,J) | (225; 601, 2)  |
| 5              | (C,E) | (65; 694, 7)  | 12  | (H,K) | (75; 579, 3)   |
| 6              | (C,F) | (55;273,4)    | 13  | (I,K) | (100; 870, 8)  |
| 7              | (D,G) | (100; 540, 7) | 14  | (J,K) | (170,620)      |

Tabel 4.7 Bobot pada masing-masing sisi pada Jaringan Penerbangan Maskapai Lion Air

Model matematika dari masalah tersebut adalah:

$$
\min L_1 = 80x_{AB} + 250x_{AC} + 130x_{BC} + 50x_{BD} + 65x_{CE} + 55x_{CF} + 100x_{DG}
$$
  
+ 95x\_{EG} + 30x\_{FH} + 195x\_{GI} + 225x\_{GI} + 75x\_{HK} + 100x\_{IK}  
+ 170x\_{JK}

 $min L_2 = 515,4x_{AB} + 1160x_{AC} + 760,7x_{BC} + 635,3x_{BD} + 694,7x_{CE}$ 

+ 273,  $4x_{CF}$  + 540,  $7x_{DG}$  + 501,  $1x_{EG}$  + 393,  $3x_{FH}$  + 2822,  $1x_{GI}$ 

+  $601,2x_{GJ}$  + 579,3 $x_{HK}$  + 870,8 $x_{IK}$  + 620 $x_{JK}$ 

Fungsi kendala: **PERPUSTAKAAN**  $x_{AB} + x_{AC} = 1$  $x_{IK} + x_{HK} + x_{IK} = 1$  $x_{AB} - x_{BC} - x_{BD} = 0$  $x_{AC} + x_{BC} - x_{CE} - x_{CF} = 0$  $x_{BD} - x_{DG} = 0$  $x_{CE} - x_{EG} = 0$ 

$$
x_{CF} - x_{FH} = 0
$$
  
\n
$$
x_{DG} + x_{EG} - x_{GI} - x_{GI} = 0
$$
  
\n
$$
x_{FH} - x_{HK} = 0
$$
  
\n
$$
x_{GI} - x_{IK} = 0
$$
  
\n
$$
x_{GI} - x_{JK} = 0
$$
  
\n
$$
x_{ij} = 0 \lor x_{ij} = 1
$$

Titik temu jaringan menggunakan pertidaksamaan pemrograman linear jaringan dan solusi feasibel  $x_{ij}$  adalah bilangan bulat 0 atau 1.  $x_{ij} = 0$  menunjukkan sisi antara dua titik i dan j tidak dilewati, begitu sebaliknya jika  $x_{ij} = 1$  yang berarti antara dua titik  $i$  dan  $j$  dilewati.

4.1.1.2.2 Panjang Lintasan Lion Air dengan Memperhatikan *Loop*

Penyelesaian panjang lintasan antara kota Medan dan Makassar dengan *loop* dan menggunakan maskapai Lion Air berkaitan erat dengan nilai bobot pada setiap sisi yang menunjukkan waktu atau ongkos perjalanan antara dua kota. Nilai bobot dari setiap sisi jaringan untuk rute Medan-Makassar ditunjukkan sebagaimana tabel berikut ini.

PERPUSTAKAAN

| No.            | Sisi     | <b>Bobot</b>   | No. | Sisi     | <b>Bobot</b> |
|----------------|----------|----------------|-----|----------|--------------|
| 1              | (A,B1)   | (80, 515, 4)   | 13  | (H2,K)   | (75;579,     |
| $\overline{2}$ | (A, C1)  | (250, 1160)    | 14  | (12,K)   | (100;870     |
| 3              | (B2,C1)  | (130;760,7)    | 15  | (B1,B2)  | (105, 0      |
| 4              | (B2,D1)  | (50; 635, 3)   | 16  | (C1, C2) | (5,0)        |
| 5              | (C2, E1) | (65; 694, 7)   | 17  | (D1,D2)  | (45, 0)      |
| 6              | (D2,G1)  | (100; 540, 7)  | 18  | (E1, E2) | (75, 0)      |
| 7              | (E2,G1)  | (95; 501, 1)   | 19  | (F1, F2) | (225, 0      |
| 8              | (G2, 11) | (195; 2822, 1) | 20  | (G1, G2) | (730,0       |
| 9              | (C2, F1) | (55; 273, 4)   | 21  | (H1, H2) | (1010,0      |
| 10             | (F2, H1) | (30; 393, 3)   | 22  | (11, 12) | (75, 0)      |
| 11             | (G2, J1) | (225; 601, 2)  | 23  | (J1, J2) | (960, 0      |
| 12             | (J2,K)   | (170,620)      |     |          |              |

Tabel 4.8 Bobot Pada Masing-Masing Sisi Jaringan Penerbangan Maskapai Lion Air

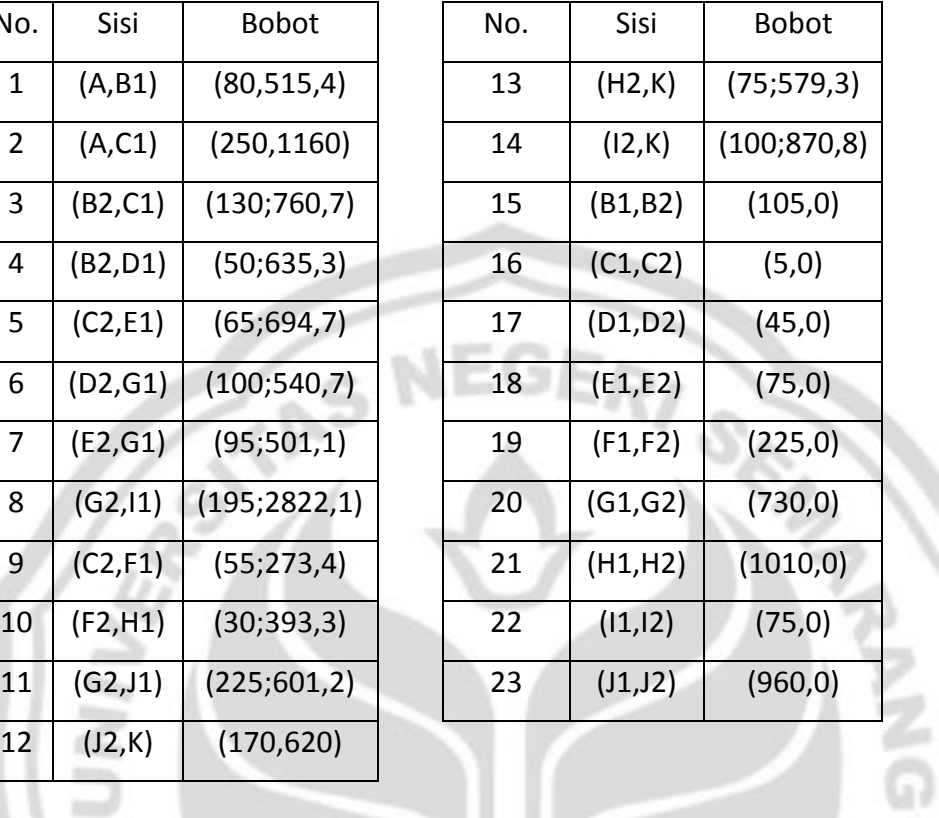

Model matematika dari masalah tersebut adalah:

$$
\min M_1 = 80x_{AB1} + 250x_{AC1} + 130x_{B2C1} + 50x_{B2D1} + 65x_{C2E1} + 55x_{C2F1} + 100x_{D2G1} + 95x_{E2G1} + 30x_{F2H1} + 195x_{G2I1} + 225x_{G2J1} + 75x_{H2K} + 100x_{I2K} + 170x_{J2K} + 105x_{B1B2} + 5x_{C1C2} + 45x_{D1D2} + 75x_{E1E2} + 225x_{F1F2} + 730x_{G1G2} + 1010x_{H1H2} + 75x_{I1I2} + 960x_{J1J2}
$$

Fungsi kendala.

J

 $x_{AB1} + x_{AC1} = 1$ 

 $x_{J2K} + x_{H2K} + x_{I2K} = 1$ 

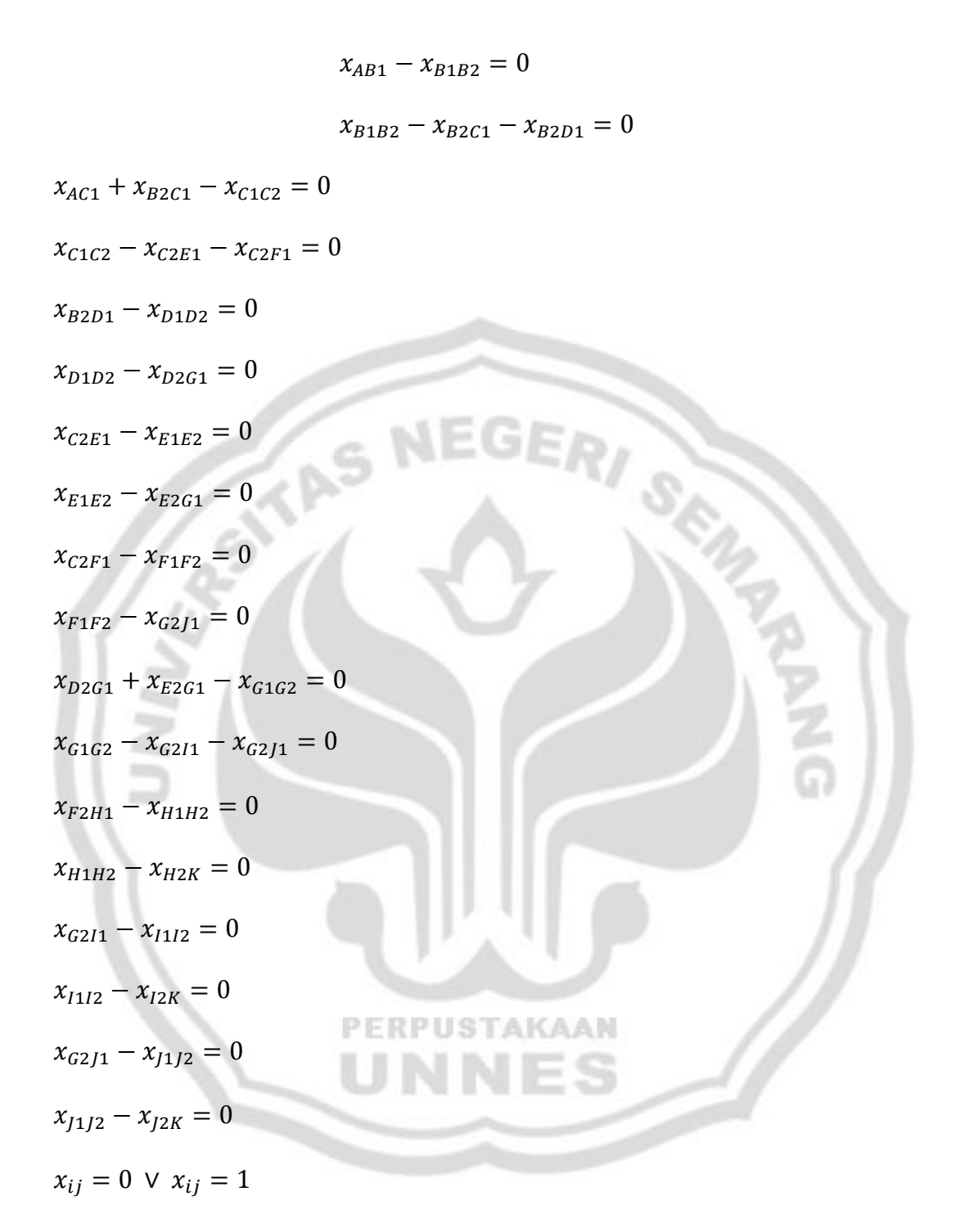

Titik temu jaringan menggunakan pertidaksamaan pemrograman linear jaringan dan solusi feasibel  $x_{ij}$  adalah bilangan bulat 0 atau 1.  $x_{ij} = 0$  menunjukkan sisi antara dua titik  $i$ dan  $j$ tidak dilewati, begitu sebaliknya jika $x_{ij}=1$ yang berarti antara dua titik  $i$  dan  $j$  dilewati.

### **4.1.2 Penerbangan Semarang-Makassar**

Untuk contoh kali ini secara garis besar sama dengan contoh diatas, hanya saja untuk kali ini akan dicoba titik asal yang berbeda namun titik tujuannya tetap sama. Misalkan seseorang ingin melakukan perjalanan dari kota Semarang menuju kota Makassar menggunakan transportasi pesawat terbang. Namun, karena perjalanan penerbangan tidak bisa langsung dilakukan dari bandara di kota Semarang menuju bandara yang ada di kota Makassar dan harus melewati bandara-bandara lain maka terdapat beberapa pilihan transit yang harus dilakukan di kota-kota lain.

Misalkan orang tersebut akan berangkat dari bandara yang ada di kota Semarang pada tanggal 1 Desember 2011, berdasarkan informasi jadwal penerbangan dan harga tiket melalui situs maskapai penerbangan lion air [http.//secure2.lionair.co.id/](http://secure2.lionair.co.id/) yang diakses pada tanggal 10 Juni 2011 menghasilkan beberapa informasi penerbangan dan harga tiket yang nantinya akan dijadikan modal dalam pengambilan keputusan atau sekedar memberikan informasi bagi penggunanya.

### *4.1.2.1 Rute Penerbangan dari Semarang untuk Maskapai Lion Air*

Berikut adalah informasi penerbangan yang diperoleh.

| N <sub>o</sub> | <b>Titik Asal</b> | <b>Titik Tujuan</b> | Berangkat                                                             | Tiba        | Ongkos(ribu) |
|----------------|-------------------|---------------------|-----------------------------------------------------------------------|-------------|--------------|
| 1              | Semarang          | Surabaya            | 06.15 WIB                                                             | 07.25 WIB   | 505,8        |
| $\overline{2}$ | Semarang          | Jakarta             | 19.00 WIB                                                             | 20.00 WIB   | 342,7        |
|                |                   |                     |                                                                       | 13.20       |              |
| 3              | Surabaya          | Banjarmasin         | 11.15 WIB                                                             | <b>WITA</b> | 694,7        |
|                |                   |                     |                                                                       | 13.25       |              |
| 4              | Surabaya          | Mataram             | 11.15 WIB                                                             | <b>WITA</b> | 273,4        |
| 5              | Banjarmasin       | Jakarta             | 14.35 WITA                                                            | 15.10 WIB   | 501,1        |
|                |                   |                     |                                                                       | 18.10       |              |
| 6              | Mataram           | Denpasar            | 17.40 WITA                                                            | <b>WITA</b> | 393,3        |
| 7              | Jakarta           | Ambon               | 01.30 WIB                                                             | 06.45 WIT   | 2822,1       |
|                |                   |                     |                                                                       | 20.55       |              |
| 8              | Jakarta           | Tarakan             | 06.10 WIB                                                             | <b>WITA</b> | 601,2        |
|                |                   |                     |                                                                       | 12.05       |              |
| 9              | Denpasar          | Makassar            | 11.00 WITA                                                            | <b>WITA</b> | 579,3        |
|                |                   |                     |                                                                       | 08.40       |              |
| 10             | Ambon             | Makassar            | 08.00 WIT                                                             | <b>WITA</b> | 870,8        |
|                |                   |                     |                                                                       | 15.45       |              |
| 11             | Tarakan           | <b>Makassar</b>     | 12.55 WITA                                                            | <b>WITA</b> | 620          |
|                |                   |                     | Sumber. http.//secure2.lionair.co.id/ (diunduh tanggal 10 Juni 2011). |             |              |

Tabel 4.9 Jadwal Penerbangan Maskapai Lion Air dengan Titik Asal Kota Semarang Bulan Desember Tahun 2011

Jika setiap kota disimbolkan dengan huruf yang disertai waktu perjalanan dan maskapai penerbangan yang digunakan, maka tabel di atas menjadi sebagai

RPUSTAKAAN

p

berikut.

|                | <b>Titik</b> | <b>Titik</b> | Durasi  | Keterangan:               |
|----------------|--------------|--------------|---------|---------------------------|
| No.            | Asal         | Tujuan       | (menit) |                           |
| 1              | N            | C            | 70      | C: Surabaya               |
| $\overline{2}$ | N            | G            | 60      | E : Banjarmasin           |
| 3              | С            | E            | 65      |                           |
| 4              | С            | F            | 55      | F : Mataram               |
| 5              | F            | G            | 95      |                           |
| 6              | F            | н            | 30      | G: Jakarta                |
| $\overline{7}$ | G            |              | 195     | H: Denpasar               |
| 8              | G            | J            | 225     |                           |
| 9              | Н            | К            | 75      | $\mathbf{I}$<br>: Ambon   |
| 10             |              | К            | 100     | $\mathbf{J}$<br>: Tarakan |
| 11             | J            | К            | 170     |                           |
|                |              |              |         | K: Makassar               |
|                |              |              |         | $N:$ Semarang             |

Tabel 4.10 Jadwal Penerbangan Maskapai Lion Air dengan Titik Asal Kota Semarang

Jadi, terdapat 9 kota yang menjadi pilihan transit termasuk kota asal dan tujuan dan terdapat 11 pilihan penerbangan. Berikut merupakan gambar jaringan dari jalur penerbangan tersebut.

s

AKAAN

P

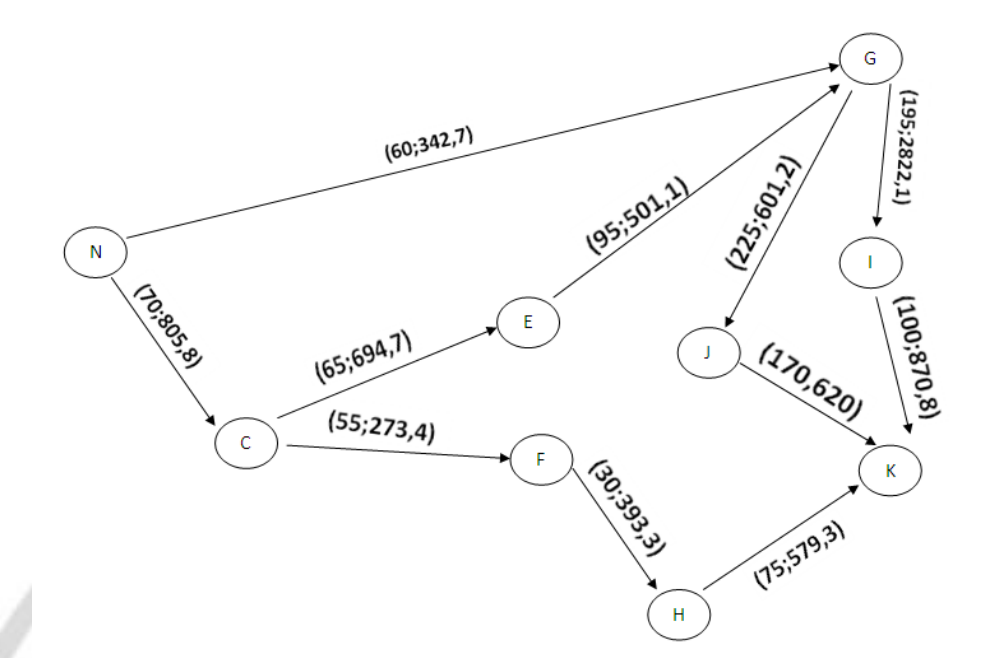

Gambar 4.5 Jaringan Waktu dan Ongkos Penerbangan Maskapai Lion Air dengan Titik Asal Kota Semarang

4.1.2.1.1 Panjang Lintasan dari Kota Semarang dengan Mengabaikan *Loop*

Penyelesaian panjang lintasan antara kota Semarang dengan Makassar tanpa *loop* menggunakan maskapai Lion Air berkaitan erat dengan nilai bobot pada setiap sisi yang menunjukkan waktu atau ongkos perjalanan antara dua kota. Nilai bobot dari setiap sisi jaringan untuk rute Semarang-Makassar ditunjukkan PER sebagaimana tabel berikut ini.

| No.            | Sisi  | <b>Bobot</b> | No. | Sisi   | <b>Bobot</b>   |
|----------------|-------|--------------|-----|--------|----------------|
|                | (N,C) | (70, 805, 8) | 7   | (G,I)  | (195; 2822, 1) |
| $\overline{2}$ | (N,G) | (60, 342, 7) | 8   | (G, J) | (225; 601, 2)  |
| 3              | (C,E) | (65; 694, 7) | 9   | (H,K)  | (75; 579, 3)   |
| $\overline{4}$ | (C,F) | (55;273,4)   | 10  | (I,K)  | (100; 870, 8)  |
| 5              | (E,G) | (95;501,1)   | 11  | (J,K)  | (170,62)       |
| 6              | (F,H) | (30; 393, 3) |     |        |                |

Tabel 4.11 Bobot Pada Masing-Masing Sisi Jaringan Penerbangan Maskapai Lion Air dengan Titik Asal Kota Semarang

Model matematika dari masalah tersebut adalah:

ΛU

$$
\min N_1 = 70x_{NC} + 60x_{NG} + 65x_{CE} + 55x_{CF} + 95x_{EG} + 30x_{FH} + 195x_{GI}
$$

$$
+ 225x_{GI} + 75x_{HK} + 100x_{IK} + 170x_{JK}
$$

$$
\min N_2 = 805,8x_{NC} + 342,7x_{NG} + 694,7x_{CE} + 273,4x_{CF} + 501,1x_{EG}
$$

+ 393,3 $x_{FH}$  + 2822,1 $x_{GI}$  + 601,2 $x_{GI}$  + 579,3 $x_{HK}$  + 870,8 $x_{IK}$ 

AKAAN

 $+ 620 x_{JK}$ 

Fungsi kendala:

x

$$
x_{NC} + x_{NG} = 1
$$
  
\n
$$
x_{JK} + x_{HK} + x_{IK} = 1
$$
  
\n
$$
x_{NC} - x_{CE} - x_{CF} = 0
$$
  
\n
$$
x_{CE} - x_{EG} = 0
$$
  
\n
$$
x_{CF} - x_{FH} = 0
$$
  
\n
$$
x_{FH} - x_{HK} = 0
$$
  
\n
$$
x_{NG} + x_{EG} - x_{GI} - x_{GI} = 0
$$
  
\n
$$
x_{GI} - x_{IK} = 0
$$

$$
x_{GJ} - x_{JK} = 0
$$
  

$$
x_{ij} = 0 \lor x_{ij} = 1
$$

Titik temu jaringan menggunakan pertidaksamaan pemrograman linear jaringan dan solusi feasibel  $x_{ij}$  adalah bilangan bulat 0 atau 1.  $x_{ij} = 0$  menunjukkan sisi antara dua titik i dan j tidak dilewati, begitu sebaliknya jika  $x_{ij} = 1$  yang berarti antara dua titik  $i$  dan  $j$  dilewati.

# **4.2 Simulasi Lintasan pada Suatu Jaringan dengan Program Komputer**

GE

Simulasi Lintasan pada suatu jaringan dengan program komputer menggunakan *solver* (*program add in* dalam *Excel*). Pensimulasian ini digunakan untuk memudahkan perhitungan program linear yang secara otomatis, karena perhitungan manual membutuhkan proses yang panjang dan rumit melalui metode simpleks, mengingat variabel keputusan yang dicari cukup banyak.

## **4.2.1 Penerbangan Medan-Makassar**

Rute ini memiliki dua maskapai, yaitu Batavia Air dan Lion Air. PERPUSTAKAAN

## *4.2.1.1 Rute Penerbangan pada Maskapai Batavia Air*

Rute ini memiliki beberapa pilihan lintasan.

4.2.1.1.1 Panjang Lintasan dengan Mengabaikan *Loop*

Tahap 1.

 $\min J_1 = f_1^T x_1^* = J_1^*$  $\min J_1 = 75x_{AB} + 75x_{AG} + 85x_{BC} + 125x_{BL} + 125x_{CE} + 50x_{EM} + 100x_{EG}$  $+ 105x_{LM} + 120x_{GM} + 60x_{MK}$ 

Perhitungan menggunakan *solver* (*program add in* dalam program *excel*) adalah

sebagai berikut.

|                |                                |                 |     | Get External Data |           |                    |                             |       |             |              | Connections |             |                              | Sort |  |
|----------------|--------------------------------|-----------------|-----|-------------------|-----------|--------------------|-----------------------------|-------|-------------|--------------|-------------|-------------|------------------------------|------|--|
|                |                                | C <sub>25</sub> |     |                   |           | $\sim$             |                             | $f_x$ |             |              |             |             | =SUMPRODUCT(B11:K11;B12:K12) |      |  |
|                | А                              | в               | c   | D                 | E         | F                  | G                           | н     |             | J            | Κ           | L           | м                            | N    |  |
| 1              |                                | 1               | 2   | з                 | 4         | 5                  | 6                           | 7     | 8           | 9            | 10          |             |                              |      |  |
| $\overline{2}$ |                                | AB              | AG  | BC                | <b>BL</b> | CE                 | <b>EM</b>                   | EG    | <b>LM</b>   | GM           | MK          | Syarat      |                              |      |  |
| з              | 1                              | 1               | 1   |                   |           |                    |                             |       |             |              |             | 1           |                              |      |  |
| 4              | 2                              |                 |     |                   |           |                    |                             |       |             |              | 1           | 1           |                              |      |  |
| 5              | з                              | 1               |     | $-1$              | $-1$      |                    |                             |       |             |              |             | o           |                              |      |  |
| 6              | 4                              |                 |     | 1                 |           | $-1$               |                             |       |             |              |             | o           |                              |      |  |
| 7              | 5                              |                 |     |                   |           | $\mathbf{1}$       | $-1$                        | -1    |             |              |             | ٥           |                              |      |  |
| 8              | 6                              |                 |     |                   | 1         |                    |                             |       | -1          |              |             | o           |                              |      |  |
| 9              | 7                              |                 | 1   |                   |           |                    |                             | 1     |             | -1           |             | ō           |                              |      |  |
| 10             | 8                              |                 |     |                   |           |                    | 1                           |       | 1           | $\mathbf{1}$ | $-1$        | o           |                              |      |  |
| 11             | J1(x)                          | 75              | 75  | 85                | 125       | 125                | 50                          | 100   | 105         | 120          | 60          |             |                              |      |  |
| 12             | x                              | ٥               | 1   | ٥                 | o         | ٥                  | ٥                           | ٥     | ٥           | 1            | 1           |             |                              |      |  |
| 13             |                                |                 |     |                   |           |                    |                             |       |             |              |             |             |                              |      |  |
| 14<br>15       |                                | AB              | AG  | <b>BC</b>         | <b>BL</b> | <b>CE</b>          | <b>EM</b>                   | EG    | LM          | GM           | MК          |             |                              |      |  |
| 16             | 1                              | ٥               | 1   | ٥                 | ٥         | ٥                  | ٥                           | ٥     | ٥           | ٥            | ٥           | Syarat<br>1 |                              |      |  |
| 17             | $\overline{a}$                 | ٥               | 0   | o                 | o         | o                  | o                           | o     | o           | o            | 1           | 1           |                              |      |  |
| 18             | 3                              | ٥               | o   | o                 | o         | o                  | o                           | o     | o           | o            | o           | ō           |                              |      |  |
| 19             | 4                              | ٥               | o   | o                 | o         | o                  | o                           | ٥     | o           | ٥            | Ō           | o           |                              |      |  |
| 20             | 5                              | ٥               | o   | o                 | o         | o                  | o                           | o     | o           | o            | o           | o           |                              |      |  |
| 21             | 6                              | o               | o   | o                 | o         | ٥                  | o                           | ٥     | o           | ٥            | o           | o           |                              |      |  |
| 22             | 7                              | 0               | 1   | o                 | 0         | o                  | 0                           | 0     | 0           | -1           | 0           | 0           |                              |      |  |
| 23             | 8                              | ٥               | o   | o                 | ٥         | ٥                  | ٥                           | ō     | o           | 1            | $-1$        | Ō           |                              |      |  |
| 24             |                                |                 |     |                   |           |                    |                             |       |             |              |             |             |                              |      |  |
| 25             | Panjang                        |                 | 255 |                   |           |                    | <b>Solver Parameters</b>    |       |             |              |             |             |                              |      |  |
| 26             |                                |                 |     |                   |           | Set Target Cell:   |                             |       | \$C\$25     | 医            |             |             |                              |      |  |
| 27             |                                |                 |     |                   |           |                    |                             |       |             |              |             |             |                              |      |  |
| 28             |                                |                 |     |                   | Equal To: |                    | ◯ Max                       |       | $\odot$ Min |              | ⊙           | Value of:   | 0                            |      |  |
| 29             |                                |                 |     |                   |           | By Changing Cells: |                             |       |             |              |             |             |                              |      |  |
| 30             |                                |                 |     |                   |           | \$B\$12:\$K\$12    |                             |       |             |              |             | ES.         | Guess                        |      |  |
| 31             |                                |                 |     |                   |           |                    |                             |       |             |              |             |             |                              |      |  |
| 32             |                                |                 |     |                   |           |                    | Subject to the Constraints: |       |             |              |             |             |                              |      |  |
|                | $H \leftrightarrow H$ Bat. $k$ |                 |     |                   |           |                    | \$B\$12:\$K\$12 = integer   |       |             |              |             | zh.         | Add                          |      |  |
| Point          |                                |                 |     |                   |           |                    | $$L$16:$L$23 = $L$3:$L$10$  |       |             |              |             |             |                              |      |  |
|                |                                |                 |     |                   |           |                    |                             |       |             |              |             |             |                              |      |  |

Gambar 4.6 Persiapan Menjalankan *Solver*

Hasil di atas menunjukkan bahwa Minimum  $J_1 = 255$  dan pada baris  $x$  diperoleh.

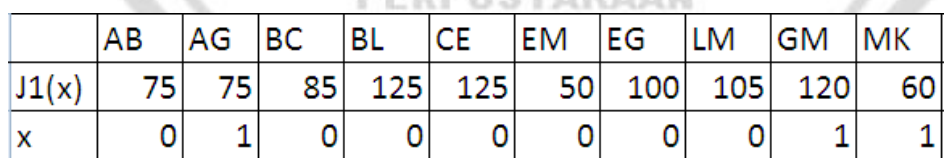

Gambar 4.7 Nilai dari Setiap Variabel Keputusan

Dari perhitungan di atas kita peroleh hasil berikut.

Min 
$$
J_1 = J_1^* = 255
$$
 dan  $x_1^* = (x_{AB} = 0, x_{AG} = 1, x_{BC} = 0, x_{BL} = 0, x_{CE} = 0, x_{EM} = 0, x_{EG} = 0, x_{LM} = 0, x_{GM} = 1, x_{MK} = 1)$ 

Angka nol menunjukkan bahwa antara kedua titik tidak terhubung, yang berarti tidak dilalui dalam rute terpendek pada kriteria yang pertama, sebaliknya angka satu menunjukkan bahwa antara kedua titik terhubung, yang berarti dilalui dalam rute terpendek. Hasil ini menghasilkan lintasan terpendek untuk kriteria yang pertama dari titik sumber ke titik tujuan sebagai (A-G-M-K) dan total panjangnya adalah  $J_1 = 255$ . Gambar lintasan yang dimaksud adalah sebagai berikut.

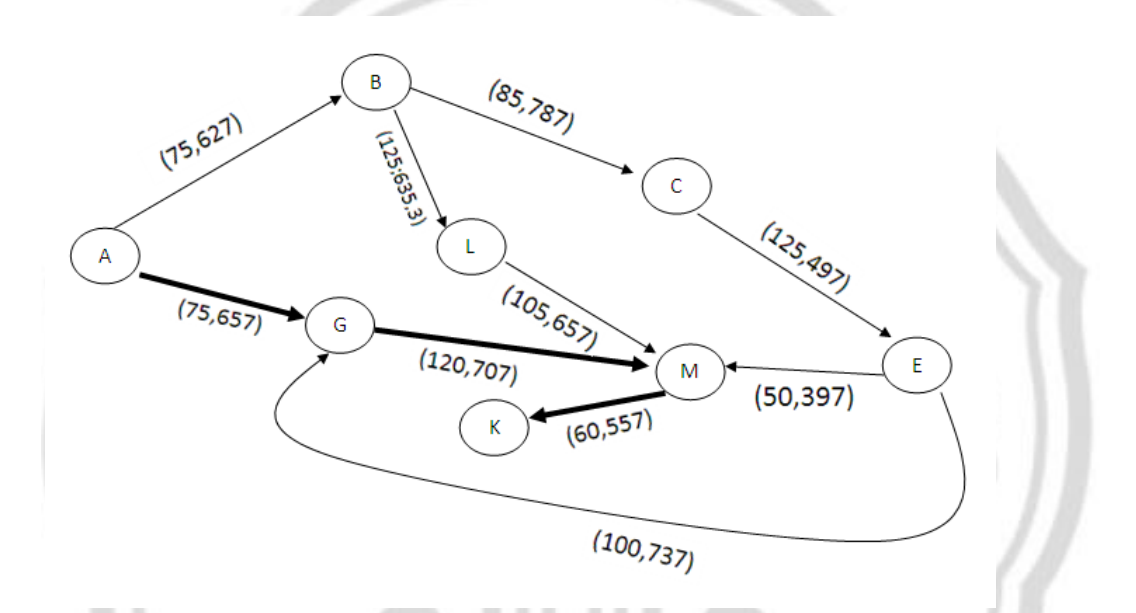

Gambar 4.8 Hasil Lintasan Terpendek untuk Kriteria Waktu Penerbangan Maskapai Batavia Air

Kota-kota yang dilewati adalah Medan-Jakarta-Balikpapan-Makassar.

Tahap 2.

 $\min J_2 = f_2^T x_2^* = J_2^*$ 

 $\min J_2 = 627x_{AB} + 657x_{AG} + 787x_{BC} + 635,3x_{BL} + 497x_{CE} + 397x_{EM}$ 

$$
+ 737x_{EG} + 657x_{LM} + 707x_{GM} + 557x_{MK}
$$

Perhitungan menggunakan *solver* adalah sebagai berikut.

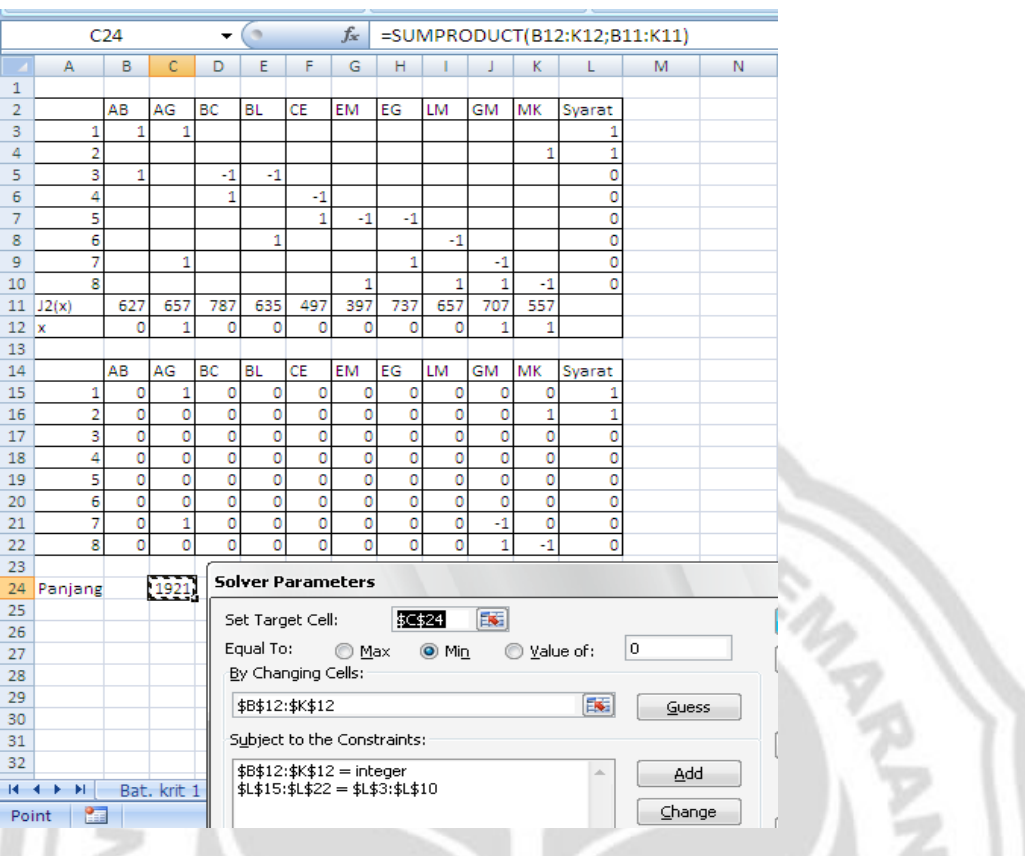

Gambar 4.9 Persiapan Menjalankan *Solver*

Hasil di atas menunjukkan bahwa Minimum  $J_2 = 1921$  dan pada baris x diperoleh:

٠

. . .

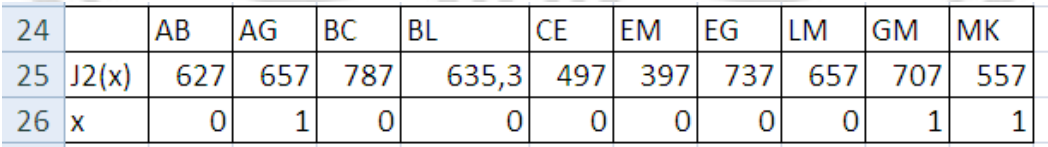

Gambar 4.10 Nilai dari Setiap Variabel Keputusan

Dari perhitungan di atas kita peroleh hasil berikut.

Min  $J_2 = J_2^* = 1921$  dan  $x_2^*$ 

$$
0, x_{EM} = 0, x_{EG} = 0, x_{LM} = 0, x_{GM} = 1, x_{MK} = 1).
$$

Hasil ini menghasilkan lintasan terpendek untuk kriteria yang kedua dari titik sumber ke titik tujuan sebagai (A-G-M-K) dan total panjangnya adalah  $J_2$  =

 . Nilai 1921 menunjukkan bahwa ongkos perjalanan dari titik A ke K memerlukan ongkos Rp 1.921.000,00.

Gambar lintasan yang dimaksud adalah sebagai berikut.

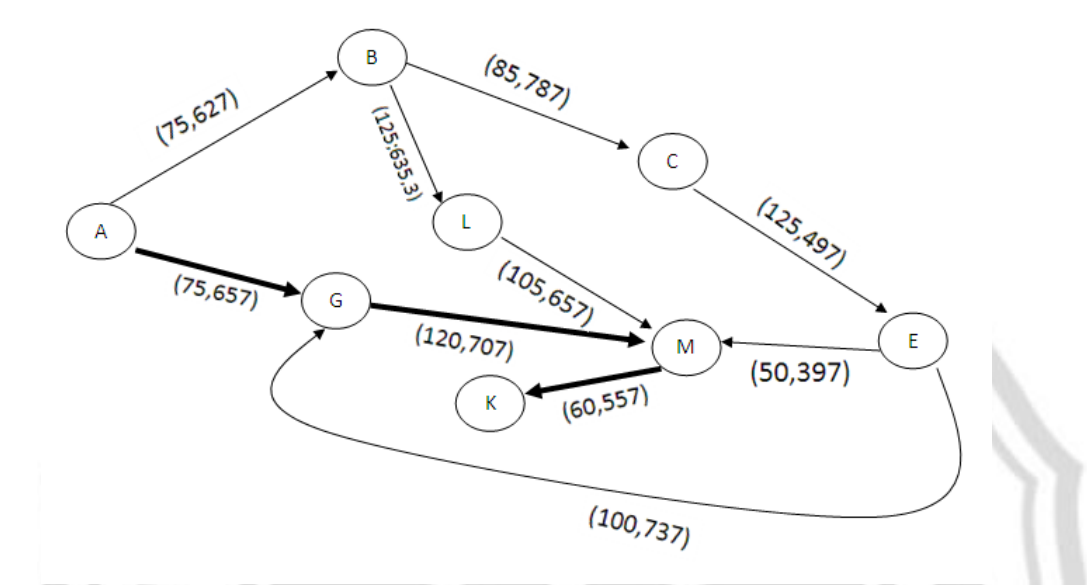

Gambar 4.11 Hasil Lintasan Terpendek untuk Kriteria Ongkos Perjalanan Maskapai Batavia Air

Kota-kota yang dilewati adalah Medan-Jakarta-Balikpapan-Makassar.

Tahap 3.

 $\max J_1 = -f_1^T x_1' = J_1'$ 

 $\max J_1 = 75x_{AB} + 75x_{AG} + 85x_{BC} + 125x_{BL} + 125x_{CE} + 50x_{EM} + 100x_{EG}$ 

+  $105x_{LM} + 120x_{GM} + 60x_{MK}$ 

Perhitungan menggunakan *solver* adalah sebagai berikut.

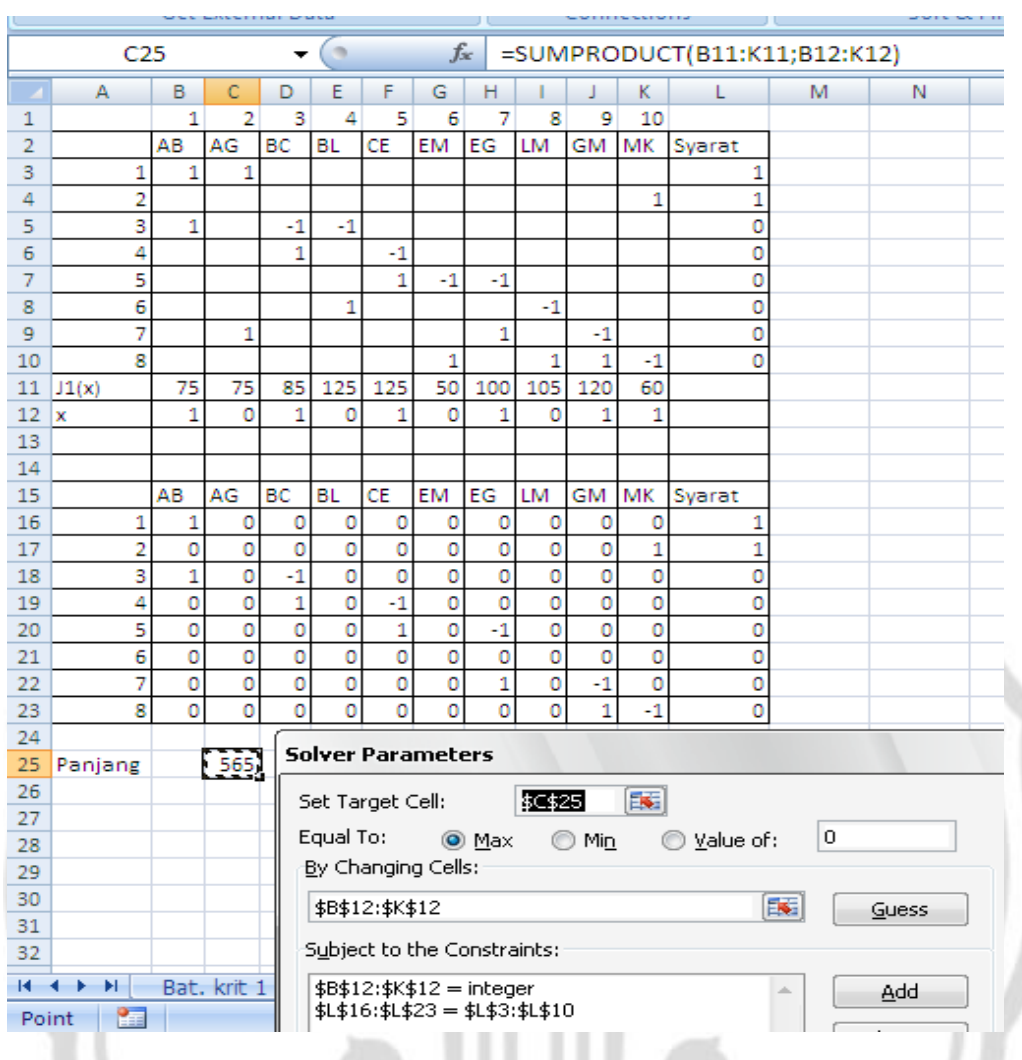

Gambar 4.12 Persiapan Menjalankan *Solver*

x

Hasil di atas menunjukkan bahwa Maksimum  $J_1 = 565$  dan pada baris x diperoleh:

|          | AB | AG | <b>BC</b> | <b>BL</b> | <b>ICE</b> | <b>EM</b> | EG | <b>LM</b> | <b>GM</b>      | MK |
|----------|----|----|-----------|-----------|------------|-----------|----|-----------|----------------|----|
| $J_1(x)$ | 75 | 75 | 85        | 125       | 125        |           |    |           | 50 100 105 120 | 60 |
| х        |    |    |           |           |            | 0         |    |           |                |    |

Gambar 4.13 Nilai dari Setiap Variabel Keputusan

Dari perhitungan di atas kita peroleh hasil berikut.

$$
\max J_1 = J_1' = 565 \quad \text{dan} \quad x'_1 = (x_{AB} = 1, x_{AG} = 0, x_{BC} = 1, x_{BL} = 0, x_{CE} = 1, x_{EM} = 0, x_{EG} = 1, x_{LM} = 0, x_{GM} = 1, x_{MK} = 1).
$$

Hasil ini menghasilkan lintasan terpanjang untuk kriteria yang pertama dari titik sumber ke titik tujuan sebagai (A-B-C-E-G-M-K) dan total panjangnya adalah  $J_1' = 560$ . Gambar lintasan yang dimaksud adalah sebagai berikut.

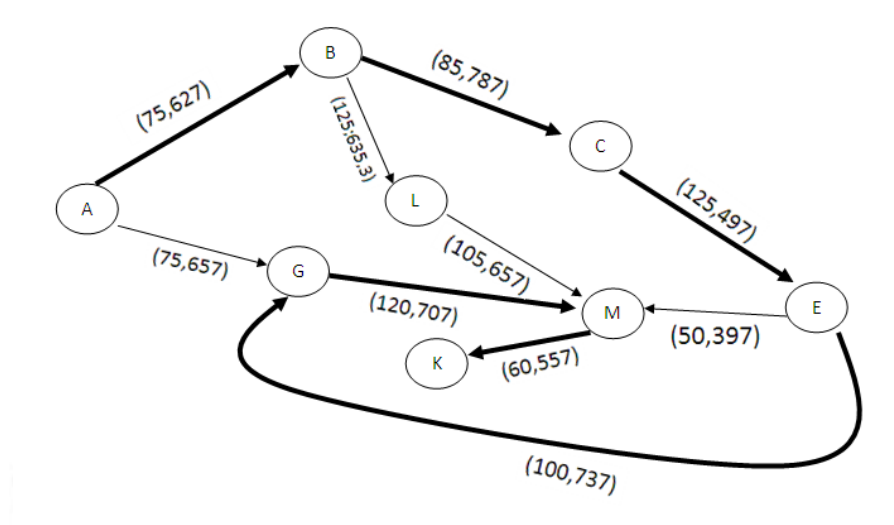

Gambar 4.14 Hasil Lintasan Terpanjang untuk Kriteria Waktu Tempuh Maskapai Batavia Air

Kota-kota yang dilewati adalah Medan-Batam-Surabaya-Banjarmasin-Jakarta-

Balikpapan-Makassar.

Tahap 4.

 $\max J_2 = f_2^T x_2^{\dagger} = J_2^{\dagger}$ 

PERPUSTAKAAN max  $J_2 = 627x_{AB} + 657x_{AG} + 787x_{BC} + 635,3x_{BL} + 497x_{CE} + 397x_{EM}$ 

$$
+ 737x_{EG} + 657x_{LM} + 707x_{GM} + 557x_{MK}
$$

Perhitungan menggunakan *solver* adalah sebagai berikut.

| B<br>$\circ$<br>Ε<br>F<br>G<br>P<br>А<br>c<br>D<br>н<br>Κ<br>M<br>N<br>L<br>1<br>AB<br>AG<br>BC<br><b>BL</b><br><b>CE</b><br>EG<br>2<br><b>EM</b><br>LM<br>GM<br>MK<br>Syarat<br>1<br>1<br>1<br>1<br>з<br>$\overline{2}$<br>1<br>4<br>1<br>3<br>5<br>1<br>$-1$<br>0<br>-1<br>4<br>$\mathbf{1}$<br>0<br>$-1$<br>6<br>5<br>$\mathbf{1}$<br>o<br>7<br>$-1$<br>$-1$<br>6<br>1<br>$-1$<br>o<br>8<br>7<br>$\mathbf{1}$<br>0<br>9<br>1<br>$-1$<br>Ŕ<br>1<br>1<br>1<br>$-1$<br>o<br>10<br>657<br>787<br>635<br>497<br>397<br>737<br>657<br>707<br>557<br>J2(x)<br>627<br>11<br>o<br>1<br>0<br>1<br>1<br>o<br>1<br>0<br>1<br>1<br>12 <sub>2</sub><br>x<br>13<br><b>BC</b><br>CE<br>MK<br>AB<br>AG<br><b>BL</b><br><b>EM</b><br>EG<br><b>LM</b><br><b>GM</b><br>Syarat<br>14<br>15<br>1<br>1<br>0<br>٥<br>٥<br>٥<br>٥<br>0<br>٥<br>٥<br>0<br>1<br>$\overline{2}$<br>o<br>o<br>0<br>o<br>o<br>o<br>0<br>Ō<br>0<br>16<br>1<br>1<br>3<br>o<br>0<br>1<br>0<br>0<br>0<br>0<br>0<br>17<br>$-1$<br>o<br>0<br>4<br>o<br>0<br>o<br>o<br>0<br>$-1$<br>o<br>0<br>o<br>o<br>1<br>18<br>5<br>o<br>0<br>o<br>$-1$<br>o<br>o<br>o<br>o<br>$\mathbf 1$<br>o<br>o<br>19<br>6<br>$\overline{0}$<br>Ō<br>o<br>o<br>o<br>o<br>$\mathbf 0$<br>Ō<br>$\mathbf 0$<br>Ō<br>o<br>20<br>7<br>$-1$<br>o<br>0<br>٥<br>٥<br>0<br>٥<br>1<br>٥<br>o<br>٥<br>21<br>8<br>o<br>o<br>0<br>ō<br>o<br>ō<br>$-1$<br>o<br>0<br>1<br>0<br>22<br>23<br><b>Solver Parameters</b><br>3912<br>24<br>Panjang<br>25<br>医<br>\$C\$24<br>Set Target Cell:<br>Solve<br>26<br>Equal To:<br>0<br>$\odot$ Max<br>◉<br>Min<br>Value of:<br>27<br>Close<br>By Changing Cells:<br>28<br>29<br>医<br>\$B\$12:\$K\$12<br>Guess<br>30<br>Subject to the Constraints:<br>31<br>Options<br>32<br>\$B\$12:\$K\$12 = integer<br>Add<br>A.<br>$$L$15:$L$22 = $L$3:$L$10$<br>$H + H$<br>Bat air<br>Change<br>Real <b>Fig. 2</b><br>$\sim$ 11 |  | C <sub>24</sub> |  | $\alpha$<br>٠ |  | $f_x$ |  | =SUMPRODUCT(B12:K12;B11:K11) |  |  |          |
|----------------------------------------------------------------------------------------------------|--|-----------------|--|---------------|--|-------|--|------------------------------|--|--|----------|
|                                                                                                    |  |                 |  |               |  |       |  |                              |  |  |          |
|                                                                                                    |  |                 |  |               |  |       |  |                              |  |  |          |
|                                                                                                    |  |                 |  |               |  |       |  |                              |  |  |          |
|                                                                                                    |  |                 |  |               |  |       |  |                              |  |  |          |
|                                                                                                    |  |                 |  |               |  |       |  |                              |  |  |          |
|                                                                                                    |  |                 |  |               |  |       |  |                              |  |  |          |
|                                                                                                    |  |                 |  |               |  |       |  |                              |  |  |          |
|                                                                                                    |  |                 |  |               |  |       |  |                              |  |  |          |
|                                                                                                    |  |                 |  |               |  |       |  |                              |  |  |          |
|                                                                                                    |  |                 |  |               |  |       |  |                              |  |  |          |
|                                                                                                    |  |                 |  |               |  |       |  |                              |  |  |          |
|                                                                                                    |  |                 |  |               |  |       |  |                              |  |  |          |
|                                                                                                    |  |                 |  |               |  |       |  |                              |  |  |          |
|                                                                                                    |  |                 |  |               |  |       |  |                              |  |  |          |
|                                                                                                    |  |                 |  |               |  |       |  |                              |  |  |          |
|                                                                                                    |  |                 |  |               |  |       |  |                              |  |  |          |
|                                                                                                    |  |                 |  |               |  |       |  |                              |  |  |          |
|                                                                                                    |  |                 |  |               |  |       |  |                              |  |  |          |
|                                                                                                    |  |                 |  |               |  |       |  |                              |  |  |          |
|                                                                                                    |  |                 |  |               |  |       |  |                              |  |  |          |
|                                                                                                    |  |                 |  |               |  |       |  |                              |  |  |          |
|                                                                                                    |  |                 |  |               |  |       |  |                              |  |  |          |
|                                                                                                    |  |                 |  |               |  |       |  |                              |  |  | $\Sigma$ |
|                                                                                                    |  |                 |  |               |  |       |  |                              |  |  |          |
|                                                                                                    |  |                 |  |               |  |       |  |                              |  |  |          |
|                                                                                                    |  |                 |  |               |  |       |  |                              |  |  |          |
|                                                                                                    |  |                 |  |               |  |       |  |                              |  |  |          |
|                                                                                                    |  |                 |  |               |  |       |  |                              |  |  |          |
|                                                                                                    |  |                 |  |               |  |       |  |                              |  |  |          |
|                                                                                                    |  |                 |  |               |  |       |  |                              |  |  |          |
|                                                                                                    |  |                 |  |               |  |       |  |                              |  |  |          |
|                                                                                                    |  |                 |  |               |  |       |  |                              |  |  |          |
|                                                                                                    |  |                 |  |               |  |       |  |                              |  |  |          |
|                                                                                                    |  |                 |  |               |  |       |  |                              |  |  |          |

Gambar 4.15 Persiapan Menjalankan *Solver*

Hasil di atas menunjukkan bahwa Maksimum  $J_2 = 3912$  dan pada baris x diperoleh:

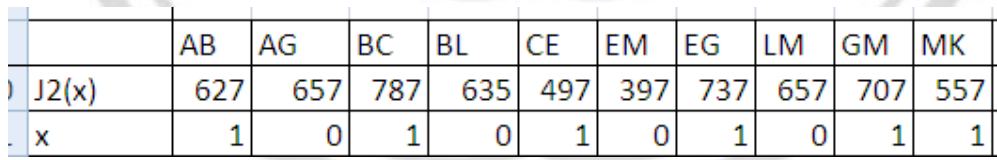

Gambar 4.16 Nilai dari Setiap Variabel Keputusan

Dari perhitungan di atas kita peroleh hasil berikut.

Max  $J_2 = J_2 = 3912$  dan  $x_2$  $1, x_{EM} = 0, x_{EG} = 1, x_{LM} = 0, x_{GM} = 1, x_{MK} = 1$ .

Hasil ini menghasilkan lintasan terpanjang untuk kriteria yang kedua dari titik sumber ke titik tujuan sebagai (A-B-C-E-G-M-K) dan total panjangnya adalah  $J_2^{\dagger}$  = 3912 . Nilai 3912 menunjukkan bahwa ongkos perjalanan dari titik A ke K memerlukan ongkos Rp 3.912.000,00. Gambar lintasan yang dimaksud adalah sebagai berikut.

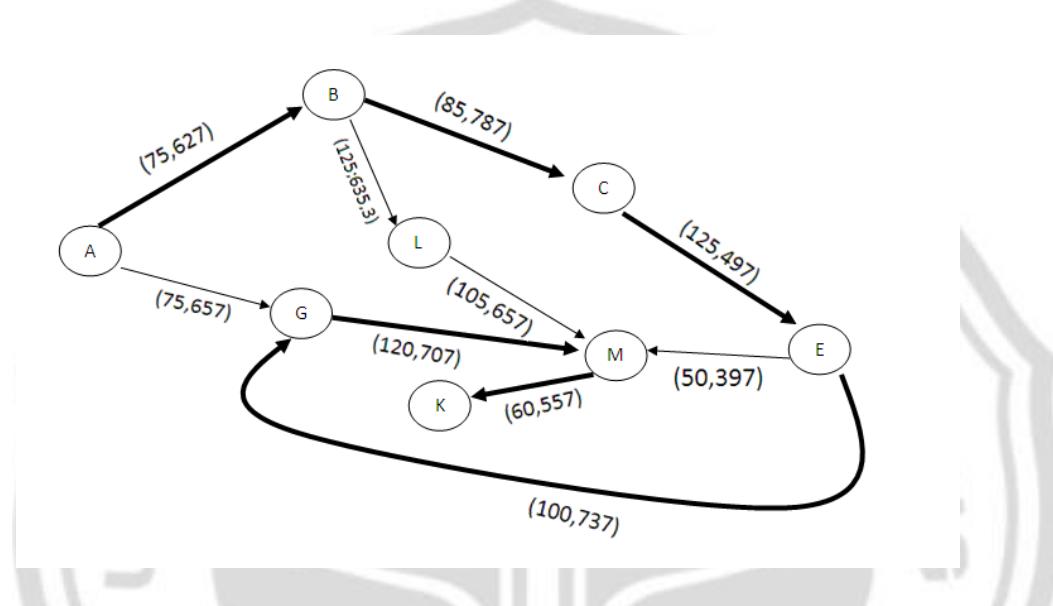

Gambar 4.17 Hasil Lintasan Terpanjang untuk Kriteria Ongkos Perjalanan Maskapai Batavia Air

Kota-kota yang dilewati adalah Medan-Batam-Surabaya-Banjarmasin-Jakarta-

Balikpapan-Makassar.

## **PERPUSTAKAAN**

4.2.1.1.2 Panjang Lintasan dengan Memperhatikan *Loop*

Tahap 1.

 $\min K_1 = f_1^T x_1^* = K_1^*$ 

 $\min K_1 = 75x_{AB1} + 75x_{AG1} + 120x_{B1B2} + 85x_{B2C1} + 125x_{B2L1} + 1335x_{C1,C2}$ 

+  $125x_{c2E1} + 685x_{E1E2} + 100x_{E2G1} + 5225x_{M1M2} + 2915x_{L1L2}$ 

```
+ 50x_{E2M1} + 2595x_{G1G2} + 120x_{G2M1} + 105x_{L2M1} + 60x_{M2K}
```
Perhitungan menggunakan *solver* adalah sebagai berikut.

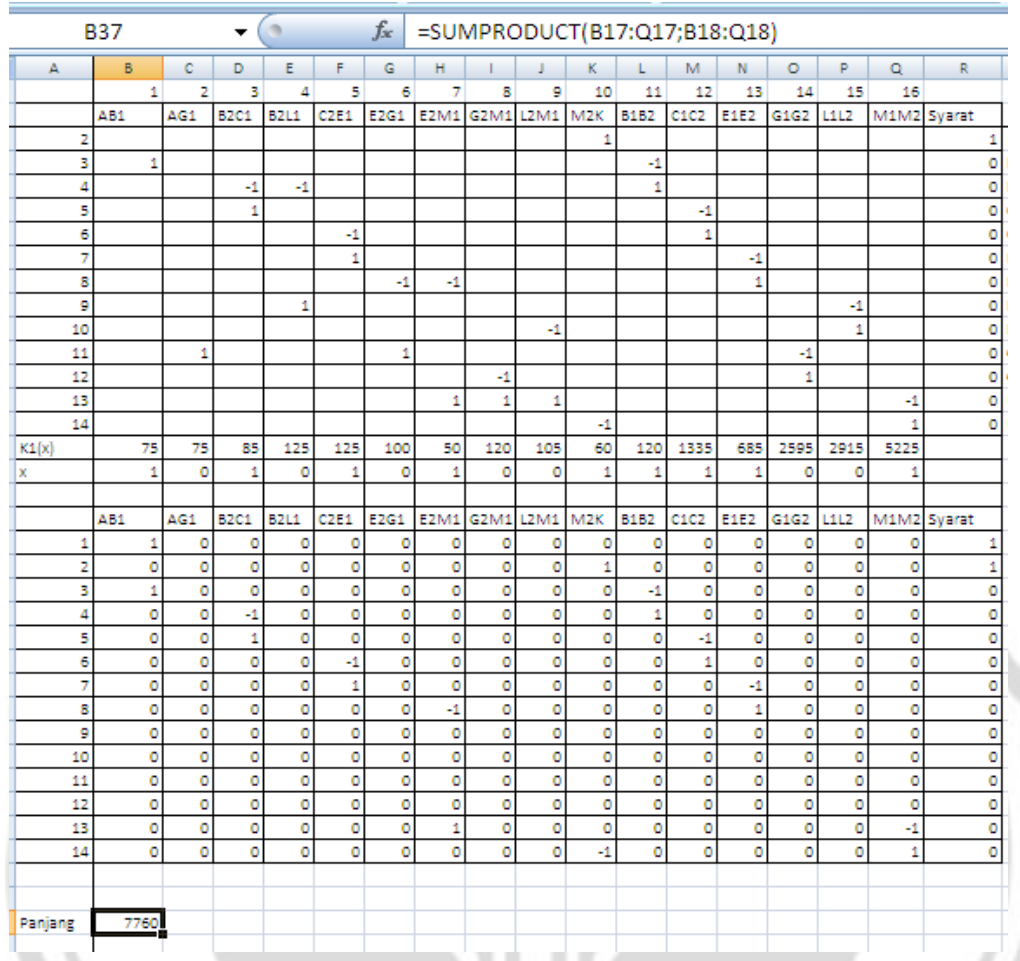

Gambar 4.18 Persiapan Menjalankan *Solver*

Hasil di atas menunjukkan bahwa Minimum  $K_1 = 7760$  dan pada baris x diperoleh:

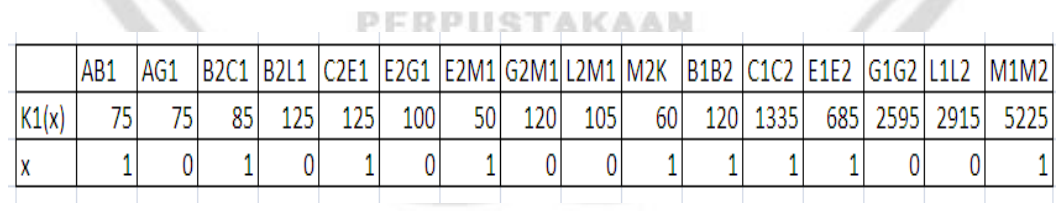

Gambar 4.19 Nilai dari Setiap Variabel Keputusan

Dari perhitungan di atas kita peroleh hasil berikut.

Min 
$$
K_1 = K_1^* = 7760
$$
 dan  $x_1^* = (x_{AB1} = 1, x_{AG1} = 0, x_{B1B2} = 1, x_{B2C1} = 1, x_{B2L1} = 0, x_{C1C2} = 1, x_{C2E1} = 1, x_{E1E2} = 1, x_{E2G1} = 0, x_{M1M2} = 1, x_{L1L2} = 0, x_{E2M1} = 1, x_{G1G2} = 0, x_{G2M1} = 0, x_{L2M1} = 0, x_{M2K} = 1)$ 

Angka nol menunjukkan bahwa antara kedua titik tidak terhubung, yang berarti tidak dilalui dalam rute terpendek pada kriteria yang pertama, sebaliknya angka satu menunjukkan bahwa antara kedua titik terhubung, yang berarti dilalui dalam rute terpendek. Hasil ini menghasilkan lintasan terpendek untuk kriteria yang pertama dari titik sumber ke titik tujuan sebagai (A-B1-B2-C1-C2-E1-E2-M1- M2-K) dan total panjangnya adalah  $K_1 = 7760$ . Gambar lintasan yang dimaksud adalah sebagai berikut.

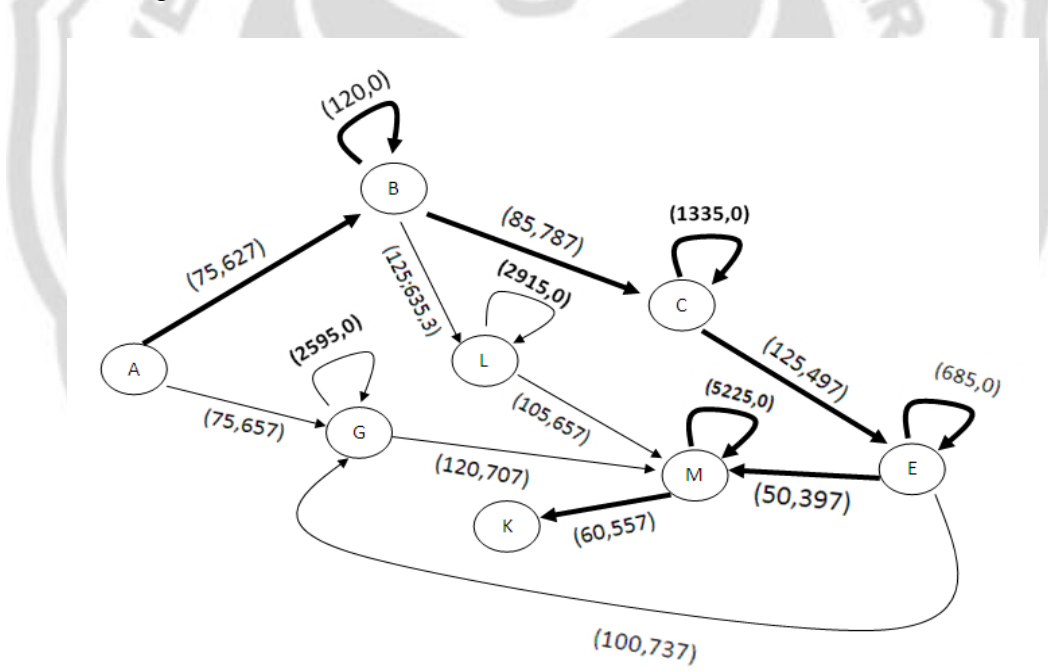

Keterangan: *Loop* disini menunjukkan waktu tunggu penumpang.

Gambar 4.20 Hasil Lintasan Terpendek untuk Kriteria Waktu Penerbangan Maskapai Batavia Air

Kota-kota yang dilewati adalah Medan-Batam-Surabaya-Banjarmasin-Balikpapan-Makassar.

Tahap 2.

 $\max K_1 = -f_1^T x_1' = K_1'$ max  $K_1 = 75x_{AB1} + 75x_{AG1} + 120x_{B1B2} + 85x_{B2C1} + 125x_{B2L1} + 1335x_{C1,C2}$  $+ \, 125 x_{c2E1} + 685 x_{E1E2} + 100 x_{E2G1} + 5225 x_{M1M2} + 2915 x_{L1L2}$  $\phantom{\mu_I(f)=}+50x_{E2M1}+2595x_{G1G2}+120x_{G2M1}+105x_{L2M1}+60x_{M2K}$ 

Perhitungan menggunakan *solver* adalah sebagai berikut.

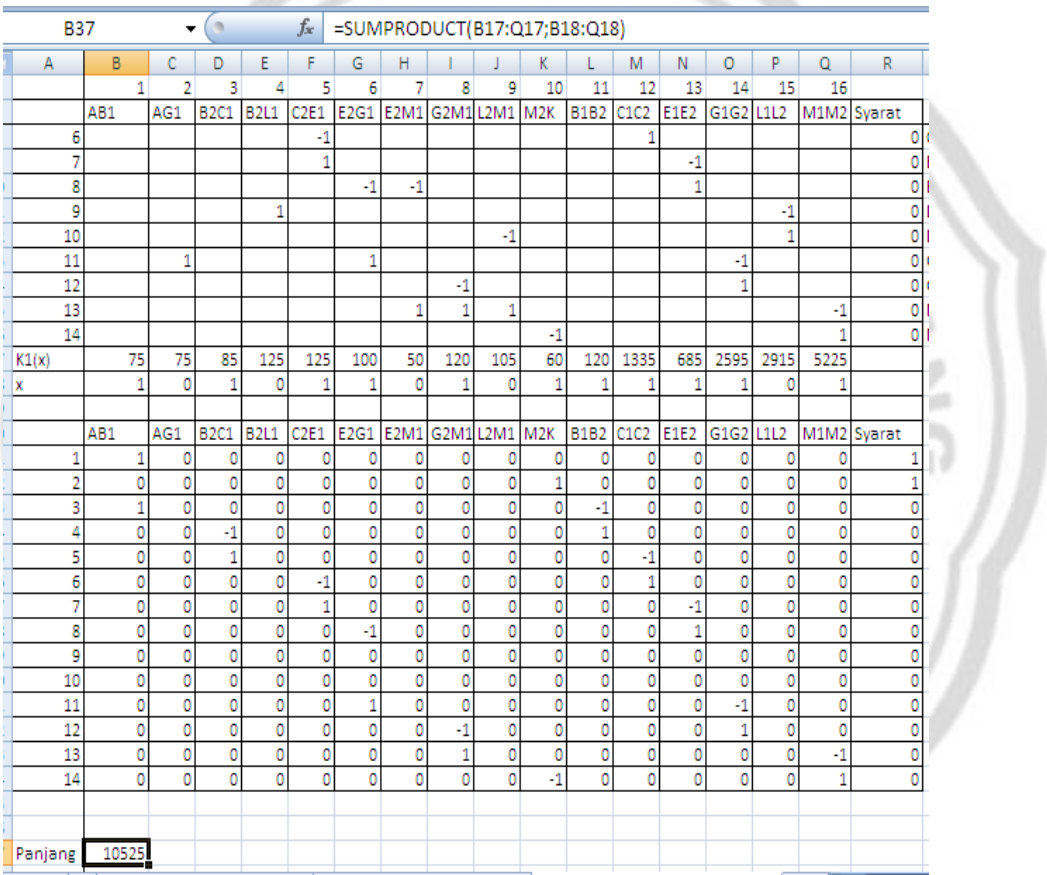

Gambar 4.21 Persiapan Menjalankan *Solver*

Hasil di atas menunjukkan bahwa Maksimum  $K_1 = 10525$  dan pada baris  $x$ diperoleh:

|       | AB <sub>1</sub> | AG1 | <b>B2C1</b> |     |     |     |    |     |     |    |     |      |  |               | B2L1  C2E1  E2G1  E2M1  G2M1 L2M1  M2K  B1B2  C1C2  E1E2  G1G2  L1L2  M1M2 |
|-------|-----------------|-----|-------------|-----|-----|-----|----|-----|-----|----|-----|------|--|---------------|----------------------------------------------------------------------------|
| K1(x) | --              |     |             | 125 | 125 | 100 | 50 | 120 | 105 | 60 | 120 | 1335 |  | 685 2595 2915 | 5225                                                                       |
|       |                 |     |             |     |     |     |    |     |     |    |     |      |  |               |                                                                            |

Gambar 4.22 Nilai dari Setiap Variabel Keputusan

Dari perhitungan di atas kita peroleh hasil berikut.

$$
K_1' = K_1^* = 4150 \text{ dan } x_1^* = (x_{AB1} = 1, x_{AG1} = 0, x_{B1B2} = 1, x_{B2C1} = 1, x_{B2L1} = 0, x_{C1C2} = 1, x_{C2E1} = 1, x_{E1E2} = 1, x_{E2G1} = 1, x_{M1M2} = 1, x_{L1L2} = 0, x_{E2M1} = 0, x_{G1G2} = 1, x_{G2M1} = 1, x_{L2M1} = 0, x_{M2K} = 1).
$$

Hasil ini menghasilkan lintasan terpanjang untuk kriteria yang pertama dari titik sumber ke titik tujuan sebagai (A-B1-B2-C1-C2-E1-E2- G1-G2-M1-M2-K) dan total panjangnya adalah  $K_1' = 10525$ . Gambar lintasan yang dimaksud adalah sebagai berikut.

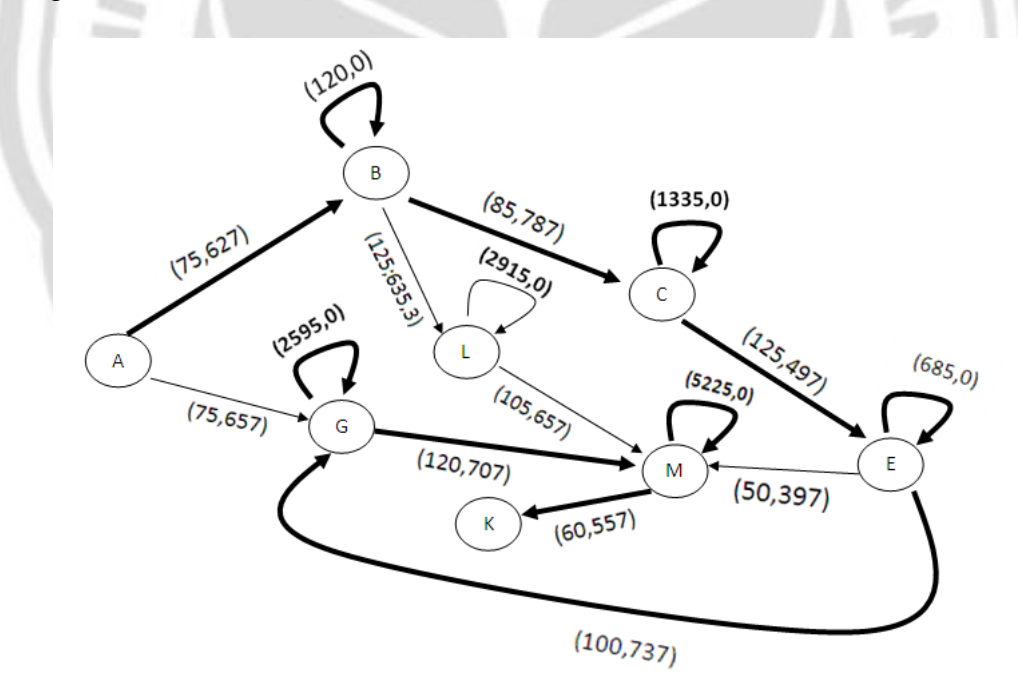

Keterangan: *Loop* disini menunjukkan waktu tunggu penumpang.

Gambar 4.23 Hasil Lintasan Terpanjang untuk Kriteria Waktu Penerbangan Maskapai Batavia Air beserta Waktu Tunggu

Kota-kota yang dilewati adalah Medan-Batam-Yogyakarta-Balikpapan-Makassar.

## *4.2.1.2 Rute Penerbangan pada Maskapai Lion Air*

Rute ini memiliki beberapa pilihan lintasan.

4.2.1.2.1 Panjang Lintasan Lion Air dengan Mengabaikan *Loop*

Tahap 1.

$$
\min L_1 = f_1^T x_1^* = L_1^*
$$
\n
$$
\min L_1 = 80x_{AB} + 250x_{AC} + 130x_{BC} + 50x_{BD} + 65x_{CE} + 55x_{CF} + 100x_{DG}
$$
\n
$$
+ 95x_{EG} + 30x_{FH} + 195x_{GI} + 225x_{GI} + 75x_{HK} + 100x_{IK}
$$
\n
$$
+ 170x_{JK}
$$

Perhitungan menggunakan *solver* adalah sebagai berikut.

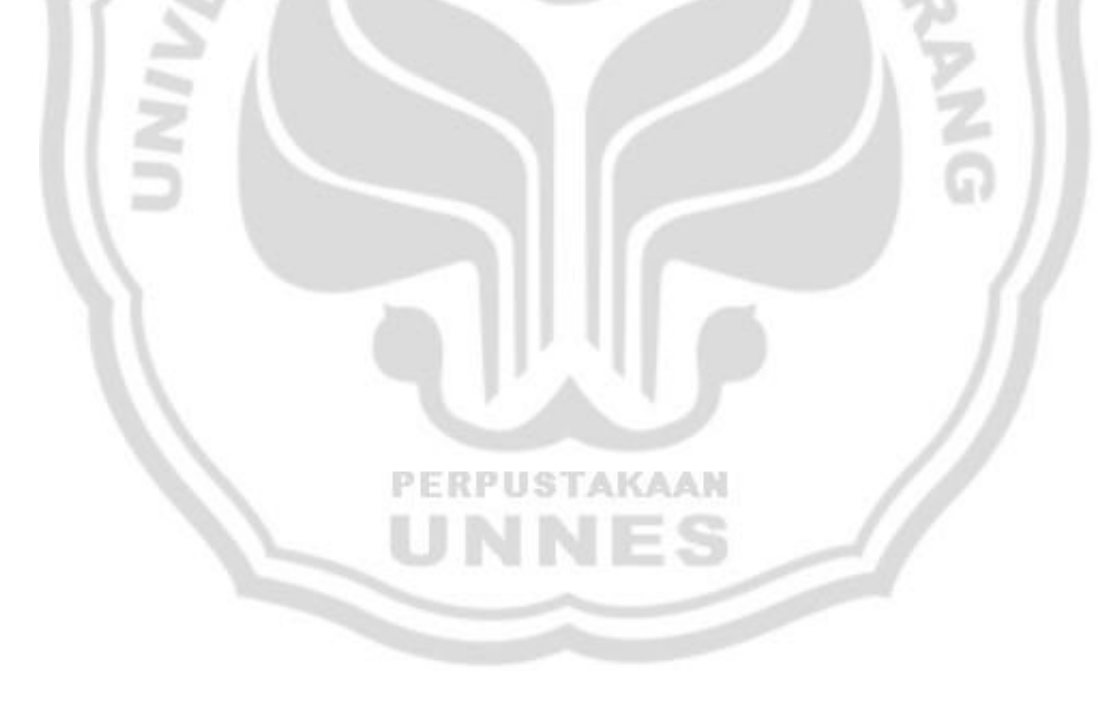

| ٠  | А       | в   | с   | D         | Ε                | F                           | G     | н       | п   | J  | κ         | L   | M     | N  | ۰   | P      |
|----|---------|-----|-----|-----------|------------------|-----------------------------|-------|---------|-----|----|-----------|-----|-------|----|-----|--------|
| 2  |         | AΒ  | AC  | вc        | <b>BD</b>        | СE                          | DG    | EG      | GI  | СF | FH        | GJ  | лκ    | HК | ΙК  | Jumlah |
| 5  | з       | 1   |     | -1        | -1               |                             |       |         |     |    |           |     |       |    |     | ٥      |
| 6  | 4       |     | 1   | 1         |                  | -1                          |       |         |     | -1 |           |     |       |    |     | ٥      |
| 7  | 5       |     |     |           | 1                |                             | -1    |         |     |    |           |     |       |    |     | ٥      |
| 8  | 6       |     |     |           |                  | 1                           |       | -1      |     |    |           |     |       |    |     | ٥      |
| 9  | 7       |     |     |           |                  |                             |       |         |     | 1  | -1        |     |       |    |     | ٥      |
| 10 | 8       |     |     |           |                  |                             | 1     | 1       | -1  |    |           | -1  |       |    |     | ٥      |
| 11 | 9       |     |     |           |                  |                             |       |         |     |    | 1         |     |       | -1 |     | ٥      |
| 12 | 10      |     |     |           |                  |                             |       |         | 1   |    |           |     |       |    | -1  | ٥      |
| 13 | 11      |     |     |           |                  |                             |       |         |     |    |           | 1   | -1    |    |     | ٥      |
| 14 | L1(x)   | 80  | 250 | 130       | 50               | 65                          | 100   | 95      | 195 | 55 | 30        | 225 | 170   | 75 | 100 |        |
| 15 | ×       | 1   | ٥   | 1         | ٥                | ٥                           | ٥     | ٥       | ٥   | 1  | 1         | ٥   | ٥     | 1  | ٥   |        |
| 16 |         |     |     |           |                  |                             |       |         |     |    |           |     |       |    |     |        |
| 17 |         |     |     |           |                  |                             |       |         |     |    |           |     |       |    |     |        |
| 18 | Hasil   |     |     |           |                  |                             |       |         |     |    |           |     |       |    |     |        |
| 19 |         | AB  | AC  | ВC        | <b>BD</b>        | СE                          | DG    | EG      | GI  | СF | FH        | GJ  | JK    | HК | ΙК  | Jumlah |
| 20 | 1       | 1   | ٥   | ٥         | ٥                | ٥                           | ٥     | ٥       | ٥   | ٥  | ٥         | ٥   | ٥     | ٥  | ٥   | 1      |
| 21 | 2       | ٥   | ٥   | ٥         | ٥                | ٥                           | ٥     | ٥       | ٥   | ٥  | ٥         | ٥   | ٥     | 1  | ٥   | 1      |
| 22 | з       | 1   | ٥   | -1        | ٥                | ٥                           | ٥     | ٥       | ٥   | ٥  | ٥         | ٥   | ٥     | ٥  | ٥   | ٥      |
| 23 | 4       | ٥   | ٥   | 1         | ٥                | ٥                           | ٥     | ٥       | ٥   | -1 | ٥         | ٥   | ٥     | ٥  | ٥   | ٥      |
| 24 | 5       | ٥   | ٥   | ٥         | ٥                | ٥                           | ٥     | ٥       | ٥   | ٥  | ٥         | ٥   | ٥     | ٥  | ٥   | ٥      |
| 25 | 6       | ٥   | ٥   | ٥         | ٥                | ٥                           | ٥     | ٥       | ٥   | ٥  | ٥         | ٥   | ٥     | ٥  | ٥   | ٥      |
| 26 | 7       | ٥   | ٥   | ٥         | ٥                | ٥                           | ٥     | ٥       | ٥   | 1  | -1        | ٥   | ٥     | ٥  | ٥   | ٥      |
| 27 | 8       | ٥   | ٥   | ٥         | ٥                | ٥                           | ٥     | ٥       | ٥   | ٥  | ٥         | ٥   | ٥     | ٥  | ٥   | ٥      |
| 28 | 9       | ٥   | ٥   | ٥         | ٥                | ٥                           | ٥     | ٥       | ٥   | ٥  | 1         | ٥   | ٥     | -1 | ٥   | ٥      |
| 29 | 10      | ٥   | ٥   | ٥         | ٥                | ٥                           | ٥     | ٥       | ٥   | ٥  | 1         | ٥   | ٥     | -1 | ٥   | ٥      |
| 30 | 11      | ٥   | ٥   | ٥         | ٥                | ٥                           | ٥     | ٥       | ٥   | ٥  | ٥         | ٥   | ٥     | ٥  | ٥   | ٥      |
| 31 |         |     |     |           |                  |                             |       |         |     |    |           |     |       |    |     |        |
| 32 | Panjang | 370 |     |           |                  |                             |       |         |     |    |           |     |       |    |     |        |
| 33 |         |     |     |           | set Target Cell: |                             |       | \$8\$32 | DG. |    |           |     |       |    |     | Sol    |
| 34 |         |     |     | :qual To: |                  |                             | C Max | (a) Min |     | ∩  | Value of: | о   |       |    |     | Cla    |
| 35 |         |     |     |           |                  | By Changing Cells:          |       |         |     |    |           |     |       |    |     |        |
| 36 |         |     |     |           | \$8\$15:\$0\$15  |                             |       |         |     |    | B.        |     | Guess |    |     |        |
| 37 |         |     |     |           |                  | Subject to the Constraints: |       |         |     |    |           |     |       |    |     | Opti   |
| 38 |         |     |     |           |                  | $$B$15:$O$15 = integer$     |       |         |     |    | ×         |     | Add   |    |     |        |
| 39 |         |     |     |           |                  | $$P$20:$P$30 = $P$3:$P$13$  |       |         |     |    |           |     |       |    |     |        |
| 40 |         |     |     |           |                  |                             |       |         |     |    |           |     |       |    |     |        |
|    |         |     |     |           |                  |                             |       |         |     |    |           |     |       |    |     |        |

Gambar 4.24 Persiapan Menjalankan *Solver*

Hasil di atas menunjukkan bahwa Minimum  $L_1 = 370$  dan pada baris  $x$  diperoleh:

![](_page_107_Picture_31.jpeg)

Gambar 4.25 Nilai dari Setiap Variabel Keputusan

Dari perhitungan di atas kita peroleh hasil berikut.
Min  $L_1 = L_1^* = 1921$  dan  $x_2^* = (x_2^*)$  $0, x_{DG} = 0, x_{EG} = 0, x_{GI} = 0, x_{CF} = 1, x_{FH} = 1, x_{GI} = 0, x_{JK} = 0, x_{HK} = 1, x_{IK} = 1$  $0$ ).

Hasil ini menghasilkan lintasan terpendek untuk kriteria yang pertama dari titik sumber ke titik tujuan sebagai (A-B-C-F-H-K) dan total panjangnya adalah  $L_1$  = 370. Nilai 370 menunjukkan bahwa perjalanan dari titik A ke K memerlukan waktu 370 menit.

Gambar lintasan yang dimaksud adalah sebagai berikut.

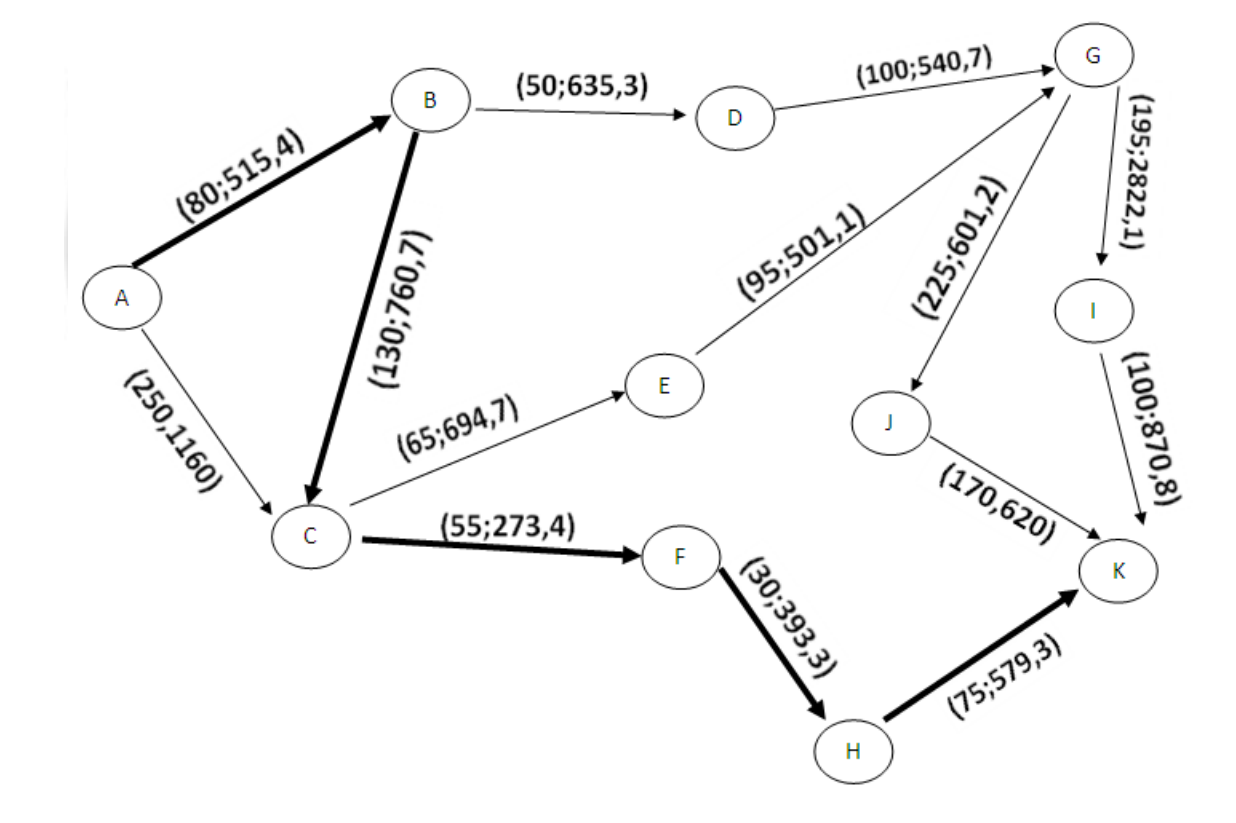

Gambar 4.26 Hasil Lintasan Terpendek untuk Kriteria Waktu Penerbangan Maskapai Lion Air

Kota-kota yang dilewati adalah Medan-Batam-Surabaya-Mataram-Denpasar-Makassar.

Tahap 2.

min  $L_2 = f_2^T x_2^* = L_2^*$  $\min L_2 = 515.4 x_{AB} + 1160 x_{AC} + 760.7 x_{BC} + 635.3 x_{BD} + 694.7 x_{CE}$ + 273,4 $x_{CF}$  + 540,7 $x_{DG}$  + 501,1 $x_{EG}$  + 393,3 $x_{FH}$  + 2822,1 $x_{GI}$ +  $601,2x_{GJ}$  + 579,3 $x_{HK}$  + 870,8 $x_{IK}$  + 620 $x_{JK}$ 

Perhitungan menggunakan *solver* adalah sebagai berikut.

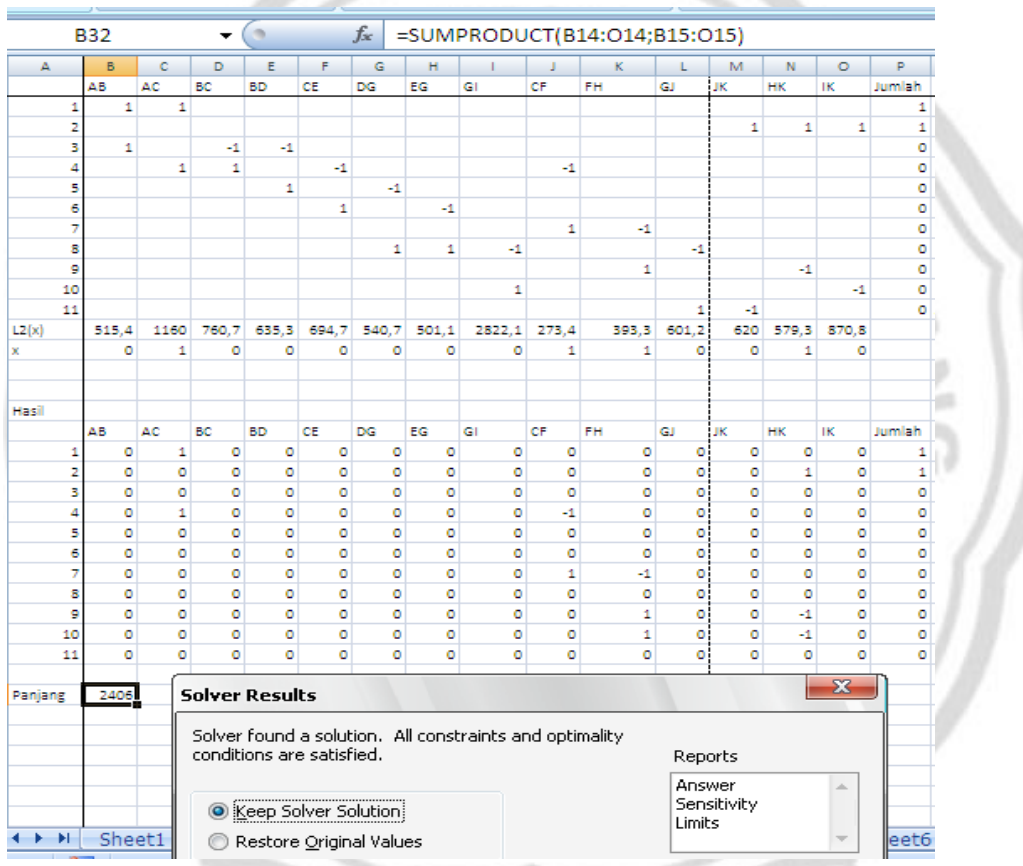

Gambar 4.27 Persiapan Menjalankan *Solver*

Hasil di atas menunjukkan bahwa Minimum  $L_2 = 2406$  dan pada baris x diperoleh:

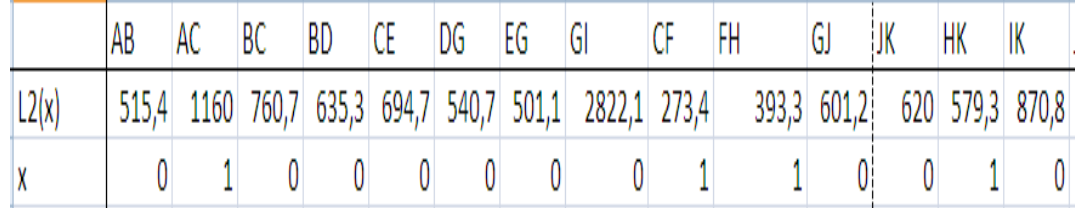

Gambar 4.28 Nilai dari Setiap Variabel Keputusan

Dari perhitungan di atas kita peroleh hasil berikut.

Min  $L_2 = L_2^* = 2406$  dan  $x_2^* = (x_{AB} = 0, x_{AC} = 1, x_{BC} = 0, x_{BD} = 0)$  $0, x_{CE} = 0, x_{DG} = 0, x_{EG} = 0, x_{GI} = 0, x_{CF} = 1, x_{FH} = 1, x_{GJ} = 0, x_{JK} = 0, x_{HK} = 0$  $1, x_{IK} = 0$ 

Hasil ini menghasilkan lintasan terpendek untuk kriteria yang kedua dari titik sumber ke titik tujuan sebagai (A-C-F-H-K) dan total panjangnya adalah  $L_2$  = 2406. Nilai 2406 menunjukkan bahwa ongkos perjalanan dari titik A ke K memerlukan ongkos Rp 2.406.000,00. G.

**IPUSTAKAAN** 

Gambar lintasan yang dimaksud adalah sebagai berikut.

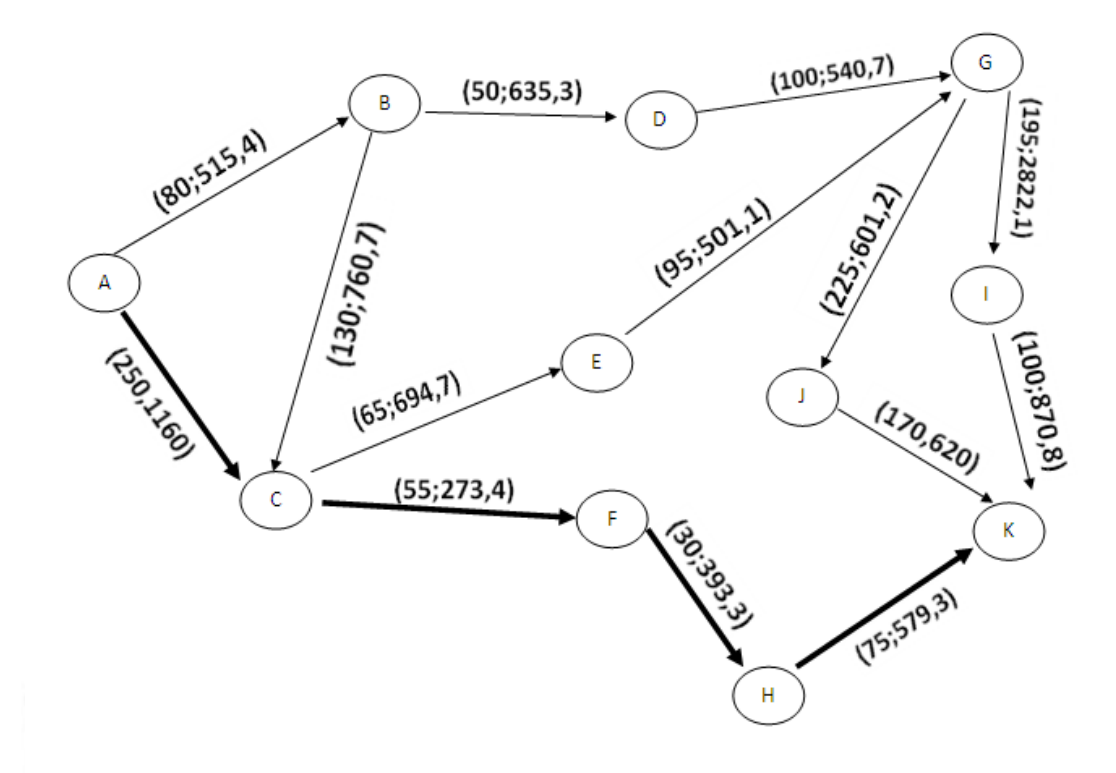

Gambar 4.29 Hasil Lintasan Terpendek untuk Kriteria Ongkos Perjalanan Maskapai Lion Air

Kota-kota yang dilewati adalah Medan-Surabaya-Mataram-Denpasar-Makassar.

Tahap 3.

 $\max L_1 = -f_1^T x_1' = L_1'$  $\max L_1 = 80 x_{AB} + 250 x_{AC} + 130 x_{BC} + 50 x_{BD} + 65 x_{CE} + 55 x_{CF} + 100 x_{DG}$  $+ 95 x_{EG} + 30 x_{FH} + 195 x_{GI} + 225 x_{GI} + 75 x_{HK} + 100 x_{IK}$  $+ 170 x_{JK}$ 

Perhitungan menggunakan *solver* adalah sebagai berikut.

|          | <b>B32</b>   |            |           | ۰         | $\alpha$      |              |        | $f_x$   |               |                |        |        |                |              |        | =SUMPRODUCT(B14:O14;B15:O15)     |                             |             |             |   |             |   |       |         |  |
|----------|--------------|------------|-----------|-----------|---------------|--------------|--------|---------|---------------|----------------|--------|--------|----------------|--------------|--------|----------------------------------|-----------------------------|-------------|-------------|---|-------------|---|-------|---------|--|
| А        | в            | c          | D         | ε         | F             | G            | н      |         |               | к              |        | M      | N              | $\circ$      | P      | Q                                | R                           | s           | т           | u | v           | W | х     | Y       |  |
|          | 1            | 2          | в         | 4         | 5             | 6            | 7      | 8       | g             | 10             | 11     | 12     | 13             | 14           |        |                                  |                             |             |             |   |             |   |       |         |  |
|          | AВ           | AC         | BC        | <b>BD</b> | CE            | DG           | EG     | GI      | <b>CF</b>     | FH             | GJ     | JK.    | HK             | IK.          | Jumlah |                                  |                             |             |             |   |             |   |       |         |  |
| 1        | $\mathbf{1}$ | 1          |           |           |               |              |        |         |               |                |        |        |                |              |        | 1 OUT                            |                             |             |             |   |             |   |       |         |  |
| 2        |              |            |           |           |               |              |        |         |               |                |        | 1      | 1              | 1            |        | $1$ IN                           |                             |             |             |   |             |   |       |         |  |
| з        | 1            |            | 4         | -1        |               |              |        |         |               |                |        |        |                |              |        | O B                              |                             |             |             |   |             |   |       |         |  |
| 4        |              | 1          | 1         |           | $\mathbf{-1}$ |              |        |         | $\mathbf{-1}$ |                |        |        |                |              |        | o c                              |                             |             |             |   |             |   |       |         |  |
| 5        |              |            |           | 1         |               | $\mathbf{d}$ |        |         |               |                |        |        |                |              |        | o b                              |                             |             |             |   |             |   |       |         |  |
| 6        |              |            |           |           | 1             |              | $-1$   |         |               |                |        |        |                |              |        | O E                              |                             |             |             |   |             |   |       |         |  |
| 7        |              |            |           |           |               |              |        |         | 1             | $-1$           |        |        |                |              |        | 0 F                              |                             |             |             |   |             |   |       |         |  |
| 8        |              |            |           |           |               | $\mathbf{1}$ | 1      | $-1$    |               |                | 4      |        |                |              |        | 0 <sub>6</sub>                   |                             |             |             |   |             |   |       |         |  |
| 9        |              |            |           |           |               |              |        |         |               | 1              |        |        | $\mathbf{-1}$  |              |        | 0 H                              |                             |             |             |   |             |   |       |         |  |
| 10       |              |            |           |           |               |              |        | 1       |               |                |        |        |                | 4            |        | o۱                               |                             |             |             |   |             |   |       |         |  |
| 11       |              |            |           |           |               |              |        |         |               |                | 1      | $-1$   |                |              |        | o J                              |                             |             |             |   |             |   |       |         |  |
| L1(x)    |              | 80 250 130 |           | 50        | 65            | 100          |        | 95 195  | 55            | 30             | 225    | 170    | 75             | 100          |        |                                  |                             |             |             |   |             |   |       |         |  |
|          | ٥            | 1          | ٥         | ٥         | 1             | ۰            | 1      | ۰       | ۰             | ۰              | 1      | 1      | ٥              | ۰            |        |                                  |                             |             |             |   |             |   |       |         |  |
|          |              |            |           |           |               |              |        |         |               |                |        |        |                |              |        |                                  |                             |             |             |   |             |   |       |         |  |
|          |              |            |           |           |               |              |        |         |               |                |        |        |                |              |        |                                  |                             |             |             |   |             |   |       |         |  |
| Hasil    |              |            |           |           |               |              |        |         |               |                |        |        |                |              |        |                                  |                             |             |             |   |             |   |       |         |  |
|          | AΒ           | AC         | <b>BC</b> | <b>BD</b> | CE            | DG           | EG     | GI      | CF            | FH             | GJ     | Ж      | HK             | ΙК           | Jumlah |                                  |                             |             |             |   |             |   |       |         |  |
| 1        | ۰            | 1          | ۰         | ٥         | ٥             | ٥            | ٥      | c       | ۰             | ۰              | ۰      | ۰      | ٥              | ٥            | 1      |                                  |                             |             |             |   |             |   |       |         |  |
| 2        | ٥            | ۰          | ٥         | ٥         | ۰             | ۰            | ٥      | ٥       | ٥             | o              | ٥      | 1      | ٥              | o            | 1      |                                  |                             |             |             |   |             |   |       |         |  |
| з        | ٥            | ۰          | ۰         | ۰         | ۰             | ۰            | ٥      | ۰       | ۰             | ٥              | ٥      | ۰      | ٥              | ٥            | ٥      |                                  |                             |             |             |   |             |   |       |         |  |
| 4        | ٥            | 1          | ٥         | ٥         | -1            | ٥            | ٥      | ٥       | ٥             | o              | ٥      | ۰      | o              | $\circ$      | ō<br>۰ |                                  |                             |             |             |   |             |   |       |         |  |
| 5        | ٥            | $\circ$    | ٥         | ٥         | ۰             | ٥            | ٥      | ٥       | ۰             | ۰              | ٥      | ۰      | ٥              | ٥            |        |                                  |                             |             |             |   |             |   |       |         |  |
| 6        | o            | ۰          | ٥         | ٥         | 1             | ٥            | -1     | ٥       | ٥             | o              | ٥      | ۰      | ٥              | o            | ō      |                                  |                             |             |             |   |             |   |       |         |  |
| 7        | ٥            | ۰          | ٥         | ٥         | ٥             | ٥            | ٥      | ٥       | ٥             | $\bullet$      | ٥      | ۰      | ٥              | ٥            |        |                                  | Solver Parameters           |             |             |   |             |   |       |         |  |
| s        | ۰            | ۰          | ٥         | ٥         | ٥             | ٥            | 1      | ٥       | ٥             | ٥              | -1     | ۰<br>۰ | ۰              | o            |        |                                  |                             |             |             |   |             |   |       |         |  |
| 9        | ٥            | ٥          | ٥         | ٥         | ۰             | ٥<br>۰       | ٥<br>٥ | ٥<br>٥  | ۰<br>٥        | ٥<br>$\bullet$ | ٥<br>٥ | ۰      | ٥<br>$\bullet$ | ٥<br>$\circ$ |        |                                  | Set Target Cell:            |             | \$B\$32     | 医 |             |   |       | Solve   |  |
| 10<br>11 | ٥<br>٥       | ۰          | ٥<br>٥    | ۰<br>۰    | ۰<br>۰        | ۰            | ٥ľ     | $\circ$ | ۰             | $\bullet$      | 1      | $-1$   | ٥              | $\circ$      |        | Equal To:                        |                             | $\odot$ Max | $\odot$ Min |   | Value of:   | 0 |       |         |  |
|          |              | ۰          |           |           |               |              |        |         |               |                |        |        |                |              |        |                                  |                             |             |             |   |             |   |       | Close   |  |
|          |              |            |           |           |               |              |        |         |               |                |        |        |                |              |        |                                  | By Changing Cells:          |             |             |   |             |   |       |         |  |
| Panjang  | 805          |            |           |           |               |              |        |         |               |                |        |        |                |              |        |                                  | \$B\$15:\$O\$15             |             |             |   | 匤           |   | Guess |         |  |
|          |              |            |           |           |               |              |        |         |               |                |        |        |                |              |        |                                  | Subject to the Constraints: |             |             |   |             |   |       | Options |  |
|          |              |            |           |           |               |              |        |         |               |                |        |        |                |              |        | \$P\$20:\$P\$30 = \$P\$3:\$P\$13 | \$B\$15:\$O\$15 = integer   |             |             |   | $\triangle$ |   | Add   |         |  |

Gambar 4.30 Persiapan Menjalankan *Solver*

Hasil di atas menunjukkan bahwa Maksimum  $L_1 = 805$  dan pada baris x diperoleh:

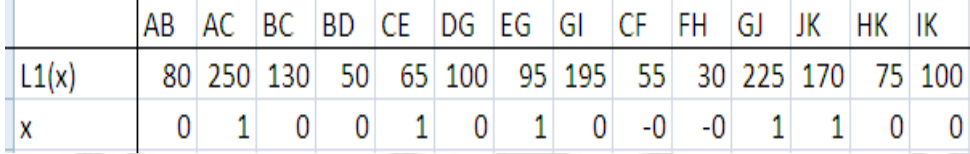

Gambar 4.31 Nilai dari Setiap Variabel Keputusan

Dari perhitungan di atas kita peroleh hasil berikut.

$$
L_1' = L_1^* = 805
$$
 dan  $x_1^* = (x_{AB} = 0, x_{AC} = 1, x_{BC} = 0, x_{BD} = 0, x_{CE} = 1, x_{DG} = 1$ 

$$
0, x_{EG} = 1, x_{GI} = 0, x_{CF} = 0, x_{FH} = 0, x_{GI} = 1, x_{JK} = 1, x_{HK} = 0, x_{IK} = 0).
$$

Hasil ini menghasilkan lintasan terpanjang untuk kriteria yang pertama dari titik sumber ke titik tujuan sebagai (A-C-E-G-J-K) dan total panjangnya adalah  $L_1' = 805$ . Gambar lintasan yang dimaksud adalah sebagai berikut.

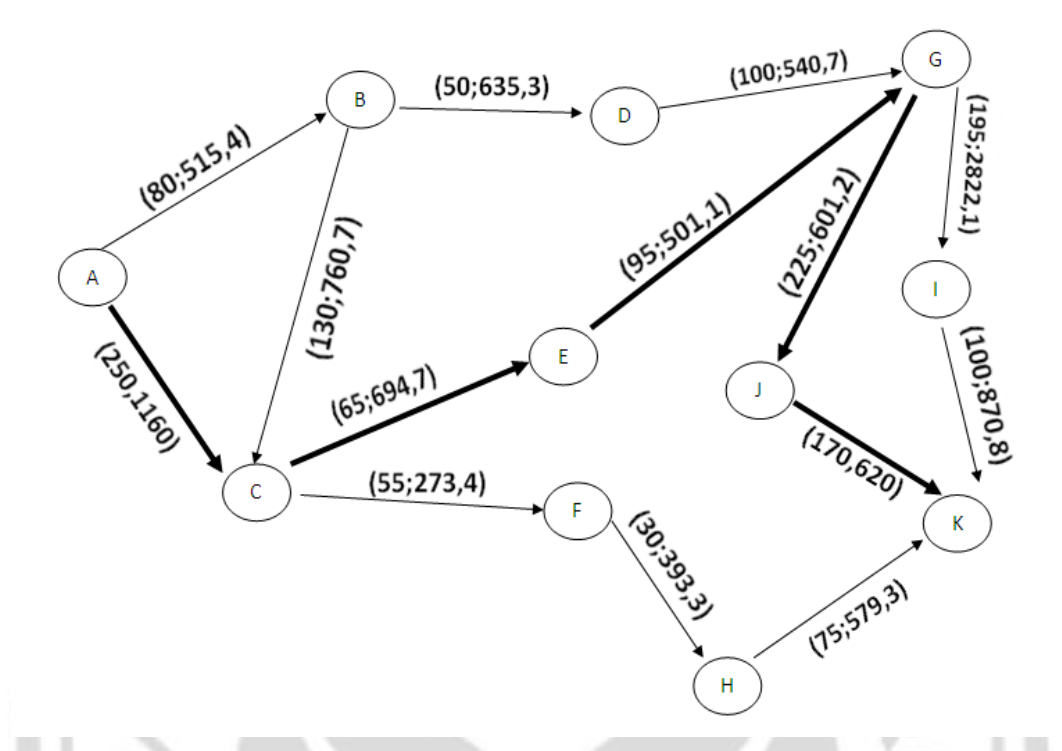

Gambar 4.32 Hasil Lintasan Terpanjang untuk Kriteria Waktu Tempuh Maskapai Lion Air

Kota-kota yang dilewati adalah Medan-Surabaya-Banjarmasin-Jakarta-Tarakan-Makassar.

Tahap 4.

 $\max L_2 = f_2^T x_2^" = L_2^"$ 

max  $L_2 = 515,4x_{AB} + 1160x_{AC} + 760,7x_{BC} + 635,3x_{BD} + 694,7x_{CE}$ 

+ 273,4 $x_{CF}$  + 540,7 $x_{DG}$  + 501,1 $x_{EG}$  + 393,3 $x_{FH}$  + 2822,1 $x_{GI}$ 

+  $601,2x_{GJ}$  + 579,3 $x_{HK}$  + 870,8 $x_{IK}$  + 620 $x_{JK}$ 

Perhitungan menggunakan *solver* adalah sebagai berikut.

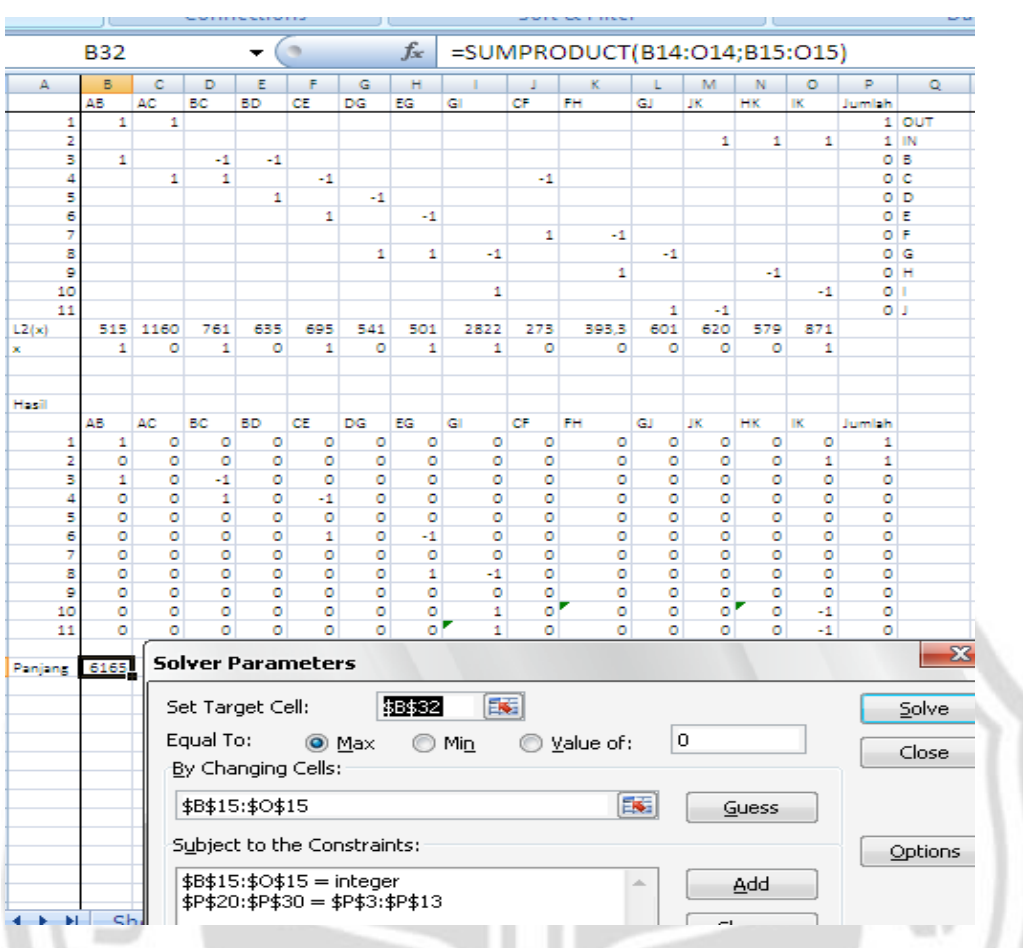

Gambar 4.33 Persiapan Menjalankan *Solver*

Hasil di atas menunjukkan bahwa Maksimum  $L_2 = 6165$  dan pada baris x diperoleh:

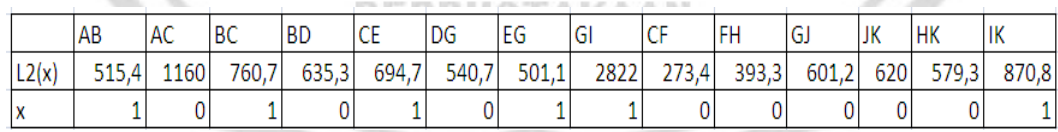

Gambar 4.34 Nilai dari Setiap Variabel Keputusan

Dari perhitungan di atas kita peroleh hasil berikut.

Max  $L_2 = L_2 = 6165$  dan  $x_2 = (x_2 - 1)$  $0, x_{CE} = 1, x_{DG} = 0, x_{EG} = 1, x_{GI} = 1, x_{CF} = 0, x_{FH} = 0, x_{GI} = 0, x_{JK} = 0, x_{HK} = 0$  $0, x_{IK} = 1$ ).

Hasil ini menghasilkan lintasan terpanjang untuk kriteria yang kedua dari titik sumber ke titik tujuan sebagai (A-B-C-E-G-I-K) dan total panjangnya adalah  $L_2^{\prime\prime}$  = 6165. Nilai 6165 menunjukkan bahwa ongkos perjalanan dari titik A ke K memerlukan ongkos Rp 6.165.000,00. Gambar lintasan yang dimaksud adalah sebagai berikut.

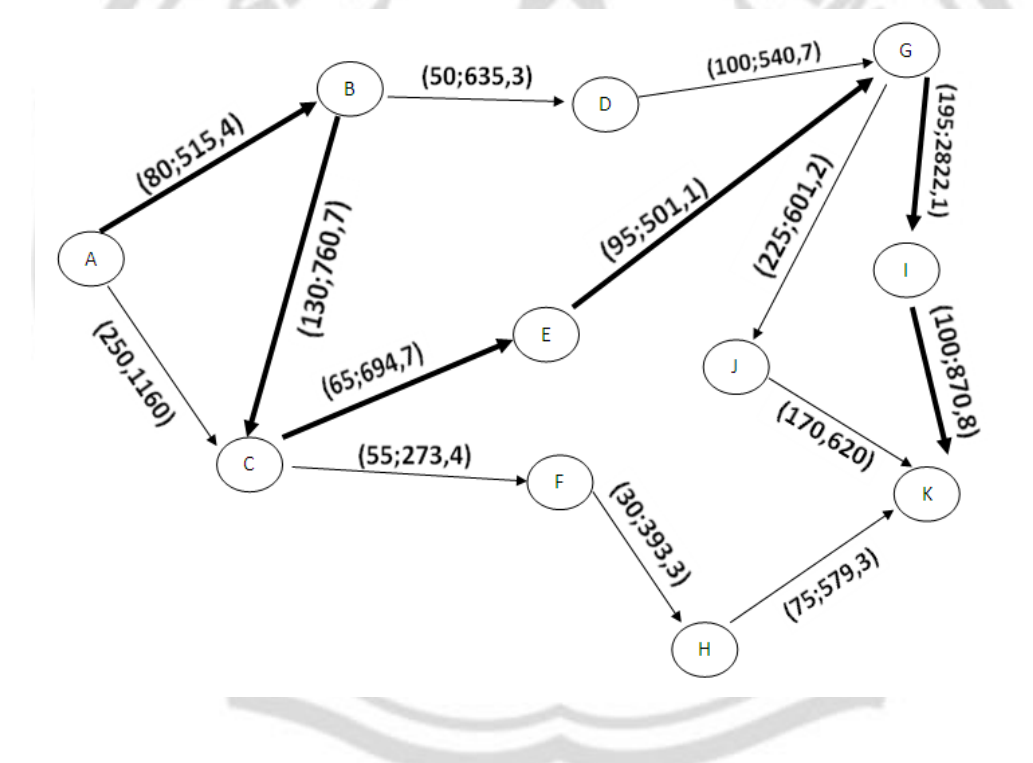

Gambar 4.35 Hasil Lintasan Terpanjang untuk Kriteria Ongkos Perjalanan Maskapai Lion Air

Kota-kota yang dilewati adalah Medan-Batam-Surabaya-Banjarmasin-Jakarta-Ambon-Makassar.

## 4.2.1.2.2 Panjang Lintasan Lion Air dengan Memperhatikan *Loop*

Tahap 1.

$$
\min M_1 = f_1^T x_1^* = M_1^*
$$
\n
$$
\min M_1 = 80x_{AB1} + 250x_{AC1} + 130x_{B2C1} + 50x_{B2D1} + 65x_{C2E1} + 55x_{C2F1} + 100x_{D2G1} + 95x_{E2G1} + 30x_{F2H1} + 195x_{G2I1} + 225x_{G2J1} + 75x_{H2K} + 100x_{I2K} + 170x_{J2K} + 105x_{B1B2} + 5x_{C1C2} + 45x_{D1D2} + 75x_{E1E2} + 225x_{F1F2} + 730x_{G1G2} + 1010x_{H1H2} + 75x_{I1I2} + 960x_{J1J2}
$$
\nPerhitungan menggunakan *solver* adalah sebagai berikut.

Perhitungan menggunakan *solver* adalah sebagai berikut.

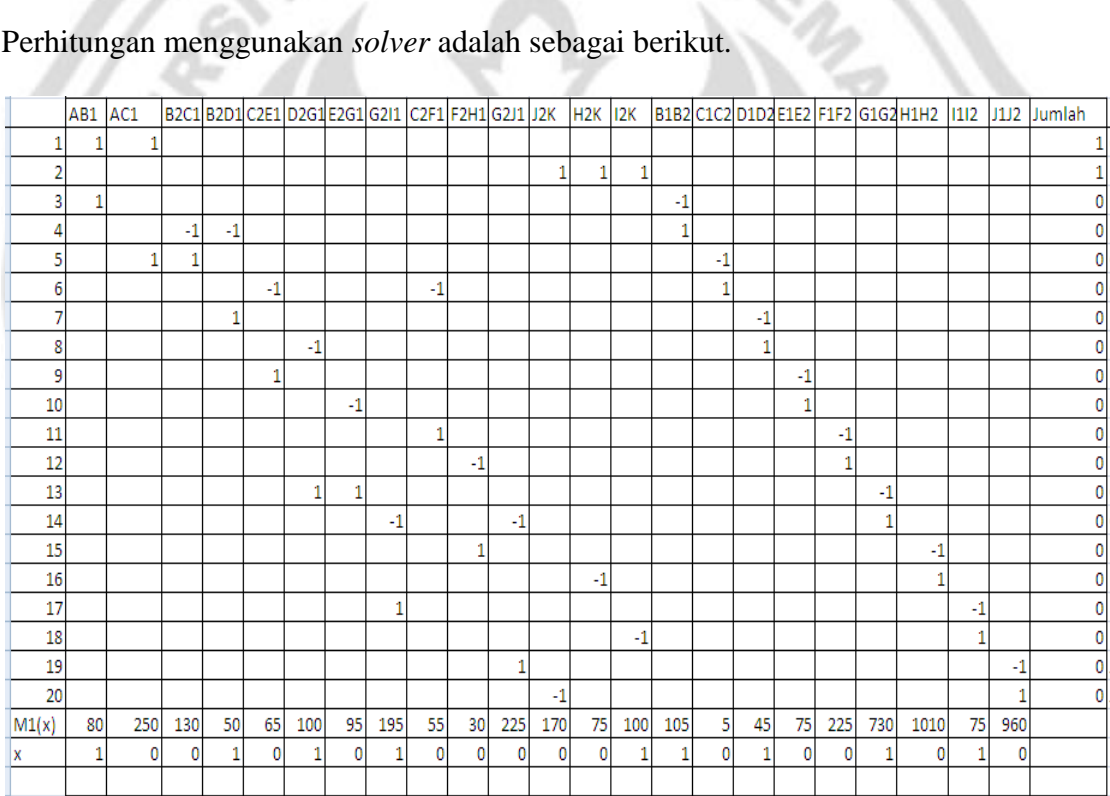

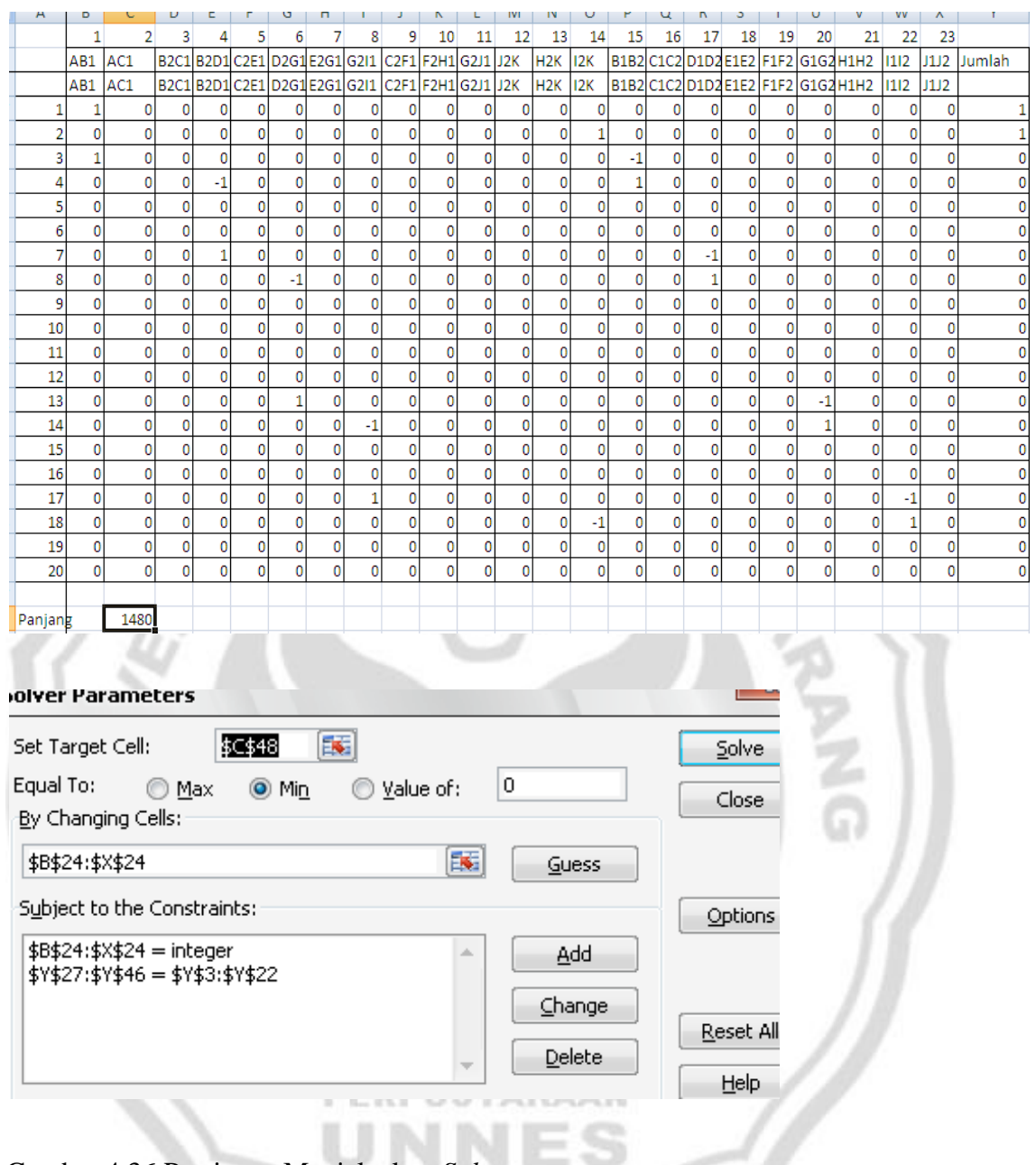

Gambar 4.36 Persiapan Menjalankan *Solver*

Hasil di atas menunjukkan bahwa Minimum  $M_1$  = 1480 dan pada baris  $x$  diperoleh:

ES

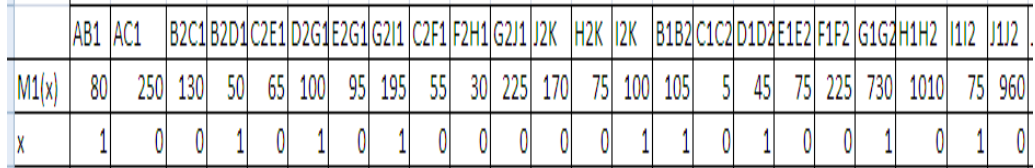

Gambar 4.37 Nilai dari Setiap Variabel Keputusan

Dari perhitungan di atas kita peroleh hasil berikut.

Min 
$$
M_1 = M_1^* = 1500
$$
 dan  $x_1^* = (x_{AB1} = 1, x_{AC1} = 0, x_{B2C1} = 0, x_{B2D1} = 1, x_{C2E1} = 0, x_{D2G1} = 1, x_{E2G1} = 0, x_{G2I1} = 1, x_{C2F1} = 0, x_{F2H1} = 0, x_{G2I1} = 0, x_{J2K} = 0, x_{H2K} = 0, x_{I2K} = 1, x_{B1B2} = 1, x_{C1C2} = 0, x_{D1D2} = 1, x_{E1E2} = 0, x_{F1F2} = 0, x_{G1G2} = 1, x_{H1H2} = 0, x_{I1I2} = 1, x_{J1J2} = 0$ 

Hasil ini menghasilkan lintasan terpendek untuk kriteria yang pertama dari titik sumber ke titik tujuan sebagai (A-B1-B2-D1-D2-G1-G2-I1-I2-K) dan total panjangnya adalah  $M_1 = 1480$ . Nilai 1480 menunjukkan bahwa perjalanan dari titik A ke K memerlukan waktu 1480 menit. Gambar lintasan yang dimaksud adalah sebagai berikut.

**RPUSTAKAAN** 

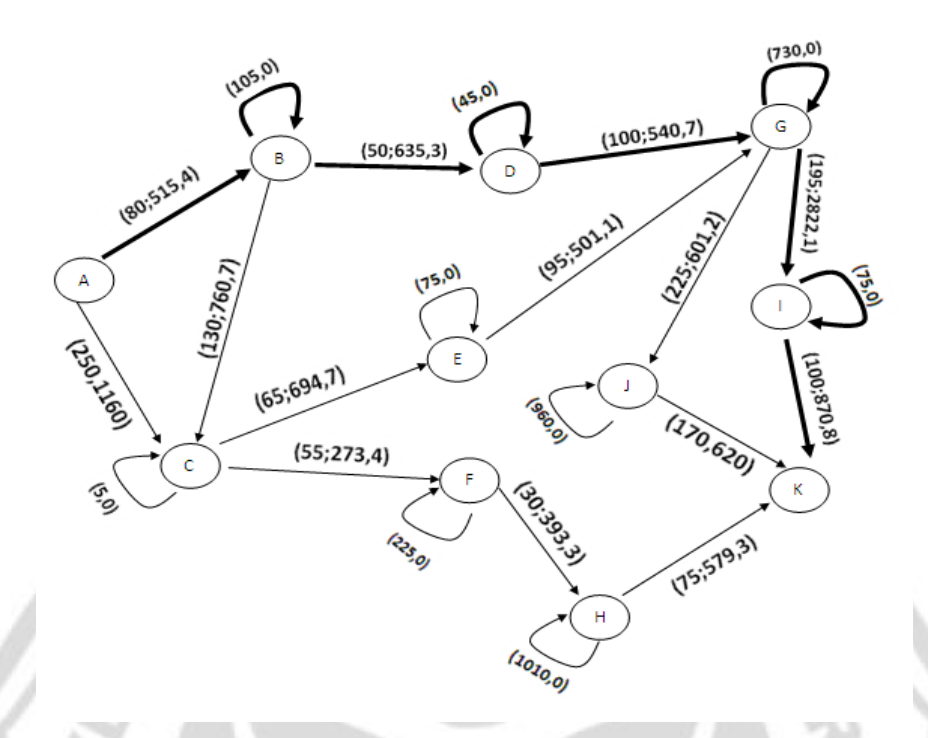

Keterangan. *Loop* disini menunjukkan waktu tunggu penumpang.

Gambar 4.38 Hasil Lintasan Terpendek untuk Kriteria Waktu Penerbangan Maskapai Batavia Air Kota-kota yang dilewati adalah Medan-Batam-Pekanbaru-Jakarta-Ambon-Makassar.

Tahap 2.

 $\max M_1 = f_2^T x_2' = M_1'$ 

 $\max M_1 = 80x_{AB1} + 250x_{AC1} + 130x_{B2C1} + 50x_{B2D1} + 65x_{C2E1} + 55x_{C2F1}$ 

**PERPUSTAKAAN** 

 $+\, 100 x_{D2G1} + 95 x_{E2G1} + 30 x_{F2H1} + 195 x_{G2I1} + 225 x_{G2J1}$ 

- +  $75x_{H2K}$  +  $100x_{I2K}$  +  $170x_{J2K}$  +  $105x_{B1B2}$  +  $5x_{C1C2}$
- $+\; 45 x_{D1D2} + 75 x_{E1E2} + 225 x_{F1F2} + 730 x_{G1G2} + 1010 x_{H1H2}$

$$
+ 75x_{11/2} + 960x_{11/2}
$$

Perhitungan menggunakan *solver* adalah sebagai berikut.

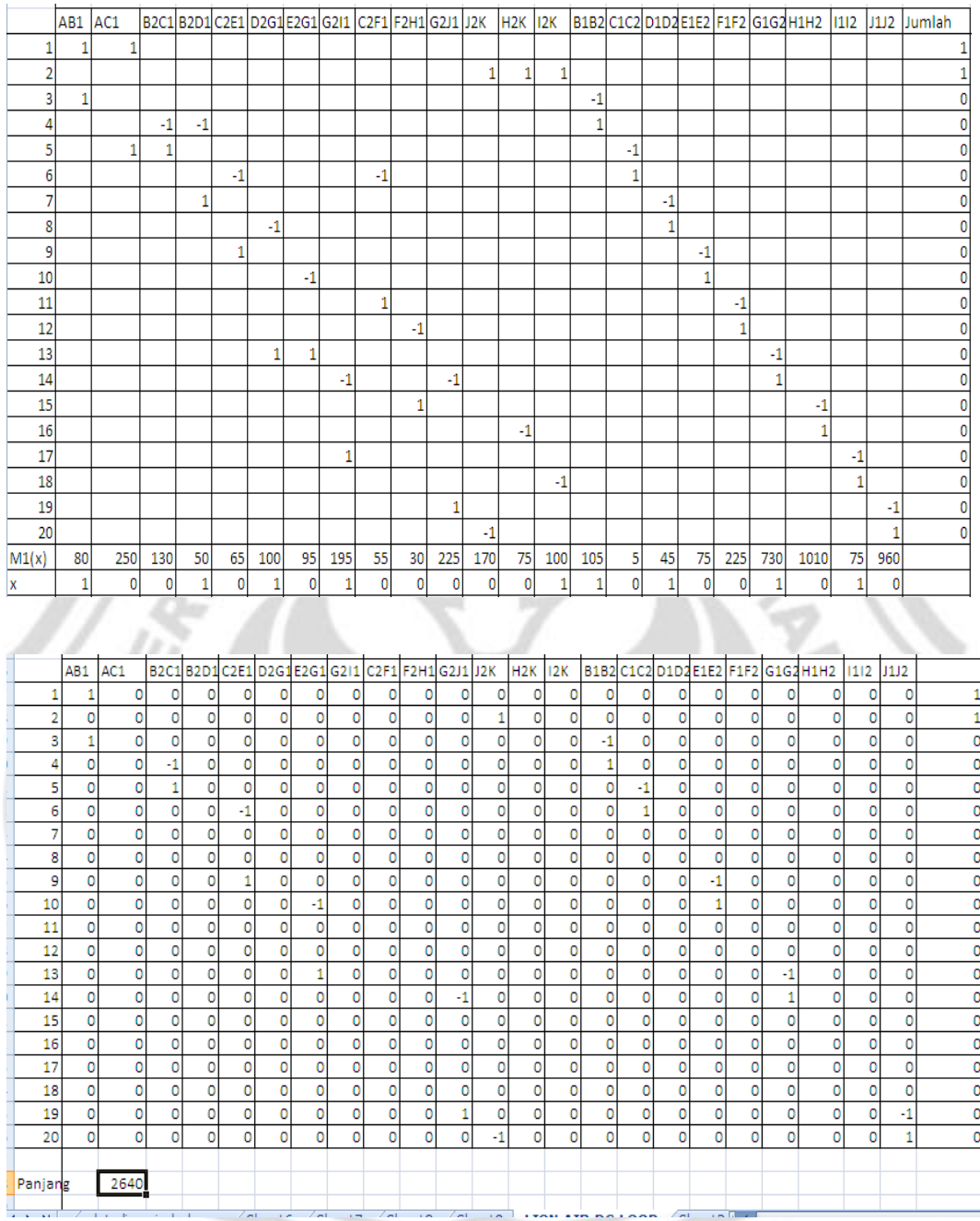

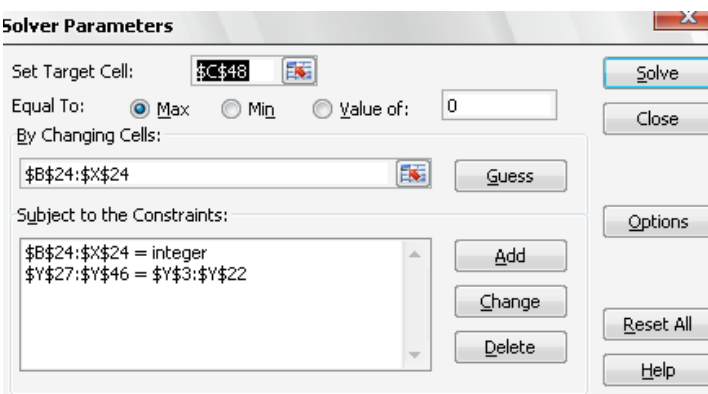

Gambar 4.39 Persiapan Menjalankan *Solver*

Hasil di atas menunjukkan bahwa Maksimum  $M_1 = 2640$  dan pada baris

 $x$  diperoleh:

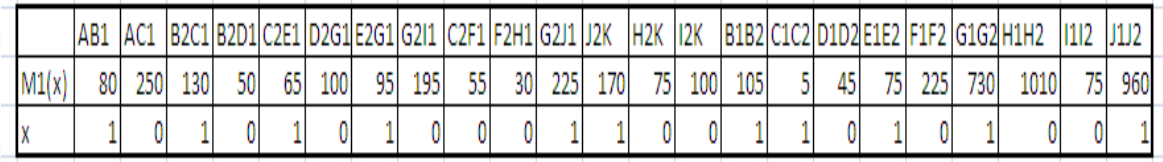

Gambar 4.40 Nilai dari Setiap Variabel Keputusan

Dari perhitungan di atas kita peroleh hasil berikut.

Min 
$$
M_1 = M'_1 = 2675
$$
 dan  $x'_1 = (x_{AB1} = 1, x_{AC1} = 0, x_{B2C1} = 1, x_{B2D1} = 0, x_{C2E1} = 1, x_{D2G1} = 0, x_{E2G1} = 1, x_{G2I1} = 0, x_{C2F1} = 0, x_{F2H1} = 0, x_{G2I1} = 1, x_{J2K} = 1, x_{H2K} = 0, x_{I2K} = 0, x_{B1B2} = 1, x_{C1C2} = 1, x_{D1D2} = 0, x_{E1E2} = 1, x_{F1F2} = 0, x_{G1G2} = 1, x_{H1H2} = 0, x_{I1I2} = 0, x_{J1J2} = 1).$ 

Hasil ini menghasilkan lintasan terpanjang untuk kriteria yang pertama dari titik sumber ke titik tujuan sebagai (A-B1-B2-C1-C2-E1-E2-G1-G2-J1-J2-K) dan total panjangnya adalah  $M_1 = 2675$ . Nilai 2640 menunjukkan bahwa perjalanan dari titik A ke K memerlukan waktu 2640 menit. Gambar lintasan yang dimaksud adalah sebagai berikut.

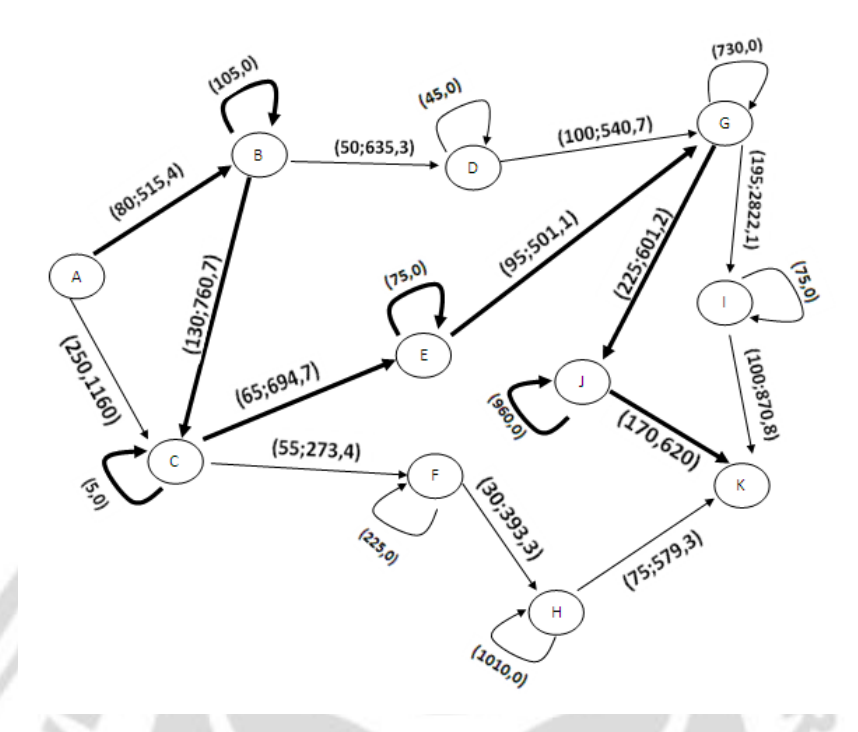

Keterangan. *Loop* disini menunjukkan waktu tunggu penumpang.

Gambar 4.41 Hasil Lintasan Terpanjang untuk Kriteria Waktu Penerbangan Maskapai Lion Air beserta Waktu Tunggu

Kota-kota yang dilewati adalah Medan-Batam-Surabaya-Banjarmasin-Jakarta-

Tarakan-Makassar.

#### **4.2.2 Penerbangan Semarang-Makassar**

Maskapai pada rute ini hanya Lion Air.

*4.2.2.1 Rute Penerbangan dari Semarang untuk Maskapai Lion Air*

Rute ini memiliki beberapa pilihan lintasan.

4.2.2.1.1 Panjang Lintasan dari Kota Semarang dengan Mengabaikan *Loop*

Tahap 1.

 $\min N_1 = f_1^T x_1^* = N_1^*$ 

 $\min N_1 = 70x_{NC} + 60x_{NG} + 65x_{CE} + 55x_{CF} + 95x_{EG} + 30x_{FH} + 195x_{GI} +$ 

$$
225x_{GI} + 75x_{HK} + 100x_{IK} + 170x_{IK}
$$

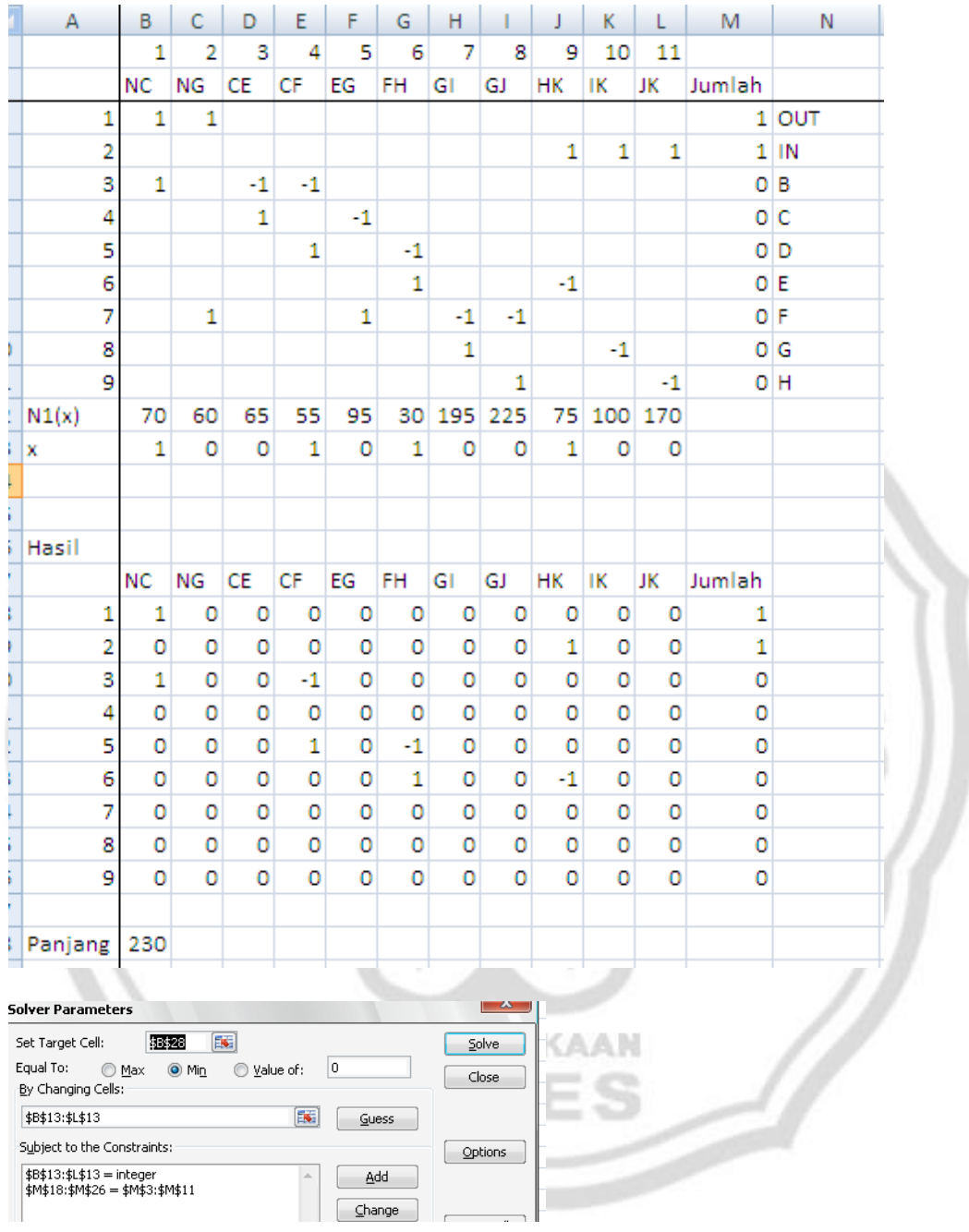

Perhitungan menggunakan *solver* adalah sebagai berikut.

Gambar 4.42 Persiapan Menjalankan *Solver*

Hasil di atas menunjukkan bahwa Minimum $N_1 = 230$ dan pada baris x diperoleh:

|        | <b>NC</b> | $NG$ $CE$                                                                   |    | $\overline{\phantom{a}}$ $\overline{\phantom{a}}$ $\overline{\phantom{a}}$ $\overline{\phantom{a}}$ $\overline{\phantom{a}}$ | <b>EG</b>       | <b>FH</b>          | G | <b>GJ</b>             | <b>HK</b> | lк | IJΚ |
|--------|-----------|-----------------------------------------------------------------------------|----|----------------------------------------------------------------------------------------------------|-----------------|--------------------|---|-----------------------|-----------|----|-----|
| N1(x)  | 70 I      | 60                                                                          | 65 | 55                                                                                                    | 95 <sup>2</sup> |                    |   | 30 195 225 75 100 170 |           |    |     |
| x      |           |                                                                             |    |                                                                                                    |                 |                    |   |                       |           |    |     |
| $\sim$ |           | $\left(1,1\right)$ $\left(1,2\right)$ $\left(1,1\right)$ $\left(1,2\right)$ |    |                                                                                                    |                 | T7 '1 1 T <i>T</i> |   |                       |           |    |     |

Gambar 4.43 Nilai dari Setiap Variabel Keputusan

Dari perhitungan di atas kita peroleh hasil berikut.

Min 
$$
N_1 = N_1^* = 230
$$
 dan  $x_1^* = (x_{NC} = 1, x_{NG} = 0, x_{CE} = 0, x_{CF} = 1, x_{EG} = 0, x_{FH} = 1, x_{GI} = 0, x_{GI} = 0, x_{HK} = 1, x_{IK} = 0, x_{JK} = 0)$ .

Hasil ini menghasilkan lintasan terpendek untuk kriteria yang pertama dari titik sumber ke titik tujuan sebagai (N-C-F-H-K) dan total panjangnya adalah  $N_1$  = 230. Nilai 230 menunjukkan bahwa perjalanan dari titik N ke K memerlukan waktu 230 menit. Gambar lintasan yang dimaksud adalah sebagai berikut.

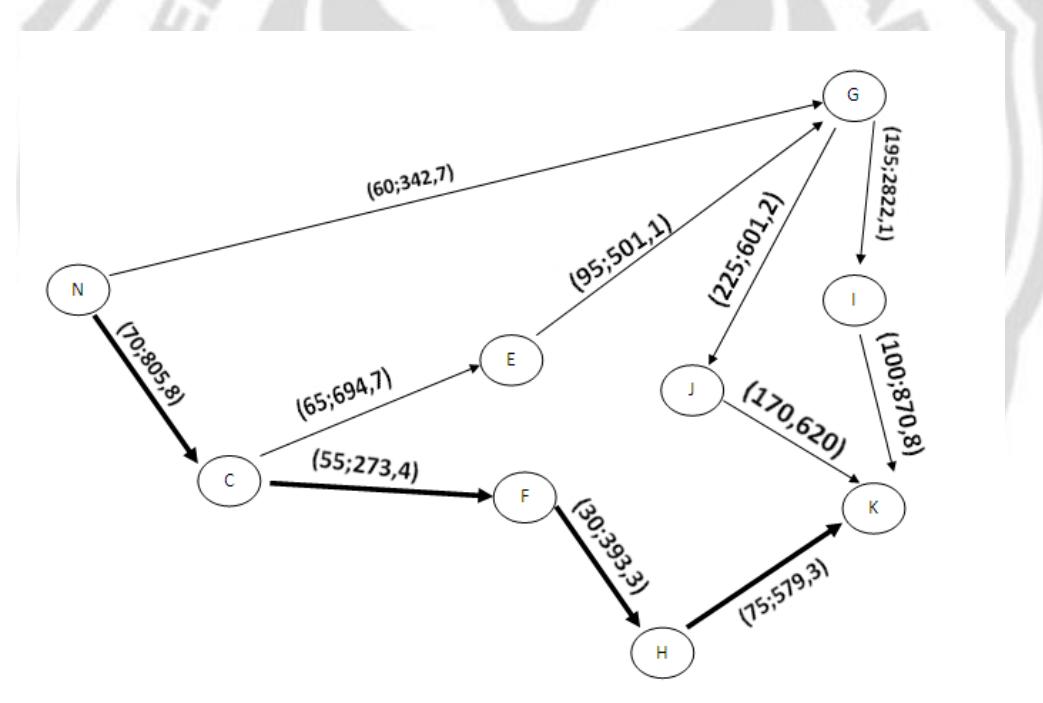

Gambar 4.44 Hasil Lintasan Terpendek untuk Kriteria Waktu Penerbangan Maskapai Lion Air

Kota-kota yang dilewati adalah Semarang-Surabaya-Mataram-Denpasar-Makassar.

Tahap 2.

min  $N_2 = f_2^T x_2^* = N_2^*$  $\min N_2 = 805,8x_{NC} + 342,7x_{NG} + 694,7x_{CE} + 273,4x_{CF} + 501,1x_{EG}$  $+\; 393,3x_{FH}+2822,1x_{GI}+601,2x_{GI}+579,3x_{HK}+870,8x_{IK}$ 

 $+ 620 x_{1K}$ 

Perhitungan menggunakan *solver* adalah sebagai berikut.

| Α                | В                                                             | $\Box$ $\Box$ $\Box$ | D           |      | $E \mid F \mid G \mid$ |      |               |       |       | $K$     | $L$ $\rightarrow$ |        | M N    |
|------------------|---------------------------------------------------------------|----------------------|-------------|------|------------------------|------|---------------|-------|-------|---------|-------------------|--------|--------|
|                  | 1                                                             | 2                    | 3           | 4    | 5                      | 6    | 7             | 8     | 9     | 10      | 11                |        |        |
|                  | NC                                                            | NG                   | CE          | СF   | EG                     | FH   | GI            | GJ    | HK    | ΙK      | JK                | Jumlah |        |
| 1                | 1                                                             | 1                    |             |      |                        |      |               |       |       |         |                   |        | 1 OUT  |
| 2                |                                                               |                      |             |      |                        |      |               |       | 1     | 1       | 1                 |        | $1$ IN |
| 3                | 1                                                             |                      | $-1$        | $-1$ |                        |      |               |       |       |         |                   |        | O B    |
| 4                |                                                               |                      | 1           |      | -1                     |      |               |       |       |         |                   |        | 0 C    |
| 5                |                                                               |                      |             | 1    |                        | $-1$ |               |       |       |         |                   |        | 0 D    |
| 6                |                                                               |                      |             |      |                        | 1    |               |       | $-1$  |         |                   |        | 0E     |
| 7                |                                                               | 1                    |             |      | 1                      |      | $-1$          | $-1$  |       |         |                   |        | 0F     |
| 8                |                                                               |                      |             |      |                        |      | 1             |       |       | $-1$    |                   |        | 0 G    |
| 9                |                                                               |                      |             |      |                        |      |               | 1     |       |         | $-1$              |        | 0 H    |
| N2(x)            | 805,8                                                         | 342,7                | 694,7       |      | 273,4 501,1 393,3      |      | 2822,1        | 601,2 | 579,3 | 870,8   | 620               |        |        |
| x                | 0                                                             | 1                    | 0           | 0    | o                      | o    | 0             | 1     | o     | 0       | 1                 |        |        |
|                  |                                                               |                      |             |      |                        |      |               |       |       |         |                   |        |        |
|                  |                                                               |                      |             |      |                        |      |               |       |       |         |                   |        |        |
| Hasil            |                                                               |                      |             |      |                        |      |               |       |       |         |                   |        |        |
|                  | NC                                                            | NG                   | CE          | CF   | EG                     | FH   | GI            | GJ    | HK    | ΙK      | JK                | Jumlah |        |
| 1                | ٥                                                             | 1                    | 0           | ٥    | 0                      | 0    | ٥             | 0     | 0     | ٥       | ٥                 | 1      |        |
| 2                | 0                                                             | 0                    | 0           | 0    | o                      | 0    | 0             | 0     | o     | 0       | 1                 | 1      |        |
| 3                | 0                                                             | 0                    | 0           | 0    | 0                      | 0    | 0             | 0     | 0     | 0       | o                 | 0      |        |
| 4                | 0                                                             | 0                    | 0           | o    | o                      | o    | 0             | o     | o     | 0       | o                 | 0      |        |
| 5                | 0                                                             | 0                    | o           | 0    | o                      | 0    | O             | 0     | 0     | 0       | o                 | 0      |        |
| 6                | 0                                                             | 0                    | 0           | 0    | 0                      | 0    | o             | 0     | 0     | 0       | Ō                 | 0      |        |
| 7                | O                                                             | 1                    | 0           | 0    | 0                      | 0    | o             | -1    | 0     | 0       | 0                 | 0      |        |
| 8                | 0                                                             | 0                    | 0           | 0    | o                      | 0    | 0             | 0     | o     | 0       | 0                 | 0      |        |
| 9                | o                                                             | o                    | o           | ٥    | o                      | 0    | o             | 1     | o     | o       | -1                | 0      |        |
|                  |                                                               |                      |             |      |                        |      |               |       |       |         |                   |        |        |
| Panjang          | 1563,9                                                        |                      |             |      |                        |      |               |       |       |         |                   |        |        |
|                  |                                                               |                      |             |      |                        |      |               |       |       |         |                   |        |        |
|                  |                                                               |                      |             |      |                        |      |               |       |       |         |                   |        |        |
| Set Target Cell: |                                                               | \$B\$28              |             | 国    |                        |      |               |       |       | Solve   |                   |        |        |
| Equal To:        | ⋒                                                             | Max                  | $\odot$ Min | ∩    | Value of:              | 0    |               |       |       |         |                   |        |        |
|                  | By Changing Cells:                                            |                      |             |      |                        |      |               |       |       | Close   |                   |        |        |
| \$B\$13:\$L\$13  |                                                               |                      |             |      |                        | 医    | Guess         |       |       |         |                   |        |        |
|                  | Subject to the Constraints:                                   |                      |             |      |                        |      |               |       |       | Options |                   |        |        |
|                  | \$B\$13:\$L\$13 = integer<br>\$M\$18:\$M\$26 = \$M\$3:\$M\$11 |                      |             |      |                        | ă.   | Add<br>Change |       |       |         |                   |        |        |

Gambar 4.45 Persiapan Menjalankan *Solver*

Hasil di atas menunjukkan bahwa Minimum  $N_2$  = 1563,9 dan pada baris  $x$  diperoleh:

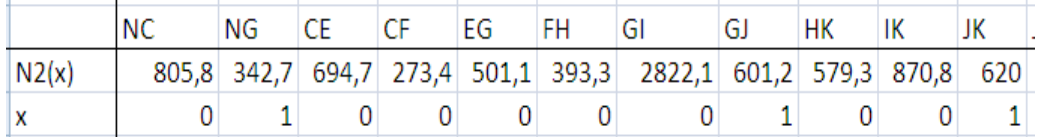

Gambar 4.46 Nilai dari Setiap Variabel Keputusan

Dari perhitungan di atas kita peroleh hasil berikut.

Min  $N_2 = N_2^{**} = 1563.9$  dan  $x_2^{**} = (x_2^{**})^2 = 1563.9$  $1, x_{EG} = 0, x_{FH} = 0, x_{GI} = 0, x_{GJ} = 1, x_{HK} = 0, x_{IK} = 0, x_{JK} = 1$ .

Hasil ini menghasilkan lintasan terpendek untuk kriteria yang kedua dari titik sumber ke titik tujuan sebagai (N-G-J-K) dan total panjangnya adalah  $N_2$  = 1563,9. Nilai 1563,9 menunjukkan bahwa ongkos perjalanan dari titik N ke K memerlukan ongkos Rp 1.563.900,00.

Gambar lintasan yang dimaksud adalah sebagai berikut.

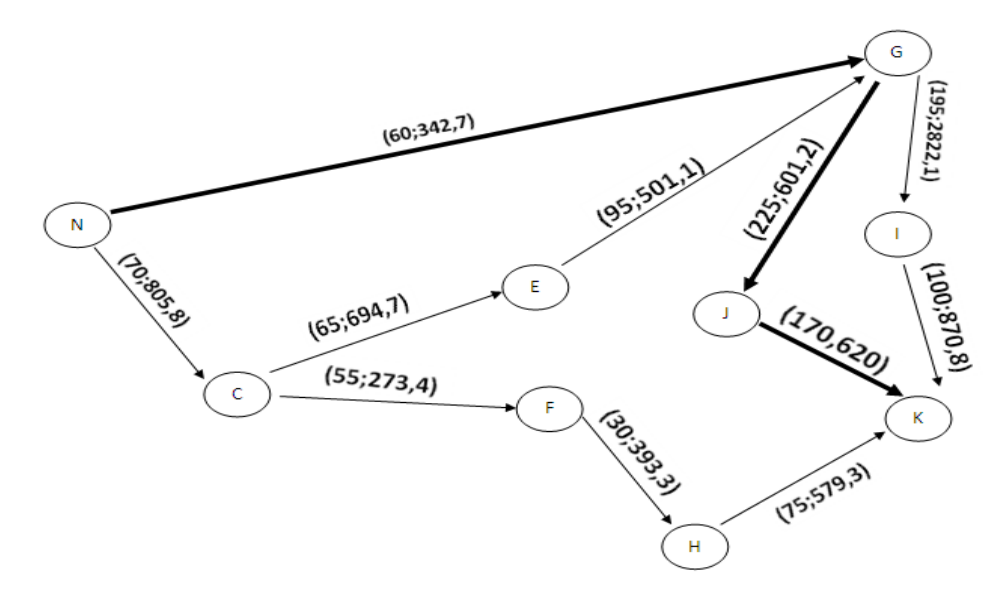

Gambar 4.47 Hasil Lintasan Terpendek untuk Kriteria Ongkos Perjalanan Maskapai Lion Air

Kota-kota yang dilewati adalah Semarang-Jakarta-Tarakan-Makassar.

Tahap 3.

max  $N_1 = -f_1^T x_1' = N_1'$ 

 $\max N_1 = 70 x_{NC} + 60 x_{NG} + 65 x_{CE} + 55 x_{CF} + 95 x_{EG} + 30 x_{FH} + 195 x_{GI}$ 

$$
+ 225x_{GI} + 75x_{HK} + 100x_{IK} + 170x_{IK}
$$

Perhitungan menggunakan *solver* adalah sebagai berikut.

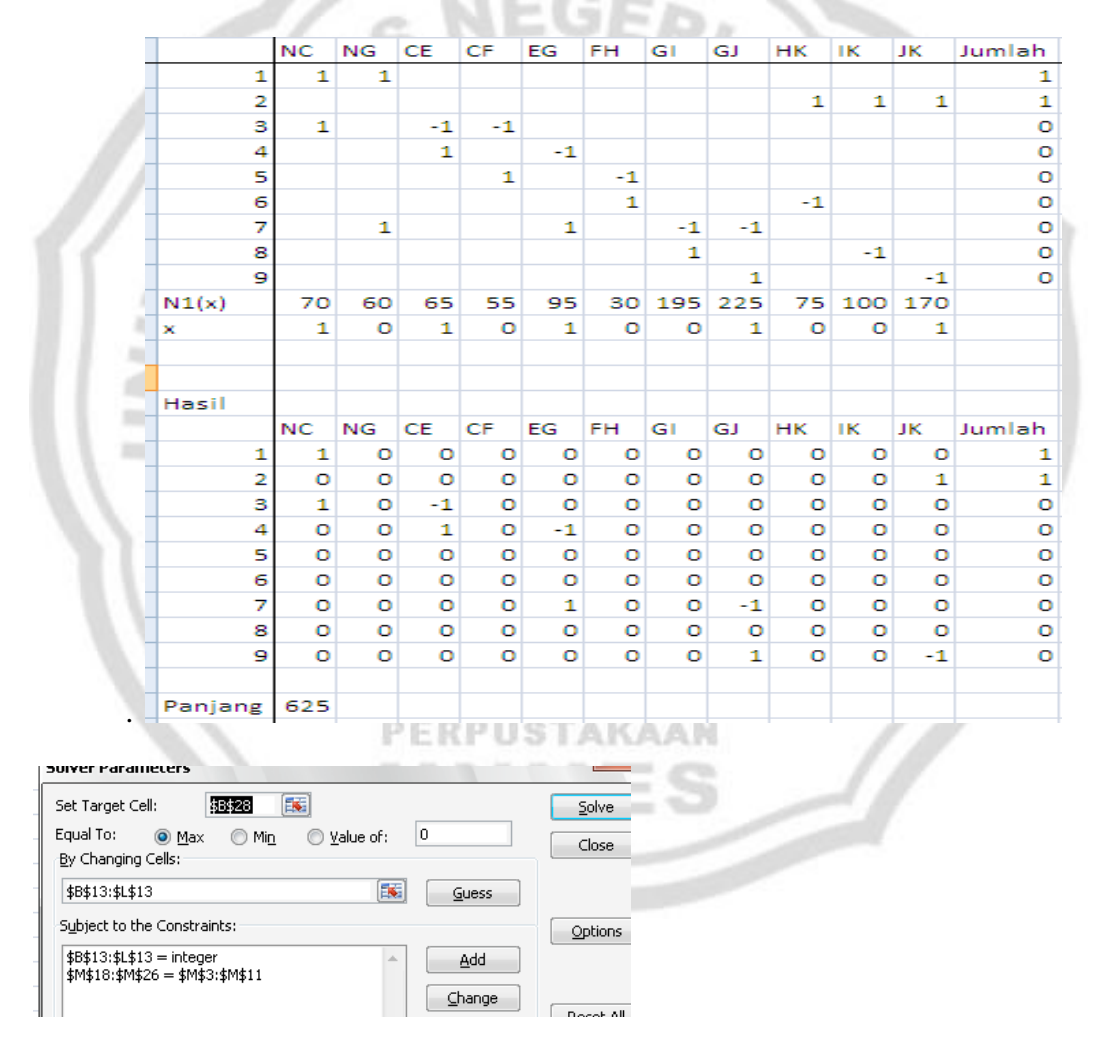

Gambar 4.48 Persiapan Menjalankan *Solver*

Hasil di atas menunjukkan bahwa Maksimum  $N_1 = 625$  dan pada baris x diperoleh:

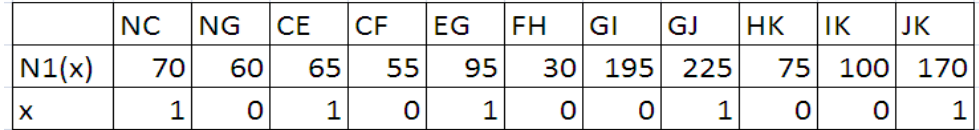

Gambar 4.49 Nilai dari Setiap Variabel Keputusan

Dari perhitungan di atas kita peroleh hasil berikut.

$$
N_1' = 625
$$
 dan  $x'_1 = (x_{NC} = 1, x_{NG} = 0, x_{CE} = 1, x_{CF} = 0, x_{EG} = 1, x_{FH} = 0, x_{GI} = 0, x_{GI} = 1, x_{HK} = 0, x_{IK} = 0, x_{JK} = 1).$ 

Hasil ini menghasilkan lintasan terpanjang untuk kriteria yang pertama dari titik sumber ke titik tujuan sebagai (N-C-E-G-J-K) dan total panjangnya adalah  $N_1' = 625$ . Gambar lintasan yang dimaksud adalah sebagai berikut.

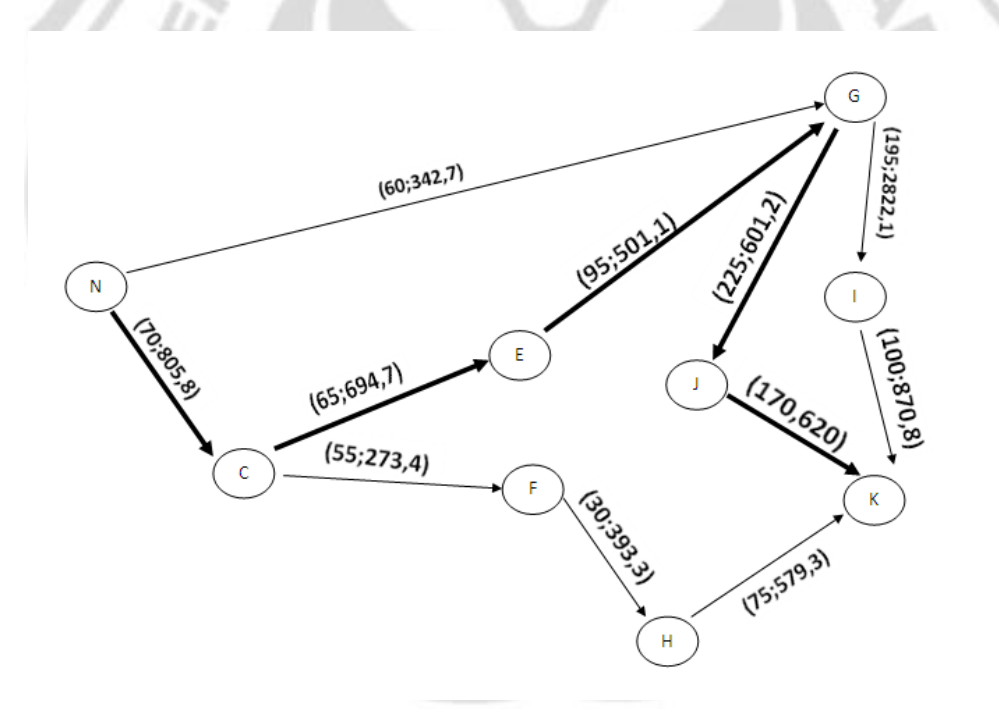

Gambar 4.50 Hasil Lintasan Terpanjang untuk Kriteria Waktu Tempuh Maskapai Lion Air Kota-kota yang dilewati adalah Semarang-Surabaya-Banjarmasin-Jakarta-Tarakan-Makassar.

Tahap 4.

max  $N_2 = f_2^T x_2^{\dagger} = N_2^{\dagger}$ max  $N_2 = 805.8 x_{NC} + 342.7x_{NG} + 694.7x_{CE} + 273.4x_{CF} + 501.1x_{EG}$ + 393,3 $x_{FH}$  + 2822,1 $x_{GI}$  + 601,2 $x_{GI}$  + 579,3 $x_{HK}$  + 870,8 $x_{IK}$ 

 $+ 620 x_{1K}$ 

Perhitungan menggunakan *solver* adalah sebagai berikut.

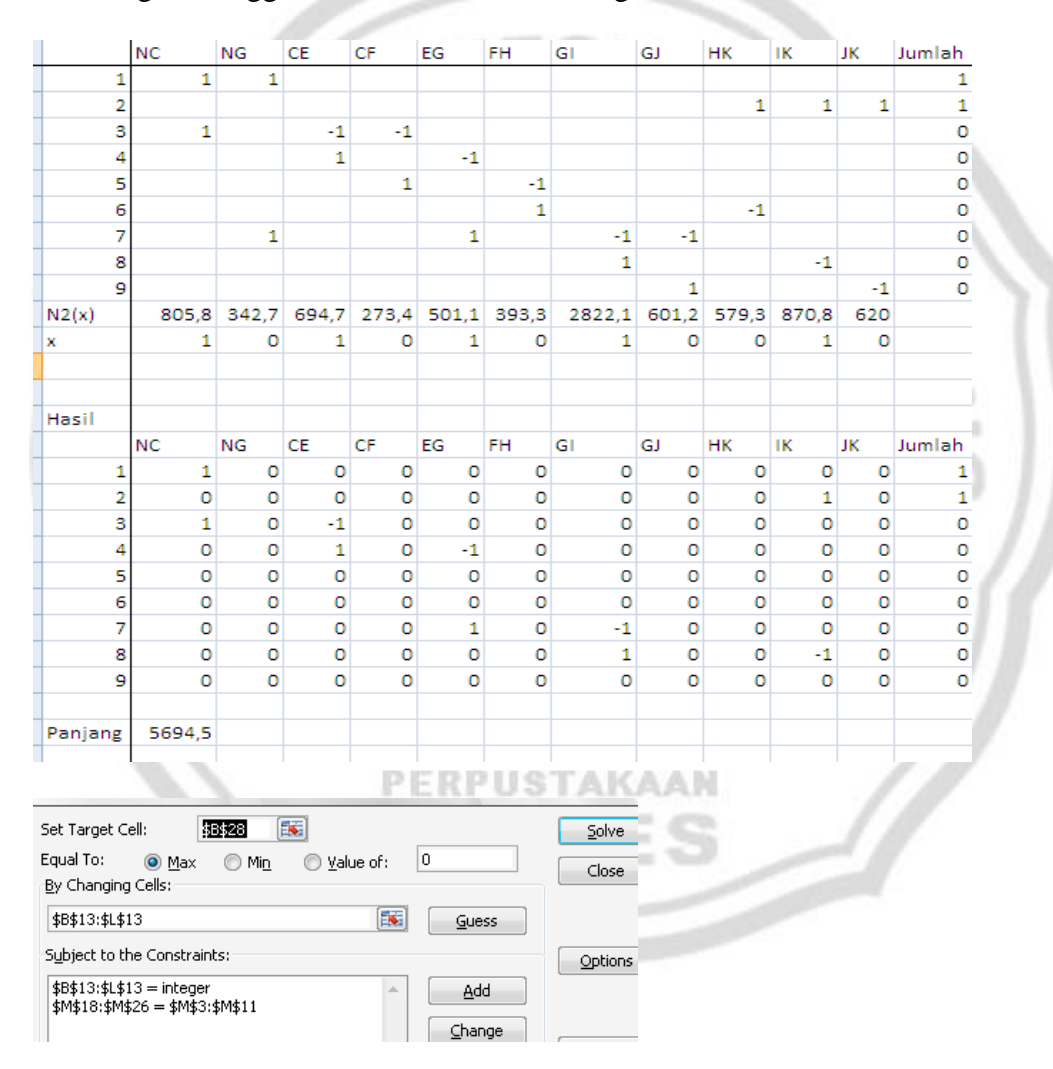

Gambar 4.51 Persiapan Menjalankan *Solver*

Hasil di atas menunjukkan bahwa Maksimum  $N_2 = 5694,5$  dan pada baris x diperoleh:

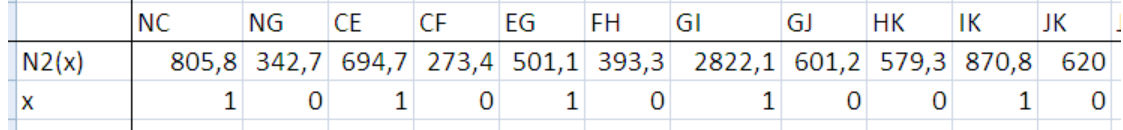

Gambar 4.52 Nilai dari Setiap Variabel Keputusan

Dari perhitungan di atas kita peroleh hasil berikut.

Max 
$$
N_2 = N_2'' = 5694.5
$$
 dan  $x_2'' = (x_{NC} = 1, x_{NG} = 0, x_{CE} = 1, x_{CF} = 0, x_{EG} = 1, x_{FH} = 0, x_{GI} = 1, x_{GI} = 0, x_{HK} = 0, x_{IK} = 1, x_{JK} = 0).$ 

Hasil ini menghasilkan lintasan terpanjang untuk kriteria yang kedua dari titik sumber ke titik tujuan sebagai (N-C-E-G-I-K) dan total panjangnya adalah  $N_2 = 5694.5$ . Nilai 5694.5 menunjukkan bahwa ongkos perjalanan dari titik N ke K memerlukan ongkos Rp 5.694.500,00.

Gambar lintasan yang dimaksud adalah sebagai berikut.

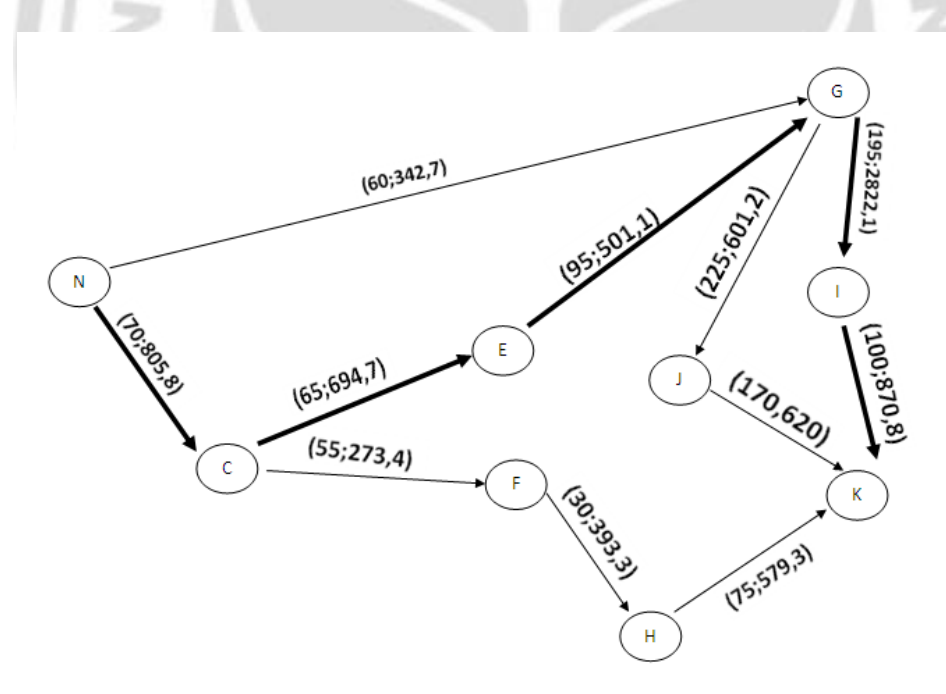

Gambar 4.53 Hasil Lintasan Terpanjang untuk Kriteria Ongkos Perjalanan Maskapai Lion Air

Kota-kota yang dilewati adalah Semarang-Surabaya-Banjarmasin-Jakarta-Ambon-Makassar.

# **4.3 Hasil Perhitungan Lintasan Terpanjang dan Terpendek Jaringan pada Masing-Masing Kriteria**

Hasil perhitungan lintasan terpanjang dan terpendek jaringan pada masing-masing kriteria dikelompokkan berdasarkan rute penerbangannya.

#### **4.3.1 Penerbangan Medan-Makassar**

Rute pada penerbangan ini dikelompokkan menurut maskapai yang ditentukan.

#### *4.3.1.1 Rute Penerbangan pada Maskapai Batavia Air*

Berdasarkan pencarian panjang lintasan pada rute penerbangan yang telah ditentukan di atas untuk maskapai Batavia-Air terdapat hasil perhitungan sebagai berikut.

(1)Tipe minimum kriteria waktu dengan mengabaikan waktu tunggu

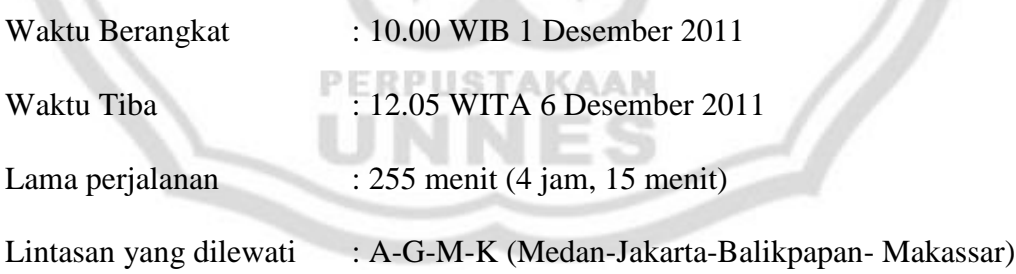

(2)Tipe minimum kriteria ongkos dengan mengabaikan waktu tunggu

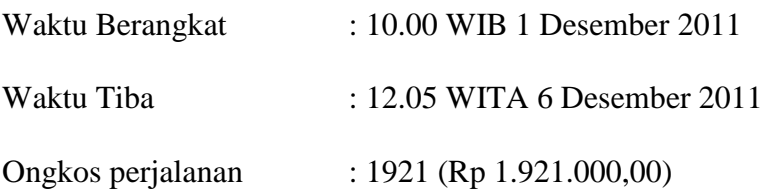

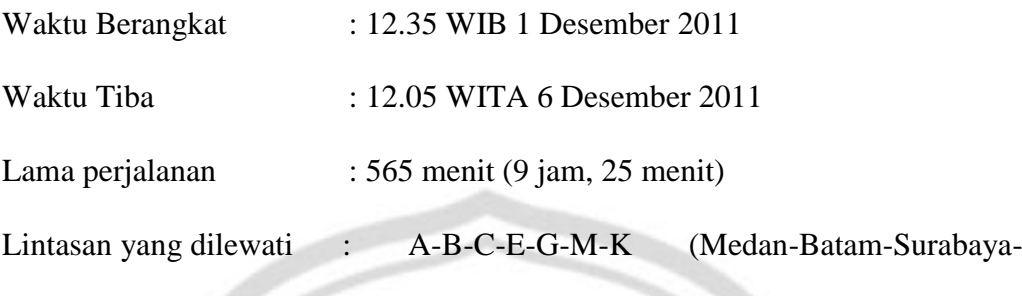

Banjarmasin-Jakarta-Balikpapan-Makassar)

(4)Tipe maksimum kriteria ongkos dengan mengabaikan waktu tunggu **SA** 

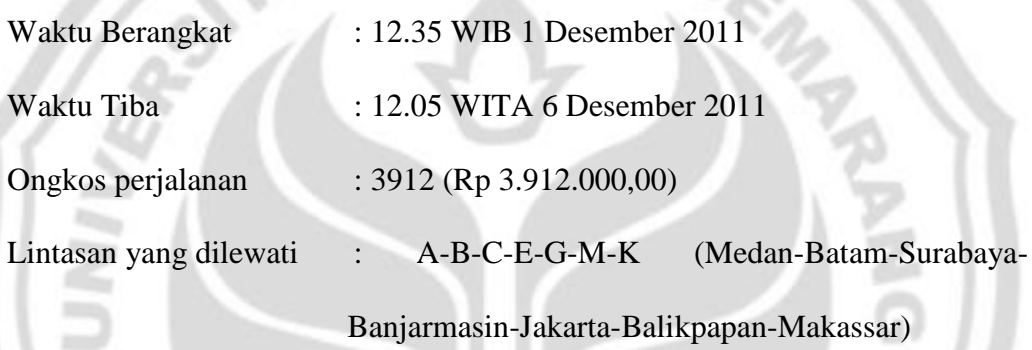

(5)Tipe minimum kriteria waktu dengan memperhatikan waktu tunggu 

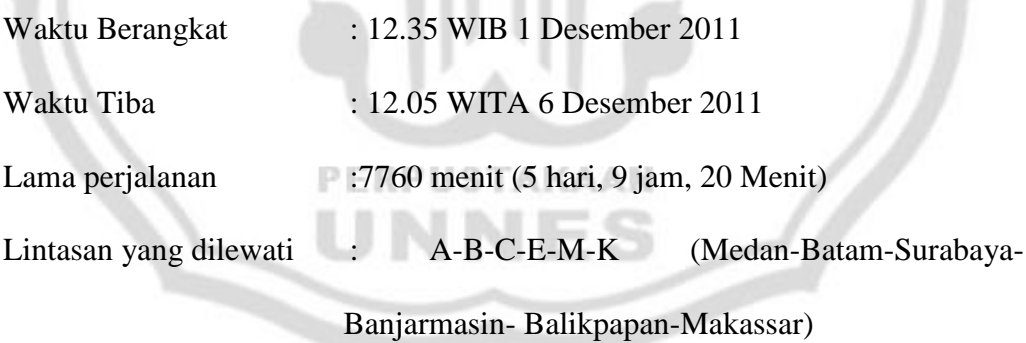

(6)Tipe maksimum kriteria waktu dengan memperhatikan waktu tunggu

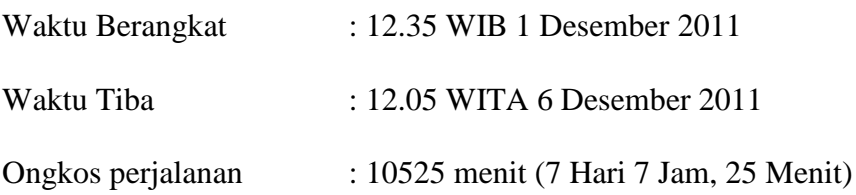

Untuk kriteria waktu, selisih antara nilai minimum dan maksimum ketika  $loop$  diabaikan adalah (560-255) menit=305 menit = 5 jam, 5 menit dan ketika  $loop$  tidak diabaikan adalah (10525-7760) menit=2765 menit =46 jam, 5 menit = 1 hari 22 jam, 5 menit. Sedangkan untuk kriteria ongkos selisih antara nilai minimum dan maksimumnya adalah (3912-1921) ribu rupiah=1991 ribu rupiah (Rp 1.991.000,00).

#### *4.3.1.2 Rute Penerbangan pada Maskapai Lion Air*

Berdasarkan pencarian panjang lintasan pada rute penerbangan yang telah ditentukan di atas untuk maskapai Lion-Air terdapat hasil perhitungan sebagai berikut.

(1) Tipe minimum kriteria waktu dengan mengabaikan waktu tunggu

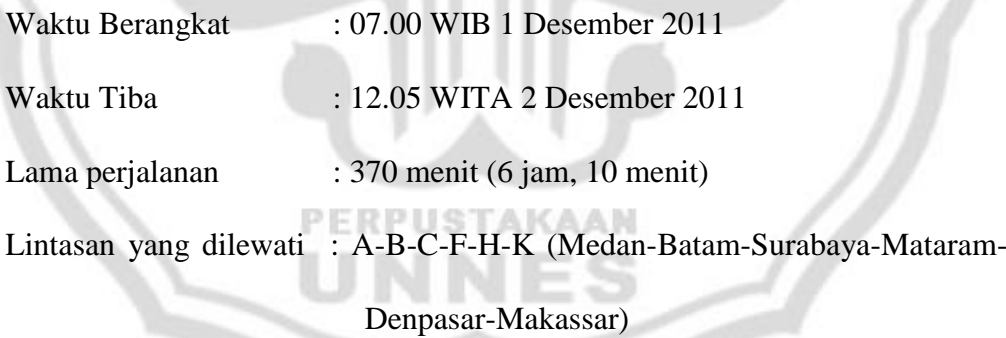

(2) Tipe minimum kriteria ongkos dengan mengabaikan waktu tunggu

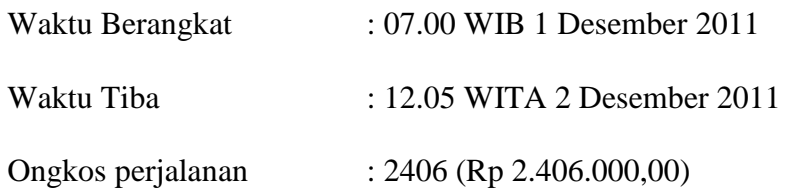

(3) Tipe maksimum kriteria waktu dengan mengabaikan waktu tunggu

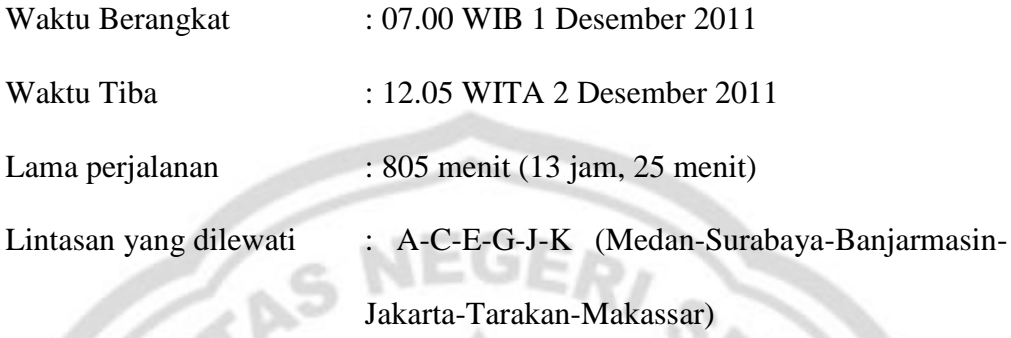

(4) Tipe maksimum kriteria ongkos dengan mengabaikan waktu tunggu

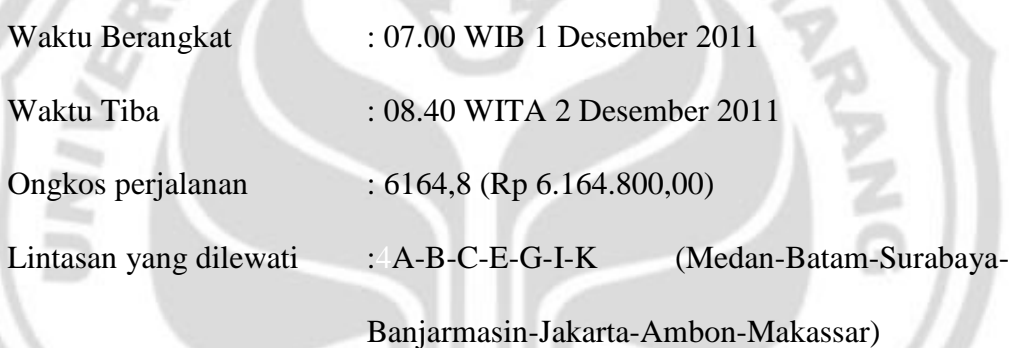

(5) Tipe minimum kriteria waktu dengan memperhatikan waktu tunggu

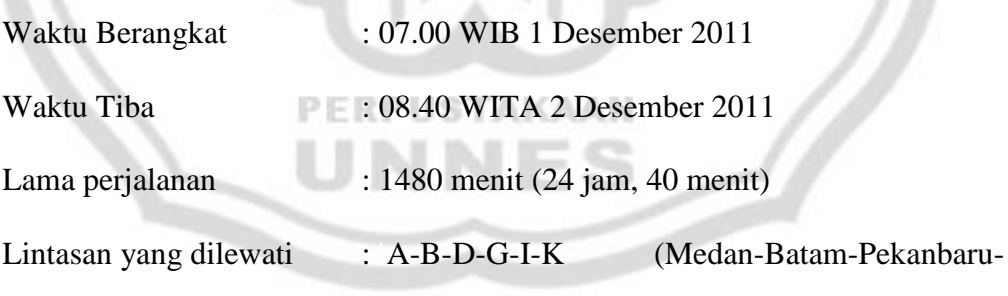

Jakarta-Ambon-Makassar)

(6) Tipe minimum kriteria waktu dengan memperhatikan waktu tunggu

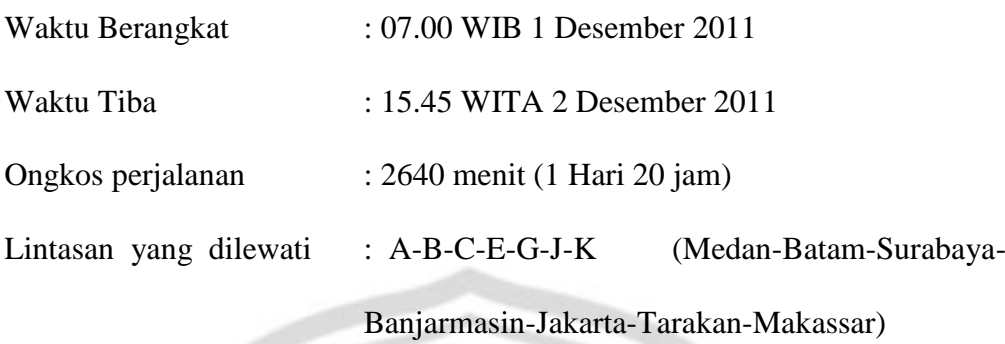

Untuk kriteria waktu, selisih antara nilai minimum dan maksimum ketika  $loop$  diabaikan adalah (805-375) menit = 430 menit = 7 jam, 10 menit dan ketika *loop* tidak diabaikan adalah (2640-1480) menit= 1160 menit = 19 jam, 20 menit. Sedangkan untuk kriteria ongkos selisih antara nilai minimum dan maksimumnya adalah (6164,8-2406) ribu rupiah = 3758,8 ribu rupiah (Rp 3.758.800,00).

#### **4.3.2 Penerbangan Semarang-Makassar**

Rute pada penerbangan ini khusus pada maskapai lion air.

#### *4.3.2.1 Rute Penerbangan dari Semarang untuk Maskapai Lion Air*

Berdasarkan pencarian panjang lintasan pada rute penerbangan dari kota Semarang yang telah ditentukan di atas untuk maskapai Lion-Air terdapat hasil perhitungan sebagai berikut.

#### (1)Tipe minimum kriteria waktu

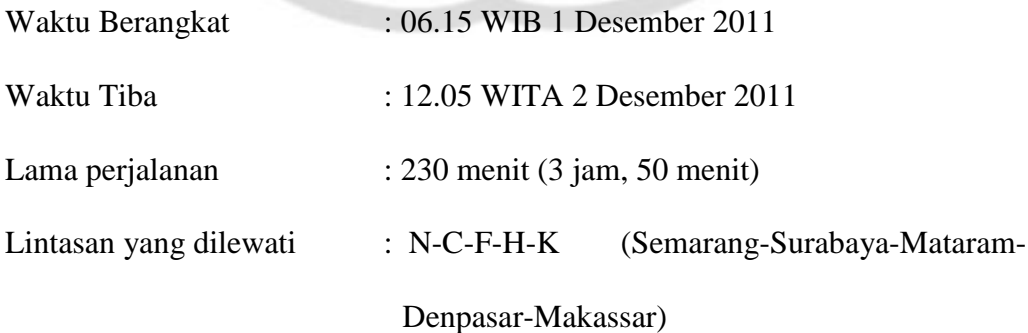

(2)Tipe minimum kriteria ongkos

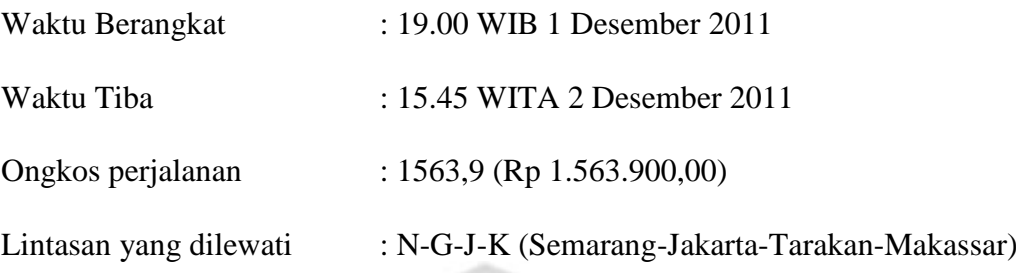

(3)Tipe maksimum kriteria waktu dengan mengabaikan waktu tunggu

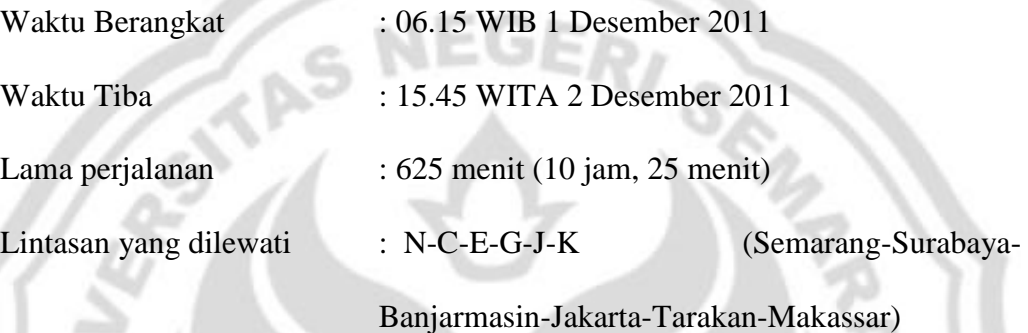

(4)Tipe mmaksimum kriteria ongkos dengan mengabaikan waktu tunggu

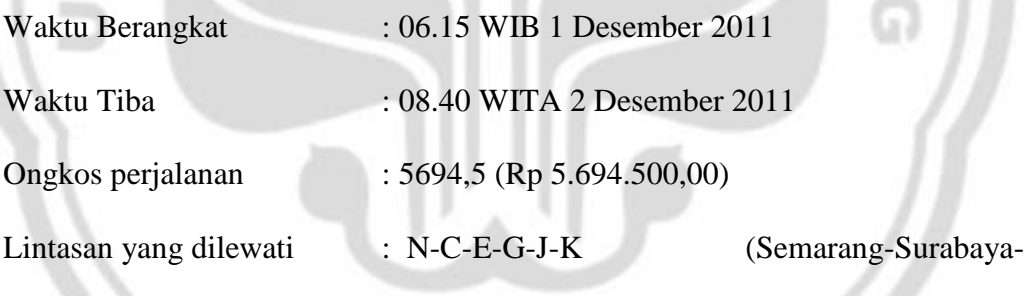

Banjarmasin-Jakarta-Ambon-Makassar)

Untuk kriteria waktu selisih antara nilai minimum dan maksimumnya baik ketika *loop* diabaikan adalah (625-230)menit=395 menit = 6 jam, 35 menit. Sedangkan untuk kriteria ongkos selisih antara nilai minimum dan maksimumnya adalah (5694,5 -1563,9)ribu rupiah=Rp 4.130.600,00.

## **BAB 5**

### **PENUTUP**

#### **5.1 Simpulan**

Berdasarkan hasil penelitian dan pembahasan, maka diperoleh kesimpulan sebagai berikut.

- (1) Implementasi dari algoritme yang dapat mencari lintasan terpanjang dan terpendek jaringan dengan prinsip program linear dapat dilakukan dengan cara menggambar suatu jaringan berdasarkan data yang ada, dalam hal ini data perjalanan dari suatu penerbangan, kemudian memodelkan jaringan tersebut ke dalam model matematika, dalam hal ini bobot dari setiap sisi dan hubungan ketetanggaan antar titik menjadi acuan dalam membentuk suatu model matematika yang terdiri dari fungsi tujuan dan fungsi kendala. Keputusan suatu jalur dilewati atau tidak berdasarkan tipe masalahnya (terpendek atau terpanjang) tergantung dari hasil setiap variabel keputusannya (bernilai 0 atau 1). Jika variabel keputusannya bernilai 0 maka keputusannya adalah jalur yang dimaksudkan tersebut tidak dilewati, begitu pula sebaliknya jika variabel keputusannya bernilai 1 maka keputusannya adalah jalur yang dimaksudkan tersebut dilewati. Banyaknya sisi yang ada pada suatu jaringan menggambarkan banyaknya variabel keputusan yang ada.
- (2) Simulasi lintasan pada suatu jaringan dengan program komputer dalam penelitian ini menggunakan bantuan *solver* (program add in dalam Excel).

Pensimulasian ini digunakan untuk memudahkan perhitungan program linear yang secarara otomatis, karena perhitungan manual membutuhkan proses yang panjang dan rumit melalui metode simpleks, mengingat variabel keputusan yang dicari cukup banyak. Penggunaan program *solver* setelah kita menggambarkan suatu jaringan dalam bentuk graf berarah kemudian memodelkannya dalam bentuk program linear.

(3) Hasil perhitungan lintasan terpendek dan lintasan terpanjang jaringan pada masing-masing kriteria penerbangan Medan-Makassar menggunakan maskapai Batavia Air dan Lion Air dan penerbangan Semarang-Makassar menggunakan maskapai Lion Air memperlihatkan hasil yang variatif, maksudnya tidak selamanya jalur dengan tipe tertentu (terpendek/terpanjang) antara kriteria lama perjalanan dan besar ongkos perjalanan memiliki jejak yang sama.

Pada penerbangan Medan-Makassar yang menggunakan maskapai Batavia Air, untuk kriteria waktu dengan mengabaikan waktu tunggu lintasan terpendeknya adalah Medan-Jakarta-Balikpapan-Makassar dengan nilai 255 menit dan lintasan terpanjangnya adalah Medan-Batam-Surabaya-Banjarmasin-Jakarta-Balikpapan-Makassar dengan nilai 565 menit.`Sedangkan pada rute ini, jika waktu tunggu tersebut tidak diabaikan maka lintasan terpendeknya adalah Medan-Batam-Surabaya-Banjarmasin-Balikpapan-Makassar dengan nilai 7760 menit dan lintasan terpanjangnya adalah Medan-Batam-Surabaya-Banjarmasin-Jakarta-Balikpapan-Makassar dengan nilai 10525 menit. Pada rute ini pula, untuk kriteria ongkos lintasan terpendeknya adalah Medan-Jakarta-Balikpapan-Makassar dengan nilai Rp1.921.000,00 dan lintasan terpanjangnya adalah Medan-Batam-Surabaya-Banjarmasin-Jakarta-Balikpapan-Makassar dengan panjang Rp 3.912.000,00.

Pada penerbangan Medan-Makassar yang menggunakan maskapai Lion Air, untuk kriteria waktu dengan mengabaikan waktu tunggu lintasan terpendeknya adalah Medan-Batam-Surabaya-Mataram-Denpasar-Makassar dengan nilai 370 menit dan lintasan terpanjangnya adalah Medan-Surabaya-Banjarmasin-Jakarta-Tarakan-Makassar dengan nilai 805 menit. Sedangkan pada rute ini, jika waktu tunggu tersebut tidak diabaikan maka lintasan terpendeknya adalah Medan-Batam-Pekanbaru-Jakarta-Ambon-Makassar dengan nilai 1480 menit dan lintasan terpanjangnya adalah Medan-Batam-Surabaya-Banjarmasin-Jakarta-Tarakan-Makassar dengan nilai 2640 menit. Pada rute ini pula, untuk kriteria ongkos lintasan terpendeknya adalah Medan-Surabaya-Mataram-Denpasar-Makassar dengan nilai Rp 2.406.000,00 dan lintasan terpanjangnya adalah Medan-Batam-Surabaya-Banjarmasin-Jakarta-Ambon-Makassar dengan nilai Rp 6.164.800,00.

Pada penerbangan Semarang-Makassar dengan menggunakan maskapai Lion Air, untuk kriteria waktu dengan mengabaikan waktu tunggu lintasan terpendeknya adalah Semarang-Surabaya-Mataram-Denpasar-Makassar dengan nilai 230 menit dan lintasan terpanjangnya adalah Semarang-Surabaya-Banjarmasin-Jakarta-Tarakan-Makassar dengan nilai 625 menit. Sedangkan untuk kriteria ongkos, lintasan terpendeknya adalah Semarang-Jakarta-Tarakan-Makassar dengan nilai Rp 1.563.900,00 dan lintasan terpanjangnya adalah Semarang-Surabaya-Banjarmasin-Jakarta-Ambon-Makassar dengan nilai Rp 5.694.500,00.

#### **5.2 Saran**

- (1) Kepada penumpang yang akan bepergian dari Medan ke Makassar pada tanggal 1 Desember 2011 dengan pertimbangan waktu perjalanan yang lebih singkat dan ongkos yang lebih murah, disarankan untuk memakai jasa maskapai Batavia Air dengan jalur penerbangan Medan-Jakarta-Balikpapan-Makassar dan akan sampai di Makassar pada tanggal 6 Desember 2011.
- (2) Kepada penumpang yang akan berpergian dari Semarang ke Makassar pada tanggal 1 Desember 2011 dengan pertimbangan waktu perjalanan yang lebih singkat dengan memakai jasa maskapai Lion Air, disarankan untuk memilih jalur penerbangan Semarang-Surabaya-Mataram-Denpasar-Makassar dan akan sampai di Makassar pada tanggal 2 Desember 2011. Namun, jika ingin mendapatkan ongkos yang lebih murah, disarankan untuk memilih jalur penerbangan Semarang-Jakarta-Tarakan-Makassar.
- (3) Diharapkan pada penelitian selanjutnya dapat dikaji dengan algoritme dan *software* lain untuk menyelesaiakan permasalahan dalam menentukan lintasan terpendek dan terpanjang pada pemodelan jaringan agar diperoleh hasil yang optimum.
- (4) Penelitian ini dapat dilanjutkan dengan menentukan nilai optimasi yang memperhitungkan antara dua kriteria.

## DAFTAR PUSTAKA

- Acharjya, D.P. & Sreekumar. 2005. *Discrete Mathematics*. New Delhi: New Age Internasional (P) Limited. Tersedia di [http://library.nu](http://library.nu/) [diakses 24-11-2010].
- Akter, H.M. 2010. Methods and Algorithms for Solving the Bicriterion and Multicriterion Network Problem. *International Journal of Logistics and Transportation Research*. 1: 39-47. Tersedia di [http://acv.usm.edu/ijltr/papers/volume\\_01/individual\\_papers/paper\\_05.pdf](http://acv.usm.edu/ijltr/papers/volume_01/individual_papers/paper_05.pdf) [diakses 24-01-2011].
- Budayasa, I.K. 2007. *Teori Graph dan Aplikasinya*. Surabaya: Unesa University Press.
- Clark, J. & Holton, D.A. 2001. *A First Look at Graph Theory*. Bombay: Allied Publishers Ltd. Tersedia di [http://library.nu](http://library.nu/) [diakses 20-07-2011].
- Dwijanto. 2008. *Program Linear Berbantuan Komputer: Lindo, Lingo dan Solver*. Semarang: Unnes Press.
- Goodaire, E.G. & Parmenter, M.M. 2003. *Discrete Mathematics with Graph Theory*. New Delhi: Prentice-Hall of India Private Limited.
- Hillier, F.S. & Lieberman, G.J. 2001. *Introduction to Operations Research*. New York: McGraw-Hill.

Rosen, K.H. 2003*. Discrete Mathematics and Its Applications. Fifth Edition*. New York: McGraw-Hill.

Siswanto. 2007. *Operations Research. Jilid 1*. Jakarta: Erlangga.

Subagyo, P., Asri, M., & Handoko, T.H. 2000. *Dasar-Dasar Operations Research*. Yogyakarta: BPFE.

Sutarno, H. 2005. *Matematika Diskrit*. Malang: UM PRESS.

Suyitno, H. 2010. *Program Linear dengan Penerapannya*. Semarang: Direktorat Pendidikan Tinggi Universitas Negeri Semarang.

PERPUSTAKAAN

<http://secure2.lionair.co.id/> [diakses 25-05-2011].

<http://www.batavia-air.com/> [diakses 25-05-2011].

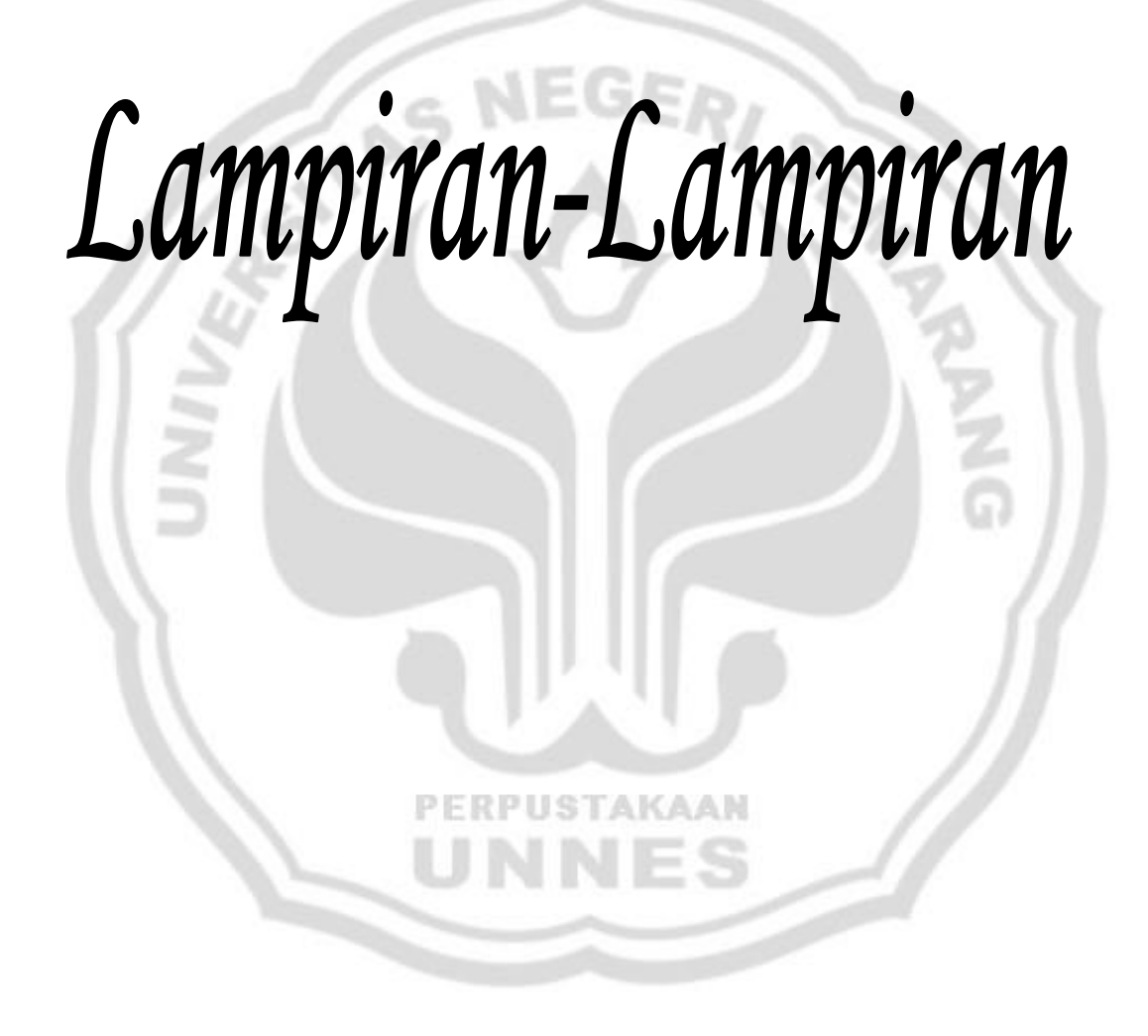
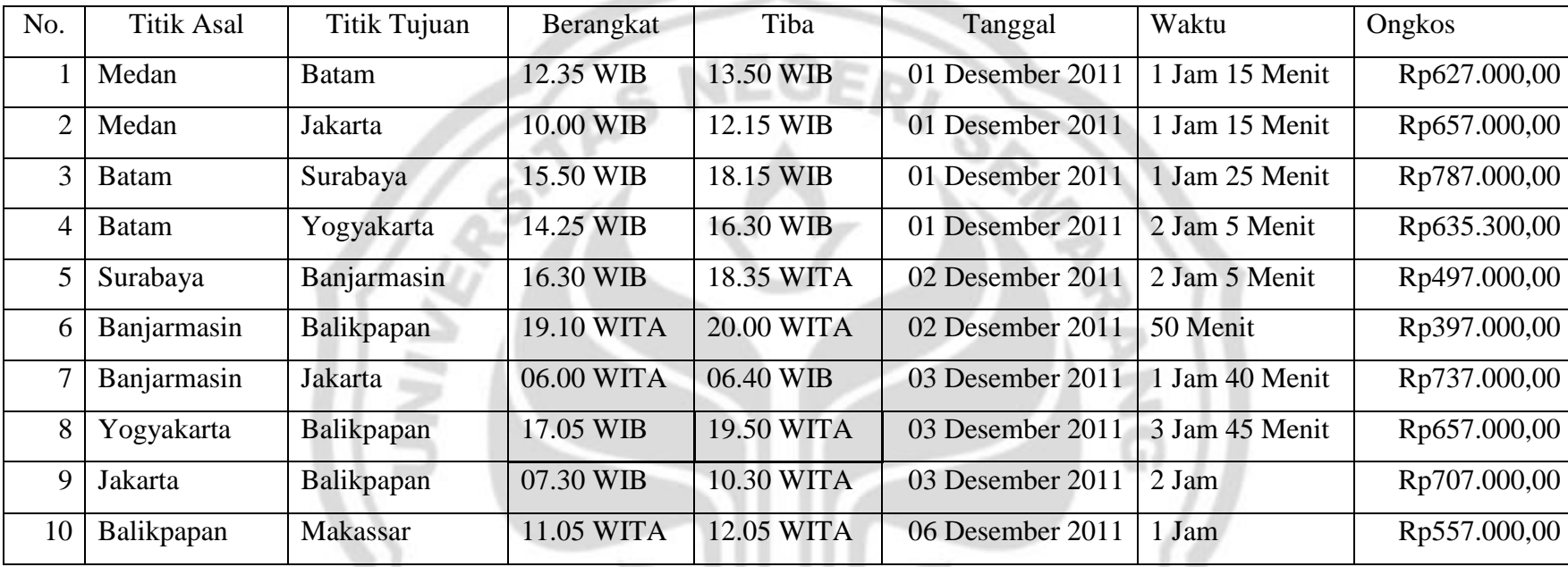

PERPUSTAKAAN

U

NNES

## Tabel Informasi Penerbangan Maskapai Batavia-Air Bulan Desember Tahun 2011 Rute Medan-Makassar

Sumber. [http.//www.batavia-air.com/](http://www.batavia-air.com/) (diunduh tanggal 25 Mei 2011).

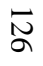

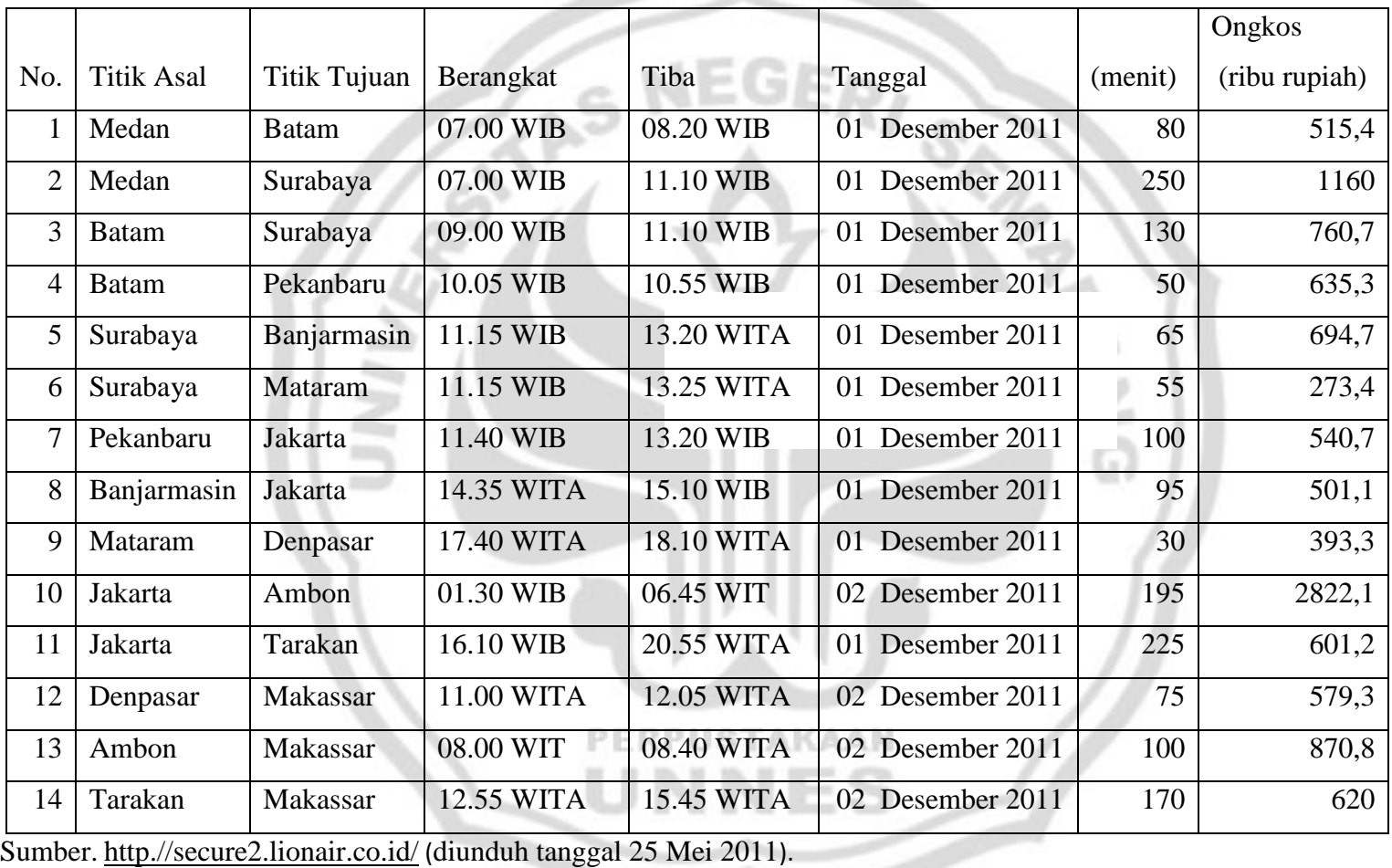

# Tabel Informasi Penerbangan Maskapai Lion-Air Bulan Desember Tahun 2011 Rute Medan-Makassar

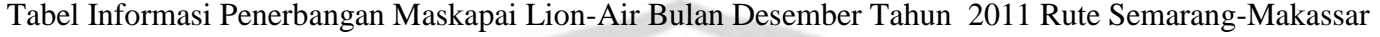

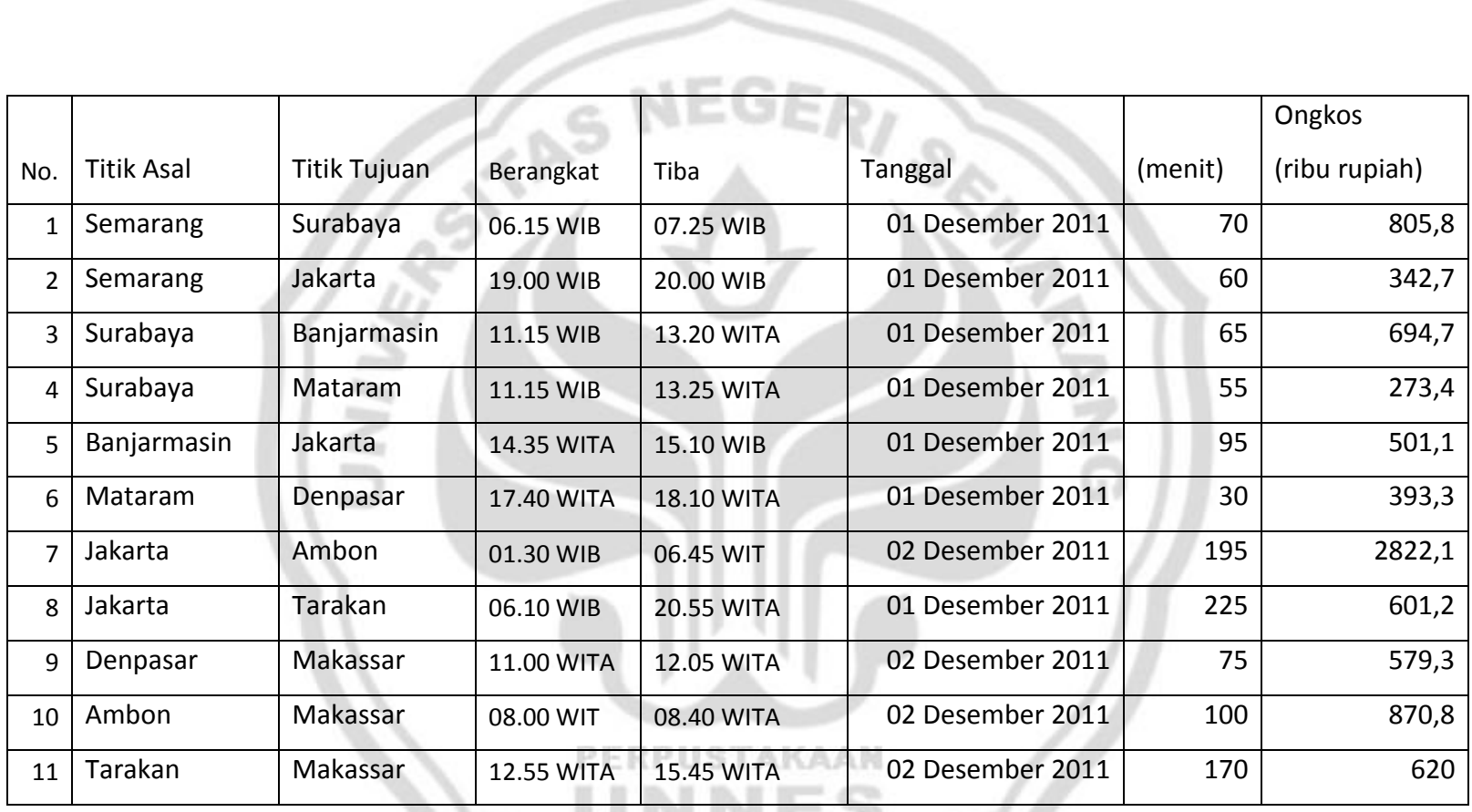

<u>a p</u>

Sumber. [http.//secure2.lionair.co.id/](http://secure2.lionair.co.id/) (diunduh tanggal 10 Juni 2011).

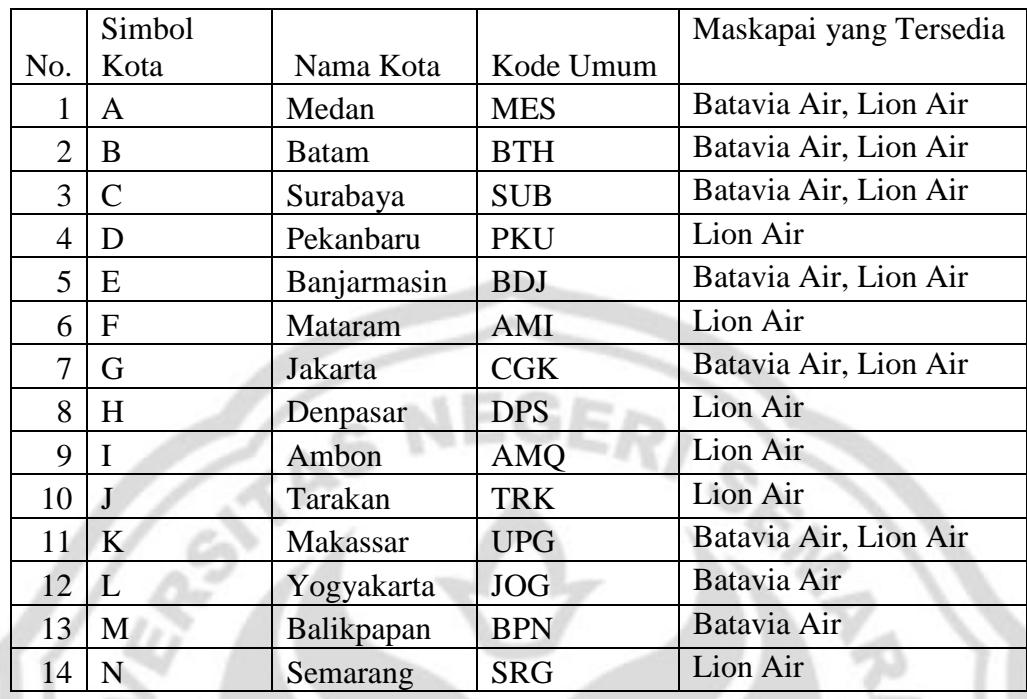

PERPUSTAKAAN

S

U

Tabel Kota-Kota yang Disimbolkan

u,

### Jaringan yang Menggambarkan Jadwal Penerbangan Rute Medan-Makassar Maskapai Batavia-Air

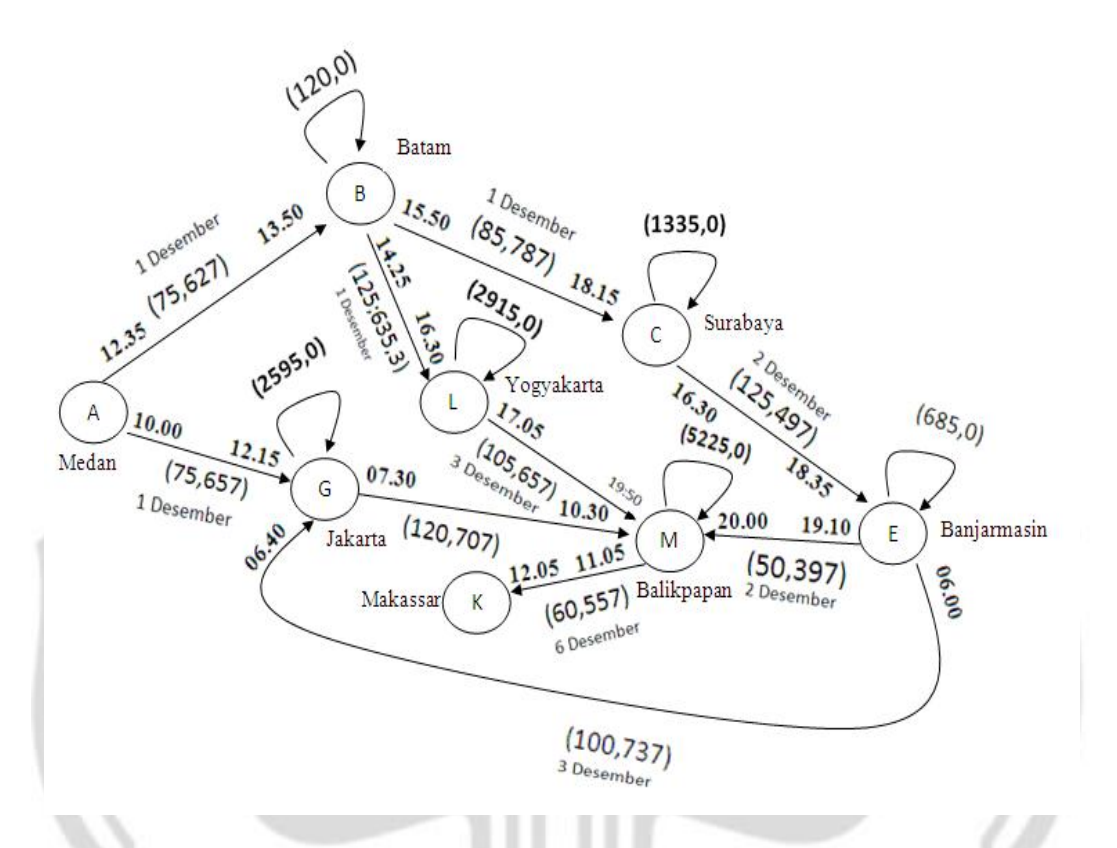

Keterangan: Loop disini menunjukkan waktu tunggu penumpang

Gambar: Jaringan Jadwal Penerbangan Rute Medan-Makassar Maskapai

Batavia-Air **PERPUSTAKAAN** 

#### Jaringan yang Menggambarkan Jadwal Penerbangan Rute Medan-Makassar Maskapai Lion-Air

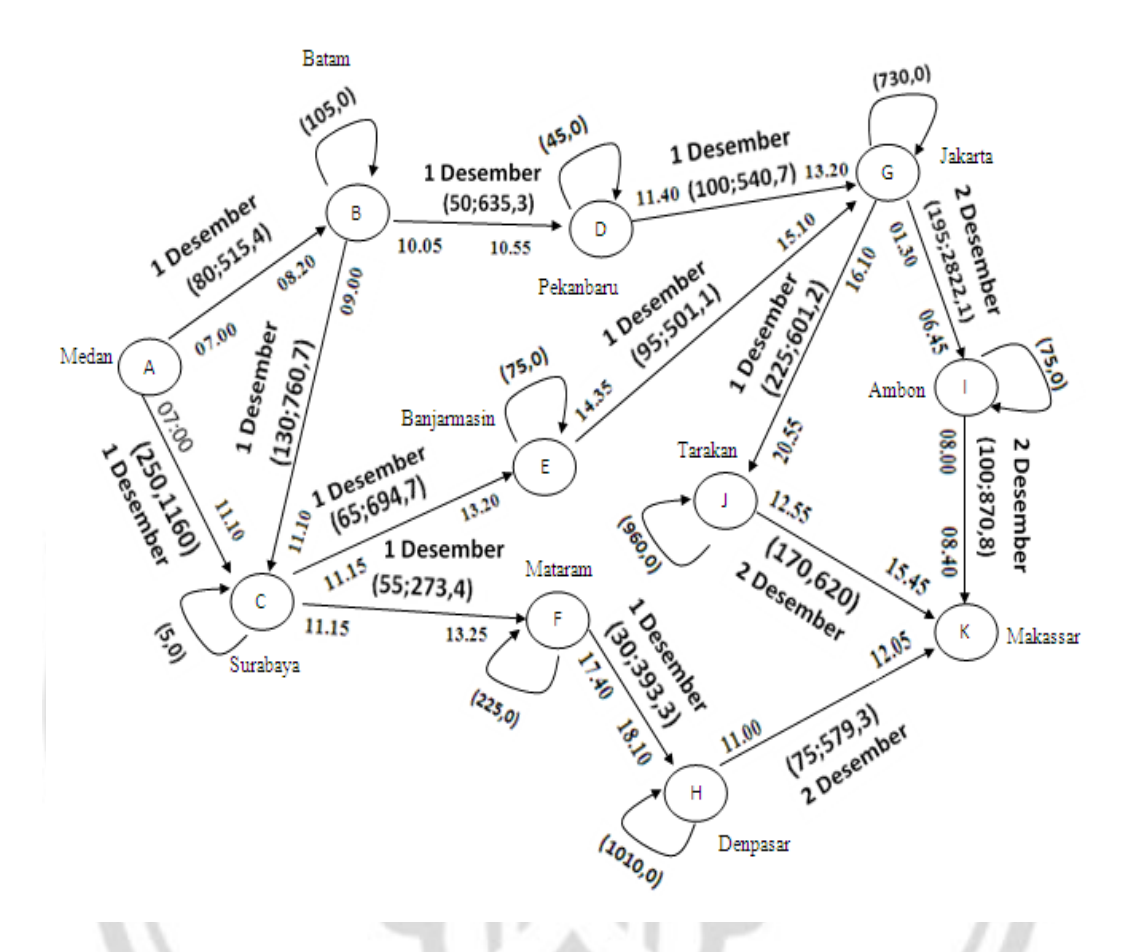

Keterangan: Loop disini menunjukkan waktu tunggu penumpang

Gambar: Jaringan Jadwal Penerbangan Rute Medan-Makassar Maskapai

Lion-Air

## **Cara Penginstallan Program** *Add in Solver* **di Microsoft Excel**

Untuk menggunakan excel dalam pemecahan masalah program linear, *solver add in* harus ada. Apabila fasilitas itu belum masuk, maka dapat ditambahkan dengan langkahlangkah sebagai berikut.

(1) Setelah membuka lembar kerja excel maka pilih Excel Options di menu utama

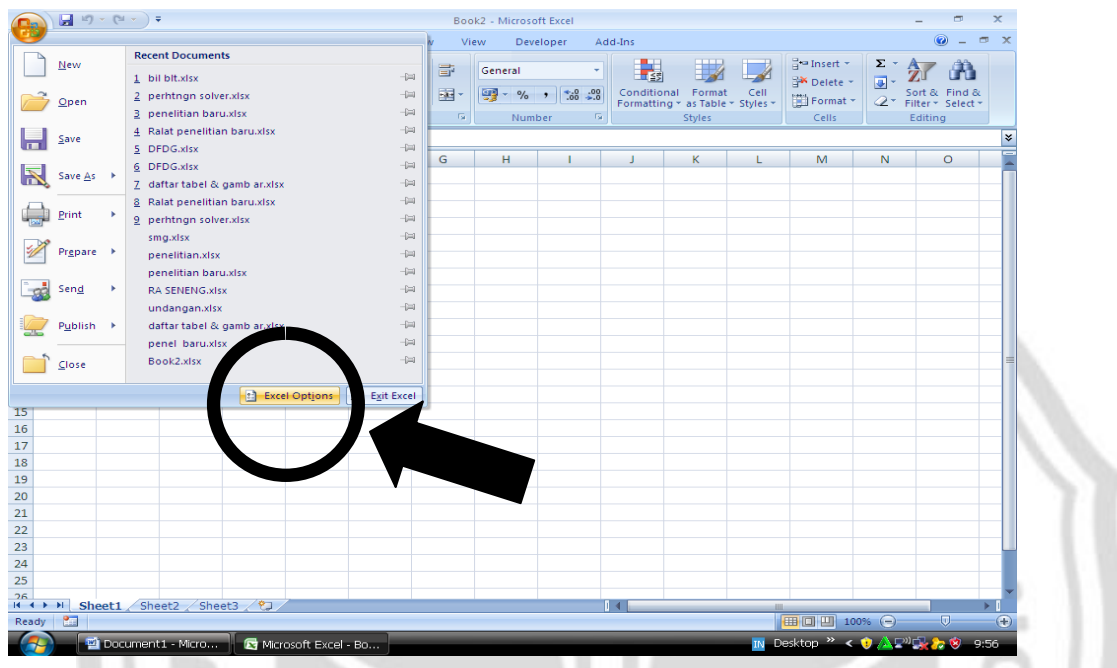

(2) Pilih Menu Add Ins di Excel Options

11 N

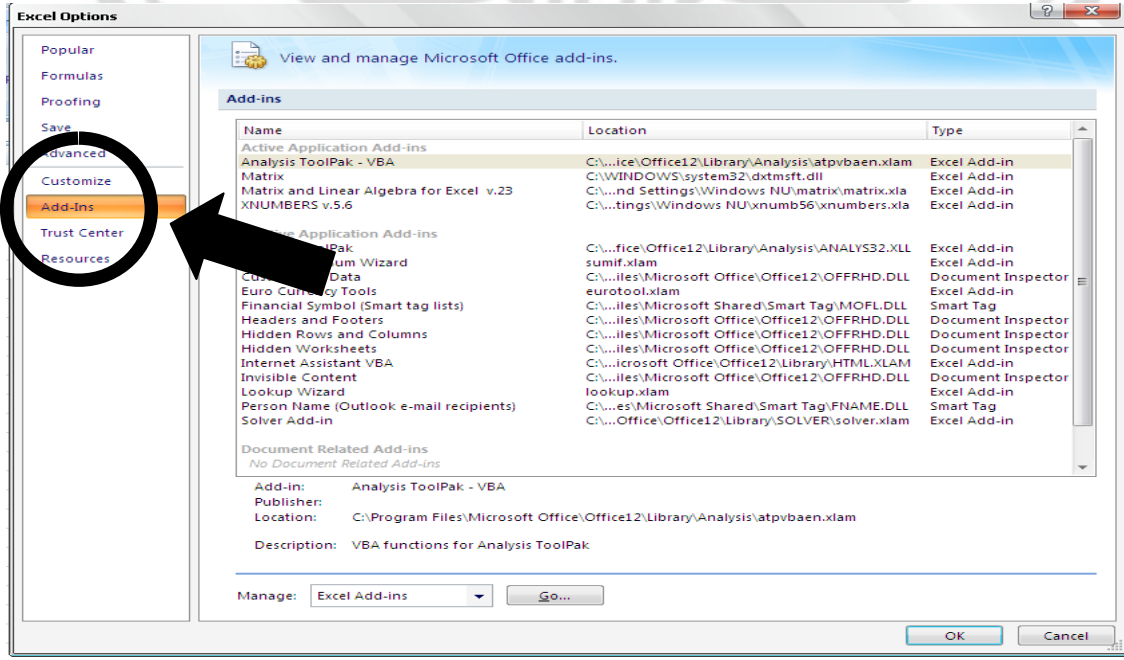

u÷

#### (3) Kemudian klik Go....

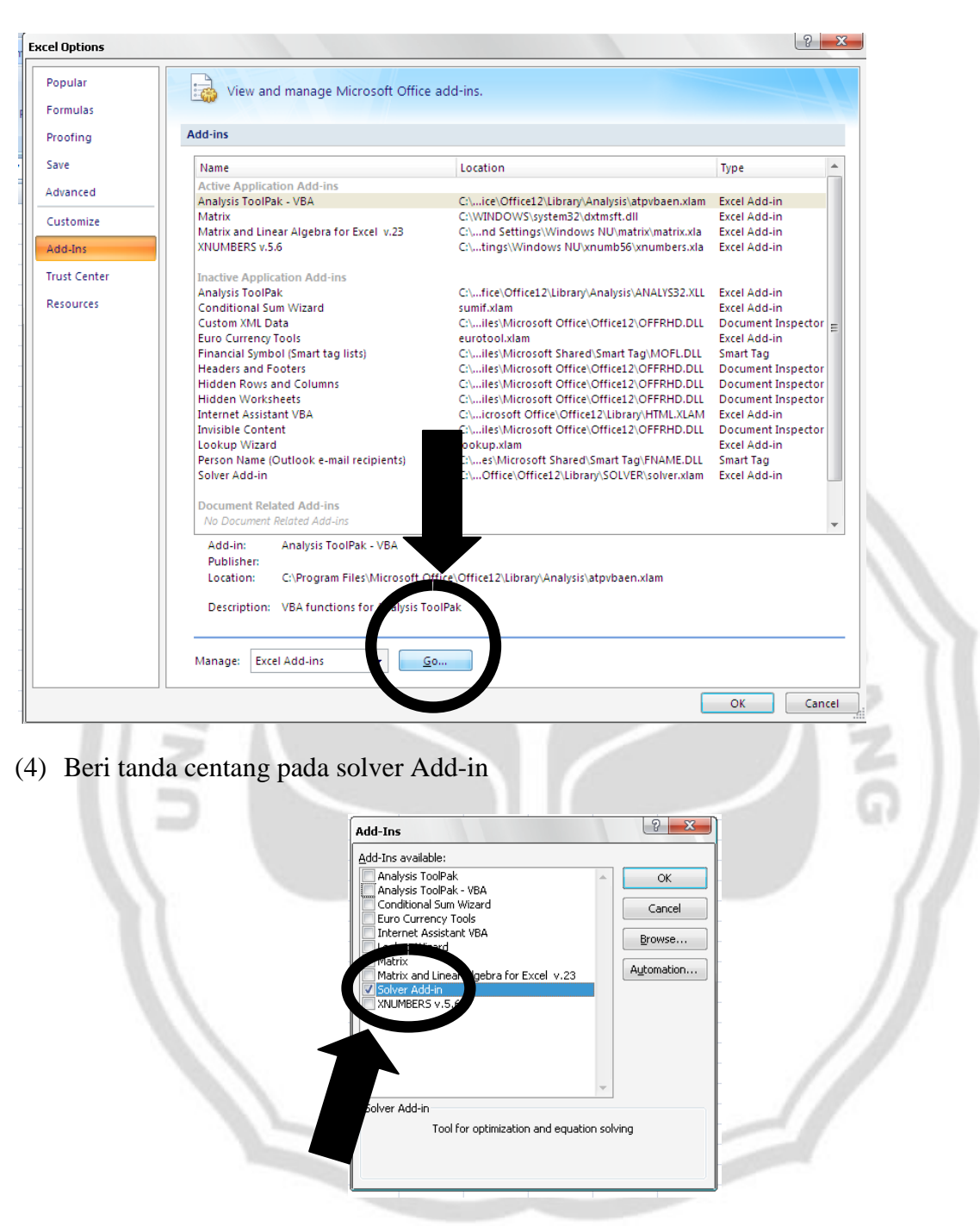

(5) Klik OK

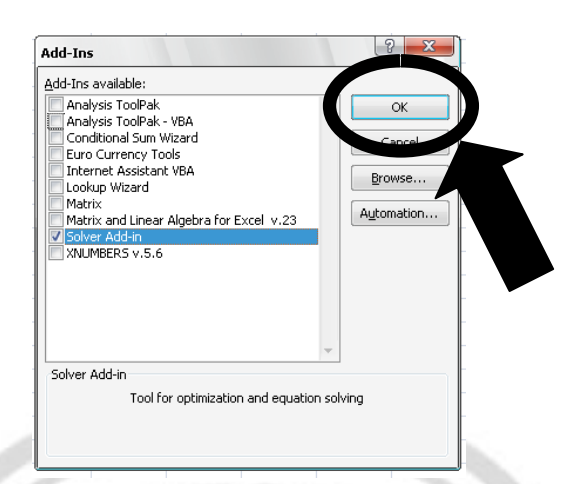

(6) Tunggu Proses Penginstallan Selesai Sekitar Dua Menit

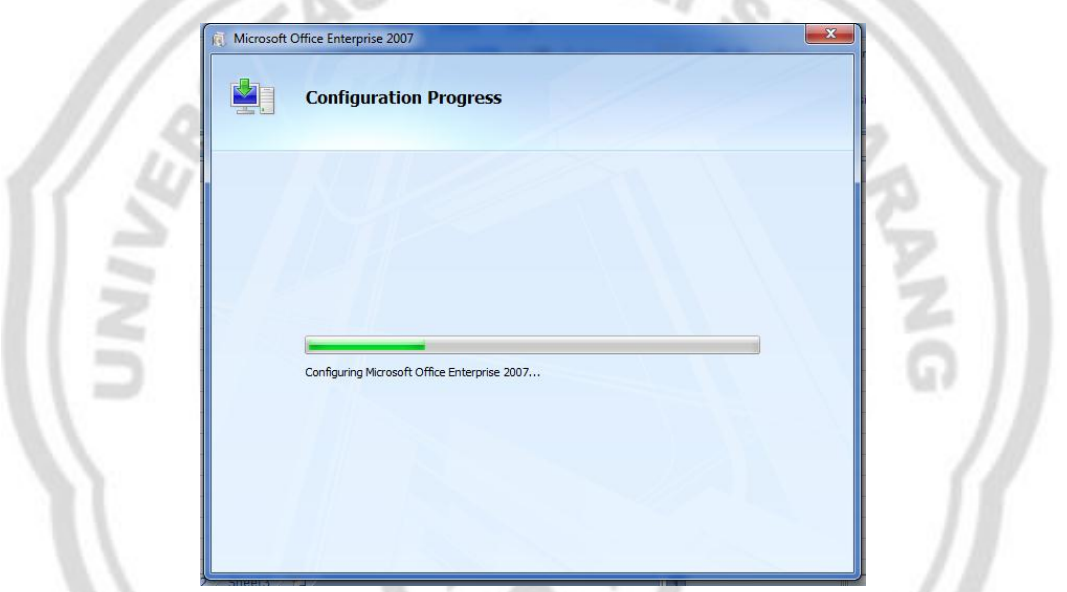

(7) Penginstallan Selesai dan Program *Add In Solver* Siap Digunakan

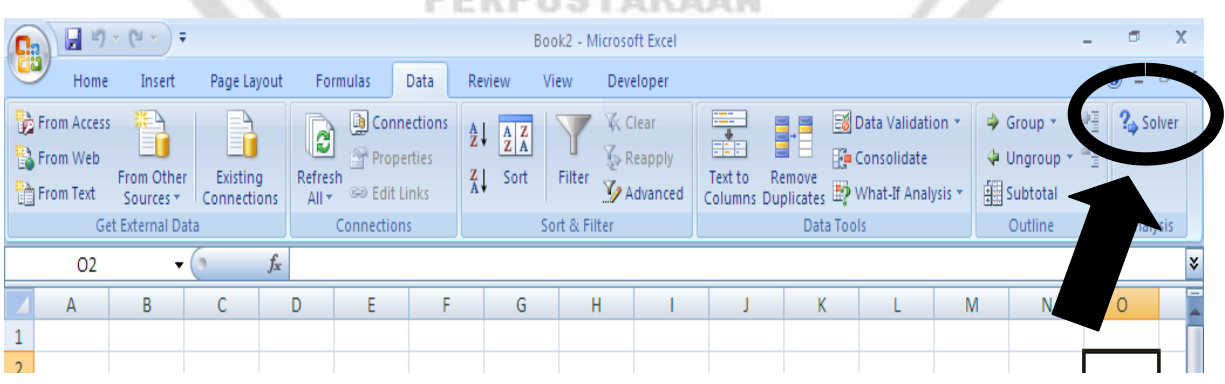

1 ||

#### **Tampilan Situs Pelayanan Informasi Penerbangan Maskapai Batavia Air**

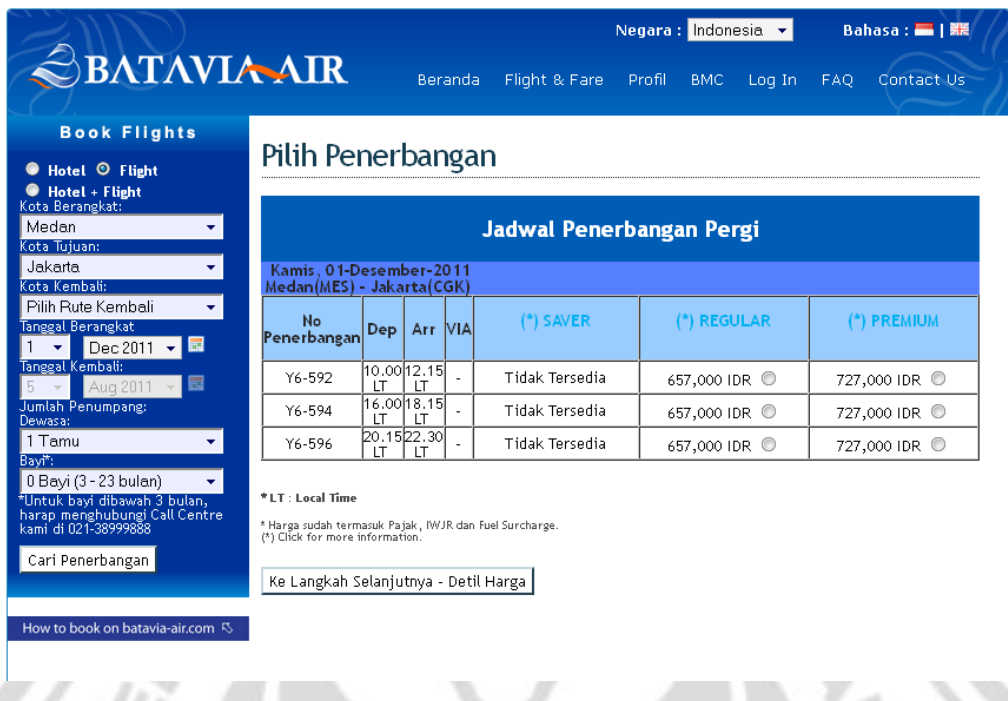

<http://www.batavia-air.com/>

**Tampilan Situs Pelayanan Informasi Penerbangan Maskapai Lion Air**

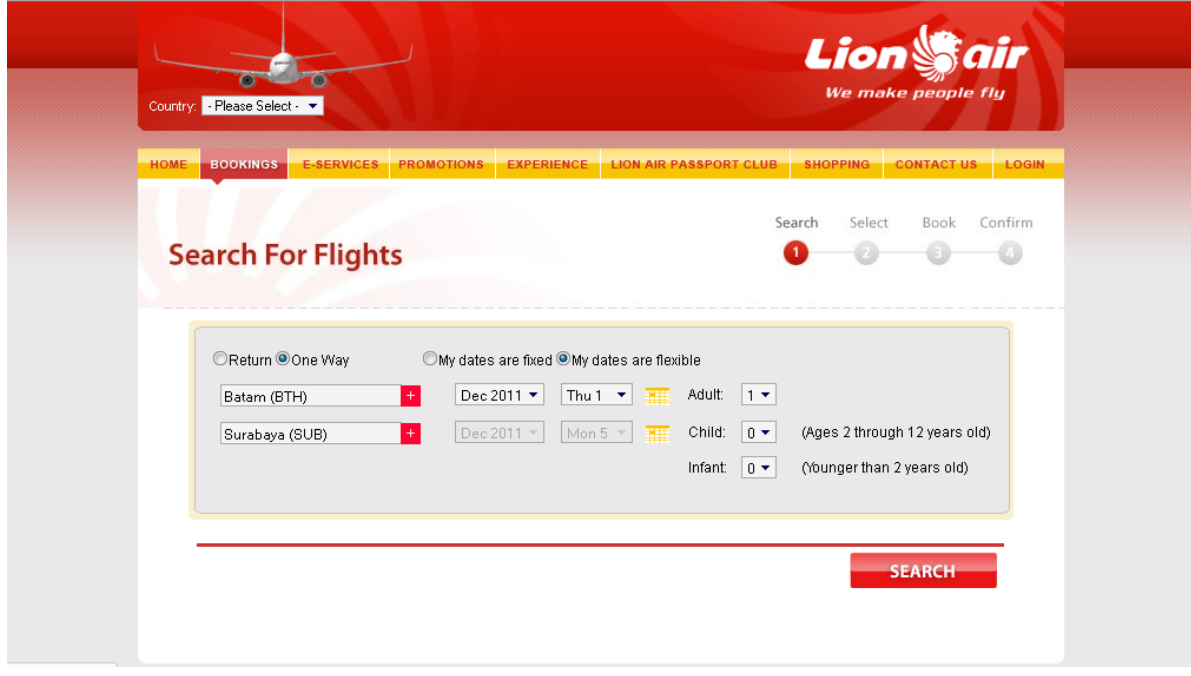

<http://secure2.lionair.co.id/>

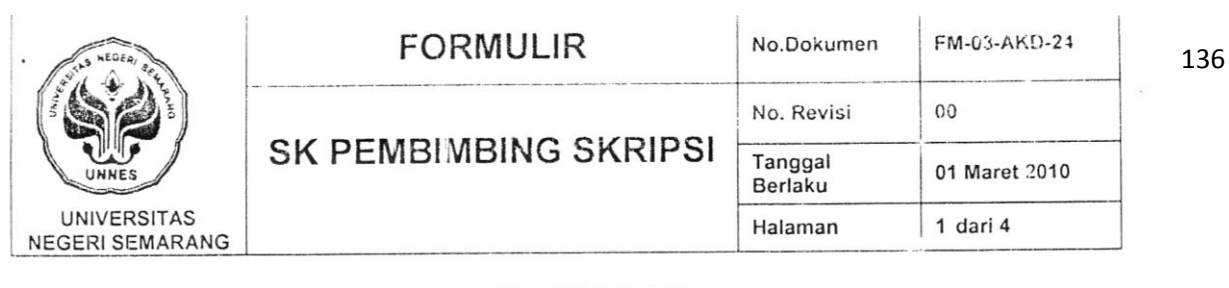

#### KEPUTUSAN DEKAN FAKULTAS MATEMATIKA DAN ILMU PENGETAHUAN ALAM UNIVERSITAS NEGERI SEMARANG Nomor: 484 /P/2011 Tentang PENETAPAN DOSEN PEMBIMBING SKRIPSI/TUGAS AKHIR SEMESTER GASAL **TAHUN AKADEMIK 2010/2011**

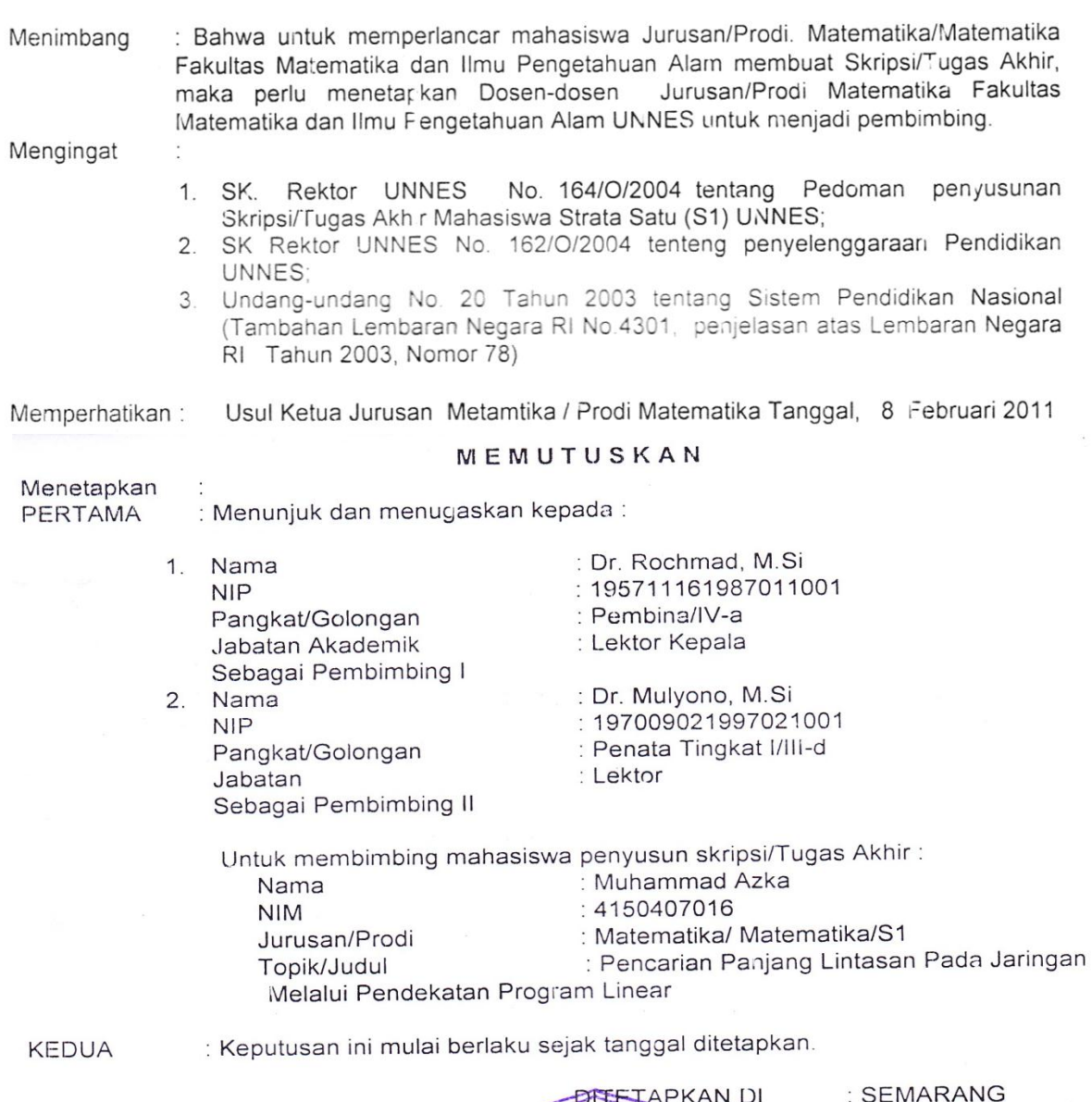

: 8 Februari 2011 PPADA TANGGAL **DERAN** Ŷ. F Dr. Kasmadi Imam S., M.S NIP 19511115 197903 1001

#### Tembusan

- 1. Pembantu Dekan Bidang Akademik
- 2. Ketua Jurusan Matematika
- 3. Dosen Pembimbing
- 4. Pertinggal